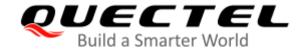

# EC2x&EC9x&EG2x-G&EM05 Series AT Commands Manual

#### **LTE Standard Module Series**

Version: 2.0

Date: 2021-02-24

Status: Released

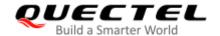

Our aim is to provide customers with timely and comprehensive service. For any assistance, please contact our company headquarters:

#### Quectel Wireless Solutions Co., Ltd.

Building 5, Shanghai Business Park Phase III (Area B), No.1016 Tianlin Road, Minhang District, Shanghai 200233, China

Tel: +86 21 5108 6236 Email: info@quectel.com

#### Or our local office. For more information, please visit:

http://www.quectel.com/support/sales.htm.

#### For technical support, or to report documentation errors, please visit:

http://www.quectel.com/support/technical.htm

Or email to support@quectel.com.

#### **General Notes**

Quectel offers the information as a service to its customers. The information provided is based upon customers' requirements. Quectel makes every effort to ensure the quality of the information it makes available. Quectel does not make any warranty as to the information contained herein, and does not accept any liability for any injury, loss or damage of any kind incurred by use of or reliance upon the information. All information supplied herein is subject to change without prior notice.

#### **Disclaimer**

While Quectel has made efforts to ensure that the functions and features under development are free from errors, it is possible that these functions and features could contain errors, inaccuracies and omissions. Unless otherwise provided by valid agreement, Quectel makes no warranties of any kind, implied or express, with respect to the use of features and functions under development. To the maximum extent permitted by law, Quectel excludes all liability for any loss or damage suffered in connection with the use of the functions and features under development, regardless of whether such loss or damage may have been foreseeable.

# **Duty of Confidentiality**

The Receiving Party shall keep confidential all documentation and information provided by Quectel, except when the specific permission has been granted by Quectel. The Receiving Party shall not access or use Quectel's documentation and information for any purpose except as expressly provided herein. Furthermore, the Receiving Party shall not disclose any of the Quectel's documentation and information to any third party without the prior written consent by Quectel. For any noncompliance to the above

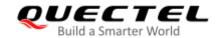

requirements, unauthorized use, or other illegal or malicious use of the documentation and information, Quectel will reserve the right to take legal action.

# Copyright

The information contained here is proprietary technical information of Quectel wireless solutions co., ltd. Transmitting, reproducing, disseminating and editing this document as well as using the content without permission are forbidden. Offenders will be held liable for payment of damages. All rights are reserved in the event of a patent grant or registration of a utility model or design.

Copyright © Quectel Wireless Solutions Co., Ltd. 2021. All rights reserved.

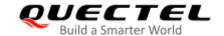

# **About the Document**

# **Revision History**

| Version | Date       | Author                        | Description                                                                                                    |
|---------|------------|-------------------------------|----------------------------------------------------------------------------------------------------|
| 1.0     | 2016-05-30 | James CAI/<br>Bonnie ZHAO     | Initial                                                                                                    |
| 1.1     | 2017-01-18 | Ivan ZHANG/<br>Sophie ZHU     | <ol> <li>Added the following AT commands:         +QRIR/+QINDCFG/+QINISTAT/+QLTS/+QSPN/         +QHUP/+QEEC/+QSIDET/+QMIC/+QRXGAIN/         +QIIC/+QADC</li> <li>Added AT+QCFG commands shown as below:         "urc/ri/ring"/"urc/ri/smsincoming"/"urc/ri/other"/"risig</li> </ol>                                                                                                    |
|         |            |                               | naltype"/"urc/delay"/"urc/cache"  3. Updated the description for <act> parameter in AT+COPS command: added the value 100 which indicates CDMA network</act>                                                                                                    |
| 1.2     | 2017-11-14 | Jessica GENG                  | <ol> <li>Added commands AT+QTONEDET, AT+QLDTMF, AT+QLTONE and AT+QCFG="tone/incoming"</li> <li>Updated the description of parameter <ci> in commands AT+CREG, AT+CGREG and AT+CEREG</ci></li> <li>Deleted command AT+QCFG="tdscsq" and the description of +QURCCFG? in command AT+QURCCFG</li> <li>Updated the description of commands AT+QUCCFG, AT+CTZU, AT+QDAI, AT+QEEC, AT+QIIC and AT+QCFG="band"</li> <li>Updated the examples of commands AT+QIIC and AT+COPS</li> <li>Deleted some related information about CDMA</li> <li>Updated the supported baud rates of command AT+IPR</li> </ol> |
| 1.3     | 2018-09-20 | Alessa TANG/<br>Jessica GENG/ | <ol> <li>Added Chapters 14~20.</li> <li>Added "ccinfo" as a supported value of <urctype></urctype></li> </ol>                                                                                                    |

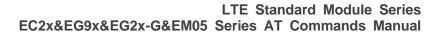

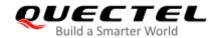

|     |            | Demi HAN   | in AT+QINDCFG.                                                                                             |
|-----|------------|------------|----------------------------------------------------------------------------------------------------|
|     |            |            | 3. Updated the range of <index> in AT+QEEC.</index>                                                        |
|     |            |            | <ol><li>Updated the default value description of <st_gain> in AT+QSIDET.</st_gain></li></ol>               |
|     |            |            | <ol> <li>Added applicable EG91 series, EG95 series,<br/>EG21-G, EG25-G and EM05 series modules.</li> </ol> |
|     |            |            | <ol> <li>Deleted AT+QCFG and it will be provided in<br/>another specific document.</li> </ol>              |
|     |            |            | 3. Updated AT+GSN (Chapter 2.8).                                                                           |
|     |            |            | 4. Updated AT+CGSN (Chapter 2.9).                                                                          |
|     |            |            | 5. Updated Table 2 of AT&V (Chapter 2.11).                                                                 |
|     |            |            | 6. Added the values of parameter <urc_port_value></urc_port_value>                                         |
|     |            |            | in AT+QURCCFG (Chapter 2.25).                                                                              |
|     |            |            | 7. Added general commands: AT+QAPRDYIND (Chapter 2.26) and AT+QDIAGPORT (Chapter                           |
|     |            |            | 2.27).                                                                                                    |
|     |            |            | 8. Added the values of parameter <rate> of AT+IPR (Chapter 3.5).</rate>                                    |
|     |            |            | 9. Updated the description of value "ccinfo" of                                                            |
|     |            |            | parameter <urctype> of AT+QINDCFG (Chapter 4.3).</urctype>                                                 |
|     |            |            | <ol> <li>Added status control related command:<br/>AT+QMBNCFG (Chapter 4.4).</li> </ol>                    |
| 1.4 | 2021-02-24 | Wythe WANG | 11. Updated the description of parameter <status> of AT+QINISTAT (Chapter 5.9).</status>                   |
|     |            |            | 12. Added (U)SIM related commands: AT+QSIMVOL, AT+CCHO, AT+CGLA and AT+CCHC (Chapter                       |
|     |            |            | 5.13–5.16).                                                                                                |
|     |            |            | 13. Modified the default value of parameter <format> of AT+CPOL to 2 (Chapter 6.4).</format>               |
|     |            |            | 14. Updated the description of parameter <band> and</band>                                                 |
|     |            |            | the example of AT+QNWINFO (Chapter 6.9).                                                                   |
|     |            |            | 15. Added network services related commands:                                                               |
|     |            |            | AT+QNETINFO, AT+QNWLOCK="common/lte",                                                                      |
|     |            |            | AT+QOPSCFG, AT+QOPS, AT+QFPLMNCFG                                                                          |
|     |            |            | and AT+QENG (Chapter 6.11-6.17).                                                                           |
|     |            |            | 16. Modified the range of parameter <n> of ATS10</n>                                                       |
|     |            |            | (Chapter 7.12).                                                                                            |
|     |            |            | 17. Added call related commands: ATS12 (Chapter                                                            |
|     |            |            | 7.13) and AT+QCHLDIPMPTY (Chapter 7.22).                                                                   |
|     |            |            | 18. Added the memory storage type "SR" of                                                                  |
|     |            |            | AT+CPMS (Chapter 9.4).                                                                                     |
|     |            |            | 19. Added parameters <ipv4_addr_alloc> and</ipv4_addr_alloc>                                               |
|     |            |            | <request_type> of AT+CGDCONT (Chapter 10.2).</request_type>                                                |

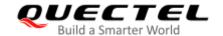

- Updated the range of parameter <Maximum bitrate UL>, <Guaranteed bitrate UL> of AT+CGEQREQ (Chapter 10.5) and AT+CGEQMIN (Chapter 10.6).
- 21. Added packet domain related commands: AT\$QCRMCALL, AT+QNETDEVSTATUS and AT+CGCONTRDP (Chapter 10.17–10.19).
- 22. Added value 128 of parameter <type> of AT+COLP (Chapter 11.6).
- 23. Added the values of parameter <mode> of AT+QAUDMOD (Chapter 12.6).
- 24. Updated the description and range of parameter <io>, <format> and the notes of AT+QDAI (Chapter 12.7).
- 25. Added the description of parameter <y> of AT+QLDTMF (Chapter 12.14).
- 26. Added audio related commands: AT+QWDTMF (Chapter 12.15), AT+QAUDRD, AT+QPSND, AT+QTTS, AT+QTTS, AT+QAUDCFG, AT+QAUDPLAY, AT+QAUDPLAYGAIN, AT+QAUDPLAYGAIN, AT+QACDBLOAD, AT+QACDBREAD and AT+QACDBDEL (Chapter 12.17–12.28).
- 27. Added SSL related AT commands (Chapter 14.8).
- 28. Updated CMS ERROR codes (Chapter 15.6).
- 29. Added (U)SIM URCs (Chapter 15.7).
- 30. Updated release cause text list of AT+CEER (Chapter 15.8).

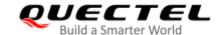

# **Contents**

|    |              | Document                                                              | _  |
|----|--------------|-----------------------------------------------------------------------|----|
| Co | ntents       |                                                                       | 6  |
| Ta | ble Inde     | ex                                                                    | 12 |
| 1  | Introd       | luction                                                               | 13 |
| •  | 1.1.         | Applicable Modules                                                    |    |
|    | 1.2.         | Special Mark                                                          |    |
|    | 1.3.         | Definitions                                                           |    |
|    | 1.4.         | AT Command Syntax                                                     |    |
|    | 1.5.         | Supported Character Sets                                              |    |
|    | 1.6.         | AT Command Port                                                       |    |
|    | 1.7.         | Unsolicited Result Code                                               |    |
|    | 1.8.         | Module Turn-off Procedure                                             | 16 |
| _  | 0            |                                                                       | 4= |
| 2  |              | ral Commands                                                          |    |
|    | 2.1.         | ATI Display MT Identification Information                             |    |
|    | 2.2.         | AT+GMI Request Manufacturer Identification                            |    |
|    | 2.3.         | AT+GMM Request Model Identification                                   |    |
|    | 2.4.         | AT+GMR Request TA Firmware Revision Identification                    |    |
|    | 2.5.         | AT+CGMI Request Manufacturer Identification                           |    |
|    | 2.6.         | AT+CGMM Request MT Model Identification                               |    |
|    | 2.7.         | AT+CGMR Request International Makila Equipment Identity (IMEI) and SN |    |
|    | 2.8.<br>2.9. | AT+GSN Request International Mobile Equipment Identity (IMEI) and SN  |    |
|    | 2.9.         | AT+CGSN Request International Mobile Equipment Identity (IMEI)        |    |
|    | 2.10.        | AT&F Reset AT Command Settings to Factory Defaults                    |    |
|    | 2.11.        | AT&V Store Current Settings to User-defined Profile                   |    |
|    | 2.12.        | ATZ Set all Current Parameters to User-defined Profile                |    |
|    | 2.13.        | ATQ Set Result Code Presentation Mode                                 |    |
|    | 2.14.        | ATV MT Response Format                                                |    |
|    | 2.16.        | ATE Set Command Echo Mode                                             |    |
|    | 2.17.        | A/ Repeat Previous Command Line                                       |    |
|    | 2.18.        | ATS3 Set Command Line Termination Character                           |    |
|    | 2.19.        | ATS4 Set Response Formatting Character                                |    |
|    | 2.20.        | ATS5 Set Command Line Editing Character                               |    |
|    | 2.21.        | ATX Set CONNECT Result Code Format and Monitor Call Progress          |    |
|    | 2.22.        | AT+CFUN Set UE Functionality                                          |    |
|    | 2.23.        | AT+CMEE Error Message Format                                          |    |
|    | 2.24.        | AT+CSCS Select TE Character Set                                       |    |
|    | 2.25.        | AT+QURCCFG Configure URC Indication Option                            |    |
|    | 2.26.        | AT+QAPRDYIND Configure to Report Specified URC                        |    |
|    | 2.27.        | AT+QDIAGPORT Debug UART Configuration                                 |    |
|    |              |                                                                       |    |

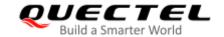

| 3 | Serial Interface Control Commands                                          | 41  |
|---|----------------------------------------------------------------------------|-----|
|   | 3.1. AT&C Set DCD Function Mode                                            | 41  |
|   | 3.2. AT&D Set DTR Function Mode                                            | 41  |
|   | 3.3. AT+IFC Set TE-TA Local Data Flow Control                              | 42  |
|   | 3.4. AT+ICF Set TE-TA Control Character Framing                            | 43  |
|   | 3.5. AT+IPR Set TE-TA Fixed Local Rate                                     | 44  |
|   | 3.6. AT+QRIR Restore RI Behavior to Inactive                               | 46  |
| 4 | Status Control Commands                                                    |     |
|   | 4.1. AT+CPAS Mobile Equipment Activity Status                              |     |
|   | 4.2. AT+CEER Extended Error Report                                         |     |
|   | 4.3. AT+QINDCFG URC Indication Configuration                               |     |
|   | 4.4. AT+QMBNCFG MBN File Configuration Setting                             |     |
|   | 4.4.1. AT+QMBNCFG="List" Query Imported MBN File List                      |     |
|   | 4.4.2. AT+QMBNCFG="Select" Select Imported MBN File                        |     |
|   | 4.4.3. AT+QMBNCFG="Deactivate" Deactivate MBN File                         |     |
|   | 4.4.4. AT+QMBNCFG="AutoSel" Auto Select Whether to Activate MBN File       |     |
|   | 4.4.5. AT+QMBNCFG="Add" Add MBN File                                       |     |
|   | 4.4.6. AT+QMBNCFG="Delete" Delete MBN File                                 | 55  |
|   | 4.4.7. AT+QMBNCFG="List_all" Query PLMN Contained in All Imported Lists of | MBN |
|   | Files                                                                      | 55  |
| 5 | (U)SIM Related Commands                                                    | 57  |
|   | 5.1. AT+CIMI Request International Mobile Subscriber Identity (IMSI)       |     |
|   | 5.2. AT+CLCK Facility Lock                                                 |     |
|   | 5.3. AT+CPIN Enter PIN                                                     |     |
|   | 5.4. AT+CPWD Change Password                                               |     |
|   | 5.5. AT+CSIM Generic (U)SIM Access                                         | 63  |
|   | 5.6. AT+CRSM Restricted (U)SIM Access                                      | 64  |
|   | 5.7. AT+QCCID Show ICCID                                                   | 66  |
|   | 5.8. AT+QPINC Display PIN Remainder Counter                                |     |
|   | 5.9. AT+QINISTAT Query Initialization Status of (U)SIM Card                | 67  |
|   | 5.10. AT+QSIMDET (U)SIM Card Detection                                     | 68  |
|   | 5.11. AT+QSIMSTAT (U)SIM Card Insertion Status Report                      |     |
|   | 5.12. AT+QSIMVOL Fix (U)SIM Card Supply Voltage                            | 71  |
|   | 5.13. AT+CCHO Open Logical Channel                                         |     |
|   | 5.14. AT+CGLA UICC Logical Channel Access                                  |     |
|   | 5.15. AT+CCHC Close Logical Channel                                        | 74  |
| 6 | Network Service Commands                                                   | 75  |
|   | 6.1. AT+COPS Operator Selection                                            |     |
|   | 6.2. AT+CREG Network Registration Status                                   | 77  |
|   | 6.3. AT+CSQ Signal Quality Report                                          |     |
|   | 6.4. AT+CPOL Preferred Operator List                                       | 80  |
|   | 6.5. AT+COPN Read Operator Names                                           | 82  |
|   | 6.6. AT+CTZU Automatic Time Zone Update                                    | 82  |

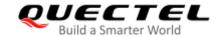

|   | 6.7.   | AT+CTZR Time Zone Reporting                                                | 84  |
|---|--------|----------------------------------------------------------------------------|-----|
|   | 6.8.   | AT+QLTS Obtain the Latest Time Synchronized Through Network                | 85  |
|   | 6.9.   | AT+QNWINFO Query Network Information                                       | 87  |
|   | 6.10.  | AT+QSPN Display the Name of Registered Network                             | 89  |
|   | 6.11.  | AT+QNETINFO Query Network Information of RATs                              | 90  |
|   | 6.12.  | AT+QNWLOCK="common/lte" Network Locking Configuration                      | 93  |
|   | 6.13.  | AT+QOPSCFG="scancontrol" Configure Bands to be Scanned in 2G/3G/4G         | 95  |
|   | 6.14.  | AT+QOPSCFG="displayrssi" Enable/Disable to Display RSSI in LTE             | 97  |
|   | 6.15.  | AT+QOPS Band Scan                                                          | 97  |
|   | 6.16.  | AT+QFPLMNCFG FPLMN Configuration                                           | 101 |
|   | 6.17.  | AT+QENG Switching on/off Engineering Mode                                  | 103 |
|   | 6.18.  | AT+CIND Command of Control Instructions                                    | 111 |
| 7 | Call R | elated Commands                                                            | 113 |
|   | 7.1.   | ATA Answer an Incoming Call                                                | 113 |
|   | 7.2.   | ATD Mobile Originated Call to Dial a Number                                | 114 |
|   | 7.3.   | ATH Disconnect Existing Connection                                         | 116 |
|   | 7.4.   | AT+CVHU Voice Hang up Control                                              | 116 |
|   | 7.5.   | AT+CHUP Hang up Voice Call                                                 | 117 |
|   | 7.6.   | +++ Switch from Data Mode to Command Mode                                  | 118 |
|   | 7.7.   | ATO Switch from Command Mode to Data Mode                                  | 118 |
|   | 7.8.   | ATS0 Set Number of Rings before Automatical Answering                      | 119 |
|   | 7.9.   | ATS6 Set Pause before Blind Dialing                                        | 120 |
|   | 7.10.  | ATS7 Set Time to Wait for Connection Completion                            | 121 |
|   | 7.11.  | ATS8 Set the Time to Wait for Comma Dial Modifier                          | 121 |
|   | 7.12.  | ATS10 Set Disconnection Delay after Indicating the Absence of Data Carrier | 122 |
|   | 7.13.  | ATS12 Set the Interval for Exiting the Transparent Access Mode Using +++   | 123 |
|   | 7.14.  | AT+CBST Select Bearer Service Type                                         | 123 |
|   | 7.15.  | AT+CSTA Select Type of Address                                             | 126 |
|   | 7.16.  | AT+CLCC List Current Calls of ME                                           | 126 |
|   | 7.17.  | AT+CR Service Reporting Control                                            | 128 |
|   | 7.18.  | AT+CRC Set Cellular Result Codes for Incoming Call Indication              | 129 |
|   | 7.19.  | AT+CRLP Select Radio Link Protocol Parameter                               | 130 |
|   | 7.20.  | AT+QECCNUM Configure Emergency Call Numbers                                | 131 |
|   | 7.21.  | AT+QHUP Hang up Call with a Specific Release Cause                         | 133 |
|   | 7.22.  | AT+QCHLDIPMPTY Hang Up a Call in the VoLTE Conference                      | 135 |
|   | 7.23.  | AT^DSCI Call Status Indication                                             | 136 |
| 8 | Phone  | ebook Commands                                                             | 139 |
|   | 8.1.   | AT+CNUM Subscriber Number                                                  |     |
|   | 8.2.   | AT+CPBF Find Phonebook Entries                                             | 140 |
|   | 8.3.   | AT+CPBR Read Phonebook Entries                                             | 141 |
|   | 8.4.   | AT+CPBS Select Phonebook Memory Storage                                    | 142 |
|   | 8.5.   | AT+CPBW Write Phonebook Entry                                              | 143 |
| 9 | Short  | Message Service Commands                                                   | 145 |

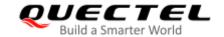

|    | 9.1.   | AT+CSMS Select Message Service                                  | 145 |
|----|--------|-----------------------------------------------------------------|-----|
|    | 9.2.   | AT+CMGF Message Format                                          | 146 |
|    | 9.3.   | AT+CSCA Service Center Address                                  | 147 |
|    | 9.4.   | AT+CPMS Preferred Message Storage                               | 148 |
|    | 9.5.   | AT+CMGD Delete Message                                          | 150 |
|    | 9.6.   | AT+CMGL List Message                                            | 151 |
|    | 9.7.   | AT+CMGR Read Message                                            | 155 |
|    | 9.8.   | AT+CMGS Send Message                                            | 159 |
|    | 9.9.   | AT+CMMS More Messages to Send                                   | 161 |
|    | 9.10.  | AT+CMGW Write Message to Memory                                 | 163 |
|    | 9.11.  | AT+CMSS Send Message from Storage                               | 165 |
|    | 9.12.  | AT+CNMA New Message Acknowledgement to UE/TE                    | 166 |
|    | 9.13.  | AT+CNMI SMS Event Reporting Configuration                       | 168 |
|    | 9.14.  | AT+CSCB Select Cell Broadcast Message Types                     | 170 |
|    | 9.15.  | AT+CSDH Show SMS Text Mode Parameters                           | 171 |
|    | 9.16.  | AT+CSMP Set SMS Text Mode Parameters                            | 172 |
|    | 9.17.  | AT+QCMGS Send Concatenated Messages                             | 173 |
|    | 9.18.  | AT+QCMGR Read Concatenated Messages                             | 175 |
| 10 | Packe  | t Domain Commands                                               | 178 |
|    | 10.1.  | AT+CGATT Attachment or Detachment of PS                         |     |
|    | 10.2.  | AT+CGDCONT Define PDP Context                                   | 179 |
|    | 10.3.  | AT+CGQREQ Quality of Service Profile (Requested)                | 181 |
|    | 10.4.  | AT+CGQMIN Quality of Service Profile (Minimum Acceptable)       | 184 |
|    | 10.5.  | AT+CGEQREQ UMTS Quality of Service Profile (Requested)          |     |
|    | 10.6.  | AT+CGEQMIN UMTS Quality of Service Profile (Minimum Acceptable) | 190 |
|    | 10.7.  | AT+CGACT Activate or Deactivate PDP Context                     | 194 |
|    | 10.8.  | AT+CGDATA Enter Data State                                      | 195 |
|    | 10.9.  | AT+CGPADDR Show PDP Address                                     | 196 |
|    | 10.10. | AT+CGCLASS GPRS Mobile Station Class                            | 197 |
|    | 10.11. | AT+CGREG Network Registration Status                            | 198 |
|    | 10.12. | AT+CGEREP Packet Domain Event Reporting                         | 200 |
|    | 10.13. | AT+CGSMS Select Service for MO SMS Messages                     | 202 |
|    | 10.14. | AT+CEREG EPS Network Registration Status                        | 203 |
|    | 10.15. | AT+QGDCNT Packet Data Counter                                   | 204 |
|    | 10.16. | AT+QAUGDCNT Auto Save Packet Data Counter                       | 205 |
|    | 10.17. | AT\$QCRMCALL Start or Stop an RmNet Call                        | 206 |
|    | 10.18. | AT+QNETDEVSTATUS Query RmNet Device Status                      | 208 |
|    | 10.19. | AT+CGCONTRDP PDP Context Read Dynamic Parameters                | 210 |
| 11 | Supple | ementary Service Commands                                       | 213 |
| •  | 11.1.  | AT+CCFC Call Forwarding Number and Conditions Control           |     |
|    | 11.2.  | AT+CCWA Call Waiting Control                                    |     |
|    | 11.3.  | AT+CHLD Call Related Supplementary Services                     |     |
|    | 11.4.  | AT+CLIP Calling Line Identification Presentation                |     |

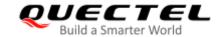

|    | 11.5.  | AT+CLIR Calling Line Identification Restriction                                 | 221   |
|----|--------|---------------------------------------------------------------------------------|-------|
|    | 11.6.  | AT+COLP Connected Line Identification Presentation                              | 222   |
|    | 11.7.  | AT+CSSN Supplementary Service Notifications                                     | . 223 |
|    | 11.8.  | AT+CUSD Unstructured Supplementary Service Data                                 | . 225 |
| 12 | Audio  | Commands                                                                        | . 227 |
|    | 12.1.  | AT+CLVL Loudspeaker Volume Level Selection                                      | 227   |
|    | 12.2.  | AT+CMUT Mute Control                                                            | 228   |
|    | 12.3.  | AT+QAUDLOOP Enable/Disable Audio Loop Test                                      | 229   |
|    | 12.4.  | AT+VTS DTMF and Tone Generation                                                 | 229   |
|    | 12.5.  | AT+VTD Set Tone Duration                                                        | 231   |
|    | 12.6.  | AT+QAUDMOD Set Audio Mode                                                       | . 232 |
|    | 12.7.  | AT+QDAI Digital Audio Interface Configuration                                   | 233   |
|    | 12.8.  | AT+QEEC Set Echo Cancellation Parameters                                        | 235   |
|    | 12.9.  | AT+QSIDET Set the Side Tone Gain in Current Mode                                | 236   |
|    | 12.10. | AT+QMIC Set Uplink Gains of Microphone                                          | 237   |
|    | 12.11. | AT+QRXGAIN Set Downlink Gains of RX                                             | 237   |
|    | 12.12. | AT+QIIC Read and Write Codec via IIC                                            | 239   |
|    |        | AT+QTONEDET Enable/Disable DTMF Detection                                       |       |
|    | 12.14. | AT+QLDTMF Play Local DTMF                                                       | 241   |
|    | 12.15. | AT+QWDTMF Play or Send DTMF Files to Far End                                    | 242   |
|    | 12.16. | AT+QLTONE Play a Local Customized Tone                                          | 243   |
|    | 12.17. | AT+QAUDRD Record Media File                                                     | 245   |
|    | 12.18. | AT+QPSND Play WAV File                                                          | 247   |
|    | 12.19. | AT+QTTS Play Text                                                               | 248   |
|    | 12.20. | AT+QTTSETUP Set TTS                                                             | 250   |
|    | 12.21. | AT+QWTTS Play Text or Send Text To Far End                                      | 251   |
|    | 12.22. | AT+QAUDCFG Query and Configure Audio Tuning Process                             | 253   |
|    | 12     | 2.22.1. AT+QAUDCFG="alc5616/dlgain" Set the Downlink Gain Level for Co          | odec  |
|    | AL     | _C5616.                                                                         | 253   |
|    | 12     | 2.22.2. AT+QAUDCFG="alc5616/ulgain" Set the Uplink Gain Level for Codec ALC5616 | 254   |
|    | 12     | 2.22.3. AT+QAUDCFG="tonevolume" Set the Tone Volume                             | 255   |
|    | 12     | 2.22.4. AT+QAUDCFG="alc5616/pwrctr" Enable/Disable the Power Reset              | 256   |
|    | 12     | 2.22.5. AT+QAUDCFG="nau8814/dlgain" Set the Downlink Gain Level for Co          | odec  |
|    | N/     | AU8814                                                                          | . 257 |
|    | 12     | 2.22.6. AT+QAUDCFG="nau8814/aoutput" Set the Analog Output for Codec NAU8814    | 258   |
|    | 12     | 2.22.7. AT+QAUDCFG="encgain" Set Uplink ENC Gains                               | 259   |
|    | 12     | 2.22.8. AT+QAUDCFG="voltedtmfcfg" Set Duration and Volume of VoLTE DTMF Tone    | 260   |
|    | 12     | 2.22.9. AT+QAUDCFG="decgain" Set Downlink DEC Gains                             | . 261 |
|    | 12     | 2.22.10. AT+QAUDCFG="fns" Enable/Disable Noise Suppression                      | . 262 |
|    | 12     | 2.22.11.AT+QAUDCFG="nau8810/config" Set Register Value of Codec NAU8810         | . 263 |
|    | 12.23. | AT+QAUDPLAY Play Media File                                                     | . 264 |
|    | 12.24. | AT+QAUDPLAYGAIN Set Audio Playing Gain                                          | . 265 |
|    | 12.25. | AT+QAUDRDGAIN Set Audio Recording Gain                                          | 266   |
|    | 12.26. | AT+QACDBLOAD Write ACDB File                                                    | 267   |
|    |        |                                                                                 |       |

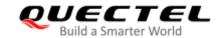

|    | 12.27. | AT+QACDBREAD Read ACDB File                   | 268 |
|----|--------|-----------------------------------------------|-----|
|    | 12.28. | AT+QACDBDEL Delete ACDB File                  | 269 |
| 13 | Hardw  | vare Related Commands                         | 271 |
|    | 13.1.  | AT+QPOWD Power off                            | 271 |
|    | 13.2.  | AT+CCLK Clock                                 | 271 |
|    | 13.3.  | AT+CBC Battery Charge                         | 272 |
|    | 13.4.  | AT+QADC Read ADC Value                        | 273 |
|    | 13.5.  | AT+QSCLK Enable/Disable Low Power Mode        | 274 |
| 14 | Other  | Related Commands                              | 276 |
|    | 14.1.  | GNSS Related AT Commands                      | 276 |
|    | 14.2.  | DFOTA Related AT Command                      | 277 |
|    | 14.3.  | FTP(S) Related AT Commands                    | 277 |
|    | 14.4.  | HTTP(S) Related AT Commands                   | 278 |
|    | 14.5.  | MMS Related AT Commands                       | 279 |
|    | 14.6.  | SMTP Related AT Commands                      | 279 |
|    | 14.7.  | TCP(IP) Related AT Commands                   | 280 |
|    | 14.8.  | SSL Related AT Commands                       | 281 |
| 15 | Apper  | ndix References                               | 282 |
|    | 15.1.  | Factory Default Settings Restorable with AT&F | 289 |
|    | 15.2.  | AT Command Settings Storable with AT&W        | 291 |
|    | 15.3.  | AT Command Settings Storable with ATZ         | 292 |
|    | 15.4.  | Summary of CME ERROR Codes                    | 292 |
|    | 15.5.  | Summary of CMS ERROR Codes                    | 294 |
|    | 15.6.  | Summary of URC                                | 296 |
|    | 15.7.  | SMS Character Sets Conversions                | 298 |
|    | 15.8.  | Release Cause Text List of AT+CEER            | 304 |

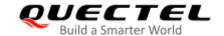

# **Table Index**

| Table 1: Applicable Modules                                                      | 13  |
|----------------------------------------------------------------------------------|-----|
| Table 2: Special Mark                                                            | 14  |
| Table 3: Type of AT Commands and Responses                                       | 15  |
| Table 4: AT&V Response                                                           | 24  |
| Table 5: The Numeric Equivalents and Brief Description of ATV0&ATV1 Result Codes | 27  |
| Table 6: Parameter Configurations Supported by AT+CBST                           | 125 |
| Table 7: Delay Class                                                             | 183 |
| Table 8: The Description of <code> in URC +QAUDRIND: 0,<code></code></code>      | 246 |
| Table 9: GNSS Related AT Commands                                                | 276 |
| Table 10: DFOTA Related AT Command                                               | 277 |
| Table 11: FTP(S) Related AT Commands                                             | 277 |
| Table 12: HTTP(S) Related AT Commands                                            | 278 |
| Table 13: MMS Related Commands                                                   | 279 |
| Table 14: SMTP Related AT Commands                                               | 279 |
| Table 15: TCP(IP) Related AT Commands                                            | 280 |
| Table 16: SSL Related AT Commands                                                | 281 |
| Table 17: Related Documents                                                      | 282 |
| Table 18: Terms and Abbreviations                                                | 283 |
| Table 19: Factory Default Settings Restorable with AT&F                          | 289 |
| Table 20: AT Command Settings Storable with AT&W                                 | 291 |
| Table 21: AT Command Settings Storable with ATZ                                  | 292 |
| Table 22: Different Coding Schemes of +CME ERROR: <err></err>                    | 293 |
| Table 23: Different Coding Schemes of +CMS ERROR: <err></err>                    | 295 |
| Table 24: Summary of URC                                                         | 296 |
| Table 25: The Way of SMS Text Input or Output                                    | 298 |
| Table 26: The Input Conversions Table (DCS = GSM 7 bit and AT+CSCS="GSM")        | 299 |
| Table 27: The Output Conversions Table (DCS = GSM 7 bit and AT+CSCS="GSM")       | 300 |
| Table 28: GSM Extended Characters                                                | 300 |
| Table 29: The Input Conversions Table (DCS = GSM 7 bit and AT+CSCS="IRA")        | 301 |
| Table 30: IRA Extended Characters                                                |     |
| Table 31: The Output Conversions Table (DCS = GSM 7 bit and AT+CSCS="IRA")       | 303 |
| Table 32: GSM Extended Characters                                                | 303 |
| Table 33: List of Location ID List                                               | 304 |
| Table 34: List of Cause                                                          | 305 |

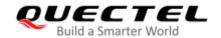

# 1 Introduction

This document gives details of the AT Command Set supported by Quectel LTE Standard EC2x series, EG9x series, EG2x-G and EM05 series modules.

# 1.1. Applicable Modules

**Table 1: Applicable Modules** 

| Module      |
|-------------|
| EC25 series |
| EC21 series |
| EC20 R2.1   |
| EG95 series |
| EG91 series |
| EG25-G      |
| EG21-G      |
| EM05 series |
|             |

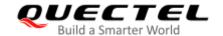

#### 1.2. Special Mark

**Table 2: Special Mark** 

| Mark | Definition                                                                                  |
|------|---------------------------------------------------------------------------------------------|
|      | When an asterisk (*) is used after a function, feature, interface, pin name, AT command, or |
| *    | argument, it indicates that the function, feature, interface, pin name, AT command, or      |
|      | argument is under development and currently not supported, unless otherwise specified.      |

#### 1.3. Definitions

|  | <cr></cr> | Carriage return character. | Carriage return cha |
|--|-----------|----------------------------|---------------------|
|--|-----------|----------------------------|---------------------|

- <LF> Line feed character.
- <...> Parameter name. Angle brackets do not appear on the command line.
- Optional parameter of a command or an optional part of TA information response. Square brackets do not appear on the command line. When an optional parameter is not given in a command, the new value equals to its previous value or the default settings, unless otherwise specified.
- Underline Default setting of a parameter.

# 1.4. AT Command Syntax

All command lines must start with **AT** or **at** and end with **<CR>**. Information responses and result codes always start and end with a carriage return character and a line feed character: **<CR><LF><response><CR><LF>>. Throughout this document, only the commands and responses are presented, while carriage return and line feed characters are deliberately omitted.** 

AT commands implemented by EC2x series, EG9x series, EG2x-G and EM05 series modules can be separated into two categories syntactically: "basic command", and "extended command", as listed below:

#### Basic Command

These AT commands have the format of AT<x><n>, or AT&<x><n>, where <x> is the command, and <n> is/are the argument(s) for that command. An example of this is ATE<n>, which tells the DCE (Data Circuit-terminating Equipment) whether received characters should be echoed back to the DTE (Data Terminal Equipment) according to the value of <n>. <n> is optional and a default will be used if it is omitted.

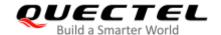

#### Extended Command

These commands can be operated in several modes, as following table:

**Table 3: Type of AT Commands and Responses** 

| Command Type      | Syntax                                              | Description                                                                                                    |
|-------------------|-----------------------------------------------------|----------------------------------------------------------------------------------------------------|
| Test Command      | AT+ <cmd>=?</cmd>                                   | Test the existence of corresponding Write Command and to give information about the type, value, or range of its parameter. |
| Read Command      | AT+ <cmd>?</cmd>                                    | Check the current parameter value of a corresponding Write Command.                                                         |
| Write Command     | AT+ <cmd>=<p1>[,<p2>[,<p3>[]]]</p3></p2></p1></cmd> | Set user-definable parameter value.                                                                                         |
| Execution Command | AT+ <cmd></cmd>                                     | Return a specific information parameter or perform a specific action.                                                       |

Multiple commands can be placed on a single line using a semi-colon (;) between commands. Only the first command should have **AT** prefix. Commands can be in upper or lower case.

When entering AT commands, spaces are ignored except the following cases:

- Within quoted strings, where they are preserved;
- Within an unquoted string or numeric parameter;
- Within an IP address;
- Within the AT command name up to and including a =, ? or =?.

On input, at least a carriage return is required. A newline character is ignored so it is permissible to use carriage return/line feed pairs on the input.

If no command is entered after the **AT** token, **OK** will be returned. If an invalid command is entered, **ERROR** will be returned.

Optional parameters, unless explicitly stated, need to be provided up to the last parameter being entered.

# 1.5. Supported Character Sets

The AT command interface of LTE standard modules defaults to the **GSM** character set. LTE standard modules support the following character sets:

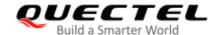

- GSM format
- UCS2
- IRA

The character set can be configured and interrogated by using the **AT+CSCS** command (*3GPP TS 27.007*) and it is defined in 3GPP TS 27.005. The character set affects transmission and reception of SMS and SMS Cell Broadcast Messages, as well as the entry and display of phone book entries text field.

#### 1.6. AT Command Port

The main UART port and two USB ports (USB modem port and USB AT port) support AT command communication and data transfer.

#### 1.7. Unsolicited Result Code

Unsolicited Result Code (URC) is not issued as a part of the response related to an executed AT command, but as a report message issued by the modules without being requested by the TE. It is issued automatically when a certain event occurs. Typical events leading to URCs are incoming calls (RING), received short messages, high/low voltage alarm, high/low temperature alarm, etc.

#### 1.8. Module Turn-off Procedure

It is recommended to execute **AT+QPOWD** to turn off the module, since it is the safest and best method through which the powering off is realized by letting the module log off from the network and allowing the software to enter a secure and safe data state before disconnecting the power supply.

After sending AT+QPOWD, please do not enter any other AT commands. When the command is executed successfully, the module will output message POWERED DOWN and then enter the power down mode. In order to avoid data loss, it is suggested to wait for 1s to disconnect the power supply after the URC POWERED DOWN is outputted. If POWERED DOWN cannot be received within 65s, the power supply shall be disconnected compulsorily.

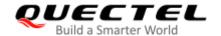

# **2** General Commands

# 2.1. ATI Display MT Identification Information

This Execution Command delivers the MT information text.

| ATI Display Product Identification Information |                                 |
|------------------------------------------------|---------------------------------|
| Execution Command                              | Response                        |
| ATI                                            | Quectel                         |
|                                                | <objectid></objectid>           |
|                                                | Revision: <revision></revision> |
|                                                |                                 |
|                                                | OK                              |
| Maximum Response Time                          | 300 ms                          |
| Characteristics                                | 1                               |
| Reference                                      |                                 |
| V.25ter                                        |                                 |

#### **Parameter**

| <objectid></objectid> | String type. Identifier of device type.                       |
|-----------------------|---------------------------------------------------------------|
| <revision></revision> | String type. Identification text of product software version. |

#### **Example**

**ATI** 

Quectel EC25

Revision: EC25EFAR02A09M4G

OK

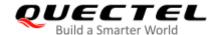

# 2.2. AT+GMI Request Manufacturer Identification

This command returns the manufacturer identification text. It is identical with AT+CGMI.

| AT+GMI Request Manufacturer I | dentification |
|-------------------------------|---------------|
| Test Command                  | Response      |
| AT+GMI=?                      | OK            |
| Execution Command             | Response      |
| AT+GMI                        | Quectel       |
|                               |               |
|                               | ОК            |
| Maximum Response Time         | 300 ms        |
| Characteristics               | /             |
| Reference                     |               |
| V.25ter                       |               |

# 2.3. AT+GMM Request Model Identification

This command returns the MT model identification text. It is identical with AT+CGMM in Chapter 2.6.

| AT+GMM Request TA Model Identification |                       |
|----------------------------------------|-----------------------|
| Test Command                           | Response              |
| AT+GMM=?                               | OK                    |
| Execution Command                      | Response              |
| AT+GMM                                 | <objectid></objectid> |
|                                        |                       |
|                                        | ОК                    |
| Maximum Response Time                  | 300 ms                |
| Characteristics                        | 1                     |
| Reference                              |                       |
| V.25ter                                |                       |

#### **Parameter**

|--|

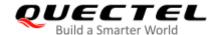

# 2.4. AT+GMR Request TA Firmware Revision Identification

This command delivers the product firmware version identification text. It is identical with AT+CGMR.

| AT+GMR Request TA Firmware F | Revision Identification |
|------------------------------|-------------------------|
| Test Command                 | Response                |
| AT+GMR=?                     | OK                      |
| Execution Command            | Response                |
| AT+GMR                       | <revision></revision>   |
|                              |                         |
|                              | ОК                      |
| Maximum Response Time        | 300 ms                  |
| Characteristics              | /                       |
| Reference                    |                         |
| V.25ter                      |                         |

#### **Parameter**

| <revision></revision> | String type. Identification text of product software version. |  |
|-----------------------|---------------------------------------------------------------|--|
|-----------------------|---------------------------------------------------------------|--|

#### **Example**

#### AT+GMR

EC25EFAR02A09M4G

OK

# 2.5. AT+CGMI Request Manufacturer Identification

This command returns the manufacturer identification text. It is identical with AT+GMI.

| AT+CGMI Request Manufacturer | Identification |
|------------------------------|----------------|
| Test Command                 | Response       |
| AT+CGMI=?                    | OK             |
| Execution Command            | Response       |
| AT+CGMI                      | Quectel        |
|                              |                |
|                              | OK             |

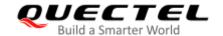

| Maximum Response Time       | 300 ms |
|-----------------------------|--------|
| Characteristics             | /      |
| Reference<br>3GPP TS 27.007 |        |

# 2.6. AT+CGMM Request MT Model Identification

This command returns the model information of the product. It is identical with the above AT+GMM.

| AT+CGMM Request Model Ident         | ification                         |
|-------------------------------------|-----------------------------------|
| Test Command                        | Response                          |
| AT+CGMM=? Execution Command AT+CGMM | OK Response <objectid></objectid> |
|                                     | ок                                |
| Maximum Response Time               | 300 ms                            |
| Characteristics                     | /                                 |
| Reference<br>3GPP TS 27.007         |                                   |

#### **Parameter**

| <objectid></objectid> | String type. Identifier of device type. |
|-----------------------|-----------------------------------------|
| -                     |                                         |

# 2.7. AT+CGMR Request MT Firmware Revision Identification

This Execution command delivers the identification text of MT firmware version. It is identical with the above AT+GMR.

| AT+CGMR Request MT Firmware Revision Identification |                       |
|-----------------------------------------------------|-----------------------|
| Test Command                                        | Response              |
| AT+CGMR=?                                           | OK                    |
| Execution Command                                   | Response              |
| AT+CGMR                                             | <revision></revision> |

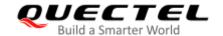

|                       | OK     |
|-----------------------|--------|
| Maximum Response Time | 300 ms |
| Characteristics       | /      |
| Reference             |        |
| 3GPP TS 27.007        |        |

| <revision></revision> | String type. Identification text of MT firmware version. |
|-----------------------|----------------------------------------------------------|
|                       |                                                          |

# 2.8. AT+GSN Request International Mobile Equipment Identity (IMEI) and SN

This command requests the International Mobile Equipment Identity (IMEI) number which permits the user to identify individual ME device and the Serial Number (SN) of the ME. It is identical with the **AT+CGSN** command in *Chapter 2.9*.

| AT+GSN Request International Mobile Equipment Identity (IMEI) and SN |                                                                 |
|----------------------------------------------------------------------|-----------------------------------------------------------------|
| Test Command                                                         | Response                                                        |
| AT+GSN=?                                                             | +GSN: (list of supported <snt>s)</snt>                          |
|                                                                      | OK                                                              |
| Write Command                                                        | Response                                                        |
| AT+GSN= <snt></snt>                                                  | If <b><snt></snt></b> =0, query SN of the ME:                   |
|                                                                      | +GSN: <sn></sn>                                                 |
|                                                                      | OK                                                              |
|                                                                      |                                                                 |
|                                                                      | If <snt>=1, query IMEI of the ME:<br/>+GSN: <imei></imei></snt> |
|                                                                      | +GSN: <imei></imei>                                             |
|                                                                      | ок                                                              |
| Execution Command                                                    | Response                                                        |
| AT+GSN                                                               | <imei></imei>                                                   |
|                                                                      |                                                                 |
|                                                                      | OK                                                              |
|                                                                      | Or                                                              |
|                                                                      | ERROR                                                           |

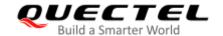

|                             | If there is any error related to ME functionality: +CMS ERROR: <err></err> |
|-----------------------------|----------------------------------------------------------------------------|
| Maximum Response Time       | 300 ms                                                                     |
| Characteristics             | 1                                                                          |
| Reference<br>3GPP TS 27.007 |                                                                            |

| <snt></snt>   | Integer type. Control to query SN or IMEI of the ME.                 |  |
|---------------|----------------------------------------------------------------------|--|
|               | 0 Query SN of the ME                                                 |  |
|               | 1 Query IMEI of the ME                                               |  |
| <sn></sn>     | String type. SN of the ME.                                           |  |
| <imei></imei> | String type. IMEI of the ME.                                         |  |
| <err></err>   | Error codes. For more details, please refer to <i>Chapter 15.5</i> . |  |

# 2.9. AT+CGSN Request International Mobile Equipment Identity (IMEI)

This Execution command requests the International Mobile Equipment Identity (IMEI) number which permits the user to identify individual ME device and the Serial Number (SN) of the ME. It is identical with the above **AT+GSN**.

| AT+CGSN Request International Mobile Equipment Identity (IMEI) |                                                 |
|----------------------------------------------------------------|-------------------------------------------------|
| Test Command                                                   | Response                                        |
| AT+CGSN=?                                                      | +CGSN: (list of supported <snt>s)</snt>         |
|                                                                |                                                 |
|                                                                | OK                                              |
| Write Command                                                  | Response                                        |
| AT+CGSN= <snt></snt>                                           | If <b><snt></snt></b> =0, query SN of the ME:   |
|                                                                | +CGSN: <sn></sn>                                |
|                                                                |                                                 |
|                                                                | OK                                              |
|                                                                | If <b><snt></snt></b> =1, query IMEI of the ME: |
|                                                                | +CGSN: <imei></imei>                            |
|                                                                |                                                 |
|                                                                | OK                                              |
| Execution Command                                              | Response                                        |
| AT+CGSN                                                        | <imei></imei>                                   |
|                                                                |                                                 |

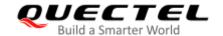

|                             | OK Or ERROR  If there is any error related to ME functionality: +CMS ERROR: <err></err> |
|-----------------------------|-----------------------------------------------------------------------------------------|
| Maximum Response Time       | 300 ms                                                                                  |
| Characteristics             | 1                                                                                       |
| Reference<br>3GPP TS 27.007 |                                                                                         |

| <snt></snt>   | Integer type. Control to query SN or IMEI of the ME.                 |  |
|---------------|----------------------------------------------------------------------|--|
|               | 0 Query SN of the ME                                                 |  |
|               | 1 Query IMEI of the ME                                               |  |
| <sn></sn>     | String type. SN of the ME.                                           |  |
| <imei></imei> | String type. IMEI of the ME.                                         |  |
| <err></err>   | Error codes. For more details, please refer to <i>Chapter 15.5</i> . |  |

# 2.10. AT&F Reset AT Command Settings to Factory Defaults

This command resets AT command settings to the default values specified by the manufacturer. (See *Table 17*).

| AT&F Set all Current Parameters to Manufacturer Defaults |                    |
|----------------------------------------------------------|--------------------|
| Execution Command  AT&F[ <value>]</value>                | Response <b>OK</b> |
| Maximum Response Time                                    | 300 ms             |
| Characteristics                                          | 1                  |
| Reference<br>V.25ter                                     |                    |

#### **Parameter**

| <value></value> | Integer type.                         |               |
|-----------------|---------------------------------------|---------------|
|                 | O Reset all AT command settings to fa | ctory setting |

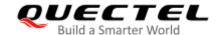

# 2.11. AT&V Display Current Configuration

This command displays the current settings of several AT command parameters (See *Table 2*), even including the single-letter AT command parameters which are not readable.

| AT&V Display Current Configuration |                    |
|------------------------------------|--------------------|
| Execution Command  AT&V            | Response <b>OK</b> |
| Maximum Response Time              | 300 ms             |
| Characteristics                    | 1                  |
| Reference<br>V.25ter               |                    |

#### Table 4: AT&V Response

| AT&V    |  |
|---------|--|
| &C: 1   |  |
| &D: 2   |  |
| &F: 0   |  |
| &W: 0   |  |
| E: 1    |  |
| Q: 0    |  |
| V: 1    |  |
| X: 4    |  |
| Z: 0    |  |
| S0: 0   |  |
| S3: 13  |  |
| S4: 10  |  |
| S5: 8   |  |
| S6: 2   |  |
| S7: 0   |  |
| S8: 2   |  |
| S10: 15 |  |
| S12: 50 |  |
|         |  |
| OK      |  |
|         |  |

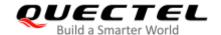

# 2.12. AT&W Store Current Settings to User-defined Profile

This command stores the current AT command settings to a user-defined profile in non-volatile memory. (See *Table 18*).

| AT&W Store Current Settings to User-defined Profile |                    |  |
|-----------------------------------------------------|--------------------|--|
| Execution Command  AT&W[ <n>]</n>                   | Response <b>OK</b> |  |
| Maximum Response Time                               | 300 ms             |  |
| Characteristics                                     | /                  |  |
| Reference<br>V.25ter                                |                    |  |

#### **Parameter**

| <n></n> | Integer type. |                                                      |
|---------|---------------|------------------------------------------------------|
|         | <u>0</u>      | Profile number to store current AT command settings. |

#### 2.13. ATZ Set all Current Parameters to User-defined Profile

This command first resets the AT command settings to their manufacturer defaults. Afterwards, the AT command settings are restored from the user-defined profile in the non-volatile memory, if they have been stored with **AT&W** before (See *Table 20*).

Any additional AT command on the same command line may be ignored.

| ATZ Set all Current Parameters to User-defined Profile |                    |  |
|--------------------------------------------------------|--------------------|--|
| Execution Command  ATZ[ <value>]</value>               | Response <b>OK</b> |  |
| Maximum Response Time                                  | 300 ms             |  |
| Characteristics                                        | 1                  |  |
| Reference<br>V.25ter                                   |                    |  |

#### **Parameter**

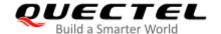

<u>0</u> Reset to profile number 0.

#### 2.14. ATQ Set Result Code Presentation Mode

This command controls whether the result code is transmitted to the TE. Other information text transmitted as response is not affected.

| ATQ Set Result Code Presentation Mode |                                       |  |
|---------------------------------------|---------------------------------------|--|
| Execution Command                     | Response                              |  |
| ATQ <n></n>                           | If <n>=0:</n>                         |  |
|                                       | OK                                    |  |
|                                       |                                       |  |
|                                       | If <n>=1:</n>                         |  |
|                                       | (none)                                |  |
| Maximum Response Time                 | 300 ms                                |  |
| Characteristics                       | The command takes effect immediately. |  |
|                                       | The configuration will not be saved.  |  |
| Reference                             |                                       |  |
| V.25ter                               |                                       |  |

#### **Parameter**

| <n></n> | Intege   | Integer type.                                   |  |  |
|---------|----------|-------------------------------------------------|--|--|
|         | <u>0</u> | TA transmits result code                        |  |  |
|         | 1        | Result codes are suppressed and not transmitted |  |  |

# 2.15. ATV MT Response Format

This command determines the contents of header and trailer transmitted with AT command result codes and information responses.

The numeric equivalents and brief descriptions of results code are listed in the following *Table 4*.

| ATV MT Response Format |                                 |  |
|------------------------|---------------------------------|--|
| Execution Command      | Response                        |  |
| ATV <value></value>    | When <b><value></value></b> =0: |  |
|                        | 0                               |  |

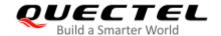

|                       | When <b><value></value></b> =1:  OK                                        |
|-----------------------|----------------------------------------------------------------------------|
| Maximum Response Time | 300 ms                                                                     |
| Characteristics       | The command takes effect immediately. The configuration will not be saved. |
| Reference<br>V.25ter  |                                                                            |

| <value></value> | Intege   | Integer type.                                                                            |  |  |
|-----------------|----------|------------------------------------------------------------------------------------------|--|--|
|                 | 0        | Information response: <text><cr><lf></lf></cr></text>                                    |  |  |
|                 |          | Short result code format: <numeric code=""><cr></cr></numeric>                           |  |  |
|                 | <u>1</u> | Information response: <cr><lf><text><cr><lf></lf></cr></text></lf></cr>                  |  |  |
|                 |          | Long result code format: <cr><lf><verbose code=""><cr><lf></lf></cr></verbose></lf></cr> |  |  |

# **Example**

| ATV1<br>OK  | //Set <b><value></value></b> =1                                  |
|-------------|------------------------------------------------------------------|
| AT+CSQ      |                                                                  |
| +CSQ: 30,99 |                                                                  |
| ок          |                                                                  |
|             | //When <b><value></value></b> =1, the result code is <b>OK</b> . |
| ATV0        | //Set <b><value></value></b> =0                                  |
| 0           |                                                                  |
| AT+CSQ      |                                                                  |
| +CSQ: 30,99 |                                                                  |
| 0           | //When <b><value></value></b> =0, the result code is <b>0</b> .  |

#### Table 5: The Numeric Equivalents and Brief Description of ATV0&ATV1 Result Codes

| ATV1    | ATV0 | Description                                                                         |
|---------|------|-------------------------------------------------------------------------------------|
| OK      | 0    | Acknowledges execution of a command                                                 |
| CONNECT | 1    | A connection has been established; the DCE is moving from command mode to data mode |
| RING    | 2    | The DCE has detected an incoming call signal from network                           |

| NO CARRIER  | 3 | The connection has been terminated or the attempt to establish a connection failed                                                                                         |
|-------------|---|----------------------------------------------------------------------------------------------------|
| ERROR       | 4 | Command not recognized, command line maximum length exceeded, parameter value invalid, or other problem with processing the command line                                   |
| NO DIALTONE | 6 | No dial tone detected                                                                                                    |
| BUSY        | 7 | Engaged (busy) signal detected                                                                                                    |
| NO ANSWER   | 8 | "@" (Wait for Quiet Answer) dial modifier was used, but remote ringing followed by five seconds of silence was not detected before expiration of the connection timer (S7) |

# 2.16. ATE Set Command Echo Mode

This command controls whether TA echoes characters received from TE or not during AT command mode.

| ATE Set Command Echo Mode              |                                                                            |
|----------------------------------------|----------------------------------------------------------------------------|
| Execution Command  ATE <value></value> | Response <b>OK</b>                                                         |
| Maximum Response Time                  | 300 ms                                                                     |
| Characteristics                        | The command takes effect immediately. The configuration will not be saved. |
| Reference<br>V.25ter                   |                                                                            |

#### **Parameter**

| <value></value> | Integer type. |               |
|-----------------|---------------|---------------|
|                 | 0             | Echo mode OFF |
|                 | <u>1</u>      | Echo mode ON  |

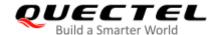

# 2.17. A/ Repeat Previous Command Line

This command repeats previous AT command line, and "/" acts as the line terminating character.

| A/ Repeat Previous Command Line |                             |
|---------------------------------|-----------------------------|
| Execution Command               | Response                    |
| A/                              | Repeat the previous command |
| Reference                       |                             |
| V.25ter                         |                             |

#### **Example**

**ATI** 

Quectel EC25

Revision: EC25EFAR02A09M4G

OK

A/ //Repeat the previous command.

Quectel EC25

Revision: EC25EFAR02A09M4G

OK

#### 2.18. ATS3 Set Command Line Termination Character

This command determines the character recognized by TA to terminate an incoming command line. It is also generated for result codes and information text, along with character value set via **ATS4**.

| ATS3 Set Command Line Termin | ation Character                       |
|------------------------------|---------------------------------------|
| Read Command                 | Response                              |
| ATS3?                        | <n></n>                               |
|                              |                                       |
|                              | OK                                    |
| Write Command                | Response                              |
| ATS3= <n></n>                | ОК                                    |
| Maximum Response Time        | 300 ms                                |
| Characteristics              | The command takes effect immediately. |
| Characteristics              | The configuration will not be saved.  |

| Reference<br>V.25ter |                                                                              |
|----------------------|------------------------------------------------------------------------------|
| Paramete             | r                                                                            |
| <n></n>              | Integer type. Command line termination character. Range: 0–127. Default: 13. |

# 2.19. ATS4 Set Response Formatting Character

This command determines the character generated by TA for result code and information text, along with the command line termination character set via **ATS3**.

| ATS4 Set Response Formatting Character |                                       |
|----------------------------------------|---------------------------------------|
| Read Command                           | Response                              |
| ATS4?                                  | <n></n>                               |
|                                        | ок                                    |
| Write Command                          | Response                              |
| ATS4= <n></n>                          | ОК                                    |
| Maximum Response Time                  | 300 ms                                |
| Characteristics                        | The command takes effect immediately. |
| Characteristics                        | The configuration will not be saved.  |
| Reference                              |                                       |
| V.25ter                                |                                       |

#### **Parameter**

| <n> Integer type. Response</n> | formatting character. Range: 0–127. Default: 10. |
|--------------------------------|--------------------------------------------------|
|--------------------------------|--------------------------------------------------|

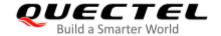

# 2.20. ATS5 Set Command Line Editing Character

This command determines the character value used by the module to delete the immediately preceding character from the AT command line (i.e. equates to backspace key).

| ATS5 Set Command Line Editing | ) Character                           |
|-------------------------------|---------------------------------------|
| Read Command                  | Response                              |
| ATS5?                         | <n></n>                               |
|                               | ок                                    |
| Write Command                 | Response                              |
| ATS5= <n></n>                 | OK                                    |
| Maximum Response Time         | 300 ms                                |
| Characteristics               | The command takes effect immediately. |
| Characteristics               | The configuration will not be saved.  |
| Reference                     |                                       |
| V.25ter                       |                                       |

#### **Parameter**

<n> Integer type. Response editing character. Range: 0–127. Default: 8.

# 2.21. ATX Set CONNECT Result Code Format and Monitor Call Progress

This command determines whether TA transmits particular result codes to the TE or not. It also controls whether TA detects the presence of a dial tone when it begins dialing and the engaged tone (busy signal) or not.

| ATX Set CONNECT Result Code Format and Monitor Call Progress |                                                                                               |  |
|--------------------------------------------------------------|-----------------------------------------------------------------------------------------------|--|
| Execution Command  ATX <value></value>                       | Response <b>OK</b>                                                                            |  |
| Maximum Response Time                                        | 300 ms                                                                                        |  |
| Characteristics                                              | The command takes effect immediately.  The configurations can be saved with <b>AT&amp;W</b> . |  |
| Reference<br>V.25ter                                         |                                                                                               |  |

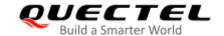

#### <value> Integer type.

- Only **CONNECT** result code returned, dial tone and busy detection are both disabled.
- 1 Only **CONNECT<text>** result code returned, dial tone and busy detection are both disabled.
- 2 CONNECT<text> result code returned, dial tone detection is enabled, and busy detection is disabled.
- 3 CONNECT<text> result code returned, dial tone detection is disabled, and busy detection is enabled.
- <u>4</u> CONNECT<text> result code returned, and dial tone and busy detection are both enabled.

# 2.22. AT+CFUN Set UE Functionality

This command controls the functionality level. It can also be used to reset the UE.

| AT+CFUN Set UE Functionality       |                                                                                   |
|------------------------------------|-----------------------------------------------------------------------------------|
| Test Command AT+CFUN=?             | Response +CFUN: (list of supported <fun>s),(list of supported <rst>s)</rst></fun> |
| ATTOTON                            | Total Citation Supported Citation, first of Supported Citation                    |
|                                    | OK                                                                                |
| Read Command                       | Response                                                                          |
| AT+CFUN?                           | +CFUN: <fun></fun>                                                                |
|                                    |                                                                                   |
|                                    | OK                                                                                |
| Write Command                      | Response                                                                          |
| AT+CFUN= <fun>[,<rst>]</rst></fun> | OK                                                                                |
|                                    |                                                                                   |
|                                    | If there is any error related to ME functionality:                                |
|                                    | +CME ERROR: <err></err>                                                           |
| Maximum Response Time              | 15 s, determined by network.                                                      |
| Charactaristics                    | The command takes effect immediately.                                             |
| Characteristics                    | The configuration will not be saved.                                              |
| Reference                          |                                                                                   |
| 3GPP TS 27.007                     |                                                                                   |

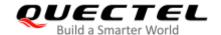

| <fun></fun> | Integer type.                                                                           |  |
|-------------|-----------------------------------------------------------------------------------------|--|
|             | 0 Minimum functionality                                                                 |  |
|             | 1 Full functionality                                                                    |  |
|             | 4 Disable the ME from both transmitting and receiving RF signals                        |  |
| <rst></rst> | Integer type.                                                                           |  |
|             | O Do not reset the ME before setting it to <b><fun></fun></b> functionality level.      |  |
|             | 1 Reset the ME. The device is fully functional after the reset. This value is available |  |
|             | only for <b><fun></fun></b> =1                                                          |  |
| <err></err> | Error codes. For more details, please refer to <i>Chapter 15.4</i> .                    |  |

# Example

| AT+CFUN=0 | //Switch UE to minimum functionality. |
|-----------|---------------------------------------|
|-----------|---------------------------------------|

OK

AT+COPS?

**+COPS: 0** //No operator is registered.

OK

AT+CPIN?

**+CME ERROR: 13** //(U)SIM failure.

AT+CFUN=1 //Switch UE to full functionality.

OK

+CPIN: SIM PIN AT+CPIN=1234

OK

+CPIN: READY

+QUSIM: 1

+QIND: PB DONE

+QIND: SMS DONE

AT+CPIN? +CPIN: READY

OK

AT+COPS?

**+COPS:** 0,0,"CHINA MOBILE",7 //Operator is registered.

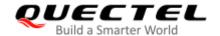

OK

# 2.23. AT+CMEE Error Message Format

This command controls the format of error result codes: **ERROR**, error numbers or verbose messages as **+CME ERROR**: **<err>** and **+CMS ERROR**: **<err>**. This command disables or enables the use of final result code **+CME ERROR**: **<err>** as the indication of an error.

| AT+CMEE Error Message Format |                                       |
|------------------------------|---------------------------------------|
| Test Command                 | Response                              |
| AT+CMEE=?                    | +CMEE: (range of supported <n>s)</n>  |
|                              |                                       |
|                              | OK                                    |
| Read Command                 | Response                              |
| AT+CMEE?                     | +CMEE: <n></n>                        |
|                              |                                       |
|                              | OK                                    |
| Write Command                | Response                              |
| AT+CMEE= <n></n>             | OK                                    |
| Maximum Response Time        | 300 ms                                |
| Characteristics              | The command takes effect immediately. |
|                              | The configuration will not be saved.  |
| Reference                    |                                       |
| 3GPP TS 27.007               |                                       |

#### **Parameter**

| <n></n> | Intege   | Integer type.                             |  |
|---------|----------|-------------------------------------------|--|
|         | 0        | Disable result code                       |  |
|         | <u>1</u> | Enable result code and use numeric values |  |
|         | 2        | Enable result code and use verbose values |  |

# **Example**

| AT+CMEE=0 | //Disable result code.                          |
|-----------|-------------------------------------------------|
| OK        |                                                 |
| AT+CPIN?  |                                                 |
| ERROR     | //Only ERROR is displayed                       |
|           |                                                 |
| AT+CMEE=1 | //Enable error result code with numeric values. |
| ОК        |                                                 |

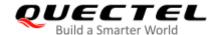

AT+CPIN?

+CME ERROR: 10

AT+CMEE=2

//Enable error result code with verbose (string) values.

OK

AT+CPIN?

+CME ERROR: SIM not inserted

#### 2.24. AT+CSCS Select TE Character Set

This command informs the MT which character set is used by the TE. TA is then able to convert character strings correctly between TE and MT character sets.

| AT+CSCS Select TE Character Set |                                             |
|---------------------------------|---------------------------------------------|
| Test Command                    | Response                                    |
| AT+CSCS=?                       | +CSCS: (list of supported <chset>s)</chset> |
|                                 | ОК                                          |
| Read Command                    | Response                                    |
| AT+CSCS?                        | +CSCS: <chset></chset>                      |
|                                 |                                             |
|                                 | OK                                          |
| Write Command                   | Response                                    |
| AT+CSCS= <chset></chset>        | OK                                          |
| Maximum Response Time           | 300 ms                                      |
| Characteristics                 | The command takes effect immediately.       |
|                                 | The configuration will not be saved.        |
| Reference                       |                                             |
| 3GPP TS 27.007                  |                                             |

#### **Parameter**

| <chset></chset> | String type.   |                                  |
|-----------------|----------------|----------------------------------|
|                 | " <u>GSM</u> " | GSM default alphabet             |
|                 | "IRA"          | International reference alphabet |
|                 | "UCS2"         | UCS2 alphabet                    |
|                 |                |                                  |

#### **Example**

| AT+CSCS?     | //Query the current character set. |
|--------------|------------------------------------|
| +CSCS: "GSM" | //The character set is GSM.        |
|              |                                    |

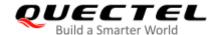

| OK<br>AT+CSCS="UCS2" | //Set the character set to "UCS2".                   |
|----------------------|------------------------------------------------------|
| OK<br>AT+CSCS?       |                                                      |
| +CSCS: "UCS2"        | //The character set is UCS2 after the configuration. |
| ок                   |                                                      |

# 2.25. AT+QURCCFG Configure URC Indication Option

This commands configures the output port of URC.

| AT+QURCCFG                              | Configure URC Ir                                                                                                    | ndication Optio                                                                                                    | n                                                                     |                   |        |           |
|-----------------------------------------|----------------------------------------------------------------------------------------------------|----------------------------------------------------------------------------------------------------|-----------------------------------------------------------------------|-------------------|--------|-----------|
| Test Command AT+QURCCFG=?               |                                                                                                    | Response +QURCCFG: <urc_port_value ok<="" td=""><td></td><td><b>rt",(</b>list</td><td>of</td><td>supported</td></urc_port_value> |                                                                       | <b>rt",(</b> list | of     | supported |
| Write Command  AT+QURCCFG="urd _value>] | cport"[, <urc_port< th=""><td>Response If the optional configuration: +QURCCFG: "u  OK  If the optional pa of URC: OK  Or ERROR</td><td>rcport",<ur< td=""><td>c_port_valu</td><td>e&gt;</td><td></td></ur<></td></urc_port<> | Response If the optional configuration: +QURCCFG: "u  OK  If the optional pa of URC: OK  Or ERROR                                | rcport", <ur< td=""><td>c_port_valu</td><td>e&gt;</td><td></td></ur<> | c_port_valu       | e>     |           |
| Maximum Response                        | Time                                                                                                    | 300 ms                                                                                                    |                                                                       |                   |        |           |
| Characteristics                         |                                                                                                    | The command ta                                                                                                    |                                                                       | _                 | cally. |           |

| <urc_port_value></urc_port_value> | String type. Set URC output port. |                |  |
|-----------------------------------|-----------------------------------|----------------|--|
|                                   | "usbat"                           | USB AT port    |  |
|                                   | "usbmodem"                        | USB modem port |  |
|                                   | "uart1"                           | Main UART      |  |
|                                   | "uart2"                           | Debug UART     |  |

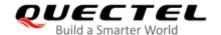

| 0.10     | A.H C .   |  |
|----------|-----------|--|
| "all"    | All ports |  |
| <b>5</b> | , p =     |  |

#### **Example**

```
AT+QURCCFG=?
+QURCCFG: "urcport",("usbat","usbmodem","uart1","uart2","all")

OK
AT+QURCCFG="urcport"
+QURCCFG: "urcport","usbat"

OK
AT+QURCCFG="urcport","usbmodem"

OK
AT+QURCCFG="urcport"
+QURCCFG="urcport"
+QURCCFG: "urcport"
+QURCCFG: "urcport","usbmodem"
```

# 2.26. AT+QAPRDYIND Configure to Report Specified URC

This command configures whether to enable the specified URC or not after the process of AP side were booted successfully.

| AT+QAPRDYIND Configure to R                     | eport Specified URC                                                                                |
|-------------------------------------------------|----------------------------------------------------------------------------------------------------|
| Read Command AT+QAPRDYIND?                      | Response +QAPRDYIND: (range of supported <cfg_val>s)  OK</cfg_val>                                 |
| Write Command AT+QAPRDYIND= <cfg_val></cfg_val> | Response OK Or ERROR                                                                               |
| Maximum Response Time                           | 300 ms                                                                                             |
| Characteristics                                 | The command takes effect after module is rebooted.  The configuration will be saved automatically. |

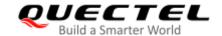

<cfg\_val>

Integer type. Range: 0-15. Default: 0.

The value and corresponding URC can be referred to below. The Y in the chart below indicates the URC will be reported and N indicates the URC will not be reported.

| <cfg_val></cfg_val> | +APIND: UART<br>DDP READY | +APIND: QUEC DAEMON READY | +APIND: ATFWD<br>READY | +APIND: QMI<br>READY |
|---------------------|---------------------------|---------------------------|------------------------|----------------------|
| <u>0</u>            | N                         | N                         | N                      | N                    |
| 1                   | Υ                         | N                         | N                      | N                    |
| 2                   | N                         | Υ                         | N                      | N                    |
| 3                   | Υ                         | Υ                         | N                      | N                    |
| 4                   | N                         | N                         | Υ                      | N                    |
| 5                   | Υ                         | N                         | Υ                      | N                    |
| 6                   | N                         | Υ                         | Υ                      | N                    |
| 7                   | Υ                         | Υ                         | Υ                      | N                    |
| 8                   | N                         | N                         | N                      | Υ                    |
| 9                   | Υ                         | N                         | N                      | Υ                    |
| 10                  | N                         | Υ                         | N                      | Υ                    |
| 11                  | Υ                         | Υ                         | N                      | Υ                    |
| 12                  | N                         | N                         | Υ                      | Υ                    |
| 13                  | Υ                         | N                         | Υ                      | Υ                    |
| 14                  | N                         | Υ                         | Υ                      | Υ                    |
| 15                  | Υ                         | Υ                         | Υ                      | Υ                    |

# NOTES

- 1. The URC will be reported via the specified port after power on if the URC is enabled. And the port can be configured via **AT+QURCCFG="urcport"**, the default port is USB AT.
- 2. The AT function of module UART2 is disabled, if the DDP URC is needed, the enablement of AT function via **AT+QDIAGPORT=1** is required.

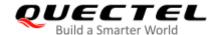

#### **Example**

AT+QAPRDYIND?

+QAPRDYIND=0

OK

AT+QURCCFG="urcport" //This command can be used to set port for URC outputting.

+QURCCFG: "urcport", "usbat"

OK

AT+QAPRDYIND=2

OK //Set port successfully, and URC +APIND: QUEC DAEMON READY

will be reported after module is rebooted.

AT+QAPRDYIND=4

OK //Set port successfully, and URC +APIND: ATFWD READY will be

reported after module is rebooted.

AT+QAPRDYIND=6

OK //Set port successfully, and URC +APIND: QUEC DAEMON READY

and +APIND: ATFWD READY will be reported after rebooting.

//If the reporting of URC **+APIND**: **UART DDP READY** is needed, it is required to enable AT function of UART2 via **AT+QDIAGPORT=1** before configuring.

AT+QDIAGPORT=1

OK

AT+QAPRDYIND=1

OK //Set port successfully, and URC +APIND: UART DDP READY will

be reported after rebooting.

AT+QAPRDYIND=3

OK //Set port successfully, and URC +APIND: UART DDP READY, and

**+APIND: QUEC DAEMON READY** will be reported after rebooting.

AT+QAPRDYIND=5

OK //Set port successfully, and URC +APIND: UART DDP READY and

**+APIND: ATFWD READY** will be reported after rebooting.

AT+QAPRDYIND=7

OK //Set port successfully, and URC +APIND: UART DDP READY,

+APIND: QUEC DAEMON READY and +APIND: ATFWD READY will be

reported after rebooting.

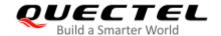

# 2.27. AT+QDIAGPORT Debug UART Configuration

This commans configures debug UART as AT port.

| AT+QDIAGPORT Debug UART Configuration   |                                                                                                    |  |
|-----------------------------------------|----------------------------------------------------------------------------------------------------|--|
| Read Command AT+QDIAGPORT=?             | Response +QDIAGPORT: (list of supported <num>s)  OK</num>                                          |  |
| Write Command AT+QDIAGPORT= <num></num> | Response  OK  Or  ERROR                                                                            |  |
| Maximum Response Time                   | 12 s                                                                                               |  |
| Characteristics                         | The command takes effect after module is rebooted.  The configuration will be saved automatically. |  |

#### **Parameter**

| <num></num> | Integer type.     |  |  |
|-------------|-------------------|--|--|
|             | 0 Debug UART port |  |  |
|             | 1 AT port         |  |  |

#### **NOTES**

- 1. When Debug UART is configured to AT port, the baud rate is fixed to 115200 bps.
- 2. There is still module booting message output when Debug UART is configured to AT port.
- 3. It is recommended not to set up data connection on Debug UART due to limited baudrate.

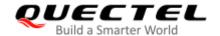

# 3 Serial Interface Control Commands

#### 3.1. AT&C Set DCD Function Mode

This command controls the behavior of the UE's DCD (data carrier detection) line.

| AT&C Set DCD Function Mode                |                                                                                               |  |
|-------------------------------------------|-----------------------------------------------------------------------------------------------|--|
| Execution Command  AT&C[ <value>]</value> | Response <b>OK</b>                                                                            |  |
| Maximum Response Time                     | 300 ms                                                                                        |  |
| Characteristics                           | The command takes effect immediately.  The configurations can be saved with <b>AT&amp;W</b> . |  |
| Reference<br>V.25ter                      |                                                                                               |  |

#### **Parameter**

| <value></value> | Integ    | Integer type. It determines how the state of circuit (DCD) relates to the detection of |  |
|-----------------|----------|----------------------------------------------------------------------------------------|--|
|                 | recei    | ved line signal from the distant end.                                                  |  |
|                 | 0        | DCD line is always ON                                                                  |  |
|                 | <u>1</u> | DCD line is ON only in the presence of data carrier                                    |  |

## 3.2. AT&D Set DTR Function Mode

This command determines how the UE responds if DTR line is changed from low to high level during data mode.

| AT&D Set DTR Function Mode                |                                       |  |
|-------------------------------------------|---------------------------------------|--|
| Execution Command  AT&D[ <value>]</value> | Response <b>OK</b>                    |  |
| Maximum Response Time                     | 300 ms                                |  |
| Characteristics                           | The command takes effect immediately. |  |

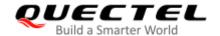

|           | The configurations can be saved with AT&W. |
|-----------|--------------------------------------------|
| Reference |                                            |
| V.25ter   |                                            |

| <value> Int</value> | teger | type. |
|---------------------|-------|-------|
|---------------------|-------|-------|

- 0 TA ignores status on DTR
- 1 Low→High on DTR: Change to command mode while remaining the connected call.
- 2 Low→High on DTR: Disconnect data call, and change to command mode. When DTR is at high level, auto-answer function is disabled.

#### 3.3. AT+IFC Set TE-TA Local Data Flow Control

This command determines the flow control behavior of the serial port for data mode.

| AT+IFC Set TE-TA Local Data Flow Control                    |                                                                                                    |  |
|-------------------------------------------------------------|----------------------------------------------------------------------------------------------------|--|
| Test Command                                                | Response                                                                                            |  |
| AT+IFC=?                                                    | +IFC: (list of supported <dce_by_dte>s),(list of supported <dte_by_dce>s)</dte_by_dce></dce_by_dte> |  |
| Dood Command                                                | OK                                                                                                  |  |
| Read Command                                                | Response                                                                                            |  |
| AT+IFC?                                                     | +IFC: <dce_by_dte>,<dte_by_dce></dte_by_dce></dce_by_dte>                                           |  |
| Write Command                                               | Response                                                                                            |  |
| AT+IFC= <dce_by_dte>,<dte_by_dce></dte_by_dce></dce_by_dte> | ОК                                                                                                  |  |
| Maximum Response Time                                       | 300 ms                                                                                              |  |
| Charactaristics                                             | The command takes effect immediately.                                                               |  |
| Characteristics                                             | The configurations can be saved with AT&W.                                                          |  |
| Reference                                                   |                                                                                                    |  |
| V.25ter                                                     |                                                                                                    |  |

| <dce_by_dte></dce_by_dte> | Integer type. Specifies the method that will be used by TE when receiving data from |      |
|---------------------------|-------------------------------------------------------------------------------------|------|
|                           | TA.                                                                                 |      |
|                           | <u>0</u>                                                                            | None |

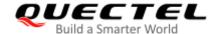

|                           | 2                                                                                   | RTS flow control |
|---------------------------|-------------------------------------------------------------------------------------|------------------|
| <dte_by_dce></dte_by_dce> | Integer type. Specifies the method that will be used by TA when receiving data from |                  |
|                           | TE.                                                                                 |                  |
|                           | <u>0</u>                                                                            | None             |
|                           | 2                                                                                   | CTS flow control |

#### NOTE

Flow control is only applicable for data mode.

#### **Example**

| AT+IFC=2,2 | //Open the hardware flow control. |
|------------|-----------------------------------|
| ОК         |                                   |
|            |                                   |
| AT+IFC?    |                                   |
| +IFC: 2,2  |                                   |
|            |                                   |
| ок         |                                   |

# 3.4. AT+ICF Set TE-TA Control Character Framing

This command determines the serial interface character framing format and parity received by TA from TE.

| AT+ICF Set TE-TA Control Character Framing                    |                                                                                                  |  |
|---------------------------------------------------------------|--------------------------------------------------------------------------------------------------|--|
| Test Command AT+ICF=?                                         | Response +ICF: (list of supported <format>s),(list of supported <parity>s)  OK</parity></format> |  |
| Read Command AT+ICF?                                          | Response +ICF: <format>,<parity> OK</parity></format>                                            |  |
| Write Command AT+ICF=[ <format>,[<parity>]]</parity></format> | Response  OK  Or  ERROR                                                                          |  |
| Maximum Response Time                                         | 300 ms                                                                                           |  |

| Characteristics | The command takes effect immediately.  The configurations can be saved with AT&W. |
|-----------------|-----------------------------------------------------------------------------------|
| Reference       |                                                                                   |
| V.25ter         |                                                                                   |

| <format></format> | Integer type. |                        |
|-------------------|---------------|------------------------|
|                   | <u>3</u>      | 8 data 0 parity 1 stop |
| <parity></parity> | Integer type. |                        |
|                   | 0             | Odd                    |
|                   | 1             | Even                   |
|                   | 2             | Mark (1)               |
|                   | <u>3</u>      | Space (0)              |

#### **NOTES**

- 1. The command is applied for command state.
- The <parity> field is omitted if the <format> field specifies no parity.

## 3.5. AT+IPR Set TE-TA Fixed Local Rate

This command queries and set the baud rate of the UART.

| AT+IPR Set TE-TA Fixed Local Rate   |                                                                                                    |  |
|-------------------------------------|----------------------------------------------------------------------------------------------------|--|
| Test Command AT+IPR=?               | Response +IPR: (list of supported auto detectable <rate>s),(list of supported fixed-only <rate>s)  OK</rate></rate> |  |
| Read Command AT+IPR?                | Response +IPR: <rate> OK</rate>                                                                                     |  |
| Write Command AT+IPR= <rate></rate> | Response <b>OK</b>                                                                                                  |  |
| Maximum Response Time               | 300 ms                                                                                                    |  |
| Characteristics                     | The command takes effect immediately. The configurations can be saved with <b>AT&amp;W</b> .                        |  |

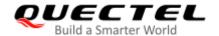

| Reference |  |
|-----------|--|
| V.25ter   |  |

| <rate></rate> | String type. Baud rate per second. |
|---------------|------------------------------------|
|               | 4800                               |
|               | 9600                               |
|               | 19200                              |
|               | 38400                              |
|               | 57600                              |
|               | <u>115200</u>                      |
|               | 230400                             |
|               | 460800                             |
|               | 921600                             |
|               | 2900000                            |
|               | 3000000                            |
|               | 3200000                            |
|               | 3686400                            |
|               | 4000000                            |

### **NOTES**

- 1. If a fixed baud rate is set, make sure that both TE (DTE, usually external processor) and TA (DCE, Quectel module) are configured to the same rate.
- 2. The value of AT+IPR cannot be restored with AT&F and ATZ; but it is still storable with AT&W.
- 3. In multiplex mode, the baud rate cannot be changed by the Write Command AT+IPR=<rate>; and the setting is invalid and cannot be stored even if AT&W is executed after the Write Command.
- 4. A selected baud rate takes effect after the Write Commands are executed and acknowledged by **OK**.

#### **Example**

| AT+IPR=115200<br>OK           | //Set fixed baud rate to 115200bps                                                                     |
|-------------------------------|----------------------------------------------------------------------------------------------------|
| AT&W                          | //Store current setting, that is, the serial communication speed is 115200 bps after restarting module |
| OK<br>AT+IPR?<br>+IPR: 115200 |                                                                                                    |
| OK<br>AT+IPR=115200;&W<br>OK  | //Set fixed baud rate to 115200bps and store current setting                                           |

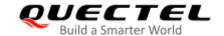

#### 3.6. AT+QRIR Restore RI Behavior to Inactive

This command restores RI behavior to inactive.

If the RI (ring indicator) behavior is "always", it can be restored to inactive by the Execution Command. The RI behavior is controlled by AT+QCFG. Please refer to AT+QCFG="urc/ri/ring", AT+QCFG="urc/ri/smsincoming" and AT+QCFG="urc/ri/other" for more details.

| AT+QRIR Restore RI Behavior to Inactive |                                                    |
|-----------------------------------------|----------------------------------------------------|
| Test Command                            | Response                                           |
| AT+QRIR=?                               | OK                                                 |
| Execution Command                       | Response                                           |
| AT+QRIR                                 | ОК                                                 |
|                                         | Or                                                 |
|                                         | ERROR                                              |
| Maximum Response Time                   | 300 ms                                             |
| Characteristics                         | The command takes effect immediately.              |
| Citataciciistics                        | The configuration will not be saved automatically. |

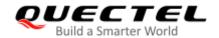

# 4 Status Control Commands

# 4.1. AT+CPAS Mobile Equipment Activity Status

This command queries the module's activity status.

| AT+CPAS Mobile Equipment Activity Status |                                                                                                    |
|------------------------------------------|----------------------------------------------------------------------------------------------------|
| Test Command AT+CPAS=?                   | Response +CPAS: (list of supported <pas>s)</pas>                                                                                   |
|                                          | ОК                                                                                                    |
| AT+CPAS                                  | Response TA returns the activity status of ME: +CPAS: <pas>  OK Or ERROR  If there is any error related to ME functionality:</pas> |
|                                          | +CME ERROR: <err></err>                                                                                                    |
| Maximum Response Time                    | 300 ms                                                                                                    |
| Characteristics                          | 1                                                                                                    |
| Reference<br>3GPP TS 27.007              |                                                                                                    |

| <pas></pas> | Integer type. ME activity status. |                                                                |
|-------------|-----------------------------------|----------------------------------------------------------------|
|             | <u>O</u>                          | Ready                                                          |
|             | 3                                 | Ringing                                                        |
|             | 4                                 | Call in progress or call hold                                  |
| <err></err> | Error                             | codes. For more details, please refer to <i>Chapter 15.4</i> . |

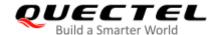

#### **Example**

AT+CPAS

**+CPAS: 0** //The module is idle

OK

**RING** 

AT+CLCC

+CLCC: 1,1,4,0,0,"15695519173",161

OK

AT+CPAS

**+CPAS: 3** //The module is ringing

OK

AT+CLCC

+CLCC: 1,0,0,0,0,"10010",129

OK

AT+CPAS

+CPAS: 4 //Call in progress

OK

## 4.2. AT+CEER Extended Error Report

This command queries an extended error and report the cause of the last failed operation, such as:

- The failure to release a call
- The failure to set up a call (both mobile originated or terminated)
- The failure to modify a call by using supplementary services
- The failure to activate, register, query, deactivate or deregister a supplementary service
- The failure to attach GPRS or the failure to activate a PDP context
- The failure to detach GPRS or the failure to deactivate a PDP context

The release cause **<text>** is a text to describe the cause information given by the network.

| AT+CEER Extended Error Report |                      |
|-------------------------------|----------------------|
| Test command                  | Response             |
| AT+CEER=?                     | OK                   |
| Execution command             | Response             |
| AT+CEER                       | +CEER: <text></text> |

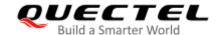

|                       | OK Or ERROR  If error is related to ME functionality: +CME ERROR: <err></err> |
|-----------------------|-------------------------------------------------------------------------------|
| Maximum Boonanaa Tima | 300 ms                                                                        |
| Maximum Response Time | 300 1113                                                                      |

| <text></text> | Release cause text. Reason for the last call failure to setup or release (listed in |
|---------------|-------------------------------------------------------------------------------------|
|               | Chapter 15.8). Both CS and PS domain call types are reported. Cause data is         |
|               | captured from Call Manager events and cached locally for later use by this          |
|               | command.                                                                            |
| <err></err>   | Error codes. For more details, please refer to Chapter 15.4.                        |

# 4.3. AT+QINDCFG URC Indication Configuration

This command controls URC indication.

| AT+QINDCFG URC Indication Co | nfiguration                                                                         |
|------------------------------|-------------------------------------------------------------------------------------|
| Test command                 | Response                                                                            |
| AT+QINDCFG=?                 | +QINDCFG: "all",(list of supported <enable>s),(list of</enable>                     |
|                              | supported <save_to_nvram>s)</save_to_nvram>                                         |
|                              | +QINDCFG: "csq",(list of supported <enable>s),(list of</enable>                     |
|                              | supported <save_to_nvram>s)</save_to_nvram>                                         |
|                              | +QINDCFG: "smsfull",(list of supported <enable>s),(list of</enable>                 |
|                              | supported <save_to_nvram>s)</save_to_nvram>                                         |
|                              | +QINDCFG: "ring",(list of supported <enable>s),(list of</enable>                    |
|                              | supported <save_to_nvram>s)</save_to_nvram>                                         |
|                              | +QINDCFG: "smsincoming",(list of supported                                          |
|                              | <pre><enable>s),(list of supported <save_to_nvram>s)</save_to_nvram></enable></pre> |
|                              | +QINDCFG: "act",(list of supported <enable>s),(list of</enable>                     |
|                              | supported <save_to_nvram>s)</save_to_nvram>                                         |
|                              | +QINDCFG: "ccinfo",(list of supported <enable>s),(list of</enable>                  |
|                              | supported <save_to_nvram>s)</save_to_nvram>                                         |
|                              |                                                                                     |
|                              | ОК                                                                                  |

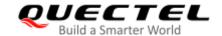

| Write command AT+QINDCFG= <urctype>[,<enable>[,&lt; save_to_nvram&gt;]]</enable></urctype> | Response If the optional parameters are omitted, query the current configuration: +QINDCFG: <urctype>,<enable></enable></urctype> |
|--------------------------------------------------------------------------------------------|----------------------------------------------------------------------------------------------------|
|                                                                                            | ок                                                                                                    |
|                                                                                            | If the optional parameters are specified, set the URC indication configurations:  OK  Or  ERROR                                   |
|                                                                                            | If there is any error related to ME functionality: +CME ERROR: <err></err>                                                        |
| Maximum Response Time                                                                      | 300 ms                                                                                                    |

| <urctype></urctype> | String type. URC type | pe.                                                             |
|---------------------|-----------------------|-----------------------------------------------------------------|
|                     | "all"                 | Main switch of all URCs. Default: ON.                           |
|                     | "csq"                 | Indication of signal strength and channel bit error rate        |
|                     |                       | change (similar to AT+CSQ). Default: OFF. If this               |
|                     |                       | configuration is ON, present:                                   |
|                     |                       | +QIND: "csq", <rssi>,<ber></ber></rssi>                         |
|                     | "smsfull"             | SMS storage full indication. Default is OFF. If this            |
|                     |                       | configuration is ON, present:                                   |
|                     |                       | +QIND: "smsfull", <storage></storage>                           |
|                     | "ring"                | "RING" indication. Default: ON.                                 |
|                     | "smsincoming"         | Incoming message indication. Default: ON.                       |
|                     |                       | Related URCs list:                                              |
|                     |                       | +CMTI, +CMT, +CDS                                               |
|                     | "act"                 | Indication of network access technology change                  |
|                     |                       | Default is OFF. If this configuration is ON, present:           |
|                     |                       | +QIND: "act", <actvalue></actvalue>                             |
|                     |                       | <actvalue> is string format. The values are as below</actvalue> |
|                     |                       | "GSM"                                                           |
|                     |                       | "EGPRS"                                                         |
|                     |                       | "WCDMA"                                                         |
|                     |                       | "HSDPA"                                                         |
|                     |                       | "HSUPA"                                                         |
|                     |                       | "HSDPA&HSUPA"                                                   |
|                     |                       | "LTE"                                                           |
|                     |                       | "TD-SCDMA"                                                      |

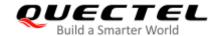

|                                 | "CDMA"                                                                                        |
|---------------------------------|-----------------------------------------------------------------------------------------------|
|                                 | "HDR"                                                                                         |
|                                 | "EVDO"                                                                                        |
|                                 | "UNKNOWN"                                                                                     |
|                                 | The examples of URC are as below:                                                             |
|                                 | +QIND: "act","HSDPA&HSUPA"                                                                    |
|                                 | +QIND: "act","UNKNOWN"                                                                        |
|                                 | The description of "act" is as below:                                                         |
|                                 | 1. If module does not register on network, the                                                |
|                                 | <actvalue> would be "UNKNOWN".</actvalue>                                                     |
|                                 | 2. If this configuration is ON, the URC of "act" is                                           |
|                                 | reported immediately. Only when the network                                                   |
|                                 | access technology changes, a new URC is                                                       |
|                                 | reported.                                                                                     |
|                                 | "ccinfo" Indication of voice call state change. Default: 0. It is                             |
|                                 | disabled by default, set to 1 to enable and +QIND:                                            |
|                                 | "ccinfo", <id>,<dir>,<state>,<mode>,<mpty>,<nu< th=""></nu<></mpty></mode></state></dir></id> |
|                                 | mber>, <type>[,<alpha>] is reported.</alpha></type>                                           |
| <enable></enable>               | Integer type. URC indication is ON or OFF.                                                    |
|                                 | 0 OFF                                                                                         |
|                                 | 1 ON                                                                                          |
| <save_to_nvram></save_to_nvram> | Integer type. Whether to save configuration into NVM.                                         |
|                                 | 0 Not save                                                                                    |
|                                 | 1 Save                                                                                        |
| <err></err>                     | Integer type. For details of error codes, please refer to Chapter 15.4.                       |

# 4.4. AT+QMBNCFG MBN File Configuration Setting

| AT+QMBNCFG                | MBN File Config | juration Setting                                                                                                    |
|---------------------------|-----------------|----------------------------------------------------------------------------------------------------|
| Test Command AT+QMBNCFG=? |                 | Response +QMBNCFG: "List" +QMBNCFG: "Select"[, <mbn name="">] +QMBNCFG: "Deactivate" +QMBNCFG: "AutoSel"[,(0,1)] +QMBNCFG: "Delete","<mbn name="">"</mbn></mbn> |
|                           |                 | +QMBNCFG: "Add"," <filename>" +QMBNCFG: "List_all"  OK</filename>                                                                                               |

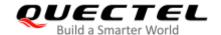

#### 4.4.1. AT+QMBNCFG="List" Query Imported MBN File List

This command queries the imported MBN file list.

| AT+QMBNCFG="List"     | Query Imported MBN File List                                                                          |
|-----------------------|----------------------------------------------------------------------------------------------------|
| Write Command         | Response                                                                                              |
| AT+QMBNCFG="List"     | +QMBNCFG:"List", <index>,<selected>,<activate>,<mbn na<="" td=""></mbn></activate></selected></index> |
|                       | me>, <mbn_version>,<mbn_release_date></mbn_release_date></mbn_version>                                |
|                       |                                                                                                    |
|                       |                                                                                                    |
|                       | ОК                                                                                                    |
| Maximum Response Time | 300 ms                                                                                                |
| Characteristics       | The command takes effect immediately.                                                                 |
|                       | The configuration will not be saved automatically.                                                    |

#### **Parameter**

| <index></index>                       | Integer type. The MBN index indicates which imported MBN file is currently |
|---------------------------------------|----------------------------------------------------------------------------|
|                                       | listed.                                                                    |
| <selected></selected>                 | Integer type. Indicates whether the MBN file is selected.                  |
|                                       | 0 Unselected                                                               |
|                                       | 1 Selected                                                                 |
| <activate></activate>                 | Integer type. Indicates whether the MBN file is activated.                 |
|                                       | 0 Unactivated                                                              |
|                                       | 1 Activated                                                                |
| <mbn name=""></mbn>                   | String type. The name of the imported MBN file.                            |
| <mbn_version></mbn_version>           | String type. The version of the imported MBN file.                         |
| <mbn_release_date></mbn_release_date> | String type. The release date of the imported MBN file.                    |
|                                       |                                                                            |

#### **Example**

#### AT+QMBNCFG="list"

+QMBNCFG: "List",0,0,1,"ROW\_Generic\_3GPP",0x06010821,201706061

+QMBNCFG: "List",1,0,0,"Volte\_OpenMkt-Commercial-CMCC",0x06012064,201706061

+QMBNCFG: "List",2,0,0,"OpenMkt-Commercial-CU",0x06011510,201706062

+QMBNCFG: "List",3,0,0,"Telstra-Commercial\_VoLTE",0x0680010F,201710261

+QMBNCFG: "List",4,1,0,"hVoLTE-Verizon",0x060101A0,201801081

OK

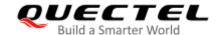

#### 4.4.2. AT+QMBNCFG="Select" Select Imported MBN File

This command selects a certain MBN file that has been loaded, and when the module is restarted, the selected MBN file will be activated.

| AT+QMBNCFG="Select" Select Imported MBN File            |                                                                                                    |  |
|---------------------------------------------------------|----------------------------------------------------------------------------------------------------|--|
| Write Command AT+QMBNCFG="Select"[, <mb nname="">]</mb> | Response If the optional parameter is omitted, query the current configuration: +QMBNCFG: "Select", <mbn name=""></mbn> |  |
|                                                         | ок                                                                                                    |  |
|                                                         | If the optional parameter is specified, select a certain MBN file:  OK  Or  ERROR                                       |  |
| Maximum Response Time                                   | 300 ms                                                                                                    |  |
| Characteristics                                         | The command takes effect after reboot.                                                                                  |  |

#### **Parameter**

| <mbn name=""></mbn>                     | Integer type. MBN file name to be selected. |
|-----------------------------------------|---------------------------------------------|
| 111121111111111111111111111111111111111 | mager typer merrame to be collected.        |

#### 4.4.3. AT+QMBNCFG="Deactivate" Deactivate MBN File

After the MBN file is deactivated, the currently activated MBN file becomes inactive.

| AT+QMBNCFG="Deactivate" Deactivate MBN File |                                       |  |
|---------------------------------------------|---------------------------------------|--|
| Write Command                               | Response                              |  |
| AT+QMBNCFG="Deactivate"                     | OK                                    |  |
|                                             | Or                                    |  |
|                                             | ERROR                                 |  |
| Maximum Response Time                       | 300 ms                                |  |
| Characteristics                             | The command takes effect immediately. |  |

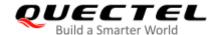

#### 4.4.4. AT+QMBNCFG="AutoSel" Auto Select Whether to Activate MBN File

This command configures whether MBN file can be automatically selected via (U)SIM card.

| AT+QMBNCFG="AutoSel"                                         | Auto Select Whether to Activate MBN File                                                                                                    |
|--------------------------------------------------------------|----------------------------------------------------------------------------------------------------|
| Write Command AT+QMBNCFG="AutoSel"                           | Response +QMBNCFG: "AutoSel", <enable>  OK or ERROR</enable>                                                                                                    |
| Execution Command  AT+QMBNCFG="AutoSel"[, <en able="">]</en> | Response: If the optional parameter is omitted, query the current configuration: +QMBNCFG: "AutoSel", <enable>  OK or ERROR  If the optional parameter is specified, configure whether MBN file can be automatically selected via (U)SIM card: OK or ERROR</enable> |
| Maximum Response Time                                        | 300 ms                                                                                                    |
| Characteristics                                              | The command takes effect after module is rebooted.  The configuration will be saved automatically.                                                                                                    |

#### **Parameter**

| <enable></enable> | Integer type. Enable/disable to auto activate MBN file. |  |
|-------------------|---------------------------------------------------------|--|
|                   | 0 Disable                                               |  |
|                   | 1 Enable                                                |  |

#### 4.4.5. AT+QMBNCFG="Add" Add MBN File

This command adds MBN file.

| AT+ QMBNCFG="Add" Add MBN File          |          |
|-----------------------------------------|----------|
| Write Command                           | Response |
| AT+QMBNCFG="Add", <filename></filename> | OK       |
|                                         | or       |

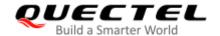

|                       | ERROR                                                                                 |
|-----------------------|---------------------------------------------------------------------------------------|
| Maximum Response Time | 300 ms                                                                                |
| Characteristics       | The command takes effect immediately.  The configuration will be saved automatically. |

| <filename></filename> | String type. The name of the MBN file to be added. |
|-----------------------|----------------------------------------------------|
|-----------------------|----------------------------------------------------|

#### 4.4.6. AT+QMBNCFG="Delete" Delete MBN File

This command deletes MBN file from EFS.

| AT+QMBNCFG="Delete" Delete MBN File                 |                                                    |  |
|-----------------------------------------------------|----------------------------------------------------|--|
| Write Command:                                      | Response                                           |  |
| AT+QMBNCFG="Delete", <mbn< td=""><td>OK</td></mbn<> | OK                                                 |  |
| name>                                               | or                                                 |  |
|                                                     | ERROR                                              |  |
| Characteristics                                     | The command takes effect after module is rebooted. |  |

#### **Parameter**

| <mbn_name></mbn_name> | String type. The name of the MBN file to be deleted. |  |
|-----------------------|------------------------------------------------------|--|
|-----------------------|------------------------------------------------------|--|

## 4.4.7. AT+QMBNCFG="List\_all" Query PLMN Contained in All Imported Lists of MBN

#### **Files**

This command queries PLMN contained in all imported lists of MBN files.

| AT+QMBNCFG="List_all"                | Query PLMN Contained in All Imported Lists of MBN Files                                                                                                    |
|--------------------------------------|----------------------------------------------------------------------------------------------------|
| Write Command AT+ QMBNCFG="List_all" | Response +QMBNCFG: "List_all", <index>,<selected>,<activated>,"<mbn name="">",<mbn_version>,<mbn_release_date>,<plmn_list></plmn_list></mbn_release_date></mbn_version></mbn></activated></selected></index> |
|                                      | OK                                                                                                    |

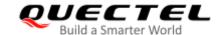

<index> Integer type. The MBN file label indicates which imported MBN file is

currently listed.

**<selected>** Integer type. Indicates whether the MBN file is selected.

0 Unselected

1 Selected

<activate> Integer type. Indicates whether the MBN file list is activated.

0 Inactive1 Activated

<mbox<br/><mbox<br/><mbox<

**<MBN\_release\_date>** String type. The release date of the imported MBN file.

**PLMN list>** String type. List of supported PLMN contained in all imported lists of MBN

files.

#### **Example**

AT+QMBNCFG="List all" //Query PLMN contained in all imported lists of MBN files.

+QMBNCFG: "List\_all",0,0,0,"ROW\_Generic\_3GPP",0x05010814,201704141, ""

+QMBNCFG: "List\_all",1,0,0,"OpenMkt-Commercial-CU",0x05011510,201704141,"460-01 460-09 460-06"

+QMBNCFG: "List\_all",2,1,1,"OpenMkt-Commercial-CT",0x0501131C,201704141,"455-07 460-11 460-03"

+QMBNCFG: "List\_all",3,0,0,"Volte\_OpenMkt-Commercial-CMCC",0x05012011,201706021,"460-00 460-02 460-07 460-08 454-12 454-13 460-04"

OK

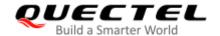

# 5 (U)SIM Related Commands

# 5.1. AT+CIMI Request International Mobile Subscriber Identity (IMSI)

This command requests the International Mobile Subscriber Identity (IMSI) which is intended to permit the TE to identify the individual SIM card or active application in the UICC (GSM or USIM) that is attached to MT.

| AT+CIMI Request International Mobile Subscriber Identity (IMSI) |                                                                      |  |
|-----------------------------------------------------------------|----------------------------------------------------------------------|--|
| Test Command                                                    | Response                                                             |  |
| AT+CIMI=?                                                       | OK                                                                   |  |
| Execution Command                                               | Response                                                             |  |
| AT+CIMI                                                         | TA returns <imsi> for identifying the individual (U)SIM which</imsi> |  |
|                                                                 | is attached to ME.                                                   |  |
|                                                                 | <imsi></imsi>                                                        |  |
|                                                                 | ок                                                                   |  |
|                                                                 | If there is any error related to ME functionality:                   |  |
|                                                                 | +CME ERROR: <err></err>                                              |  |
| Maximum Response Time                                           | 300 ms                                                               |  |
| Characteristic                                                  | /                                                                    |  |
| Reference                                                       |                                                                      |  |
| 3GPP TS 27.007                                                  |                                                                      |  |

#### **Parameter**

| <imsi></imsi> | International Mobile Subscriber Identity (string without double quotes) |
|---------------|-------------------------------------------------------------------------|
| <err></err>   | Error codes. For more details, please refer to <i>Chapter 15.4</i> .    |

#### **Example**

| AT+CIMI         |                                                       |
|-----------------|-------------------------------------------------------|
| 460023210226023 | //Query IMSI number of (U)SIM which is attached to ME |
|                 |                                                       |

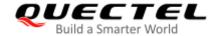

OK

# 5.2. AT+CLCK Facility Lock

This command locks, unlocks or interrogates a MT or a network facility **<fac>**. It can be aborted when network facilities are being set or interrogated. The factory default password of PF, PN, PU, PP and PC lock is "12341234". For Write Command, **<passwd>** is normally needed to do such actions. When querying the status of network service (**<mode>**=2) the response line for 'not active' case (**<status>**=0) should be returned only if service is not active for any **<class>**.

| AT+CLCK Facility Lock                                                    |                                                                         |
|--------------------------------------------------------------------------|-------------------------------------------------------------------------|
| Test Command                                                             | Response                                                                |
| AT+CLCK=?                                                                | +CLCK: (list of supported <fac>s)</fac>                                 |
|                                                                          | ок                                                                      |
| Write Command                                                            | Response                                                                |
| AT+CLCK= <fac>,<mode>[,<passwd>[,<class>]]</class></passwd></mode></fac> | If <mode> is not equal to 2 and the command is set successfully:</mode> |
|                                                                          | ОК                                                                      |
|                                                                          | If <mode>=2 and command is set successfully:</mode>                     |
|                                                                          | +CLCK: <status>[,<class>]</class></status>                              |
|                                                                          | [+CLCK: <status>[,<class>]]</class></status>                            |
|                                                                          | []                                                                      |
|                                                                          | ок                                                                      |
| Maximum Response Time                                                    | 5 s                                                                     |
| Characteristic                                                           | The command takes effect immediately.                                   |
| Characteristic                                                           | The configuration will be saved automatically.                          |
| Reference                                                                |                                                                         |
| 3GPP TS 27.007                                                           |                                                                         |

| <fac></fac> | > String type. |                                                                               |
|-------------|----------------|-------------------------------------------------------------------------------|
|             | "SC"           | (U)SIM (lock SIM/UICC card installed in the currently selected card slot)     |
|             |                | (SIM/UICC asks password in MT power-up and when this lock command issued).    |
|             | "AO"           | BAOC (Bar All Outgoing Calls) (refer to 3GPP TS 22.088 clause 1).             |
|             | "OI"           | BOIC (Bar Outgoing International Calls) (refer to 3GPP TS 22.088 clause 1).   |
|             | "OX"           | BOIC-exHC (Bar Outgoing International Calls except to Home Country) (refer to |

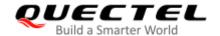

|                                              |           | 3GPP TS 22.088 clause 1).                                                                      |
|----------------------------------------------|-----------|------------------------------------------------------------------------------------------------|
|                                              | "AI"      | BAIC (Bar All Incoming Calls) (refer to 3GPP TS 22.088 clause 2).                              |
|                                              | "IR"      | BIC-Roam (Bar Incoming Calls when Roaming outside the home country) (refer                     |
|                                              |           | to 3GPP TS 22.088 clause 2).                                                                   |
|                                              | "AB"      | All Barring services (refer to 3GPP TS 22.030) (applicable only for <mode>=0).</mode>          |
|                                              | "AG"      | All outgoing barring services (refer to 3GPP TS 22.030) (applicable only for <mode>=0).</mode> |
|                                              | "AC"      | All incoming barring services (refer to <i>3GPP TS 22.030</i> ) (applicable only for           |
|                                              | AO        | <mode>=0).</mode>                                                                              |
|                                              | "FD"      | SIM card or active application in the UICC (GSM or USIM) fixed dialing memory                  |
|                                              |           | feature (if PIN2 authentication has not been done during the current session,                  |
|                                              |           | PIN2 is required as <passwd>).</passwd>                                                        |
|                                              | "PF"      | Lock Phone to the very first inserted SIM/UICC card (also referred in the present              |
|                                              |           | document as PH-FSIM) (MT asks password when other SIM/UICC cards are                           |
|                                              |           | inserted).                                                                                     |
|                                              | "PN"      | Network Personalization (refer to 3GPP TS 22.022)                                              |
|                                              | "PU"      | Network Subset Personalization (refer to 3GPP TS 22.022)                                       |
|                                              | "PP"      | Service Provider Personalization (refer to 3GPP TS 22.022)                                     |
|                                              | "PC"      | Corporate Personalization (refer to 3GPP TS 22.022)                                            |
| <mode> Integer type. The status of ne</mode> |           | ype. The status of network service.                                                            |
|                                              | 0         | Unlock                                                                                         |
|                                              | 1         | Lock                                                                                           |
|                                              | 2         | Query status                                                                                   |
| <passwd></passwd>                            | String ty | pe. Password.                                                                                  |
| <class></class>                              | Integer t | ype.                                                                                           |
|                                              | 1         | Voice                                                                                          |
|                                              | 2         | Data                                                                                           |
|                                              | 4         | FAX                                                                                            |
|                                              | <u>7</u>  | All telephony except SMS                                                                       |
|                                              | 8         | Short message service                                                                          |
|                                              | 16        | Data circuit synchronization                                                                   |
|                                              | 32        | Data circuit asynchronization                                                                  |
| <status></status>                            | Integer t | ype.                                                                                           |
|                                              | 0         | Off                                                                                            |
|                                              | 1         | On                                                                                             |
|                                              |           |                                                                                                |

#### **Example**

| A  | T+CLCK="SC",2        | //Query the status of (U)SIM card.            |
|----|----------------------|-----------------------------------------------|
| +( | CLCK: 0              | //The (U)SIM card is unlocked (OFF).          |
|    |                      |                                               |
| 0  | K                    |                                               |
| A  | T+CLCK="SC",1,"1234" | //Lock (U)SIM card, and the password is 1234. |
| 0  |                      | (-/                                           |

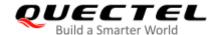

| AT+CLCK="SC",2        | //Query the status of (U)SIM card. |  |
|-----------------------|------------------------------------|--|
| +CLCK: 1              | //The (U)SIM card is locked (ON).  |  |
|                       |                                    |  |
| OK                    |                                    |  |
| AT+CLCK="SC",0,"1234" | //Unlock (U)SIM card.              |  |
| OK                    |                                    |  |

#### 5.3. AT+CPIN Enter PIN

This command enters a password or queries whether or not the module requires a password which is necessary before it can be operated. The password may be (U)SIM PIN, (U)SIM PUK, PH-SIM PIN, etc.

Read Command returns an alphanumeric string indicating whether or not some password is required.

TA stores a password, such as (U)SIM PIN, (U)SIM PUK, etc., which is necessary before it can be operated. If the PIN is to be entered twice, the TA shall automatically repeat the PIN. If no PIN request is pending, no action is taken and an error message **+CME ERROR** is returned to TE.

If the PIN required is (U)SIM PUK or (U)SIM PUK2, the second pin is required. This second pin <new\_pin> is used to replace the old pin in the (U)SIM.

| AT+CPIN Enter PIN                          |                                                |
|--------------------------------------------|------------------------------------------------|
| Test Command                               | Response                                       |
| AT+CPIN=?                                  | OK                                             |
| Read Command                               | Response                                       |
| AT+CPIN?                                   | +CPIN: <code></code>                           |
|                                            |                                                |
|                                            | OK                                             |
| Write Command                              | Response                                       |
| AT+CPIN= <pin>[,<new_pin>]</new_pin></pin> | ОК                                             |
| Maximum Response Time                      | 5 s                                            |
| Characteristic                             | The command takes effect immediately.          |
| Characteristic                             | The configuration will be saved automatically. |
| Reference                                  |                                                |
| 3GPP TS 27.007                             |                                                |

| <code></code> | String without double quotes. The password that the module requires. |                                    |
|---------------|----------------------------------------------------------------------|------------------------------------|
|               | READY                                                                | MT is not pending for any password |

|                     | SIM PIN                  | MT is waiting for SIM PIN to be given                                                                                                    |
|---------------------|--------------------------|----------------------------------------------------------------------------------------------------|
|                     | SIM PUK                  | MT is waiting for SIM PUK to be given                                                                                                    |
|                     | SIM PIN2                 | MT is waiting for SIM PIN2 to be given                                                                                                    |
|                     | SIM PUK2                 | MT is waiting for SIM PUK2 to be given                                                                                                    |
|                     | PH-NET PIN               | MT is waiting for network personalization password to be given                                                                                    |
|                     | PH-NET PUK               | MT is waiting for network personalization unblocking password to be given                                                                         |
|                     | PH-NETSUB PIN            | MT is waiting for network subset personalization password to be given                                                                             |
|                     | PH-NETSUB PUK            | MT is waiting for network subset personalization unblocking password to be given                                                                  |
|                     | PH-SP PIN                | MT is waiting for service provider personalization password to be given                                                                           |
|                     | PH-SP PUK                | MT is waiting for service provider personalization unblocking password to be given                                                                |
|                     | PH-CORP PIN              | MT is waiting for corporate personalization password to be given                                                                                  |
|                     | PH-CORP PUK              | MT is waiting for corporate personalization unblocking password to be given                                                                       |
| <pin></pin>         | • • •                    | If the requested password was a PUK, such as (U)SIM PUK1, ner passwords, then <b><pin></pin></b> must be followed by <b><new_pin></new_pin></b> . |
| <new_pin></new_pin> |                          | word required if the requested code was a PUK.                                                                                                    |
|                     | ouring typo. I tow passi | nota roganica il tilo roguostoa ocao mao a ri ort.                                                                                                |

#### **Example**

//Enter PIN.
AT+CPIN?

**+CPIN: SIM PIN** //Queried PIN code is locked.

OK

AT+CPIN=1234 //Enter PIN.

OK

+CPIN: READY

AT+CPIN? //PIN has already been entered.

+CPIN: READY

OK

//Enter PUK and PIN.

AT+CPIN?

**+CPIN: SIM PUK** //Queried PUK code is locked.

K

AT+CPIN="26601934","1234" //Enter PUK and new PIN password.

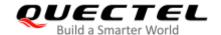

OK

CPIN: READY
AT+CPIN?
+CPIN: READY

ADY //PUK has already been entered.

OK

# 5.4. AT+CPWD Change Password

This command sets a new password for the facility lock function defined by AT+CLCK.

This Test Command returns a list of pairs which present the available facilities and the maximum length of their password.

| AT+CPWD Change Password                                                   |                                                                                                    |
|---------------------------------------------------------------------------|----------------------------------------------------------------------------------------------------|
| Test Command AT+CPWD=?                                                    | Response<br>+CPWD: ("AB",4),("AC",4),("AG",4),("AI",4),("AO",4),("IR<br>",4),("OI",4),("OX",4),("SC",8),("P2",8) |
| Write Command AT+CPWD= <fac>,<oldpwd>,<newpw d=""></newpw></oldpwd></fac> | Response <b>OK</b>                                                                                               |
| Maximum Response Time                                                     | 5 s                                                                                                    |
| Characteristic                                                            | The command takes effect immediately.  The configuration will be saved automatically.                            |
| Reference<br>3GPP TS 27.007                                               |                                                                                                    |

| <fac></fac> | String type. The facility lock |                                                                              |
|-------------|--------------------------------|------------------------------------------------------------------------------|
|             | "SC"                           | (U)SIM (lock SIM/UICC card) (SIM/UICC asks password in MT power-up and       |
|             |                                | when this lock command is issued)                                            |
|             | "AO"                           | BAOC (Bar All Outgoing Calls, refer to 3GPP TS 22.088 clause 1)              |
|             | "OI"                           | BOIC (Bar Outgoing International Calls, refer to 3GPP TS 22.088 clause 1)    |
|             | "OX"                           | BOIC-exHC (Bar Outgoing International Calls except to Home Country, refer to |
|             |                                | 3GPP TS 22.088 clause 1)                                                     |
|             | "AI"                           | BAIC (Bar All Incoming Calls, refer to 3GPP TS 22.088 clause 2)              |
|             | "IR"                           | BIC-Roam (Bar Incoming Calls when Roaming outside the home country, refer    |

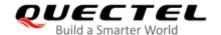

|                         |       | to 3GPP TS 22.088 clause 2)                                                                  |
|-------------------------|-------|----------------------------------------------------------------------------------------------|
|                         | "AB"  | All barring services (refer to 3GPP TS 22.030, applicable only for <mode>=0)</mode>          |
|                         | "AG"  | All outgoing barring services (refer to 3GPP TS 22.030, applicable only for <mode>=0)</mode> |
|                         | "AC   | All incoming barring services (refer to 3GPP TS 22.030, applicable only for <mode>=0)</mode> |
|                         | "P2"  | (U)SIM PIN2                                                                                  |
| <pwdlength></pwdlength> | Integ | ger type. Maximum length of the password.                                                    |
| <oldpwd></oldpwd>       |       | g type. Password specified for the facility from the user interface or with mand.            |
| <newpwd></newpwd>       | Strin | g type. New password                                                                         |

#### **Example**

AT+CPIN?

+CPIN: READY

OK

AT+CPWD="SC","1234","4321" //Change (U)SIM card password to "4321".

OK

//Restart the module or re-activate the SIM card.

AT+CPIN? //Query PIN code is locked.

+CPIN: SIM PIN

OK

AT+CPIN="4321" //PIN must be entered to define a new password "4321".

OK

+CPIN: READY

# 5.5. AT+CSIM Generic (U)SIM Access

This command allows a direct control of the (U)SIM that is installed in the currently selected card slot by a distant application on the TE. The TE shall then keep the processing of (U)SIM information within the frame specified by GSM/UMTS.

| AT+CSIM Generic (U)SIM Access         |                                                |  |
|---------------------------------------|------------------------------------------------|--|
| Test Command                          | Response                                       |  |
| AT+CSIM=?                             | ОК                                             |  |
| Write Command                         | Response                                       |  |
| AT+CSIM= <length>,<command/></length> | +CSIM: <length>,<response></response></length> |  |
|                                       |                                                |  |

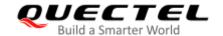

|                             | OK Or ERROR  If there is any error related to ME functionality: +CME ERROR: <err></err> |
|-----------------------------|-----------------------------------------------------------------------------------------|
| Maximum Response Time       | 300 ms                                                                                  |
| Characteristic              | The command takes effect immediately. The configuration will be saved automatically.    |
| Reference<br>3GPP TS 27.007 |                                                                                         |

| <length></length>     | Integer type. Length of <b><command/></b> or <b><response></response></b> string. |  |
|-----------------------|-----------------------------------------------------------------------------------|--|
| <command/>            | Command transferred by the MT to the (U)SIM in the format as described in 3GPP TS |  |
|                       | 51.011.                                                                           |  |
| <response></response> | Response to the command transferred by the (U)SIM to the MT in the format as      |  |
|                       | described in 3GPP TS 51.011.                                                      |  |
| <err></err>           | Error codes. For more details, please refer to <i>Chapter 15.4</i> .              |  |

# 5.6. AT+CRSM Restricted (U)SIM Access

This command offers easy and limited access to the (U)SIM database. It transmits the (U)SIM command number **<command>** and its required parameters to the MT.

| AT+CRSM Restricted (U)SIM Access                                                                                           |                                                        |
|----------------------------------------------------------------------------------------------------|--------------------------------------------------------|
| Test Command                                                                                                    | Response                                               |
| AT+CRSM=?                                                                                                    | OK                                                     |
| Write Command                                                                                                    | Response                                               |
| AT+CRSM= <command/> [, <fileid>[,<p1< td=""><td>+CRSM: <sw1>,<sw2>[,<response>]</response></sw2></sw1></td></p1<></fileid> | +CRSM: <sw1>,<sw2>[,<response>]</response></sw2></sw1> |
| >, <p2>,<p3>[,<data>][,<pathid>]]]</pathid></data></p3></p2>                                                               |                                                        |
|                                                                                                    | OK                                                     |
|                                                                                                    | Or                                                     |
|                                                                                                    | ERROR                                                  |
|                                                                                                    |                                                        |
|                                                                                                    | If there is any error related to ME functionality:     |
|                                                                                                    | +CME ERROR: <err></err>                                |
| Maximum Response Time                                                                                                    | 300 ms                                                 |

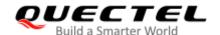

# LTE Standard Module Series EC2x&EG9x&EG2x-G&EM05 Series AT Commands Manual

| Characteristic | The command takes effect immediately.  The configuration will be saved automatically. |
|----------------|---------------------------------------------------------------------------------------|
| Reference      |                                                                                       |
| 3GPP TS 27.007 |                                                                                       |

| <command/>                      | Integer type. (U)SIM command number.                                                                                                    |  |
|---------------------------------|----------------------------------------------------------------------------------------------------|--|
|                                 | 176 READ BINARY                                                                                                    |  |
|                                 | 178 READ RECORD                                                                                                    |  |
|                                 | 192 GET RESPONSE                                                                                                    |  |
|                                 | 214 UPDATE BINARY                                                                                                    |  |
|                                 | 220 UPDATE RECORD                                                                                                    |  |
|                                 | 242 STATUS                                                                                                    |  |
| <fileid></fileid>               | Integer type. Identifier for an elementary data file on (U)SIM, if used by                                                                                                    |  |
|                                 | <command/> .                                                                                                    |  |
| <p1>, <p2>, <p3></p3></p2></p1> | Integer type. Parameters transferred by the MT to the (U)SIM. These parameters are mandatory for every command, except GET RESPONSE and STATUS. The values are described in <i>3GPP TS 51.011</i> .                                                                                                    |  |
| <data></data>                   | Information which shall be written to the (U)SIM (hexadecimal character                                                                                                    |  |
|                                 | format; refer to AT+CSCS).                                                                                                    |  |
| <pathld></pathld>               | The directory path of an elementary file on a SIM/UICC in hexadecimal                                                                                                    |  |
|                                 | format.                                                                                                    |  |
| <sw1>, <sw2></sw2></sw1>        | Integer type. Information from the (U)SIM about the execution of the actual command. These parameters are delivered to the TE in both cases, on successful or failed execution of the command.                                                                                                    |  |
| <response></response>           | Response of a successful completion of the command.  Response of a successful completion of the command previously issued (hexadecimal character format; refer to AT+CSCS). STATUS and GET RESPONSE return data, which gives information about the current elementary data field. The information includes the type of file and its size (refer to 3GPP TS 51.011). After READ BINARY, READ RECORD or RETRIEVE DATA command, the requested data will be returned. <response> is not returned after a successful UPDATE BINARY, UPDATE RECORD or SET DATA command.</response> |  |
| <err></err>                     | Error codes. For more details, please refer to <i>Chapter 15.4</i> .                                                                                                    |  |

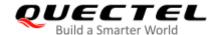

## 5.7. AT+QCCID Show ICCID

This command returns the ICCID (Integrated Circuit Card Identifier) number of (U)SIM card.

| AT+QCCID Show ICCID   |                         |
|-----------------------|-------------------------|
| Test Command          | Response                |
| AT+QCCID=?            | OK                      |
| Execution Command     | Response                |
| AT+QCCID              | +QCCID: <iccid></iccid> |
|                       |                         |
|                       | OK                      |
|                       | Or                      |
|                       | ERROR                   |
| Maximum Response Time | 300 ms                  |
| Characteristics       |                         |

#### **Parameter**

| <iccid></iccid> | String without double quotes. ICCID (Integrated Circuit Card Identifier) number of the |  |  |
|-----------------|----------------------------------------------------------------------------------------|--|--|
|                 | (U)SIM card.                                                                           |  |  |

#### **Example**

| AT+QCCID                     | //Query ICCID of the (U)SIM card. |
|------------------------------|-----------------------------------|
| +QCCID: 89860025128306012474 |                                   |
|                              |                                   |
| ОК                           |                                   |

# 5.8. AT+QPINC Display PIN Remainder Counter

This command queries the number of attempts left to enter the password of (U)SIM PIN/PUK.

| AT+ QPINC Display PIN Remainder Counter |                                                                       |
|-----------------------------------------|-----------------------------------------------------------------------|
| Test Command                            | Response                                                              |
| AT+QPINC=?                              | +QPINC: (list of supported <facility>s)</facility>                    |
|                                         |                                                                       |
|                                         | OK                                                                    |
| Read Command                            | Response                                                              |
| AT+QPINC?                               | +QPINC: "SC", <pin_counter>,<puk_counter></puk_counter></pin_counter> |

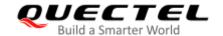

|                                 | +QPINC: "P2", <pin_counter>,<puk_counter></puk_counter></pin_counter>                 |
|---------------------------------|---------------------------------------------------------------------------------------|
|                                 | ОК                                                                                    |
| Write Command                   | Response                                                                              |
| AT+QPINC= <facility></facility> | +QPINC: <facility>,<pin_counter>,<puk_counter></puk_counter></pin_counter></facility> |
|                                 | OK<br>Or<br>ERROR                                                                     |
|                                 | If there is any error related to ME functionality: +CME ERROR: <err></err>            |
| Maximum Response Time           | 300 ms                                                                                |
| Characteristics                 | 1                                                                                     |

| <facility></facility>       | String type.                                                                |  |
|-----------------------------|-----------------------------------------------------------------------------|--|
|                             | "SC" (U)SIM PIN                                                             |  |
|                             | "P2" (U)SIM PIN2                                                            |  |
| <pin_counter></pin_counter> | Integer type. Number of attempts left to enter the password of PIN. Maximum |  |
|                             | value is 3.                                                                 |  |
| <puk_counter></puk_counter> | Integer type. Number of attempts left to enter the password of PUK. Maximum |  |
|                             | value is 10.                                                                |  |
| <err></err>                 | Error codes. For more details, please refer to <i>Chapter 15.4</i> .        |  |

# 5.9. AT+QINISTAT Query Initialization Status of (U)SIM Card

This command queries the initialization status of (U)SIM card.

| AT+QINISTAT Query Initialization Status of (U)SIM Card |                                                    |
|--------------------------------------------------------|----------------------------------------------------|
| Test Command                                           | Response                                           |
| AT+QINISTAT=?                                          | +QINISTAT: (range of supported <status>s)</status> |
|                                                        | OK                                                 |
| Execution Command                                      | Response                                           |
| AT+QINISTAT                                            | +QINISTAT: <status></status>                       |
|                                                        |                                                    |
|                                                        | OK                                                 |
| Maximum Response Time                                  | 300 ms                                             |

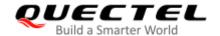

| Characteri        | stics                           | /                                                             |
|-------------------|---------------------------------|---------------------------------------------------------------|
|                   |                                 |                                                               |
| Paramete          | r                               |                                                               |
| <status></status> | Integer type Initialization sta | tus of (U)SIM card. Actual value is the sum of several of the |
| \Status>          | 0 71                            | 1 + 2 + 4 means CPIN READY & SMS DONE & PB DONE).             |
|                   | Default: 7.                     |                                                               |
|                   | 0 Initial state                 |                                                               |

- CPIN READY. Operation like lock/unlock PIN is allowed 1
- 2 SMS initialization completed
- Phonebook initialization completed

# 5.10. AT+QSIMDET (U)SIM Card Detection

This command enables (U)SIM card hot-swap function. (U)SIM card is detected by GPIO interrupt. The level of (U)SIM card detection pin should also be set when (U)SIM card is inserted.

| AT+QSIMDET (U)SIM Card Detection                                          |                                                                                                    |
|---------------------------------------------------------------------------|----------------------------------------------------------------------------------------------------|
| Test Command AT+QSIMDET=?                                                 | Response +QSIMDET: (list of supported <enable>s),(list of supported <insert_level>s)  OK</insert_level></enable> |
| Read Command AT+QSIMDET?                                                  | Response +QSIMDET: <enable>,<insert_level> OK</insert_level></enable>                                            |
| Write Command AT+QSIMDET= <enable>,<insert_level></insert_level></enable> | Response  OK  Or  ERROR                                                                                          |
| Maximum Response Time                                                     | 300 ms                                                                                                    |
| Characteristic                                                            | The command takes effect after module is rebooted.  The configuration will be saved automatically.               |

| <enable></enable> | Integer type. Enable or disable (U)SIM card detection. |  |
|-------------------|--------------------------------------------------------|--|
|                   | <u>0</u> Disable                                       |  |

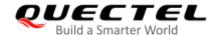

|                               | 1 Enable                                                                        |  |
|-------------------------------|---------------------------------------------------------------------------------|--|
| <insert_level></insert_level> | Integer type. The level of (U)SIM detection pin when a (U)SIM card is inserted. |  |
|                               | <u>0</u> Low level                                                              |  |
|                               | 1 High level                                                                    |  |

#### **NOTES**

- 1. Hot-swap function is invalid if the configured value of **<insert\_level>** is inconsistent with that of in hardware design.
- 2. Hot-swap function takes effect after the module is restarted.

#### **Example**

| AT+QSIMDET=1,0                      | //Set (U)SIM card detection pin level as low when (U)SIM card is inserted. |
|-------------------------------------|----------------------------------------------------------------------------|
| ОК                                  |                                                                            |
| <remove (u)sim="" card=""></remove> |                                                                            |
| +CPIN: NOT READY                    |                                                                            |
| <insert (u)sim="" card=""></insert> |                                                                            |
| +CPIN: READY                        | //If PIN1 of (U)SIM card is unlocked.                                      |

# 5.11. AT+QSIMSTAT (U)SIM Card Insertion Status Report

This command queries (U)SIM card insertion status or determines whether to report (U)SIM card insertion status.

| AT+QSIMSTAT (U)SIM Card Inser                | rtion Status Report                                                                   |
|----------------------------------------------|---------------------------------------------------------------------------------------|
| Test Command AT+QSIMSTAT=?                   | Response +QSIMSTAT: (list of supported <enable>s)  OK</enable>                        |
| Read Command AT+QSIMSTAT?                    | Response +QSIMSTAT: <enable>,<inserted_status>  OK</inserted_status></enable>         |
| Write Command AT+QSIMSTAT= <enable></enable> | Response OK Or ERROR                                                                  |
| Maximum Response Time                        | 300 ms                                                                                |
| Characteristics                              | The command takes effect immediately. The configurations will be saved automatically. |

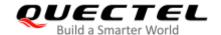

**<enable>** Integer type. Enable or disable (U)SIM card insertion status report. If it is enabled,

when (U)SIM card is removed or inserted, the URC +QSIMSTAT:

<enable>,<inserted status> will be reported.

0 Disable

1 Enable

<inserted\_status> Integer type. (U)SIM card is inserted or removed. This argument is not allowed to

e set

0 Removed

1 Inserted

2 Unknown, before (U)SIM initialization

#### **Example**

AT+QSIMSTAT? //Query (U)SIM card insertion status.

+QSIMSTAT: 0,1

K

AT+QSIMDET=1,0

K

AT+QSIMSTAT=1 //Enable (U)SIM card insertion status report.

K

AT+QSIMSTAT? +QSIMSTAT: 1,1

OK

<Remove (U)SIM card>

**+QSIMSTAT : 1,0** //Report of (U)SIM card insertion status: removed.

CPIN: NOT READY
AT+QSIMSTAT?
+QSIMSTAT: 1,0

OK

<Insert (U)SIM card>

**+QSIMSTAT: 1,1** //Report of (U)SIM card insertion status: inserted.

+CPIN: READY

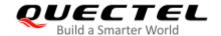

# 5.12. AT+QSIMVOL Fix (U)SIM Card Supply Voltage

This command fixes supply voltage of (U)SIM card. For a common UICC, the supply voltage of (U)SIM card is usually 1.8V or 3.0V.

| AT+QSIMVOL Fix (U)SIM Card Supply Voltage |                                                    |
|-------------------------------------------|----------------------------------------------------|
| Test Command                              | Response                                           |
| AT+QSIMVOL=?                              | +QSIMVOL: (range of supported <mode>s)</mode>      |
|                                           |                                                    |
|                                           | OK                                                 |
| Read Command                              | Response                                           |
| AT+QSIMVOL?                               | +QSIMVOL: <mode></mode>                            |
|                                           |                                                    |
|                                           | OK                                                 |
| Write Command                             | Response                                           |
| AT+QSIMVOL= <mode></mode>                 | OK                                                 |
|                                           | Or                                                 |
|                                           | ERROR                                              |
| Maximum Response Time                     | 300 ms                                             |
| Characteristics                           | The command takes effect after module is rebooted. |
| Onaracienstics                            | The configuration will be saved automatically.     |

#### **Parameter**

| <mode></mode> | Integer type. Mode of supply voltage of (U)SIM card.    |  |
|---------------|---------------------------------------------------------|--|
|               | O Not fixed supply voltage of (U)SIM                    |  |
|               | 1 Fixed supply voltage of (U)SIM card of 1.8 V          |  |
|               | 2 Fixed supply voltage of (U)SIM card is equal of 3.0 V |  |

#### **Example**

AT+QSIMVOL=? +QSIMVOL: (0-2)

OK

AT+QSIMVOL? +QSIMVOL: 0

OK

AT+QSIMVOL=1

OK

AT+QSIMVOL?

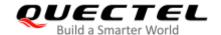

+QSIMVOL: 1

OK

AT+QSIMVOL=2

OK

AT+QSIMVOL? +QSIMVOL: 2

OK

# 5.13. AT+CCHO Open Logical Channel

This command opens a logical channel of (U)SIM card.

| AT+CCHO Open Logical Channel |                                       |
|------------------------------|---------------------------------------|
| Test Command                 | Response                              |
| AT+CCHO=?                    | OK                                    |
| Write Command                | Response                              |
| AT+CCHO= <dfname></dfname>   | <sessionid></sessionid>               |
|                              |                                       |
|                              | OK                                    |
|                              | Or                                    |
|                              | ERROR                                 |
| Maximum Response Time        | 300 ms                                |
| Characteristics              | The command takes effect immediately. |
| Characteristics              | The configuration will not be saved.  |

#### **Parameter**

| <dfname></dfname>       | String type. All sel applications in the UICC are referenced by a DF name coded on                  |  |
|-------------------------|----------------------------------------------------------------------------------------------------|--|
| <sessionid></sessionid> | 1 to 16 bytes.  Integer type. A session ID to be used to target a specific application on the smart |  |
|                         | card using logical channels mechanism.                                                              |  |

## **NOTE**

The logical channel number is contained in the CLASS byte of an APDU command, thus implicitly contained in all APDU commands sent to a UICC. In this case it will be up to the MT to manage the logical channel part of the APDU CLASS byte and to ensure that the chosen logical channel is relevant to the **<sessionID>** indicated in the AT command. See *3GPP TS 31.101 [65]* for further information on logical

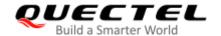

channels in APDU commands protocol.

## **Example**

AT+CCHO=? //Test command.

OK

AT+CCHO="A0000000871002FF86FFF89FFFFFFF" //<dfname> is made up of AID strings.

+CCHO: 1 //The session ID is 1.

OK

# 5.14. AT+CGLA UICC Logical Channel Access

This command accesses a UICC logical channel.

| AT+CGLA UICC Logical Channel Access                 |                                                |
|-----------------------------------------------------|------------------------------------------------|
| Test Command                                        | Response                                       |
| AT+CGLA=?                                           | OK                                             |
| Write Command                                       | Response                                       |
| AT+CGLA= <sessionid>,<length>,</length></sessionid> | +CGLA: <length>,<response></response></length> |
| <command/>                                          |                                                |
|                                                     | ОК                                             |
|                                                     | Or                                             |
|                                                     | ERROR                                          |
| Maximum Response Time                               | 300 ms                                         |
| Characteristics                                     | The command takes effect immediately.          |
| Onaraciensiles                                      | The configuration will not be saved.           |

| <sessionid></sessionid> | Integer type. This is the identifier of the session to be used to send the APDU |
|-------------------------|---------------------------------------------------------------------------------|
|                         | commands to the UICC. It is mandatory to send commands to the UICC when         |
|                         | targeting applications on the smart card using a logical channel other than the |
|                         | default channel (channel "0").                                                  |
| <length></length>       | Integer type. Length of the characters that are sent to TE in <command/> or     |
|                         | <response> (Twice the actual length of the command or response).</response>     |
| <command/>              | Command passed on by the MT to the UICC in the format as described in 3GPP      |
|                         | TS 31.101 [65] (hexadecimal character format; refer +cscs)                      |
| <response></response>   | Response to the command passed on by the UICC to the MT in the format as        |
|                         | described in 3GPP TS 31.101 [65] (hexadecimal character format; refer +cscs).   |
|                         |                                                                                 |

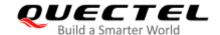

## **Example**

AT+CGLA=? //Test command.

OK

AT+CGLA=1,14,"00A40804022F00" //The command is 00A40804022F00.

+CGLA: 4,"6121" //The length is 4, the response is 6121.

OK

# 5.15. AT+CCHC Close Logical Channel

This command closes a logical channel of (U)SIM card with the given <sessionID>.

| AT+CCHC Close Logical Channel                  |                                                                            |
|------------------------------------------------|----------------------------------------------------------------------------|
| Test Command AT+CCHC=?                         | Response <b>OK</b>                                                         |
| Write Command AT+CCHC= <sessionid></sessionid> | Response OK Or ERROR                                                       |
| Maximum Response Time                          | 300 ms                                                                     |
| Characteristics                                | The command takes effect immediately. The configuration will not be saved. |

#### **Parameter**

| <sessionid></sessionid> | Inter type. A session ID to be used to target a specific application on the smart card |  |
|-------------------------|----------------------------------------------------------------------------------------|--|
|                         | using logical channels mechanism.                                                      |  |

## **Example**

| AT+CCHC=? | //Test command.             |
|-----------|-----------------------------|
| OK        |                             |
| AT+CCHC=1 | //Close logical channel: 1. |
| OK        |                             |

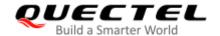

# **6** Network Service Commands

# 6.1. AT+COPS Operator Selection

This command returns the current operators and their status, and allows setting automatic or manual network selection.

This Test Command returns a set of five parameters, each representing an operator presenting in the network. Any of the formats may be unavailable and should then be an empty field. The list of operators shall be in the order of: home network, networks referenced in (U)SIM and other networks.

This Read Command returns the current mode and the currently selected operator. If no operator is selected, <format>, <oper> and <Act> are omitted.

This Write Command forces an attempt to select and register the GSM/UMTS network operator. If the selected operator is not available, no other operator shall be selected (except <mode>=4). The format of selected operator name shall apply to further Read Command (AT+COPS?).

| AT+COPS Operator Selection |                                                                                                    |
|----------------------------|----------------------------------------------------------------------------------------------------|
| Test Command AT+COPS=?     | Response +COPS: (list of supported <stat>,long alphanumeric <op er="">,short alphanumeric <oper>,numeric <oper>s)[,<act>]) s][,,(list of supported <mode>s),(list of supported <forma t="">s)] OK</forma></mode></act></oper></oper></op></stat> |
|                            | If there is any error related to ME functionality: +CME ERROR: <err></err>                                                                                                    |
| Read Command AT+COPS?      | Response +COPS: <mode>[,<format>[,<oper>][,<act>]] OK</act></oper></format></mode>                                                                                                    |
|                            | If there is any error related to ME functionality: +CME ERROR: <err></err>                                                                                                    |

| Write Command AT+COPS= <mode>[,<format>[,<oper>[,<act>]]]</act></oper></format></mode> | Response  OK  If there is any error related to ME functionality: +CME ERROR: <err></err> |
|----------------------------------------------------------------------------------------|------------------------------------------------------------------------------------------|
| Maximum Response Time                                                                  | 180 s, determined by network.                                                            |
| Characteristics                                                                        | The command takes effect immediately.                                                    |
| Reference<br>3GPP TS 27.007                                                            |                                                                                          |

| <stat></stat>     | Intege   | er type.                                                                                                   |  |
|-------------------|----------|----------------------------------------------------------------------------------------------------|--|
|                   | 0        | Unknown                                                                                                    |  |
|                   | 1        | Operator available                                                                                         |  |
|                   | 2        | Current operator                                                                                           |  |
|                   | 3        | Operator forbidden                                                                                         |  |
| <oper></oper>     | Opera    | ator in format as per <format>. <mode> determines whether <oper> is present or not.</oper></mode></format> |  |
| <mode></mode>     | Intege   | er type.                                                                                                   |  |
|                   | <u>0</u> | Automatic mode. <oper> field is omitted</oper>                                                             |  |
|                   | 1        | Manual operator selection. <oper> field shall be present and <act> optionally</act></oper>                 |  |
|                   | 2        | Manually deregister from network                                                                           |  |
|                   | 3        | Set only <format> (for AT+COPS? Read Command), and do not attempt</format>                                 |  |
|                   |          | registration/deregistration ( <oper> and <act> fields are ignored). This value is</act></oper>             |  |
|                   |          | invalid in the response of Read Command.                                                                   |  |
|                   | 4        | Manual/automatic selection. <oper> field shall be presented. If manual selection</oper>                    |  |
|                   |          | fails, automatic mode ( <mode>=0) is entered</mode>                                                        |  |
| <format></format> | Intege   | er type. Indicates the format of <b><oper></oper></b> .                                                    |  |
|                   | <u>0</u> | Long format alphanumeric <oper> which can be up to 16 characters long</oper>                               |  |
|                   | 1        | Short format alphanumeric <b><oper></oper></b>                                                             |  |
|                   | 2        | Numeric <oper>. GSM location area identification number</oper>                                             |  |
| <act></act>       | Intege   | Integer type. Access technology selected. Values 3, 4, 5 and 6 occur only in the respon                    |  |
|                   | of Rea   | ad Command while MS is in data service state and is not intended for the AT+COPS                           |  |
|                   | Write    | Command.                                                                                                   |  |
|                   | 0        | GSM                                                                                                    |  |
|                   | 2        | UTRAN                                                                                                    |  |
|                   | 3        | GSM W/EGPRS                                                                                                |  |
|                   | 4        | UTRAN W/HSDPA                                                                                              |  |
|                   | 5        | UTRAN W/HSUPA                                                                                              |  |
|                   | 6        | UTRAN W/HSDPA and HSUPA                                                                                    |  |
|                   | 7        | E-UTRAN                                                                                                    |  |
|                   | 100      | CDMA                                                                                                    |  |

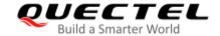

<err>

Error codes. For more details, please refer to Chapter 15.4.

#### **Example**

AT+COPS=? //List all current network operators.

+COPS: (1,"CHN-UNICOM","UNICOM","46001",2),(1,"CHN-UNICOM","UNICOM","46001",0),(2,"CHN-UNICOM","UNICOM","46001",7),(1,"46011","46011","46011",7),(3,"CHINA MOBILE","CMCC","46

000",0),,(0,1,2,3,4),(0,1,2)

OK

AT+COPS? //Query the currently selected network operator.

+COPS: 0,0,"CHN-UNICOM",7

OK

# 6.2. AT+CREG Network Registration Status

This Read Command returns the status of result code presentation and an integer **<stat>** which shows whether the network has currently indicated the registration of the ME. Location information elements **<LAC>** and **<ci>** are returned only when **<n>=2** and ME is registered on the network.

This Write Command controls the presentation of an unsolicited result code **+CREG**: **<stat>** when **<n>=1** and there is a change in the ME network registration status.

| AT+CREG Network Registration | Status                                                             |
|------------------------------|--------------------------------------------------------------------|
| Test Command                 | Response                                                           |
| AT+CREG=?                    | +CREG: (list of supported <n>s)</n>                                |
|                              |                                                                    |
|                              | OK                                                                 |
| Read Command                 | Response                                                           |
| AT+CREG?                     | +CREG: <n>,<stat>[,<lac>,<ci>[,<act>]]</act></ci></lac></stat></n> |
|                              |                                                                    |
|                              | OK                                                                 |
|                              |                                                                    |
|                              | If there is any error related to ME functionality:                 |
|                              | +CME ERROR: <err></err>                                            |
| Write Command                | Response                                                           |
| AT+CREG[= <n>]</n>           | ОК                                                                 |
| Maximum Response Time        | 300 ms                                                             |
| Characteristics              | The command takes effect immediately.                              |
| Characteristics              | The configuration will not be saved.                               |

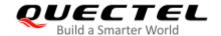

| Reference      |
|----------------|
| 3GPP TS 27.007 |

| <n></n>                                               | Intege   | er type. Whether to enable related registration network.                      |  |
|-------------------------------------------------------|----------|-------------------------------------------------------------------------------|--|
|                                                       | <u>0</u> | Disable network registration URC                                              |  |
|                                                       | 1        | Enable network registration URC +CREG: <stat></stat>                          |  |
|                                                       | 2        | Enable network registration URC with location information:                    |  |
|                                                       |          | +CREG: <stat>[,<lac>,<ci>[,<act>]]</act></ci></lac></stat>                    |  |
| <stat></stat>                                         | Intege   | er type. Registration network status.                                         |  |
|                                                       | 0        | Not registered. ME is not currently searching a new operator to register to   |  |
|                                                       | 1        | Registered, home network                                                      |  |
|                                                       | 2        | Not registered, but ME is currently searching a new operator to register to   |  |
|                                                       | 3        | Registration denied                                                           |  |
|                                                       | 4        | Unknown                                                                       |  |
|                                                       | 5        | Registered, roaming                                                           |  |
| <lac></lac>                                           | String   | type. Two bytes location area code in hexadecimal format.                     |  |
| <ci></ci>                                             | String   | String type. 16-bit (GSM) or 28-bit (UMTS/LTE) cell ID in hexadecimal format. |  |
| <act> Integer type. Access technology selected.</act> |          | er type. Access technology selected.                                          |  |
|                                                       | 0        | GSM                                                                           |  |
|                                                       | 2        | UTRAN                                                                         |  |
|                                                       | 3        | GSM W/EGPRS                                                                   |  |
|                                                       | 4        | UTRAN W/HSDPA                                                                 |  |
|                                                       | 5        | UTRAN W/HSUPA                                                                 |  |
|                                                       | 6        | UTRAN W/HSDPA and HSUPA                                                       |  |
|                                                       | 7        | E-UTRAN                                                                       |  |
| <err></err>                                           | Error    | codes. For more details, please refer to <i>Chapter 15.4</i> .                |  |
|                                                       |          |                                                                               |  |

## **Example**

| AT+CREG=1<br>OK             |                                                                                |
|-----------------------------|--------------------------------------------------------------------------------|
| +CREG: 1 AT+CREG=2 OK       | //URC reports that ME has registered on network. //Activate extended URC mode. |
| +CREG: 1,"D509","80D413D",7 | //URC reports that operator has found location area code and cell ID.          |

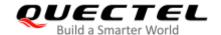

# 6.3. AT+CSQ Signal Quality Report

This command indicates the received signal strength <rssi> and the channel bit error rate <ber>.

This Test Command returns values supported by MT.

This Execution Command returns received signal strength indication **<rssi>** and channel bit error rate **<ber>** from MT.

| AT+CSQ Signal Quality Report |                                                                           |
|------------------------------|---------------------------------------------------------------------------|
| Test Command                 | Response                                                                  |
| AT+CSQ=?                     | +CSQ: (list of supported <rssi>s),(list of supported <ber>s)</ber></rssi> |
|                              | OK                                                                        |
| Execution Command            | Response                                                                  |
| AT+CSQ                       | +CSQ: <rssi>,<ber></ber></rssi>                                           |
|                              | ОК                                                                        |
|                              | If there is error related to MT functionality:                            |
|                              | +CME ERROR: <err></err>                                                   |
| Maximum Response Time        | 300 ms                                                                    |
| Characteristics              | 1                                                                         |
| Reference                    |                                                                           |
| 3GPP TS 27.007               |                                                                           |

| <rssi></rssi> | Integer type | e. Received signal strength indication.                                      |
|---------------|--------------|------------------------------------------------------------------------------|
|               | 0            | -113 dBm or less                                                             |
|               | 1            | -111 dBm                                                                     |
|               | 2-30         | -109 dBm to -53 dBm                                                          |
|               | 31           | -51 dBm or greater                                                           |
|               | 99           | Not known or not detectable                                                  |
|               | 100          | -116 dBm or less                                                             |
|               | 101          | -115 dBm                                                                     |
|               | 102190       | -114 dBm to -26 dBm                                                          |
|               | 191          | -25 dBm or greater                                                           |
|               | 199          | Not known or not detectable                                                  |
|               | 100–199      | Extended to be used in TD-SCDMA indicating received signal code power (RSCP) |

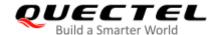

| <ber></ber> | Integer type. Channel bit error rate (in percent). |                                                                 |
|-------------|----------------------------------------------------|-----------------------------------------------------------------|
|             | 0–7                                                | As RxQual values in the table in 3GPP TS 45.008 subclause 8.2.4 |
|             | 99                                                 | Not known or not detectable                                     |

## **Example**

#### AT+CSQ=?

+CSQ: (0-31,99),(0-7,99)

OK

AT+CSQ

**+CSQ: 28,99** //The current signal strength indication is 28 dBm and channel bit error rate is 99 dBm.

OK

#### **NOTE**

After using network related commands such as **AT+CCWA** and **AT+CCFC**, it is recommended to wait for 3 seconds before entering **AT+CSQ** so as to ensure that any network access required for the preceding command has been finished.

# 6.4. AT+CPOL Preferred Operator List

This command edits and queries the list of preferred operators.

| AT+CPOL Preferred Operator List |                                                                                                    |
|---------------------------------|----------------------------------------------------------------------------------------------------|
| Test Command AT+CPOL=?          | Response +CPOL: (list of supported <index>s),(list of supported <format>s)  OK</format></index>                                                                                                    |
| Read Command AT+CPOL?           | Response Query the list of preferred operators: +CPOL: <index>,<format>,<oper>[,<gsm>,<gsm_comp act="">,<utran>,<e-utran>] [+CPOL: <index>,<format>,<oper>[,<gsm>,<gsm_comp act="">,<utran>,<e-utran>]  OK</e-utran></utran></gsm_comp></gsm></oper></format></index></e-utran></utran></gsm_comp></gsm></oper></format></index> |
| Write Command                   | Response                                                                                                    |

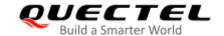

| AT+CPOL= <index>[,<format>[,<oper>[<gsm>,<gsm_compact>,<utran> ,<e-utran>]]]</e-utran></utran></gsm_compact></gsm></oper></format></index> | Edit the list of preferred operators:  OK  Or  ERROR  If the <index> is given but the <oper> is omitted, the entry is deleted.</oper></index> |
|----------------------------------------------------------------------------------------------------|----------------------------------------------------------------------------------------------------|
| Maximum Response Time                                                                                                    | 300 ms                                                                                                    |
| Characteristics                                                                                                    | The command takes effect immediately.                                                                                                    |
| Reference<br>3GPP TS 27.007                                                                                                    |                                                                                                    |

| <index></index>             | Integer type. The order number of the operator in the (U)SIM preferred operator     |  |
|-----------------------------|-------------------------------------------------------------------------------------|--|
|                             | list.                                                                               |  |
| <format></format>           | Integer type. Format of <b><oper></oper></b> .                                      |  |
|                             | 0 Long format alphanumeric <b><oper></oper></b>                                     |  |
|                             | 1 Short format alphanumeric <b><oper></oper></b>                                    |  |
|                             | 2 Numeric <b><oper></oper></b>                                                      |  |
| <oper></oper>               | String type. <format> indicates the format is alphanumeric or numeric (see</format> |  |
|                             | AT+COPS).                                                                           |  |
| <gsm></gsm>                 | Integer type. GSM access technology.                                                |  |
|                             | Access technology is not selected                                                   |  |
|                             | 1 Access technology is selected                                                     |  |
| <gsm_compact></gsm_compact> | Integer type. GSM compact access technology.                                        |  |
|                             | Access technology is not selected                                                   |  |
|                             | 1 Access technology is selected                                                     |  |
| <utran></utran>             | Integer type. UTRAN access technology.                                              |  |
|                             | Access technology is not selected                                                   |  |
|                             | 1 Access technology is selected                                                     |  |
| <e-utran></e-utran>         | Integer type. E-UTRAN access technology.                                            |  |
|                             | Access technology is not selected                                                   |  |
|                             | 1 Access technology is selected                                                     |  |

## NOTE

The access technology selection parameters **<GSM>**, **<GSM\_compact>**, **<UTRAN>** and **<E-UTRAN>** are required for (U)SIM cards or UICC's containing PLMN selector with access technology.

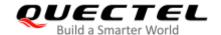

# 6.5. AT+COPN Read Operator Names

This command returns the list of the supported operator names from MT. Each operator code <numericn> that has an alphanumeric equivalent <alphan> in the MT memory is returned.

| AT+COPN Read Operator Names | 5                                               |
|-----------------------------|-------------------------------------------------|
| Test Command                | Response                                        |
| AT+COPN=?                   | OK                                              |
| Execution Command           | Response                                        |
| AT+COPN                     | +COPN: <numeric1>,<alpha1></alpha1></numeric1>  |
|                             | [+COPN: <numeric2>,<alpha2></alpha2></numeric2> |
|                             | ]                                               |
|                             | ок                                              |
|                             | If there is error related to ME functionality:  |
|                             | +CME ERROR: <err></err>                         |
| Maximum Response Time       | Depends on the number of operator names.        |
| Characteristics             | 1                                               |
| Reference                   |                                                 |
| 3GPP TS 27.007              |                                                 |

## **Parameter**

| <numericn></numericn> | String type. Operator in numeric format (see AT+COPS).           |
|-----------------------|------------------------------------------------------------------|
| <alphan></alphan>     | String type. Operator in long alphanumeric format (see AT+COPS). |
| <err></err>           | Error codes. For more details, please refer to Chapter 15.4.     |

# 6.6. AT+CTZU Automatic Time Zone Update

This command enables/disables automatic time zone update via NITZ.

| AT+CTZU Automatic Time Zone Update |                                               |
|------------------------------------|-----------------------------------------------|
| Test Command                       | Response                                      |
| AT+CTZU=?                          | +CTZU: (list of supported <enable>s)</enable> |
|                                    |                                               |
|                                    | OK                                            |
| Write Command                      | Response                                      |
| AT+CTZU= <enable></enable>         | OK                                            |

|                       | Or ERROR                                       |
|-----------------------|------------------------------------------------|
| Read Command          | Response                                       |
| AT+CTZU?              | +CTZU: <enable></enable>                       |
|                       |                                                |
|                       | ок                                             |
| Maximum Response Time | 300 ms                                         |
|                       | The command takes effect immediately.          |
| Characteristics       | The configuration will be saved automatically. |
| Reference             |                                                |
| 3GPP TS 27.007        |                                                |

| <enable></enable> | Integer type. The mode of automatic time zone update.                     |  |  |
|-------------------|---------------------------------------------------------------------------|--|--|
|                   | O Disable automatic time zone update via NITZ.                            |  |  |
|                   | 1 Enable automatic time zone update via NITZ                              |  |  |
|                   | 3 Enable automatic time zone update via NITZ and update LOCAL time to RTC |  |  |

# **Example**

AT+CTZU? //Read command.

+CTZU: 0

OK

AT+CTZU=? //Test command.

+CTZU: (0,1,3)

OK

**AT+CTZU=1** //Enable automatic time zone update.

OK

AT+CTZU? +CTZU: 1

OK

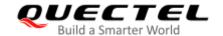

# 6.7. AT+CTZR Time Zone Reporting

This command controls the time zone reporting of changed event. If reporting is enabled, the MT returns the unsolicited result code +CTZV: <tz> or +CTZE: <tz>,<dst>,<time> whenever the time zone is changed.

| AT+CTZR Time Zone Reporting      |                                                      |  |
|----------------------------------|------------------------------------------------------|--|
| Test Command                     | Response                                             |  |
| AT+CTZR=?                        | +CTZR: (range of supported <reporting>s)</reporting> |  |
|                                  | OK                                                   |  |
| Write Command                    | Response                                             |  |
| AT+CTZR= <reporting></reporting> | OK                                                   |  |
|                                  | Or                                                   |  |
|                                  | ERROR                                                |  |
| Read Command                     | Response                                             |  |
| AT+CTZR?                         | +CTZR: <reporting></reporting>                       |  |
|                                  | ок                                                   |  |
| Maximum Response Time            | 300 ms                                               |  |
| Characteristics                  | The command takes effect after module is rebooted.   |  |
| Characteristics                  | The configuration will be saved automatically.       |  |
| Reference                        |                                                      |  |
| 3GPP TS 27.007                   |                                                      |  |

| <reporting></reporting> | Integer type. The mode of time zone reporting.                                                |  |  |  |
|-------------------------|-----------------------------------------------------------------------------------------------|--|--|--|
|                         | O Disable time zone reporting of changed event                                                |  |  |  |
|                         | 1 Enable time zone reporting of changed event by URC +CTZV: <tz></tz>                         |  |  |  |
|                         | 2 Enable extended time zone reporting by URC +CTZE: <tz>,<dst>,<time></time></dst></tz>       |  |  |  |
| <tz></tz>               | String type. The sum of the local time zone (difference between the local time and GMT        |  |  |  |
|                         | is expressed in quarters of an hour) plus daylight saving time. The format is "±zz",          |  |  |  |
|                         | expressed as a fixed width, two-digit integer with the range -48 to +56. To maintain a        |  |  |  |
|                         | fixed width, numbers in the range -9 to +9 are expressed with a leading zero, e.g. "-09",     |  |  |  |
|                         | "+00" and "+09".                                                                              |  |  |  |
| <dst></dst>             | Integer type. Indicates whether <tz> includes daylight savings adjustment.</tz>               |  |  |  |
|                         | 0 <tz> includes no adjustment for daylight saving time</tz>                                   |  |  |  |
|                         | 1 <tz> includes +1 hour (equals 4 quarters in <tz>) adjustment for daylight saving</tz></tz>  |  |  |  |
|                         | time                                                                                          |  |  |  |
|                         | 2 <tz> includes +2 hours (equals 8 quarters in <tz>) adjustment for daylight saving</tz></tz> |  |  |  |
|                         | time                                                                                          |  |  |  |

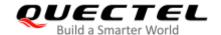

| <time></time> | String type. The local time. The format is "YYYY/MM/DD,hh:mm:ss", expressed as         |
|---------------|----------------------------------------------------------------------------------------|
|               | integers representing year (YYYY), month (MM), date (DD), hour (hh), minute (mm)       |
|               | and second (ss). This parameter can be provided by the network when delivering time    |
|               | zone information and will be presented in the unsolicited result code of extended time |
|               | zone reporting if provided by the network.                                             |

## **Example**

AT+CTZR=2

OK

AT+CTZR?

+CTZR: 2

OK

+CTZE: "+32",0,"2017/11/04,06:51:13"

//Extended time zone and local time reporting by URC.

# 6.8. AT+QLTS Obtain the Latest Time Synchronized Through Network

This command obtains the latest time synchronized through network.

This Execution Command returns the latest time that has been synchronized through network.

| AT+QLTS Obtain the Latest Time Synchronized Through Network |                                                |  |
|-------------------------------------------------------------|------------------------------------------------|--|
| Test Command                                                | Response                                       |  |
| AT+QLTS=?                                                   | +QLTS: (range of supported <mode>s)</mode>     |  |
|                                                             | ОК                                             |  |
| Execution Command                                           | Response                                       |  |
| AT+QLTS                                                     | +QLTS: <time>,<dst></dst></time>               |  |
|                                                             |                                                |  |
|                                                             | OK                                             |  |
| Write Command                                               | Response                                       |  |
| AT+QLTS= <mode></mode>                                      | +QLTS: <time>,<dst></dst></time>               |  |
|                                                             |                                                |  |
|                                                             | OK                                             |  |
|                                                             | Or                                             |  |
|                                                             | ERROR                                          |  |
|                                                             |                                                |  |
|                                                             | If there is error related to ME functionality: |  |
|                                                             | +CME ERROR: <err></err>                        |  |

| Maximum Response Time | 300 ms                                |
|-----------------------|---------------------------------------|
| Characteristics       | The command takes effect immediately. |

<mode> Integer type. Network time obtaining mode.

- 0 Query the latest time that has been synchronized through network
- 1 Query the current GMT time calculated from the latest time that has been synchronized through network
- 2 Query the current LOCAL time calculated from the latest time that has been synchronized through network

<time>

String type value. Format is "YYYY/MM/dd,hh:mm:ss±zz", where characters indicate year (two last digits), month, day, hour, minutes, seconds and time zone (indicates the difference, expressed in quarters of an hour, between the local time and GMT; Range: -48 to +48). E.g. 6th of May 2004, 22:10:00 GMT+2 hours equals to "04/05/06,22:10:00+08"

<dst>

Integer type. Daylight saving time. Range: 0-2.

<err>

Error codes. For more details, please refer to Chapter 15.4.

## NOTE

If the time has not been synchronized through network, the command will return a null time string as +QLTS: "".

#### **Example**

AT+QLTS=? //Query the supported network time mode.

+QLTS: (0-2)

OK

AT+QLTS //Query the latest time synchronized through network.

+QLTS: "2017/10/13,03:40:48+32,0"

OK

AT+QLTS=0 //Query the latest time synchronized through network. It acts the same function

as Execution Command AT+QLTS.

+QLTS: "2017/10/13,03:40:48+32,0"

OK

AT+QLTS=1 //Query the current GMT time calculated from the latest time that has been

synchronized through network.

+QLTS: "2017/10/13,03:41:22+32,0"

OK

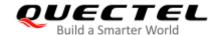

AT+QLTS=2 //Query the current LOCAL time calculated from the latest time that has been synchronized through network

+QLTS: "2017/01/13,11:41:23+32,0"

OK

# 6.9. AT+QNWINFO Query Network Information

This command queries network information such as the selected access technology, operator and band.

| AT+QNWINFO Query Network Information |                                                                       |  |
|--------------------------------------|-----------------------------------------------------------------------|--|
| Test Command                         | Response                                                              |  |
| AT+QNWINFO=?                         | OK                                                                    |  |
| Execution Command                    | Response                                                              |  |
| AT+QNWINFO                           | +QNWINFO: <act>,<oper>,<band>,<channel></channel></band></oper></act> |  |
|                                      |                                                                       |  |
|                                      | ок                                                                    |  |
| Maximum Response Time                | 300 ms                                                                |  |
| Characteristics                      | /                                                                     |  |

| <act></act>   | String type. Selected access technology.     |
|---------------|----------------------------------------------|
|               | "NONE"                                       |
|               | "CDMA1X"                                     |
|               | "CDMA1X AND HDR"                             |
|               | "CDMA1X AND EHRPD"                           |
|               | "HDR"                                        |
|               | "HDR-EHRPD"                                  |
|               | "GSM"                                        |
|               | "GPRS"                                       |
|               | "EDGE"                                       |
|               | "WCDMA"                                      |
|               | "HSDPA"                                      |
|               | "HSUPA"                                      |
|               | "HSPA+"                                      |
|               | "TDSCDMA"                                    |
|               | "TDD LTE"                                    |
|               | "FDD LTE"                                    |
| <oper></oper> | String type. The operator in numeric format. |

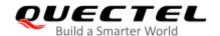

**<band>** String type. The selected band.

"CDMA BC0" - "CDMA BC19"

"GSM 450"

"GSM 480"

"GSM 750"

"GSM 850"

"GSM 900"

"GSM 1800"

"GSM 1900"

"WCDMA 2100"

"WCDMA 1900"

"WCDMA 1800"

"WCDMA 1700 US"

"WCDMA 850"

"WCDMA 800"

"WCDMA 2600"

"WCDMA 900"

"WCDMA 1700 JAPAN"

"WCDMA 1500"

"WCDMA 850 JAPAN"

"LTE BAND 1" to "LTE BAND 43"

"LTE BAND 66"

"LTE BAND 71"

"TDSCDMA BAND A"

"TDSCDMA BAND B"

"TDSCDMA BAND C"

"TDSCDMA BAND D"

"TDSCDMA BAND E"

"TDSCDMA BAND F"

<channel> Integer type. Channel ID.

#### **Example**

AT+QNWINFO=?

OK

**AT+QNWINFO** 

+QNWINFO: "FDD LTE",46011,"LTE BAND 3",1650

OK

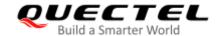

# 6.10. AT+QSPN Display the Name of Registered Network

| AT+QSPN Display the Name of Registered Network |                                                                                              |  |
|------------------------------------------------|----------------------------------------------------------------------------------------------|--|
| Test Command AT+QSPN=?                         | Response <b>OK</b>                                                                           |  |
| Execution Command AT+QSPN                      | Response +QSPN: <fnn>,<snn>,<spn>,<alphabet>,<rplmn> OK</rplmn></alphabet></spn></snn></fnn> |  |
| Maximum Response Time                          | 300 ms                                                                                       |  |
| Characteristics                                | /                                                                                            |  |

#### **Parameter**

| <fnn></fnn>           | String type. Full network name.                                     |  |  |
|-----------------------|---------------------------------------------------------------------|--|--|
| <snn></snn>           | String type. Short network name.                                    |  |  |
| <spn></spn>           | String type. Service provider name.                                 |  |  |
| <alphabet></alphabet> | Integer type. Alphabet of full network name and short network name. |  |  |
|                       | O GSM 7-bit default alphabet                                        |  |  |
|                       | 1 UCS2                                                              |  |  |
| <rplmn></rplmn>       | String type. Registered PLMN.                                       |  |  |

## **NOTES**

- 1. If **<alphabet>** is 0, **<FNN>** and **<SNN>** will be shown in GSM 7-bit default alphabet string.
- 2. If **<alphabet>** is 1, **<FNN>** and **<SNN>** will be shown in UCS2 hexadecimal string.

## **Example**

**AT+QSPN** //Query the EONS information of RPLMN.

+QSPN: "CHN-UNICOM","UNICOM","",0,"46001"

OK

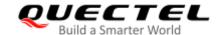

# 6.11. AT+QNETINFO Query Network Information of RATs

This command queries the specified parameter of the specified RAT.

| AT+QNETINFO Query Network Information of RATs |                                                    |  |
|-----------------------------------------------|----------------------------------------------------|--|
| Test Comannd                                  | Response                                           |  |
| AT+QNETINFO=?                                 | +QNETINFO: <rat>,<bit_msk></bit_msk></rat>         |  |
|                                               |                                                    |  |
|                                               | OK                                                 |  |
| Write Command                                 | Response                                           |  |
| AT+QNETINFO= <rat>,<bit_msk></bit_msk></rat>  | +QNETINFO: <mode>,<rslt_cnt></rslt_cnt></mode>     |  |
|                                               | <func>,<value></value></func>                      |  |
|                                               |                                                    |  |
|                                               | <func>,<value></value></func>                      |  |
|                                               |                                                    |  |
|                                               | OK                                                 |  |
|                                               | Or                                                 |  |
|                                               | ERROR                                              |  |
| Maximum Response Time                         | 300 ms                                             |  |
| Characteristics                               | The command takes effect after module is rebooted. |  |

## **Parameter**

<rat> Integer type. Access technology selected.

- 0 GSM
- 1 WCDMA
- 2 LTE
- 3 TD-SCDMA
- 4 UMTS
- 5 CDMA
- 6 HDR

**<bit\_msk>** Digital format (HEX). Function mask. Range: 00xFFFFFFF, and each bit represents a function.

| rat   | Bit | Function | <func>,<value></value></func> |
|-------|-----|----------|-------------------------------|
|       | 0   | drx      | "drx",value                   |
| GSM   |     | -        |                               |
|       | 31  | -        |                               |
| WCDMA | 0   | drx      | "drx",value                   |

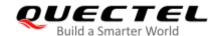

# LTE Standard Module Series EC2x&EG9x&EG2x-G&EM05 Series AT Commands Manual

|           |    | -              |                            |
|-----------|----|----------------|----------------------------|
|           | 31 | -              |                            |
|           | 0  | rsssnr         | "rsssnr",value             |
|           | 1  | timing advance | "timingadvance",value      |
| LTE       | 2  | drx            | "drx",value1,value2,value3 |
|           |    | -              |                            |
|           | 31 | -              |                            |
|           | 0  | -              |                            |
| TD-SCDMA* |    | -              |                            |
|           | 31 | -              |                            |
|           | 0  | -              |                            |
| UMTS*     |    | -              |                            |
|           | 31 | -              |                            |
|           | 0  | -              |                            |
| CDMA*     |    | -              | /                          |
|           | 31 | -              | /                          |
| HDR*      | 0  | -              | /                          |
|           |    | -              | /                          |
|           | 31 | -              | /                          |

In the table, '-' indicates that this bit is not defined yet.

When querying the drx of LTE, it returns three parameters value1, value2, and value3 indicating the idle DRX period, the short CDRX period, and the long CDRX period respectively.

#### <mode>

String type. Access technology selected.

"GSM"

"WCDMA"

"LTE"

"TD-SCDMA"

"UMTS"

"CDMA"

"HDR"

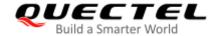

<rslt\_cnt> Digtal format (DEC). Number of response functions.

<func> String type. Function.

**<value>** The format is related to **<func>**. The value format of different **<func>** is different. If the return value

is null, "-" will be returned.

#### **NOTES**

- 1. Each bit of the **<bit\_msk>** in each network mode represents a function. For example, the 0th bit of the **<bit\_msk>** in LTE indicates quering rsssnr, and the first bit indicates quering timing advance.
- When the response is returned, if there is an undefined bit in the bit set to the <bit\_msk> of the AT command, then <rsit\_cnt> is smaller than the number of bits set in the <bit\_msk> of the AT command.

### **Example**

```
AT+QNETINFO=2,1
                                   //Query rsssnr of LTE network.
+QNETINFO: "LTE",1
"rsssnr",10
OK
AT+QNETINFO=2,1
+QNETINFO: "LTE",1
"rsssnr",-
OK
AT+QNETINFO=2,7
                                   //Query rsssnr, timingadvance, drx of LTE network.
+QNETINFO: "LTE",1
"rsssnr",10
"timingadvance",39
"drx",320,0,0
OK
AT+QNETINFO=0,1
                                   //Query drx of GSM network.
+QNETINFO: "GSM", 1
"drx",471
OK
AT+QNETINFO=1,1
                                   //Query drx of WCDMA network.
+QNETINFO: "WCDMA", 1
"drx",1280
```

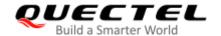

OK

# 6.12. AT+QNWLOCK="common/lte" Network Locking Configuration

This command locks module to a specified FREQ or cell.

| AT+QNWLOCK="common/lte"                                                             | Network Locking Configuration                                                                                                    |
|-------------------------------------------------------------------------------------|----------------------------------------------------------------------------------------------------|
| Test Command AT+QNWLOCK=?                                                           | Response +QNWLOCK: "common/lte"[, <action>[,<earfcn>,<pci>[,<s tatus="">]]] OK</s></pci></earfcn></action>                                                                                                    |
| Write Command  AT+QNWLOCK="common/lte"[,< action>[, <earfcn>,<pci>]]</pci></earfcn> | Response If the optional parameters are omitted, query the current setting: +QNWLOCK: "common/Ite", <action>,<earfcn>,<pci>,<sta tus="">  OK  If the optional parameters are specified, lock the module to a specified FREQ or cell: OK Or ERROR</sta></pci></earfcn></action> |
| Maximum Response Time                                                               | 300 ms                                                                                                    |
| Characteristics                                                                     | The command takes effect immediately. The configurations will not be saved.                                                                                                    |

| <action></action> | Integer type.                                                          |  |
|-------------------|------------------------------------------------------------------------|--|
|                   | <ul><li><u>0</u> Disable lock cell</li></ul>                           |  |
|                   | 1 Enable lock LTE cell through appointed EARFCN                        |  |
|                   | 2 Enable lock LTE cell through appointed EARFCN and PCI                |  |
| <earfcn></earfcn> | Integer type. The appointed EARFCN of cell to be locked. Default: 0.   |  |
| <pci></pci>       | Integer type. The appointed PCI of cell to be locked. Default: 0.      |  |
| <status></status> | Integer type. Finish/not finish locking or unlocking cell. Default: 0. |  |
|                   | 0 Finish locking or unlocking cell                                     |  |
|                   | 1 Not finish locking or unlocking cell                                 |  |

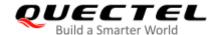

#### **NOTES**

- 1. Modules can unlock cell after setting **<action>** to 0 and restarting module.
- Modules need be fixed to LTE-only mode with AT+QCFG="NWSCANMODE",3 before locking LTE cell with this command. For more details, please refer to document [12].

#### **Example**

```
AT+QCFG="NWSCANMODE",3
OK
AT+QNWLOCK="common/lte"
                                    //Query lock cell status.
+QNWLOCK: "common/lte",0,0,0,0
OK
AT+QNWLOCK="common/lte",1,38400,0 //Lock cell on EARFCN 38400.
OK
AT+QNWLOCK="common/lte"
+QNWLOCK: "common/lte",1,38400,0,0
OK
AT+QNWLOCK="common/lte",2,38400,87 //Lock cell on PCI 87 of EARFCN 38400.
OK
AT+QNWLOCK="common/lte"
+QNWLOCK: "common/lte",2,38400,87,0
OK
AT+QENG="SERVINGCELL"
+QENG: "servingcell","NOCONN","LTE","TDD",460,00,82E8C80,87,38400,39,5,5,550A,-93,-13,-59,-
4,46
OK
                             //Disable lock cell feature.
AT+QNWLOCK="common/lte",0
AT+QNWLOCK="common/Ite"
+QNWLOCK: "common/lte",0,38400,87,1
OK
```

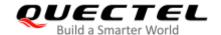

# 6.13. AT+QOPSCFG="scancontrol" Configure Bands to be Scanned in 2G/3G/4G

| AT+QOPSCFG="scancontrol" Co                                                                                              | onfigure Bands to be Scanned in 2G/3G/4G                                                                                                    |
|----------------------------------------------------------------------------------------------------|----------------------------------------------------------------------------------------------------|
| Test Command AT+QOPSCFG=?                                                                                                | Response +QOPSCFG: "scancontrol",(range of supported <rat> s),(range of supported <gw_band>s),(range of supported <lte_band>s),(range of supported <tds_band>s)</tds_band></lte_band></gw_band></rat>                                               |
|                                                                                                    | OK                                                                                                    |
| Write Command AT+QOPSCFG="scancontrol"[, <rat> [,<gw_band>,<lte_band>,<tds_band>]]</tds_band></lte_band></gw_band></rat> | Response  If <rat>, <gw_band>, <lte_band> and <tds_band> are omitted, query the current configuration: +QOPSCFG: "scancontrol",<rat>,<gw_band>,<lte_ban d="">,<tds_band></tds_band></lte_ban></gw_band></rat></tds_band></lte_band></gw_band></rat> |
|                                                                                                    | ок                                                                                                    |
|                                                                                                    | If <gw_band>, <lte_band> and <tds_band> are omitted, configure all bands to be scanned in 2G/3G/4G:  OK  Or  ERROR</tds_band></lte_band></gw_band>                                                                                                  |
|                                                                                                    | If <rat>, <gw_band>, <lte_band> and <tds_band> are specified, configure bands to be scanned in 2G/3G/4G:  OK  Or  ERROR</tds_band></lte_band></gw_band></rat>                                                                                       |
| Maximum Response Time                                                                                                    | 300 ms                                                                                                    |
| Characteristics                                                                                                    | This command takes effect immediately; The configurations will not be saved.                                                                                                    |

| <rat></rat>         | Number format in DEC. Network mode.                                                |
|---------------------|------------------------------------------------------------------------------------|
|                     | 0 2G                                                                               |
|                     | 1 3G                                                                               |
|                     | 2 4G                                                                               |
|                     | 3 2G, 3G and 4G                                                                    |
| <gw_band></gw_band> | A hexadecimal value that specifies the GSM and WCDMA frequency bands. If it is set |

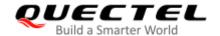

to 0, it means not to change GSM and WCDMA frequency bands. Range: 0-FFFF. (e.g.: 00000013 = 00000001 (EGSM900) + 00000002 (DCS1800) + 000000010 (WCDMA2100)).

00000000 No change 0000001 EGSM900 00000002 DCS1800 00000004 GSM850 80000000 PCS1900 00000010 WCDMA2100 00000020 WCDMA1900 00000040 WCDMA850 08000000 WCDMA900 00000100 WCDMA800 00000200 WCDMA1700 0000FFFF Any frequency band

#### <LTE band>

A hexadecimal value that specifies the LTE frequency band. If it is set to 0 or 0x40000000, it means not to change LTE frequency band. Range: 0-7FFFDF3FFF (e.g.: 0x15 = 0x1 (LTE B1) + 0x4 (LTE B3) + 0x10 (LTE B5)).

| 0x1 (CM_BAND_PREF_LTE_EUTRAN_BAND1)      | LTE B1  |
|------------------------------------------|---------|
| 0x4 (CM_BAND_PREF_LTE_EUTRAN_BAND3)      | LTE B3  |
| 0x10 (CM_BAND_PREF_LTE_EUTRAN_BAND5)     | LTE B5  |
| 0x40 (CM_BAND_PREF_LTE_EUTRAN_BAND7)     | LTE B7  |
| 0x80 (CM_BAND_PREF_LTE_EUTRAN_BAND8)     | LTE B8  |
| 0x80000 (CM_BAND_PREF_LTE_EUTRAN_BAND20) | LTE B20 |
|                                          |         |

## <TDS\_band>

A hexadecimal value that specifies the TD-SCDMA frequency band. If it is set to 0 or 0x40000000, it means not to change TD-SCDMA frequency band. Range: 0-3F (e.g.0x21 = 0x1 (TDS BCA) + 0x20 (TDS BCF).

| 0x1 (CM_BAND_PREF_TDS_BANDA)  | TDS BCA |
|-------------------------------|---------|
| 0x2 (CM_BAND_PREF_TDS_BANDB)  | TDS BCB |
| 0x4 (CM_BAND_PREF_TDS_BANDC)  | TDS BCC |
| 0x8 (CM_BAND_PREF_TDS_BANDD)  | TDS BCD |
| 0x10 (CM_BAND_PREF_TDS_BANDE) | TDS BCE |
| 0x20 (CM BAND PREF TDS BANDF) | TDS BCF |

#### **NOTE**

- It is recommended to scan full bands in GSM/WCDMA (i.e. when configuring to scan GSM and WCDMA band, set the value of <GW\_band> to FFFF) due to a small amount of bands in GSM/WCDMA.

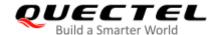

# 6.14. AT+QOPSCFG="displayrssi" Enable/Disable to Display RSSI in LTE

| AT+QOPSCFG="displayrssi" En                                                                 | able/Disable to Display RSSI in LTE                                         |
|---------------------------------------------------------------------------------------------|-----------------------------------------------------------------------------|
| Write Command  AT+QOPSCFG="displayrssi", <enabl< th=""><th>Response <b>OK</b></th></enabl<> | Response <b>OK</b>                                                          |
| e>                                                                                          | Or<br>ERROR                                                                 |
| Maximum Response Time                                                                       | 300 ms                                                                      |
| Characteristics                                                                             | This command takes effect immediately; The configuration will not be saved. |

#### **Parameter**

| <enable></enable> | Numeric format in DEC. Enable/Disable to display RSSI in LTE |  |
|-------------------|--------------------------------------------------------------|--|
|                   | 1 Enable                                                     |  |
|                   | <u>0</u> Disable                                             |  |

## **NOTE**

After configuring **<enable>**=1, when scanning bands in LTE or all bands in GSM/WCDMA/LTE via **AT+QOPS**, RSSI value in LTE will be returned.

## 6.15. AT+QOPS Band Scan

This command triggers band scan. The Execution Command lists the available network information of operators for all neighbor cell.

| AT+QOPS Band Scan         |                                                                                                    |
|---------------------------|----------------------------------------------------------------------------------------------------|
| Execution Command AT+QOPS | Response For 2G: +QOPS: <oper_in_string>,<oper_in_short_string>,<oper_in_numbe r=""> <index>,<rat,<freq>,<lac>,<ci>,<bsic>,<rxlev>,<c1>,<cba>,<is_gprs _support=""> []</is_gprs></cba></c1></rxlev></bsic></ci></lac></rat,<freq></index></oper_in_numbe></oper_in_short_string></oper_in_string> |

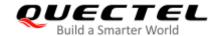

For 3G:

+QOPS:

<oper\_in\_string>,<oper\_in\_short\_string>,<oper\_in\_number>
<index>,<RAT>,<freq>,<psc>,<lac>,<ci>,<rscp>,<ecno>,<cba>

[...]

OK

For 4G: +QOPS:

<oper\_in\_string>,<oper\_in\_short\_string>,<oper\_in\_number>
<index>,<RAT>,<freq>,<pci>,<tac>,<ci>,<rsrp>,<rsrq>,<cba>

[...]

OK

If there is any error:

**ERROR** 

#### **Parameter**

<index> Integer type. The item's ID in results.

<RAT> String type.

"2G" 2G network
"3G" 3G network
"4G" 4G network

<freq> Numeric format in DEC. The ARFCN or UARFCN of cell.

<la>> Numeric format in HEX. Location area code.

<ci>Numeric format in HEX. Cell ID.

**<bsic>** Numeric format in DEC. Base station identification code.

**<rxlev>** Numeric format in DEC. RX level.

<c1> Numeric format in DEC. Cell selection criterion.

**<cba>** Numeric format in DEC. Cell bar access.

0 Unbarred cell1 Barred cell

**<is gprs support>** Numeric format in DEC. Indicate whether current cell support GPRS or not.

Not support GPRSSupport GPRS

<psc> Number format in DEC. Primary scrambling code.

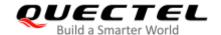

| <rscp></rscp> | Number format in DEC. Received signal code power level. |
|---------------|---------------------------------------------------------|
| <ecno></ecno> | Number format in DEC. Indicator of network quality.     |
| <pci></pci>   | Number format in DEC. Physical cell ID.                 |
| <tac></tac>   | Number format in DEC. Tracking area code.               |
| <rsrp></rsrp> | Reference Signal Receiving Power.                       |
| <rsrq></rsrq> | Reference Signal Receiving Quality.                     |

#### **NOTES**

- 1. This command conflicts with network selection mode that is fixed to one of network types. Network selection mode must be set to AUTO mode by **AT+QCFG="NWSCANMODE",0**.
- 2. Execute this command in idle state. If CS or PS connections have been established, the signaling on the air will interrupt **AT+QOPS** and then the module will return ERROR.
- 3. Before scanning band with this command, please configure the network mode and specific band.

#### **Example**

```
AT+QOPSCFG="scancontrol",0
                                                //Configure to scan all bands in 2G network.
OK
AT+QOPS
                                                //Scan all bands in 2G network.
+QOPS: "CHINA MOBILE", "CMCC", "46000"
1,"2G",16,550B,D89,16,35,27,0,1
2,"2G",124,550B,3A40,20,80,1,0,1
+QOPS: "CHN-UNICOM", "UNICOM", "46001"
1,"2G",234,5504,56E3,27,44,12,0,1
2,"2G",536,6254,7F62,13,70,1,0,1
....
OK
AT+QOPSCFG="scancontrol",1
                                                //Configure to scan all bands in 3G network.
OK
AT+QOPS
                                                //Scan all bands in 3G network.
+QOPS: "CHN-UNICOM","UNICOM","46001"
1,"3G",10688,5,D5D5,8055189,-109,27,0
OK
AT+QOPSCFG="scancontrol",2
                                                //Configure to scan all bands in 4G network.
OK
AT+QOPS
                                                //Scan all bands in 4G network.
+QOPS: "CHINA MOBILE", "CMCC", "46000"
1,"4G",38950,206,550B,F2D4A42,-72,-11,0
2,"4G",39148,206,550B,F2D4A44,-73,-12,0
```

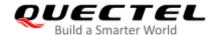

```
3,"4G",1300,121,550B,5C4EF2D,-99,-17,0
4,"4G",38400,121,550B,5C4EF01,-99,-16,0
5,"4G",3683,121,550B,5C4EF29,-99,-11,0
6,"4G",38098,428,550B,F48330E,-112,-20,0
7,"4G",1425,116,550B,80A61AA,-118,-25,0
+QOPS: "CHN-CT","CT","46011"
1,"4G",100,466,691D,DD8A30B,-75,-11,0
2,"4G",1850,314,691D,690843E,-88,-12,0
3."4G".2452.9.691D.690271D.-97.-12.0
+QOPS: "CHN-UNICOM", "UNICOM", "46001"
1,"4G",1650,465,550C,5A29C0B,-78,-10,0
2,"4G",3770,312,550C,5F1EA65,-98,-13,0
3,"4G",1506,330,550C,5A7980D,-107,-15,0
OK
AT+QOPSCFG="scancontrol",3
                                        //Configure to scan all bands in 2G, 3G and 4G network.
OK
AT+QOPS
                                        //Scan all bands in 2G, 3G and 4G network.
+QOPS: "CHINA MOBILE", "CMCC", "46000"
1,"2G",32,550B,34B8,63,26,18,0,1
2,"2G",16,550B,D89,34,26,18,0,1
3,"4G",39148,206,550B,F2D4A44,-71,-4,0
4,"4G",38950,206,550B,F2D4A42,-80,-4,0
5,"4G",1300,121,550B,5C4EF2D,-100,-4,0
6,"4G",38400,121,550B,5C4EF01,-101,-11,0
7,"4G",3683,471,550B,84958A8,-103,-4,0
8,"4G",38544,168,550B,104FD44,-111,-11,0
9,"4G",36275,169,550B,104FD77,-116,-13,0
10,"4G",40738,428,550B,F48330E,-119,-11,0
+QOPS: "CHN-UNICOM", "UNICOM", "46001"
1,"3G",10688,387,D5D6,8066479,-106,23,0
2,"4G",1650,465,550C,5A29C0B,-74,0,0
3,"4G",3770,312,550C,5F1EA65,-96,-4,0
4,"4G",1506,330,550C,5A7980D,-108,-4,0
+QOPS: "CHN-CT", "CT", "46011"
1,"4G",100,466,691D,DD8A30B,-71,-4,0
2,"4G",2452,9,691D,690271D,-92,-10,0
3,"4G",1850,314,691D,690843E,-99,-4,0
+QOPS: "AT&T","AT&T","310410"
1,"4G",2525,3,1,1A2D003,-106,-15,0
OK
AT+QOPSCFG="scancontrol",2,0,1,0
                                               //Configure to scan LTE Band1 in 4G.
OK
```

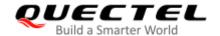

AT+QOPS //Scan LTE Band1 in 4G. +QOPS: "CHN-CT","CT","46011" 1,"4G",100,466,691D,DD8A30B,-74,-12,0 OK AT+QOPSCFG="displayrssi",1 //Enable to display RSSI. //Configure to scan LTE Band1 in 4G. AT+QOPSCFG="scancontrol",2,0,1,0 OK AT+QOPS //Scan LTE Band1 in 4G. +QOPS: "CHN-CT","CT","46011" 1,"4G",100,466,691D,DD8A30B,-71,-11,-40,0 //The value of RSSI is -40. OK

# 6.16. AT+QFPLMNCFG FPLMN Configuration

This command configures FPLMN (Forbidden Public Land Mobile Network), including adding a PLMN to FPLMN, removing a PLMN from FPLMN list.

| AT+QFPLMNCFG FPLMN Config                   | uration                                                       |
|---------------------------------------------|---------------------------------------------------------------|
| Test Command                                | Response                                                      |
| AT+QFPLMNCFG=?                              | +QFPLMNCFG: "List"                                            |
|                                             | +QFPLMNCFG: "Add", <plmn></plmn>                              |
|                                             | +QFPLMNCFG: "Delete",( <plmn>,"all")</plmn>                   |
|                                             |                                                               |
|                                             | ОК                                                            |
| Write Command                               | Response                                                      |
| AT+QFPLMNCFG= <cmd>[,<plmn>][,</plmn></cmd> | If <cmd> is equal to "List", return current FPLMN list:</cmd> |
| ( <plmn>,"all")]</plmn>                     | +QFPLMNCFG: "List", <index>,<plmn></plmn></index>             |
|                                             | [+QFPLMNCFG: "List", <index>,<plmn></plmn></index>            |
|                                             | []]                                                           |
|                                             |                                                               |
|                                             | OK                                                            |
|                                             |                                                               |
|                                             | If <b><cmd></cmd></b> is equal to "Add" or "Delete":          |
|                                             | OK                                                            |
|                                             | Or                                                            |
|                                             | ERROR                                                         |
|                                             |                                                               |
|                                             | If error is related to ME functionality:                      |
|                                             | +CME ERROR: <err></err>                                       |

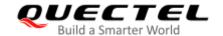

| Maximum Response Time | 300 ms                                         |
|-----------------------|------------------------------------------------|
| Characteristics       | The command takes effect immediately.          |
|                       | The configuration will be saved automatically. |

| <cmd></cmd>     | String type. | String type. The operation command of FPLMN.                         |  |
|-----------------|--------------|----------------------------------------------------------------------|--|
|                 | "List"       | List of Forbidden PLMN                                               |  |
|                 | "Add"        | Add a specified PLMN to FPLMN                                        |  |
|                 | "Delete"     | Delete a specified PLMN or all PLMN form FPLMN                       |  |
| <index></index> | Integer type | Integer type. Index of FPLMN.                                        |  |
| <plmn></plmn>   | Integer type | Integer type. PLMN.                                                  |  |
| <err></err>     | Error codes  | Error codes. For more details, please refer to <i>Chapter 15.4</i> . |  |

#### **Example**

```
AT+QFPLMNCFG=?
+QFPLMNCFG: "List"
```

+QFPLMNCFG: "Add",<PLMN>

+QFPLMNCFG: "Delete",(<PLMN>,"all")

#### OK

#### AT+QFPLMNCFG="List"

```
+QFPLMNCFG: "List",1,"46000"
+QFPLMNCFG: "List",2,"46002"
+QFPLMNCFG: "List",3,"46004"
+QFPLMNCFG: "List",4,"46007"
+QFPLMNCFG: "List",5,"46008"
+QFPLMNCFG: "List",6,"46003"
+QFPLMNCFG: "List",7,"46011"
+QFPLMNCFG: "List",8,"46008"
```

#### OK

AT+QFPLMNCFG="Add","46001" //Add PLMN "46001" from FPLMN list.

#### OK

#### AT+QFPLMNCFG="List"

+QFPLMNCFG: "List",1,"46000" +QFPLMNCFG: "List",2,"46002" +QFPLMNCFG: "List",3,"46004" +QFPLMNCFG: "List",4,"46007" +QFPLMNCFG: "List",5,"46008" +QFPLMNCFG: "List",6,"46003" +QFPLMNCFG: "List",7,"46011" +QFPLMNCFG: "List",8,"46008"

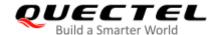

+QFPLMNCFG: "List",9,"46001" OK AT+QFPLMNCFG="Delete","46001" //Delete PLMN "46001" from FPLMN list. OK AT+QFPLMNCFG="List" +QFPLMNCFG: "List",1,"46000" +QFPLMNCFG: "List",2,"46002" +QFPLMNCFG: "List",3,"46004" +QFPLMNCFG: "List",4,"46007" +QFPLMNCFG: "List",5,"46008" +QFPLMNCFG: "List",6,"46003" +QFPLMNCFG: "List",7,"46011" +QFPLMNCFG: "List",8,"46008" OK AT+QFPLMNCFG="Delete", "all" //Delete all PLMN from FPLMN list. OK AT+QFPLMNCFG="List" OK

# 6.17. AT+QENG Switching on/off Engineering Mode

Engineering mode is designed to report the information of serving cells, neighbour cells and packet switch parameters. The command switches on/off the mode.

| AT+QENG Switching on/off Engineering Mode                     |                                                                                                    |  |
|---------------------------------------------------------------|----------------------------------------------------------------------------------------------------|--|
| Test Command AT+QENG=?                                        | Response +QENG: (list of supported <cell_type>s)  OK</cell_type>                                                                                                    |  |
| AT+QENG="servingcell"  Query the information of serving cells | Response In the case of GSM mode: +QENG: "servingscell", <state>,"GSM",<mcc>,<mnc>,<l ac="">,<cellid>,<bsic>,<arfcn>,<band>,<rxlev>,<txp>,<rl a="">,<drx>,<c1>,<c2>,<gprs>,<tch>,<ts>,<ta>,<maio>,<hs n="">,<rxlevsub>,<rxlevfull>,<rxqualsub>,<rxqualfull>,<voi cecodec="">  OK</voi></rxqualfull></rxqualsub></rxlevfull></rxlevsub></hs></maio></ta></ts></tch></gprs></c2></c1></drx></rl></txp></rxlev></band></arfcn></bsic></cellid></l></mnc></mcc></state> |  |

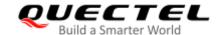

|                                                                   | In the case of WCDMA mode: +QENG: "servingcell", <state>,"WCDMA",<mcc>,<mnc>, <lac>,<cellid>,<uarfcn>,<psc>,<rac>,<rscp>,<ecio>,<ph ych="">,<sf>,<slot>,<speech_code>,<commod></commod></speech_code></slot></sf></ph></ecio></rscp></rac></psc></uarfcn></cellid></lac></mnc></mcc></state>                                                                                                    |
|-------------------------------------------------------------------|----------------------------------------------------------------------------------------------------|
|                                                                   | ок                                                                                                    |
|                                                                   | In the case of LTE mode: +QENG: "servingcell", <state>,"LTE",<is_tdd>,<mcc>,<m nc="">,<cellid>,<pcid>,<earfcn>,<freq_band_ind>,<ul_band width="">,<dl_bandwidth>,<tac>,<rsrp>,<rsrq>,<rssi>,<sin r="">,<srxlev></srxlev></sin></rssi></rsrq></rsrp></tac></dl_bandwidth></ul_band></freq_band_ind></earfcn></pcid></cellid></m></mcc></is_tdd></state>                                                                                                    |
|                                                                   | ок                                                                                                    |
|                                                                   | In the case of TD-SCDMA mode: +QENG: "servingscell", <state>,"TDSCDMA",<mcc>,<mn c="">,<lac>,<cellid>,<pfreq>,<rssi>,<rscp>,<ecio></ecio></rscp></rssi></pfreq></cellid></lac></mn></mcc></state>                                                                                                    |
|                                                                   | ок                                                                                                    |
|                                                                   | In the case of CDMA mode or CDMA+HDR mode: +QENG: "servingscell", <state>,"CDMA",<mcc>,<mnc>,&lt; LAC&gt;,<cellid>,<bcch>,<rxpwr>,<ecio>,<txpwr> [+QENG: "servingscell",<state>,"HDR",<mcc>,<mnc>,<l ac="">,<cellid>,<bcch>,<rxpwr>,<ecio>,<txpwr>]</txpwr></ecio></rxpwr></bcch></cellid></l></mnc></mcc></state></txpwr></ecio></rxpwr></bcch></cellid></mnc></mcc></state>                                                                                                    |
|                                                                   | ок                                                                                                    |
|                                                                   | In the case of SRLTE mode: +QENG: "servingscell", <state>,"CDMA",<mcc>,<mnc>,&lt; LAC&gt;,<cellid>,<bcch>,<rxpwr>,<ecio>,<txpwr> +QENG: "servingcell",<state>,"LTE",<is_tdd>,<mcc>,<mnc>,<cellid>,<pcid>,<earfcn>,<freq_band_ind>,<ul_band width="">,<dl_bandwidth>,<tac>,<rsrp>,<rsrq>,<rssi>,<sin r="">,<srxlev></srxlev></sin></rssi></rsrq></rsrp></tac></dl_bandwidth></ul_band></freq_band_ind></earfcn></pcid></cellid></mnc></mcc></is_tdd></state></txpwr></ecio></rxpwr></bcch></cellid></mnc></mcc></state> |
|                                                                   | ОК                                                                                                    |
| AT+QENG="neighbourcell"  Query the information of neighbour cells | Response In the case of GSM mode: [+QENG: "neighbourcell","GSM", <mcc>,<mnc>,<lac>,&lt; cellID&gt;,<bsic>,<arfcn>,<rxlev>,<c1>,<c2>,<c31>,<c32> []] [+QENG: "neighbourcell","WCDMA",<uarfcn>,<psc>,<rs< td=""></rs<></psc></uarfcn></c32></c31></c2></c1></rxlev></arfcn></bsic></lac></mnc></mcc>                                                                                                    |

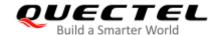

```
cp>,<ecno>
[...]]
[+QENG: "neighbourcell","LTE",<earfcn>,<pcid>,<rsrp>,
[...]]
OK
In the case of WCDMA mode:
[+QENG: "neighbourcell","WCDMA",<uarfcn>,<srxqua
l>,<psc>,<rscp>,<ecno>,<set>,<rank>,<srxlev>
[...]]
[+QENG: "neighbourcell", "GSM", <BSIC>, <rssi>, <rxlev>,
<rank>
[...]]
[+QENG: "neighbourcell","LTE",<earfcn>,<pcid>,<rsrp>,
<rsrq>,<s rxlev>
[...]]
OK
In the case of LTE mode:
[+QENG:
"neighbourcell intra","LTE",<earfcn>,<pcid>,<rsrq>,<rsr
p>,<rssi>,<sinr>,<srxlev>,<cell_resel_priority>,<s_non_i
ntra_search>,<thresh_serving_low>,<s_intra_search>
[...]]
[+QENG:
"neighbourcell inter","LTE",<earfcn>,<pcid>,<rsrq>,<rsr
p>,<rssi>,<sinr>,<srxlev>,<threshX_low>,<threshX_hig
h>,<cell_resel_priority>
[...]]
[+QENG:
"neighbourcell", "GSM", <arfcn>, <cell_resel_priority>, <th
resh_gsm_high>,<thresh_gsm_low>,<ncc_permitted>,<
band>,<bsic_id>,<rssi>,<srxlev>
[...]]
[+QENG:
"neighbourcell", "WCDMA", <uarfcn>, <cell_resel_priorit
y>,<thresh_Xhigh>,<thresh_Xlow>,<psc>,<cpich_rscp>,
<cpich_ecno>,<srxlev>
[...]]
OK
```

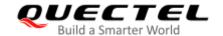

| AT+QENG="3gcomm" Get 3G cell common information | Response Only in WCDMA mode, get 3G cell common items which include the information about 3G neighbour cells, 2G neighbour cells and 3G serving cells information.  For WCDMA serving cells information: [+QENG: "3gcomm", <cell_type>,<rat>,<state>,<mcc>,&lt; mnc&gt;,<lac>,<cellid>,<uarfcn>,<psc>,<rssi>,<rscp>,<ec n0="">,<srxqual>,<srxlev> []]  For 3G neighbor cells information of WCDMA serving cell: [+QENG: "3gcomm",<cell_type>,<rat>,<mcc>,<mnc>,<lac>,<cellid>,<uarfcn>,<psc>,<rrssi>,<rrscp>,<ecn0>,<srx qual="">,<srxlev> []]  For 2G neighbor cells information of WCDMA serving cells: [+QENG: "3gcomm",<cell_type>,<rat>,<arfcn>,<bsic>,&lt; rssi&gt;,<rrslev>,<rrslev>,,<rrslev>,,<rrslev>,,,,,,,,,,,,,,,,,,,,,,,,,,,,</rrslev></rrslev></bsic></arfcn></rat></cell_type></srxlev></srx></ecn0></rrscp></rrssi></psc></uarfcn></cellid></lac></mnc></mcc></rat></cell_type></srxlev></srxqual></ec></rscp></rssi></psc></uarfcn></cellid></lac></mcc></state></rat></cell_type> |
|-------------------------------------------------|----------------------------------------------------------------------------------------------------|
| Maximum Response Time                           | 300 ms                                                                                                    |
| Characteristics                                 |                                                                                                    |

| <cell_type></cell_type> | String format. The information of different cells. |                                                                      |
|-------------------------|----------------------------------------------------|----------------------------------------------------------------------|
|                         | "servingcell"                                      | The information of 2G/3G/4G serving cells                            |
|                         | "neighbourcell"                                    | The information of 2G/3G/4G neighbour cells                          |
| <state></state>         | String format. UE state.                           |                                                                      |
|                         | "SEARCH"                                           | UE is searching but could not (yet) find a suitable 2G/3G/4G cell.   |
|                         | "LIMSRV"                                           | UE is camping on a cell but has not registered on the network.       |
|                         | "NOCONN"                                           | UE is camping on a cell and has registered on the network, and it is |
|                         |                                                    | in idle mode.                                                        |
|                         | "CONNECT"                                          | UE is camping on a cell and has registered on the network, and a     |
|                         |                                                    | call is in progress.                                                 |
| <rat></rat>             | String format. Access technology, including:       |                                                                      |

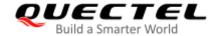

"GSM"

"WCDMA"

"LTE"

"CDMA"

"HDR"

"TDSCDMA"

<mcc> Integer type. Mobile country code (first part of the PLMN code).

"-" Invalid

<mnc> Integer type. Mobile network code (second part of the PLMN code).

'-" Invalid

<LAC> Hexadecimal format. Location area code. Determines the two-byte location area code

in hexadecimal format (e.g. 00C1 equals 193 in decimal) of the cell that was scanned.

Range: 0-0xFFFFFFF.

"-" Invalid

**<cellID>** Hexadecimal format. Cell ID. Determines the 16-bit (GSM) or 28-bit (UMTS) cell ID.

Range: 0-0xFFFFFF.

"-" Invalid

**<BSIC>** Integer type. Base station identification code. Range: 0–63.

<arfcn> Integer type. Determines the ARFCN of the cell that was scanned. Range: 0-1023.

**<band>** Integer type. The current band.

0 DCS\_1800 1 PCS\_1900 "-" Other bands

<rac> Integer type. Routing area code. Range: 0–255.

<pfreq> Primary frequency.

<rxlev> Integer type. RX level value for base station selection in dB (see 3GPP 25.304).

Range: 0-63. Subtracting 111 from the RX level value, a dBm value will be got.

**<txp>** Integer type. MS maximum TX power in CCH.

<rl>Integer type. Minimum access RX level.

<drx> Integer type. Discontinuous reception cycle length.

<c1> Integer type. Cell selection criterion.</c2> Integer type. Cell reselection criterion.

**<gprs>** Integer type. Whether the current cell supports GPRS or not.

Not support GPRSSupport GPRS

<tch> Integer type. In hopping, 'h' is displayed, otherwise the current ARFCN in a voice call is

displayed.

<ts> Integer type. Timeslot number.

<ta> Integer type. Timing advance for the base station. Range: 0–63.

<maio> Integer type. Mobile allocation index offset.
<hsn> Integer type. Hopping sequence number.
<rxqualsub> Integer type. RX quality (sub). Range: 0–7.
<rxqualfull> Integer type. RX quality (full). Range: 0–7.
<rxlevsub> Integer type. RX level (sub). Range: 0–63.

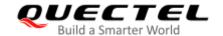

<rxlevfull> Integer type. RX level (full). Range: 0-63.

<voicecodec> String format. Channel mode during a voice call.

> "HR" Half rate "FR" Full rate

"EFR" Enhanced full rate "AMR" Adaptive Multi-Rate

"AMRHR" AMR half rate "AMRFR" AMR full rate "AMRWB" AMR wide band

"\_" Invalid

<uarfcn> Integer type. UTRA-ARFCN of the cell that was scanned. <earfcn> Integer type. E-UTRA-ARFCN of the cell that was scanned.

Integer type. The parameter determines the primary scrambling code of the cell that <psc>

was scanned.

<rssi> Integer type. Received signal strength indication.

<sinr> Integer type. Logarithmic value of SINR. Range: -20-+30. Unit: dB.

Integer type. The received signal code power level of the cell that was scanned. <rscp> Integer type. Select RX level value for base station in dB (see 3GPP 25.304). <srxlev> <SF> Integer type. Spreading factor. Values are 4, 8, 16, 32, 64, 128, 256, and 512.

> 0 SF\_4 1 SF 8

2 SF 16

3 SF 32

4 SF\_64

5 SF\_128

6 SF 256 7 SF\_512

8 UNKNOWN

<slot> Integer type. Slot format for DPCH (0–16). Slot format for FDPCH (0–9).

<ComMod> Integer type. Whether compress mode is supported.

> 0 Not support compress mode 1 Support compress mode

Integer type. GPRS cell selection criterion.

Integer type. GPRS cell reselection criterion. Integer type. 3G neighbour cell set. <set>

> 1 Active Set

2 Sync Neighbour Set 3 Async Neighbour Set

Rank of this cell as neighbour for inter-RAT cell reselection. <rank>

<txpwr> Integer type. TX power level for the UE.

<is\_tdd> TDD or FDD mode. <pcid> Physical cell ID

< c31 >

<c32>

<freq\_band\_ind> E-UTRA frequency band (see 3GPP 36.101).

ul\_bandwidth> Integer type. UL bandwidth.

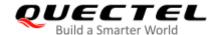

|                                                                                                    | 0     | 1.4 MHz                                                                                    |
|----------------------------------------------------------------------------------------------------|-------|--------------------------------------------------------------------------------------------|
|                                                                                                    | 1     | 3 MHz                                                                                      |
|                                                                                                    | 2     | 5 MHz                                                                                      |
|                                                                                                    | 3     | 10 MHz                                                                                     |
|                                                                                                    | 4     | 15 MHz                                                                                     |
|                                                                                                    | 5     | 20 MHz                                                                                     |
| <dl_bandwidth> Integ</dl_bandwidth>                                                                                                    |       | ger type. DL bandwidth.                                                                    |
|                                                                                                    | 0     | 1.4 MHz                                                                                    |
|                                                                                                    | 1     | 3 MHz                                                                                      |
|                                                                                                    | 2     | 5 MHz                                                                                      |
|                                                                                                    | 3     | 10 MHz                                                                                     |
|                                                                                                    | 4     | 15 MHz                                                                                     |
|                                                                                                    | 5     | 20 MHz                                                                                     |
| <tac></tac>                                                                                                    |       | ing area code (see 3GPP 23.003 <b>Chapter 19.4.2.3</b> ).                                  |
| <rsrp></rsrp>                                                                                                    |       | ence signal received power (see 3GPP 36.214 Chapter 5.1.1).                                |
| <rsrq></rsrq>                                                                                                    | Refer | ence signal received quality (see 3GPP 36.214 Chapter 5.1.2).                              |
| <thresh_serving_< th=""><th>low&gt;</th><th>The threshold of <b><srxlev></srxlev></b> (in dB) used by the UE on the serving cells when</th></thresh_serving_<>                                                                                                    | low>  | The threshold of <b><srxlev></srxlev></b> (in dB) used by the UE on the serving cells when |
|                                                                                                    |       | reselecting towards a lower priority RAT/frequency.                                        |
| <ecio></ecio>                                                                                                    |       | Integer type. Carrier to noise ratio in dB = measured Ec/lo value in dB.                   |
| <phych></phych>                                                                                                    |       | 0 DPCH                                                                                     |
|                                                                                                    |       | 1 FDPCH                                                                                    |
| <speech_code></speech_code>                                                                                                    |       | Destination number on which the call is to be deflected.                                   |
| <rxpwr></rxpwr>                                                                                                    |       | Rx power value in 1/10 dBm resolution.                                                     |
| <ecno></ecno>                                                                                                    |       | Integer type. Carrier to noise ratio in dB = measured Ec/lo value in dB.                   |
| <srxqual></srxqual>                                                                                                    |       | Receiver automatic gain control on the camped frequency.                                   |
| <s_rxlev></s_rxlev>                                                                                                    |       | Inter-frequency cell suitable receive level.                                               |
| <cell_resel_priori< th=""><th>•</th><th>Integer type.Cell reselection priority. Range: 0–7.</th></cell_resel_priori<>                                                                                                    | •     | Integer type.Cell reselection priority. Range: 0–7.                                        |
| <s_non_intra_sea< th=""><th></th><th>Threshold to control non-intra-frequency searches.</th></s_non_intra_sea<>                                                                                                    |       | Threshold to control non-intra-frequency searches.                                         |
| <s_intra_search></s_intra_search>                                                                                                    |       | Cell selection parameter for the intra-frequency cell.                                     |
| <serving_cell_id></serving_cell_id>                                                                                                    | •     | Integer type. LTE serving cell ID. This is the cell ID for the serving cell and can        |
|                                                                                                    |       | be found in the cell list. Range: 0–503.                                                   |
| <threshx_low></threshx_low>                                                                                                    |       | To be referenced when reselection. The suitable receive level value of an                  |
| des IV Pol                                                                                                    |       | evaluated lower priority cell must be greater than this value.                             |
| <threshx_high></threshx_high>                                                                                                    |       | To be referenced when reselection. The suitable receive level value of an                  |
|                                                                                                    |       | evaluated higher priority cell must be greater than this value.                            |
| <thresh_gsm_high></thresh_gsm_high>                                                                                                    |       | Reselection threshold for high priority layers.                                            |
| <thresh_gsm_low></thresh_gsm_low>                                                                                                    |       | Reselection threshold for low priority layers.                                             |
| <ncc_permitted></ncc_permitted>                                                                                                    |       | Bitmask that specifies whether a neighbor with a particular network color                  |
|                                                                                                    |       | code is to be reported. Bit n set to 1 means that a neighbor with NCC n is to              |
| decia idi                                                                                                    |       | be included in the report.                                                                 |
| <br><br> |       | Base station identity code ID.                                                             |
| <pre><thresh_xhigh></thresh_xhigh></pre>                                                                                                    |       | Reselection threshold for law priority layers.                                             |
| <thresh_xlow></thresh_xlow>                                                                                                    |       | Reselection threshold for low priority layers.                                             |
| <cpich_rscp></cpich_rscp>                                                                                                    |       | Absolute power level of the common pilot channel as received by the UE in                  |

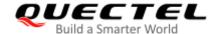

|                           | dBm × 10.                                                                    |
|---------------------------|------------------------------------------------------------------------------|
| <cpich_ecno></cpich_ecno> | Ratio of the received energy per PN chip for the common pilot channel to the |
|                           | total received power spectral density at the UE antenna connector in dBx10.  |
| <bcch></bcch>             | EARFCN. Active channel of the current system.                                |

#### **NOTES**

- 1. If "-" or is returned, it indicates the parameter is invalid under current condition.
- 2G neighbour cells have already been visible in idle mode only.

#### **Example**

```
AT+QENG="servingcell"
+QENG: "servingcell", "SEARCH"
OK
AT+QENG="servingcell"
+QENG:"servingcell","LIMSRV","GSM",460,01,5504,2B55,52,123,0,-67,5,14,64,30,28,0,-,-,-,-,-,-,-,-,-,-
OK
AT+QENG="servingcell" //Get serving cell information in GSM mode in idle state.
"_"
OK
AT+QENG="servingcell" //Get serving cell information in GSM mode in connected state.
+QENG:"servingcell","CONNECT","GSM",460,00,550A,2BB9,23,94,0,-61,5,14,4,0,0,0,h,1,0,0,33,50,
52,0,0,"EFR"
OK
AT +QENG="neighbourcell" //Get neighbour cell information in LTE mode.
+QENG: "neighbourcell intra","LTE",38950,276,-3,-88,-65,0,37,7,16,6,44
+QENG: "neighbourcell inter", "LTE", 39148, -, -, -, -, 37,0,30,7, -, -, -, -
+QENG: "neighbourcell inter","LTE",37900,-,-,-,-,0,0,30,6,-,-,-,-
+QENG: "neighbourcell", "GSM", 0, 3, 14, 50, 255, 0, 0, -1920, 0
+QENG: "neighbourcell", "GSM", 94, 3, 14, 50, 255, 0, 0, -1920, 0
+QENG: "neighbourcell", "GSM", 93, 3, 14, 50, 255, 0, 0, -1920, 0
+QENG: "neighbourcell", "GSM", 91, 3, 14, 50, 255, 0, 0, -1920, 0
+QENG: "neighbourcell", "GSM", 90, 3, 14, 50, 255, 0, 0, -1920, 0
+QENG: "neighbourcell", "GSM", 89, 3, 14, 50, 255, 0, 0, -1920, 0
+QENG: "neighbourcell", "GSM", 87, 3, 14, 50, 255, 0, 0, -1920, 0
+QENG: "neighbourcell", "GSM", 85, 3, 14, 50, 255, 0, 0, -1920, 0
```

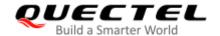

## OK AT+QENG="neighbourcell" //Get neighbour cell information in WCDMA mode. +QENG: "neighbourcell","WCDMA",10713,-723,398,-880,-155,6,-32768,-+QENG: "neighbourcell","WCDMA",10713,-723,331,-870,-155,2,-32768,-+QENG: "neighbourcell", "WCDMA", 10713, -723, 290, -880, -165, 2, -32768, -+QENG: "neighbourcell","WCDMA",10713,-723,397,-910,-190,2,-32768,-+QENG: "neighbourcell", "WCDMA", 10713, -723, 114, -910, -195, 2, -32768, -+QENG: "neighbourcell","WCDMA",10713,-723,332,-940,-220,2,-32768,-+QENG: "neighbourcell", "WCDMA", 10713, -723, 379, -950, -230, 2, -32768, -+QENG: "neighbourcell","WCDMA",10713,-723,115,-1210,-250,6,-32768,-OK AT+QENG="3gcomm" //Get common information in WCDMA mode. +QENG: "3gcomm", "servingcell", "3G", "NOCONN", 460, 01, D5D6, 8062AF1, 10713, 38, -72, -74, 11, 25, 32 +QENG: "3gcomm", "neighbourcell", "3G", 460, 01, D5D6, 8062AEF, 10713, 36, -87, -87, 36, 0, 27 +QENG: "3gcomm", "neighbourcell", "2G", 123, 52, -98, 12, -5 OK

#### 6.18. AT+CIND Command of Control Instructions

| AT+CIND Command of Control Instructions |                                                                                                    |  |
|-----------------------------------------|----------------------------------------------------------------------------------------------------|--|
| Test Command AT+CIND=?                  | Response +CIND:( <descr>,(list of supported <ind>s))[,(<descr>,(list of supported <ind>s))[,]] OK</ind></descr></ind></descr> |  |
| Read Command AT+CIND?                   | Response +CIND: <ind>[,<ind>[,]]  OK  If error is related to ME functionality: +CME ERROR: <err></err></ind></ind>            |  |
| Maximum Response Time                   | 300 ms                                                                                                    |  |
| Characteristics                         | 1                                                                                                    |  |

| <descr></descr> | String type. Instructions state. See the following notes for details.                             |
|-----------------|---------------------------------------------------------------------------------------------------|
| <ind></ind>     | Integer types. Instructions event. Related to the value of the <descr>. see the following</descr> |
|                 | notes for details.                                                                                |

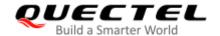

<err>

Error codes. For more details, please refer to Chapter 15.4.

#### **NOTE**

| The values of <b><descr></descr></b> and <b><ind></ind></b> are descripted as follows: |                                                                                                    |
|----------------------------------------------------------------------------------------|----------------------------------------------------------------------------------------------------|
| <descr></descr>                                                                        | <ind></ind>                                                                                                    |
| "battchg"                                                                              | Battery charge level. Range: 0-5.                                                                                      |
| "signal"                                                                               | Signal strength indication.  0–5: The signal is divided into five levels. The larger the value, the better the signal. |
| "service"                                                                              | Network service status indicator.  Not registered on the network  Registered to the known network                      |
| "call"                                                                                 | Call status indication.  0 No call  1 Call                                                                             |
| "roam"                                                                                 | Roaming indicator.  O Registered with the ownership or unregistered network  Registered to the roaming network         |
| "smsfull"                                                                              | A short message memory storage in the MT has become full ('0'), or memory locations are available ('1').               |
| "GPRS coverage"                                                                        | PS domain registration instructions.  Unregistered on PS domain  Registered on PS domain                               |
| "callsetup"                                                                            | Call setup call type:  0 None  1 MTRING  2 MOINIT  3 MORING                                                            |

#### **Example**

#### AT+CIND=?

+CIND: ("battchg",(0-5)),("signal",(0-5)),("service",(0-1)),("call",(0-1)),("roam",(0-1)),("smsfull",(0-1)),("GPRS coverage",(0-1)),("callsetup",(0-3))

#### OK

#### AT+CIND?

+CIND: 0,3,1,0,0,0,1,0

OK

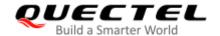

## 7 Call Related Commands

## 7.1. ATA Answer an Incoming Call

This command connects the module to an incoming voice or data call indicated by a RING URC.

| ATA Answer an Incoming Call |                                                                                                    |
|-----------------------------|----------------------------------------------------------------------------------------------------|
| Execution Command ATA       | Response TA sends off-hook to the remote station. Response in case of data call, if successfully connected: CONNECT <text> And TA switches to data mode. Note: <text> outputs only when <value> is greater than 0 in ATX <value> parameter setting. When TA returns to command mode after call release: OK</value></value></text></text> |
|                             | Response in case of voice call, if successfully connected:  OK  Response if no connection:  NO CARRIER                                                                                                    |
| Maximum Response Time       | 90 s, determined by network.                                                                                                    |
| Characteristics             | /                                                                                                    |
| Reference<br>V.25ter        |                                                                                                    |

### **NOTES**

- 1. Any additional commands on the same command line are ignored.
- 2. This command may be aborted generally by receiving a character during execution. The aborting is not possible during some states of connection establishment such as handshaking.
- 3. See also ATX in Chapter 2.21.

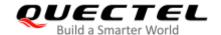

#### **Example**

**RING** //A voice call is ringing

AT+CLCC

**+CLCC:** 1,0,0,1,0,"",128 //PS call in LTE mode

+CLCC: 2,1,4,0,0,"02154450290",129 //Incoming call

OK

ATA //Accept the voice call with ATA

OK

## 7.2. ATD Mobile Originated Call to Dial a Number

This command sets up outgoing voice and data calls. Supplementary services can also be controlled with this command.

| ATD Mobile Originated Call to Dial a Number      |                                                                                                    |  |
|--------------------------------------------------|----------------------------------------------------------------------------------------------------|--|
| Execution Command  ATD <n>[<mgsm>][;]</mgsm></n> | Response If no dial tone and parameter setting ATX2 or ATX4: NO DIALTONE                                                                         |  |
|                                                  | If busy and (parameter setting ATX3 or ATX4): BUSY                                                                                               |  |
|                                                  | If a connection cannot be established:  NO CARRIER                                                                                               |  |
|                                                  | If connection is successful and non-voice call.  CONNECT <text></text>                                                                           |  |
|                                                  | And TA switches to data mode.  Note: <text> outputs only when <value> is greater than 0 in  ATX<value> parameter setting.</value></value></text> |  |
|                                                  | When TA returns to command mode after call release:  OK                                                                                          |  |
|                                                  | If connection is successful and voice call:  OK                                                                                                  |  |
| Maximum Response Time                            | 5 s, determined by network (AT+COLP=0).                                                                                                    |  |
| Characteristics                                  | 1                                                                                                    |  |
| Reference<br>V.25ter                             |                                                                                                    |  |

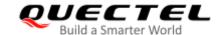

| <n></n>       | String of dialing digits and optionally V.25ter modifiers                     |  |
|---------------|-------------------------------------------------------------------------------|--|
|               | Dialing digits: 0-9, * , #, +, A, B, C                                        |  |
|               | Following V.25ter modifiers are ignored: ,(comma), T, P, !, W, @              |  |
| <mgsm></mgsm> | String of <b>GSM</b> modifiers:                                               |  |
|               | I Actives <b>CLIR</b> (Disable presentation of own number to called party)    |  |
|               | i Deactivates <b>CLIR</b> (Enable presentation of own number to called party) |  |
|               | G Activates closed user group invocation for this call only                   |  |
|               | g Deactivates closed user group invocation for this call only                 |  |
| <;>           | Only required to set up voice call, return to command mode                    |  |

#### **NOTES**

- 1. This command may be aborted generally by receiving an **ATH** command or a character during execution. The aborting is not possible during some states of connection establishment such as handshaking.
- 2. Parameter "I" and "i" can be omitted only when there is no "\*" or "#" code within the dial string.
- 3. See ATX command for setting result code and call monitoring parameters.
- 4. Responses returned after dialing with ATD For voice call, two different responses mode can be determined. TA returns **OK** immediately either after dialing was completed or after the call was established. The setting is controlled by **AT+COLP**. Factory default is **AT+COLP=0**, which causes the TA to return **OK** immediately after dialing was completed. Otherwise TA will return **OK**, **BUSY**, **NO DIAL TONE**, or **NO CARRIER**.
- 5. Using **ATD** during an active voice call:
  - When a user originates a second voice call while there is already an active voice call, the first call will be automatically put on hold.
  - The current states of all calls can be easily checked at any time by using AT+CLCC command.

#### **Example**

| ATD10086; | //Dialing out the party's number. |
|-----------|-----------------------------------|
| OK        |                                   |

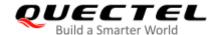

## 7.3. ATH Disconnect Existing Connection

This command disconnects circuit switched data calls or voice calls. **AT+CHUP** is also used to disconnect the voice call.

| ATH Disconnect Existing Connection |                                                            |  |
|------------------------------------|------------------------------------------------------------|--|
| Execution Command                  | Response                                                   |  |
| ATH[n]                             | Disconnect existing call by local TE from command line and |  |
|                                    | terminate the call.                                        |  |
|                                    | ОК                                                         |  |
| Maximum Response Time              | 90 s, determined by network.                               |  |
| Characteristics                    | 1                                                          |  |
| Reference                          |                                                            |  |
| V.25ter                            |                                                            |  |

#### **Parameter**

| <n></n> | Integer type. |                                                                   |
|---------|---------------|-------------------------------------------------------------------|
|         | 0             | Disconnect existing call from command line and terminate the call |

## 7.4. AT+CVHU Voice Hang up Control

This command controls whether ATH can be used to disconnect the voice call.

| AT+CVHU Voice Hang up Control |                                           |  |
|-------------------------------|-------------------------------------------|--|
| Test Command                  | Response                                  |  |
| AT+CVHU=?                     | +CVHU: (list of supported <mode>s)</mode> |  |
|                               | ок                                        |  |
| Read Command                  | Response                                  |  |
| AT+CVHU?                      | +CVHU: <mode></mode>                      |  |
|                               | ок                                        |  |
| Write Command                 | Response                                  |  |
| AT+CVHU= <mode></mode>        | OK                                        |  |
|                               | Or                                        |  |
|                               | ERROR                                     |  |
| Maximum Response Time         | 300 ms                                    |  |

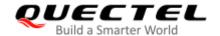

| Characteristics | 1 |
|-----------------|---|
| Reference       |   |
| 3GPP TS 27.007  |   |

| <mode></mode> | Integer type.                                   |  |
|---------------|-------------------------------------------------|--|
|               | O ATH can be used to disconnect the voice call. |  |
|               | 1 ATH is ignored but OK response is returned.   |  |

## 7.5. AT+CHUP Hang up Voice Call

This command cancels all voice calls in the state of Active, Waiting and Held. For data connections, use **ATH**.

| AT+CHUP Hang up Voice Call |                              |
|----------------------------|------------------------------|
| Test Command               | Response                     |
| AT+CHUP=?                  | OK                           |
| Execution Command          | Response                     |
| AT+CHUP                    | OK                           |
|                            | Or                           |
|                            | ERROR                        |
| Maximum Response Time      | 90 s, determined by network. |
| Characteristics            |                              |
| Reference                  |                              |
| 3GPP 27.007                |                              |

#### **Example**

| RING    | //Incoming call.    |
|---------|---------------------|
| AT+CHUP | //Hang up the call. |
| ОК      |                     |

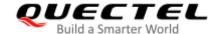

#### 7.6. +++ Switch from Data Mode to Command Mode

This command is only available when TA is in data mode. The "+++" character sequence causes the TA to cancel the data flow over the AT interface and switch to command mode. This allows entering AT command while maintaining the data connection with the remote server or, accordingly, the GPRS connection.

| +++ Switch from Data Mode to Command Mode |          |
|-------------------------------------------|----------|
| Execution Command                         | Response |
| +++                                       | ОК       |
| Maximum Response Time                     | 300 ms   |
| Characteristics                           | /        |
| Reference                                 |          |
| V.25ter                                   |          |

#### **NOTES**

- 1. To prevent the +++ escape sequence from being misinterpreted as data, the following sequence should be followed:
  - Do not input any character within 1s before inputting +++.
  - Input +++ within 1s, and no other characters can be inputted during the time.
  - Do not input any character within 1s after +++ has been inputted.
  - Switch to command mode successfully; otherwise return to Step 1.
- 2. To return back to data mode from command mode, please enter ATO.
- 3. Another way to change to command mode is through DTR level change, and please refer to **AT&D** command for details.

#### 7.7. ATO Switch from Command Mode to Data Mode

This command resumes the connection and switches back from command mode to data mode.

| ATO Switch from Command Mode to Data Mode |                                                                                                    |
|-------------------------------------------|----------------------------------------------------------------------------------------------------|
| Execution Command ATO[n]                  | Response If connection is not successfully resumed: NO CARRIER                                           |
|                                           | If connection is successfully resumed, TA returns to data mode from command mode:  CONNECT <text></text> |

| Maximum Response Time | 300 ms |
|-----------------------|--------|
| Characteristics       | 1      |
| Reference             |        |
| V.25ter               |        |

| <n></n> | Integer type. |                                       |
|---------|---------------|---------------------------------------|
|         | 0             | Switch from command mode to data mode |

#### **NOTE**

When TA returns to data mode from command mode successfully, **CONNECT <text>** is returned. Please note that **<text>** outputs only when **<value>** is greater than 0 in **ATX<value>** parameter setting.

## 7.8. ATS0 Set Number of Rings before Automatical Answering

This command controls automatic answering mode for the incoming calls.

| ATS0 Set Number of Rings before Automatical Answering |                                           |
|-------------------------------------------------------|-------------------------------------------|
| Read Command                                          | Response                                  |
| ATS0?                                                 | <n></n>                                   |
|                                                       | ок                                        |
| Write Command                                         | Response                                  |
| ATS0= <n></n>                                         | ОК                                        |
| Maximum Response Time                                 | 300 ms                                    |
| Characteristics                                       | The command takes effect immediately.     |
|                                                       | The configuration can be saved with AT&W. |
| Reference                                             |                                           |
| V.25ter                                               |                                           |

| <n></n> | Integer type. This parameter setting determines the number of rings before auto-answer. |
|---------|-----------------------------------------------------------------------------------------|
|         | O Automatic answering is disabled                                                       |
|         | 1–255 Enable automatic answering on the ring number specified                           |

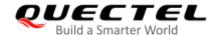

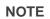

If <n> is set too high, the calling party may hang up before the call is answered automatically.

## **Example**

| ATS0=3 | //Set three rings before automatically answering a call. |
|--------|----------------------------------------------------------|
| OK     |                                                          |
|        |                                                          |
| RING   | //A call is coming.                                      |
|        | -                                                        |
| RING   |                                                          |
|        |                                                          |
| RING   | //Automatically answering the call after three rings.    |
|        | ,                                                        |

## 7.9. ATS6 Set Pause before Blind Dialing

This command is implemented for compatibility reasons only, and has no effect.

| ATS6 Set Pause before Blind Dialing |                                           |
|-------------------------------------|-------------------------------------------|
| Read Command                        | Response                                  |
| ATS6?                               | <n></n>                                   |
|                                     | ок                                        |
| Write Command                       | Response                                  |
| ATS6= <n></n>                       | OK                                        |
| Maximum Response Time               | 300 ms                                    |
| Characteristics                     | The command takes effect immediately.     |
|                                     | The configuration can be saved with AT&W. |
| Reference                           |                                           |
| V.25ter                             |                                           |

| <n></n> | Integer type.   |                                                |  |  |
|---------|-----------------|------------------------------------------------|--|--|
|         | 0– <u>2</u> –10 | Number of seconds to wait before blind dialing |  |  |

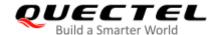

## 7.10. ATS7 Set Time to Wait for Connection Completion

This command specifies the amount of time (unit: second) to wait for the connection completion in case of answering or originating a call. If no connection is established during the time, the module disconnects from the line.

| ATS7 Set Time to Wait for Connection Completion |                                           |  |  |  |  |
|-------------------------------------------------|-------------------------------------------|--|--|--|--|
| Read Command                                    | Response                                  |  |  |  |  |
| ATS7?                                           | <n></n>                                   |  |  |  |  |
|                                                 | OK                                        |  |  |  |  |
| Write Command                                   | Response                                  |  |  |  |  |
| ATS7= <n></n>                                   | ОК                                        |  |  |  |  |
| Maximum Response Time                           | 300 ms                                    |  |  |  |  |
| Characteristics                                 | The command takes effect immediately.     |  |  |  |  |
| Characteristics                                 | The configuration can be saved with AT&W. |  |  |  |  |
| Reference                                       |                                           |  |  |  |  |
| V.25ter                                         |                                           |  |  |  |  |

#### **Parameter**

| <n></n> | Integer type. |                                                                    |  |  |  |
|---------|---------------|--------------------------------------------------------------------|--|--|--|
|         | <u>0</u>      | Disabled                                                           |  |  |  |
|         | 1–255         | Number of seconds to wait for connection completion. Unit: second. |  |  |  |

#### 7.11. ATS8 Set the Time to Wait for Comma Dial Modifier

This command is implemented for compatibility reasons only, and has no effect.

| ATS8 Set the Time to Wait for Comma Dial Modifier |                                           |  |  |  |  |
|---------------------------------------------------|-------------------------------------------|--|--|--|--|
| Read Command                                      | Response                                  |  |  |  |  |
| ATS8?                                             | <n></n>                                   |  |  |  |  |
|                                                   | ОК                                        |  |  |  |  |
| Write Command                                     | Response                                  |  |  |  |  |
| ATS8= <n></n>                                     | ОК                                        |  |  |  |  |
| Maximum Response Time                             | 300 ms                                    |  |  |  |  |
| Characteristics                                   | The command takes effect immediately.     |  |  |  |  |
| Characteriolice                                   | The configuration can be saved with AT&W. |  |  |  |  |

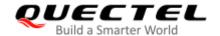

| Refere<br>V.25tei |                  |                                                   |  |  |
|-------------------|------------------|---------------------------------------------------|--|--|
| Param             | eter             |                                                   |  |  |
| <n></n>           | Integer type.    |                                                   |  |  |
|                   | 0                | No pause when comma encountered in dial string    |  |  |
|                   | 1– <u>2</u> –255 | Number of seconds to wait for comma dial modifier |  |  |

# 7.12. ATS10 Set Disconnection Delay after Indicating the Absence of Data Carrier

This command determines the amount of time (unit: tenths of a second) during which the UE remains connected in absence of a data carrier. If the data carrier is once more detected before disconnection, the TA remains connected.

| ATS10 Set Disconnection Delay after Indicating the Absence of Data Carrier |          |  |  |  |  |
|----------------------------------------------------------------------------|----------|--|--|--|--|
| Read Command                                                               | Response |  |  |  |  |
| ATS10?                                                                     | <n></n>  |  |  |  |  |
|                                                                            | ок       |  |  |  |  |
| Write Command                                                              | Response |  |  |  |  |
| ATS10= <n></n>                                                             | ОК       |  |  |  |  |
| Maximum Response Time                                                      | 300 ms   |  |  |  |  |
| Characteristics                                                            | 1        |  |  |  |  |
| Reference                                                                  |          |  |  |  |  |
| V.25ter                                                                    |          |  |  |  |  |

#### **Parameter**

<n> Integer type. Number of tenths of seconds to wait before disconnecting after UE has indicated the absence of received line signal. Range: 1–15–255.

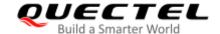

# 7.13. ATS12 Set the Interval for Exiting the Transparent Access Mode Using +++

| ATS12 Set the Interval for Exiting the Transparent Access Mode Using +++ |                                           |  |  |  |  |
|--------------------------------------------------------------------------|-------------------------------------------|--|--|--|--|
| Read Command                                                             | Response                                  |  |  |  |  |
| ATS12?                                                                   | <value></value>                           |  |  |  |  |
|                                                                          | ок                                        |  |  |  |  |
| Write Command                                                            | Response                                  |  |  |  |  |
| ATS12= <value></value>                                                   | ОК                                        |  |  |  |  |
| Maximum Response Time                                                    | 300 ms                                    |  |  |  |  |
| Characteristics                                                          | The command takes effect immediately.     |  |  |  |  |
| Characteristics                                                          | The configuration can be saved with AT&W. |  |  |  |  |
| Reference                                                                |                                           |  |  |  |  |
| V.25ter                                                                  |                                           |  |  |  |  |

#### **Parameter**

<value>

Integer type. The interval for exiting the transparent access mode using +++. Range: 10–250. Default: 50. If set the value to 25, it means that the interval is 0.5 s; if set the value to 50, it means that the interval is 1 s; if set the value to 100, it means that the interval is 2 s, and so on.

#### **Example**

**ATS12** 

050

OK

ATS12=25

OK

## 7.14. AT+CBST Select Bearer Service Type

This Write Command selects the bearer service <name>, the data rate <speed> and the connection element <ce> to be used when data calls are originated.

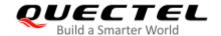

| AT+CBST Select Bearer Service                         | Туре                                                           |  |  |
|-------------------------------------------------------|----------------------------------------------------------------|--|--|
| Test Command                                          | Response                                                       |  |  |
| AT+CBST=?                                             | +CBST: (list of supported <speed>s),(list of supported</speed> |  |  |
|                                                       | <name>s),(list of supported <ce>s)</ce></name>                 |  |  |
|                                                       |                                                                |  |  |
|                                                       | OK                                                             |  |  |
| Read Command                                          | Response                                                       |  |  |
| AT+CBST?                                              | +CBST: <speed>,<name>,<ce></ce></name></speed>                 |  |  |
|                                                       |                                                                |  |  |
|                                                       | OK                                                             |  |  |
| Write Command                                         | Response                                                       |  |  |
| AT+CBST=[ <speed>[,<name>[,<ce>]]</ce></name></speed> | OK                                                             |  |  |
| 1                                                     |                                                                |  |  |
| Maximum Response Time                                 | 300 ms                                                         |  |  |
| Characteristics                                       | The command takes effect immediately.                          |  |  |
| Characteristics                                       | The configurations will not be saved.                          |  |  |
| Reference                                             |                                                                |  |  |
| 3GPP TS 27.007                                        |                                                                |  |  |

| <speed></speed> | Integer type.               |                                                                                      |  |  |  |
|-----------------|-----------------------------|--------------------------------------------------------------------------------------|--|--|--|
|                 | O Automatic speed selection |                                                                                      |  |  |  |
|                 | 7                           | 9600 bps (V.32)                                                                      |  |  |  |
|                 | 12                          | 9600 bps (V.34)                                                                      |  |  |  |
|                 | 14                          | 14400 bps (V.34)                                                                     |  |  |  |
|                 | 16                          | 28800 bps (V.34)                                                                     |  |  |  |
|                 | 17                          | 32000 bps (V.34)                                                                     |  |  |  |
|                 | 39                          | 9600 bps (V.120)                                                                     |  |  |  |
|                 | 43                          | 14400 bps (V.120)                                                                    |  |  |  |
|                 | 48                          | 28800 bps (V.120)                                                                    |  |  |  |
|                 | 51                          | 56000 bps (V.120)                                                                    |  |  |  |
|                 | 71                          | 9600 bps (V.110)                                                                     |  |  |  |
|                 | 75                          | 14400 bps (V.110)                                                                    |  |  |  |
|                 | 80                          | 28800 bps (V.110 or X.31 flag stuffing)                                              |  |  |  |
|                 | 81                          | 38400 bps (V.110 or X.31 flag stuffing)                                              |  |  |  |
|                 | 83                          | 56000 bps (V.110 or X.31 flag stuffing; this setting can be used in conjunction with |  |  |  |
|                 |                             | asynchronous non-transparent UDI or RDI service in order to get FTM)                 |  |  |  |
|                 | 84                          | 64000 bps (X.31 flag stuffing; this setting can be used in conjunction with          |  |  |  |
|                 |                             | asynchronous non-transparent UDI service in order to get FTM)                        |  |  |  |
|                 | 116                         | 64000 bps (bit transparent)                                                          |  |  |  |
|                 | 134                         | 64000 bps (multimedia)                                                               |  |  |  |

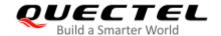

| <name></name>              | Integ    | er type.                 |  |
|----------------------------|----------|--------------------------|--|
|                            | <u>O</u> | Asynchronous Modem       |  |
| 1 Synchronous Modem        |          |                          |  |
| 4 Asynchronous Modem (RDI) |          | Asynchronous Modem (RDI) |  |
| <ce> Integer type.</ce>    |          | er type.                 |  |
|                            | 0        | Transparent              |  |
|                            | <u>1</u> | Non-transparent          |  |

Table 6: Parameter Configurations Supported by AT+CBST

| <speed></speed> | GSM | WCDMA | Synchronous<br>Modem | Asynchronous<br>Modem | Asynchronous<br>Modem (RDI) | Transparent | Non-transparent |
|-----------------|-----|-------|----------------------|-----------------------|-----------------------------|-------------|-----------------|
| 0               | Υ   | Υ     | N                    | Υ                     | N                           | N           | Υ               |
| 7               | Υ   | N     | N                    | Υ                     | N                           | N           | Υ               |
| 12              | Υ   | N     | N                    | Υ                     | N                           | N           | Υ               |
| 14              | Υ   | Υ     | N                    | Υ                     | N                           | N           | Υ               |
| 16              | N   | Υ     | N                    | Υ                     | N                           | N           | Υ               |
| 17              | N   | Υ     | N                    | Υ                     | N                           | N           | Υ               |
| 39              | Υ   | N     | N                    | Υ                     | N                           | N           | Υ               |
| 43              | Υ   | Υ     | N                    | Υ                     | N                           | N           | Υ               |
| 48              | N   | Υ     | N                    | Υ                     | N                           | N           | Υ               |
| 51              | N   | Υ     | N                    | Υ                     | N                           | N           | Υ               |
| 71              | Υ   | N     | N                    | Υ                     | N                           | N           | Υ               |
| 75              | Υ   | Υ     | N                    | Υ                     | N                           | N           | Υ               |
| 80              | Υ   | Υ     | N                    | Υ                     | N                           | N           | Υ               |
| 81              | Υ   | Υ     | N                    | Υ                     | N                           | N           | Υ               |
| 83              | Υ   | Υ     | N                    | Υ                     | Υ                           | N           | Υ               |
| 84              | N   | Υ     | N                    | Υ                     | N                           | N           | Υ               |
| 116             | N   | Υ     | Υ                    | N                     | N                           | Υ           | N               |
| 134             | N   | Υ     | Υ                    | N                     | N                           | Υ           | N               |

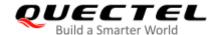

**NOTE** 

3GPP TS 22.002 lists the allowed combinations of the sub-parameters.

## 7.15. AT+CSTA Select Type of Address

This Write Command selects the type of number for further dialing commands **ATD** according to 3GPP Specifications. Test command returns values supported a compound value.

| AT+CSTA Select Type of Address |                                           |  |  |  |  |
|--------------------------------|-------------------------------------------|--|--|--|--|
| Test Command                   | Response                                  |  |  |  |  |
| AT+CSTA=?                      | +CSTA: (list of supported <type>s)</type> |  |  |  |  |
|                                | ок                                        |  |  |  |  |
| Read Command                   | Response                                  |  |  |  |  |
| AT+CSTA?                       | +CSTA: <type></type>                      |  |  |  |  |
|                                |                                           |  |  |  |  |
|                                | OK                                        |  |  |  |  |
| Write Command                  | Response                                  |  |  |  |  |
| AT+CSTA= <type></type>         | OK                                        |  |  |  |  |
| Maximum Response Time          | 300 ms                                    |  |  |  |  |
| Characteristics                | The command takes effect immediately.     |  |  |  |  |
| Characteristics                | The configurations will not be saved.     |  |  |  |  |
| Reference                      |                                           |  |  |  |  |
| 3GPP TS 27.007                 |                                           |  |  |  |  |

#### **Parameter**

| <type></type> | Integer type. Current address type setting. |                                                 |
|---------------|---------------------------------------------|-------------------------------------------------|
|               | <u>129</u>                                  | Unknown type                                    |
|               | 145                                         | International type (contains the character "+") |

#### 7.16. AT+CLCC List Current Calls of ME

This execution command returns the list of all current calls. If the command is executed successfully, but no calls existed, no information response but **OK** is sent to TE.

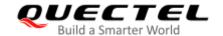

| AT+CLCC List Current Calls of ME |                                                                                                    |  |
|----------------------------------|----------------------------------------------------------------------------------------------------|--|
| Test Command                     | Response                                                                                                 |  |
| AT+CLCC=?                        | OK                                                                                                    |  |
| Execution Command                | Response                                                                                                 |  |
| AT+CLCC                          | [+CLCC:                                                                                                  |  |
|                                  | <id1>,<dir>,<stat>,<mode>,<mpty>[,<number>,<type>[,&lt;</type></number></mpty></mode></stat></dir></id1> |  |
|                                  | alpha>]]                                                                                                 |  |
|                                  | [+CLCC:                                                                                                  |  |
|                                  | <id2>,<dir>,<stat>,<mode>,<mpty>[,<number>,<type>[,&lt;</type></number></mpty></mode></stat></dir></id2> |  |
|                                  | alpha>]]                                                                                                 |  |
|                                  | []                                                                                                    |  |
|                                  | ок                                                                                                    |  |
|                                  | If there is any error related to ME functionality:                                                       |  |
|                                  | +CME ERROR: <err></err>                                                                                  |  |
| Maximum Response Time            | 300 ms                                                                                                   |  |
| Characteristics                  | 1                                                                                                    |  |

| <idx></idx>       | Integer type. Call identification number as described in 3GPP TS 22.030 subclause 4.5.5.1. |                                                         |
|-------------------|--------------------------------------------------------------------------------------------|---------------------------------------------------------|
|                   | This number can be used in AT+CHLD command operation.                                      |                                                         |
| <dir></dir>       | Integer type.                                                                              |                                                         |
|                   | 0                                                                                          | Mobile originated (MO) call                             |
|                   | 1                                                                                          | Mobile terminated (MT) call                             |
| <stat></stat>     | Integer type. State of the call.                                                           |                                                         |
|                   | 0                                                                                          | Active                                                  |
|                   | 1                                                                                          | Held                                                    |
|                   | 2                                                                                          | Dialing (MO call)                                       |
|                   | 3                                                                                          | Alerting (MO call)                                      |
|                   | 4                                                                                          | Incoming (MT call)                                      |
|                   | 5                                                                                          | Waiting (MT call)                                       |
| <mode></mode>     | Integer type. Bearer/tele service.                                                         |                                                         |
|                   | 0                                                                                          | Voice                                                   |
|                   | 1                                                                                          | Data                                                    |
|                   | 2                                                                                          | FAX                                                     |
| <mpty></mpty>     | Integer type.                                                                              |                                                         |
|                   | 0                                                                                          | Call is not one of multiparty (conference) call parties |
|                   | 1                                                                                          | Call is one of multiparty (conference) call parties     |
| <number></number> | Phone number in string type in format specified by <b><type></type></b> .                  |                                                         |

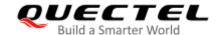

| <type></type>   | Type of address of octet in integer format (refer to 3GPP TS 24.008 subclause 10.5.4.7 for      |                                                 |
|-----------------|-------------------------------------------------------------------------------------------------|-------------------------------------------------|
|                 | details). Usually, it has three kinds of values:                                                |                                                 |
|                 | 129                                                                                             | Unknown type                                    |
|                 | 145                                                                                             | International type (contains the character "+") |
|                 | 161                                                                                             | National type                                   |
| <alpha></alpha> | Alphanumeric representation of <number> corresponding to the entry found in phonebook.</number> |                                                 |
| <err></err>     | Error codes. For more details, please refer to <i>Chapter 15.4</i> .                            |                                                 |

#### **Example**

| ATD10086;                    | //Establish a call.                                 |
|------------------------------|-----------------------------------------------------|
| OK                           |                                                     |
| AT+CLCC                      |                                                     |
| +CLCC: 1,0,0,1,0,"",128      | //PS call in LTE mode.                              |
| +CLCC: 2,0,0,0,0,"10086",129 | //Establish a call, and the call has been answered. |
|                              |                                                     |
| OK                           |                                                     |

## 7.17. AT+CR Service Reporting Control

This command controls the module whether or not to transmit an intermediate result code **+CR**: **<serv>** to the TE when a call is being set up.

If it is enabled, the intermediate result code is transmitted at the point during connect negotiation at which the TA has determined which speed and quality of service will be used, before any error control or data compression reports are transmitted, and before any final result code (e.g. **CONNECT**) is transmitted.

| AT+CR Service Reporting Control |                                                                      |
|---------------------------------|----------------------------------------------------------------------|
| Test Command                    | Response                                                             |
| AT+CR=?                         | +CR: (list of supported <mode>s)</mode>                              |
|                                 | ок                                                                   |
| Read Command                    | Response                                                             |
| AT+CR?                          | +CR: <mode></mode>                                                   |
|                                 |                                                                      |
|                                 | OK                                                                   |
| Write Command                   | Response                                                             |
| AT+CR=[ <mode>]</mode>          | TA controls whether or not intermediate result code +CR:             |
|                                 | <serv> is returned from the TA to the TE when a call is being</serv> |
|                                 | set up.                                                              |
|                                 | OK                                                                   |

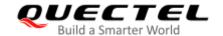

| Maximum Response Time       | 300 ms                                                                      |
|-----------------------------|-----------------------------------------------------------------------------|
| Characteristics             | The command takes effect immediately. The configurations will not be saved. |
| Reference<br>3GPP TS 27.007 |                                                                             |

| <mode></mode> | Integer type.   |                              |
|---------------|-----------------|------------------------------|
|               | <u>0</u>        | Disable                      |
|               | 1               | Enable                       |
| <serv></serv> | ASYNC           | Asynchronous transparent     |
|               | SYNC            | Synchronous transparent      |
|               | RELASYNC        | Asynchronous non-transparent |
|               | <b>REL SYNC</b> | Synchronous non-transparent  |
|               | GPRS            | GPRS                         |
|               |                 |                              |

## 7.18. AT+CRC Set Cellular Result Codes for Incoming Call Indication

This command controls whether or not to use the extended format of incoming call indication. When it is enabled, an incoming call is indicated to the TE with unsolicited result code **+CRING**: **<type>** instead of the normal **RING**.

| AT+CRC Set Cellular Result Codes for Incoming Call Indication |                                          |  |
|---------------------------------------------------------------|------------------------------------------|--|
| Test Command                                                  | Response                                 |  |
| AT+CRC=?                                                      | +CRC: (list of supported <mode>s)</mode> |  |
|                                                               | ок                                       |  |
| Read Command                                                  | Response                                 |  |
| AT+CRC?                                                       | +CRC: <mode></mode>                      |  |
|                                                               | ОК                                       |  |
| Write Command                                                 | Response                                 |  |
| AT+CRC=[ <mode>]</mode>                                       | ОК                                       |  |
| Maximum Response Time                                         | 300 ms                                   |  |
| Chamatariation                                                | The command takes effect immediately.    |  |
| Characteristics                                               | The configurations will not be saved.    |  |
| Reference                                                     |                                          |  |
| 3GPP TS 27.007                                                |                                          |  |

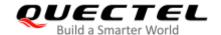

| Integer type.   |                                                         |
|-----------------|---------------------------------------------------------|
| <u>0</u>        | Disable extended format                                 |
| 1               | Enable extended format                                  |
| ASYNC           | Asynchronous transparent                                |
| SYNC            | Synchronous transparent                                 |
| RELASYNC        | Asynchronous non-transparent                            |
| <b>REL SYNC</b> | Synchronous non-transparent                             |
| FAX             | Facsimile                                               |
| VOICE           | Voice                                                   |
|                 | 0<br>1<br>ASYNC<br>SYNC<br>REL ASYNC<br>REL SYNC<br>FAX |

## **Example**

| AT+CRC=1      | //Enable extended format.           |
|---------------|-------------------------------------|
| OK            |                                     |
|               |                                     |
| +CRING: VOICE | //Indicate incoming call to the TE. |
| ATH           |                                     |
| OK            |                                     |
| AT+CRC=0      | //Disable extended format.          |
| OK            |                                     |
|               |                                     |
| RING          | //Indicate incoming call to the TE. |
| ATH           | -                                   |
| ок            |                                     |

#### 7.19. AT+CRLP Select Radio Link Protocol Parameter

This command sets radio link protocol (RLP) parameters used when non-transparent data calls are originated.

| AT+CRLP Select Radio Link Protocol Parameter |                                                                   |
|----------------------------------------------|-------------------------------------------------------------------|
| Test Command                                 | Response                                                          |
| AT+CRLP=?                                    | +CRLP: (range of supported <iws>s),(range of supported</iws>      |
|                                              | <mws>s),(range of supported <t1>s),(range of supporte</t1></mws>  |
|                                              | d <b><n2></n2></b> s), <b><ver></ver></b>                         |
|                                              | +CRLP: (range of supported <iws>s),(range of supported</iws>      |
|                                              | <mws>s),(range of supported <t1>s),(range of supported</t1></mws> |
|                                              | <n2>s),<ver></ver></n2>                                           |
|                                              | +CRLP: (range of supported <iws>s),(range of supported</iws>      |
|                                              | <mws>s),(range of supported <t1>s),(range of supported</t1></mws> |

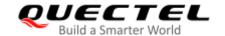

|                                                                                          | <n2>s),<ver> OK</ver></n2>                                                                                                    |
|------------------------------------------------------------------------------------------|----------------------------------------------------------------------------------------------------|
| Read Command AT+CRLP?                                                                    | Response +CRLP: <iws>,<mws>,<t1>,<n2>,<ver> +CRLP: <iws>,<mws>,<t1>,<n2>,<ver> +CRLP: <iws>,<mws>,<t1>,<n2>,<ver> OK</ver></n2></t1></mws></iws></ver></n2></t1></mws></iws></ver></n2></t1></mws></iws> |
| Write Command AT+CRLP=[ <iws>[,<mws>[,<t1>[,<n2>[,<ver>]]]]]</ver></n2></t1></mws></iws> | Response <b>OK</b>                                                                                                    |
| Maximum Response Time                                                                    | 300 ms                                                                                                    |
| Characteristics                                                                          | The command takes effect immediately. The configurations will not be saved.                                                                                                    |
| Reference<br>3GPP TS27.007                                                               |                                                                                                    |

| <iws></iws> | Integer type. Interworking Window Size (IWF to MS window size). |                                             |
|-------------|-----------------------------------------------------------------|---------------------------------------------|
| 411102      | 0–61                                                            | Interworking window size                    |
|             | <u> </u>                                                        | THE WORKING WINDOW SIZE                     |
|             | 0– <u>240</u> –488                                              | For <b><ver></ver></b> =2                   |
| <mws></mws> | Integer type. M                                                 | lobile window size (MS to IWF window size). |
|             | 0– <u>61</u>                                                    | Mobile window size                          |
|             | 0– <u>240</u> –488                                              | For <b><ver></ver></b> =2                   |
| <t1></t1>   | Integer type.                                                   |                                             |
|             | 38– <u>48</u> –255                                              | Acknowledgment timer T1 in a unit of 10 ms  |
|             | 42– <u>52</u> –255                                              | For <b><ver></ver></b> =2                   |
| <n2></n2>   | Integer type.                                                   |                                             |
|             | 1– <u>6</u> –255                                                | Retransmission attempts N2                  |
| <ver></ver> | Integer type. R                                                 | LP version number.                          |
|             | 0–2                                                             | RLP version number                          |
|             |                                                                 |                                             |

## 7.20. AT+QECCNUM Configure Emergency Call Numbers

This command queries, adds and deletes ECC (Emergency Call Codes) numbers. There are two kinds of ECC numbers: ECC numbers without (U)SIM and ECC numbers with (U)SIM. The default ECC numbers without (U)SIM is 911, 112, 00, 08, 110, 999, 118 and 119. The default ECC number with (U)SIM is 911 and 112 will always be supported as ECC numbers, and cannot be deleted. ECC numbers can be saved into NVM automatically. If the (U)SIM card contains ECC file, the numbers in ECC file can

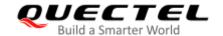

also be regarded as ECC numbers.

The maximal supported ECC numbers of each type is 20.

| AT+QECCNUM Configure Emergency Call Numbers                                                                              |                                                                                                    |
|----------------------------------------------------------------------------------------------------|----------------------------------------------------------------------------------------------------|
| Test Command AT+QECCNUM=?                                                                                                | Response +QECCNUM: (range of supported <mode>s)</mode>                                                                                                    |
|                                                                                                    | ок                                                                                                    |
| Write Command AT+QECCNUM= <mode>,<type>[,<ec cnum1="">[,<eccnum2>,[,<eccnumn> ]]]</eccnumn></eccnum2></ec></type></mode> | Response  If <mode> is equal to 0, query the ECC numbers. In this case, <eccnumn> should be omitted: +QECCNUM: <type>,<eccnum1>,<eccnum2>[]</eccnum2></eccnum1></type></eccnumn></mode>                                                              |
|                                                                                                    | ок                                                                                                    |
|                                                                                                    | If <mode> is not equal to 0: <mode>=1 is used to add the ECC number; <mode>=2 is used to delete the ECC number. In this case, at least one ECC number <eccnumn> should be inputted, and the response is:  OK Or ERROR</eccnumn></mode></mode></mode> |
| Read Command AT+QECCNUM?                                                                                                 | Response +QECCNUM: 0, <eccnum1>,<eccnum2>[] +QECCNUM: 1,<eccnum1>,<eccnum2>[]  OK</eccnum2></eccnum1></eccnum2></eccnum1>                                                                                                    |
| Maximum Response Time                                                                                                    | 300 ms                                                                                                    |
| Characteristics                                                                                                    | The command takes effect immediately. The configurations will be saved automatically.                                                                                                    |

| <mode></mode>     | Integer type. ECC number operations.      |  |
|-------------------|-------------------------------------------|--|
|                   | 0 Query ECC numbers                       |  |
|                   | 1 Add ECC numbers                         |  |
|                   | 2 Delete ECC numbers                      |  |
| <type></type>     | Integer type. ECC number type.            |  |
|                   | 0 ECC numbers without (U)SIM              |  |
|                   | 1 ECC numbers with (U)SIM                 |  |
| <eccnum></eccnum> | String type. ECC numbers (e.g. 110, 119). |  |

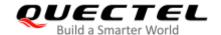

#### **Example**

AT+QECCNUM=? //Query the supported ECC number operation mode. +QECCNUM: (0-2) OK AT+QECCNUM? //Query the ECC numbers with or without (U)SIM. +QECCNUM: 0,"911","112","00","08","110","999","118","119" +QECCNUM: 1,"911","112" OK AT+QECCNUM=0,1 //Query the ECC numbers with (U)SIM. +QECCNUM: 1,"911","112" OK AT+QECCNUM=1,1,"110", "234" //Add "110" and "234" into the type of ECC numbers with (U)SIM. OK AT+QECCNUM=0,1 //Query the ECC numbers with (U)SIM. +QECCNUM: 1, "911","112","110","234" OK AT+QECCNUM=2,1,"110" //Delete "110" from the type of ECC numbers with (U)SIM. OK AT+QECCNUM=0,1 //Query the ECC numbers with (U)SIM. +QECCNUM: 1, "911","112","234" OK

## 7.21. AT+QHUP Hang up Call with a Specific Release Cause

This command can terminate a call or calls (including both voice call and data call) with a specific *3GPP TS 24.008* release cause specified by the host.

| AT+QHUP Hang up Call with a Specific Release Cause   |                                                    |
|------------------------------------------------------|----------------------------------------------------|
| Test Command AT+QHUP=?                               | Response <b>OK</b>                                 |
| Write Command AT+QHUP= <cause>[,<idx>]</idx></cause> | Response OK Or ERROR                               |
|                                                      | If there is any error related to ME functionality: |

|                       | +CME ERROR: <err></err>      |
|-----------------------|------------------------------|
| Maximum Response Time | 90 s, determined by network. |
| Characteristics       | 1                            |

|                 | 1.4            | D. I                                                                         |
|-----------------|----------------|------------------------------------------------------------------------------|
| <cause></cause> | integer type.  | Release cause. 3GPP TS 24.008 release cause to be indicated to the           |
|                 | network.       |                                                                              |
|                 | 1              | Release cause "unassigned (unallocated) number"                              |
|                 | 16             | Release cause "normal call clearing"                                         |
|                 | 17             | Release cause "user busy"                                                    |
|                 | 18             | Release cause "no user responding"                                           |
|                 | 21             | Release cause "call rejected"                                                |
|                 | 27             | Release cause "destination out of order"                                     |
|                 | 31             | Release cause "normal, unspecified"                                          |
|                 | 88             | Release cause "incompatible destination"                                     |
| <idx></idx>     | Integer type.  | Call identification number is an optional index in the list of current calls |
|                 | indicated by   | AT+CLCC. AT+QHUP will terminate the call identified by the given call        |
|                 | number. The    | default call number 0 is not assigned to any call, but signifies all calls.  |
|                 | <u>0</u>       | Terminate all known calls. However, if circuit switches data calls and       |
|                 |                | voice calls at the same time, this command only terminates the CSD           |
|                 |                | calls.                                                                       |
|                 | 17             | Terminate the specific call with identification number.                      |
| <err></err>     | Error codes. I | For more details, please refer to <b>Chapter 15.4</b> .                      |

#### **Example**

AT+QHUP=? //Test Command.

OK

**ATD10010;** //Dial 10010.

OK

**ATD10086**; //Dial 10086.

OK

AT+CLCC //Query the status of calls.

+CLCC: 1,0,1,0,0,"10010",129 +CLCC: 2,0,0,0,0,"10086",129

OK

AT+QHUP=17,1 //Terminate the call whose ID is 1. Disconnect cause is "user busy".

OK

AT+CLCC //Query the status of calls.

+CLCC: 1,0,0,0,0,"10086",129

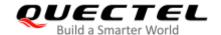

OK

AT+QHUP=16

//Terminate all existed calls. Disconnect cause is "normal call clearing".

OK

AT+CLCC

OK

## 7.22. AT+QCHLDIPMPTY Hang Up a Call in the VoLTE Conference

This command hangs up a call in the VoLTE conference.

| AT+QCHLDIPMPTY Hang Up a Call in the VoLTE Conference |                                 |
|-------------------------------------------------------|---------------------------------|
| Test Command                                          | Response                        |
| AT+QCHLDIPMPTY=?                                      | +QCHLDIPMPTY: <number></number> |
|                                                       |                                 |
|                                                       | OK                              |
| Write Command                                         | Response                        |
| AT+QCHLDIPMPTY= <number></number>                     | ОК                              |
|                                                       | Or                              |
|                                                       | ERROR                           |
| Maximum Response Time                                 | 300 ms                          |
| Characteristics                                       | 1                               |

#### **Parameter**

<number> String of dialing digits and optionally V.25ter modifiers.

Dialing digits: 0-9, \*, #, +, A, B, C

#### **Example**

AT+QCHLDIPMPTY=? //Test command.

+QCHLDIPMPTY: <number>

OK

**ATD13866783782**; //Establish a call.

OK AT+CLCC

+CLCC: 2,1,0,1,0,"",128

**+CLCC:** 1,0,0,0,0,"13866783782",129 //The second call be active.

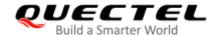

OK AT+CHLD=2 //Place the active call on hold and accept the waiting call as the active call. OK AT+CLCC //Query the status of calls. +CLCC: 2,1,0,1,0,"",128 +CLCC: 1,0,1,0,0,"13866783782",129 //The second call on hold. OK //Establish a call. ATD15155196746; OK AT+CLCC +CLCC: 2,1,0,1,0,"",128 +CLCC: 1,0,1,0,0,"13866783782",129 //The second call on hold. +CLCC: 3,1,0,1,0,"",128 //The fourth call be active. +CLCC: 4,0,0,0,0,"15155196746",129 OK AT+CHLD=3 //Add a held call to the active calls in order to set up a conference (multiparty) call. OK AT+CLCC +CLCC: 2,1,0,1,0,"",128 +CLCC: 3,1,0,1,0,"",128 +CLCC: 5,0,0,0,0,"sip:mmtel",128 OK AT+QCHLDIPMPTY="13866783782" //Hang up a call which is activated. AT+QCHLDIPMPTY="15155196746" //Hang up a call which is activated. OK

#### 7.23. AT^DSCI Call Status Indication

This command configures whether TA enables the presentation of the DSCI at the TE.

| AT^DSCI Call status indication |                                     |
|--------------------------------|-------------------------------------|
| Test Command                   | Response                            |
| AT^DSCI=?                      | ^DSCI: (list of supported <n>s)</n> |
|                                |                                     |
|                                |                                     |
|                                | OK                                  |
| Write Command                  | OK<br>Response                      |
| Write Command AT^DSCI?         |                                     |

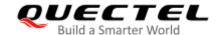

|                       | ОК                                    |
|-----------------------|---------------------------------------|
| AT^DSCI= <n></n>      | ок                                    |
| Maximum Response Time | 300 ms                                |
| Characteristics       | The command takes effect immediately. |
|                       | The configurations will not be saved. |

<n> Integer type.

0 DSCI not provisioned

1 DSCI provisioned

#### **NOTE**

When the presentation of the DSCI at the TE is enabled, an unsolicited result code is returned after the action:

^DSCI: <id>>,<dir>,<stat>,<type>,<num\_type>,<tone\_info>

Parameters

<id> Call ID

<dir> <dir> <all direction</a> <stat> Call state

1 CALL\_HOLD

2 CALL\_ORIGINAL

3 CALL\_CONNECT

4 CALL\_INCOMING

5 CALL\_WAITING

6 CALL\_END

7 CALL\_ALERTING

<type> Call type

0 Voice call

1 PS call

<number> Phone number

<num\_type> Type of phone number

<tone\_info> Information of host play tone

0 Host play tone1 Host not play tone

<id>, <dir>, <number>, <number\_type> should be value set in AT+CLCC.

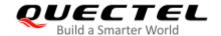

#### **Example**

//Dial a call.

AT^DSCI=1 //Enable DSCI.

OK

ATD10086; //Dial 10086.

OK

**^DSCI:** 1,0,2,0,10086,129,0 //Call start.

**^DSCI:** 1,0,7,0,10086,129,0 //Call alerting.

**^DSCI:** 1,0,3,0,10086,129,0 //Call connect.

ATH OK

**^DSCI:** 1,0,6,0,10086,129,0 //Call end.

//A call is incoming

**RING** 

**^DSCI:** 1,1,4,0,13022100000,129,0 //Call incoming.

**RING** 

**^DSCI:** 1,1,6,0,13022100000,129,0 //Call end.

**NO CARRIER** 

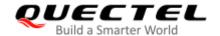

## **8** Phonebook Commands

#### 8.1. AT+CNUM Subscriber Number

This command gets the subscribers' own number(s) from the (U)SIM.

| AT+CNUM Subscriber Number |                                                                                                    |
|---------------------------|----------------------------------------------------------------------------------------------------|
| Test Command AT+CNUM=?    | Response <b>OK</b>                                                                                                    |
| Execution Command AT+CNUM | Response [+CNUM: [ <alpha>],<number>,<type>] [+CNUM: [<alpha>],<number>,<type>]  OK Or ERROR  If there is any error related to ME functionality: +CME ERROR: <err></err></type></number></alpha></type></number></alpha> |
| Maximum Response Time     | 300 ms                                                                                                    |
| Characteristics           |                                                                                                    |
| Reference<br>3GPP 27.007  |                                                                                                    |

| <alpha></alpha>   | Optional alphanumeric string associated with <number>. The used character set should be the one selected with AT+CSCS command.</number> |  |
|-------------------|----------------------------------------------------------------------------------------------------|--|
| <number></number> | String type phone number of format specified by <type>.</type>                                                                          |  |
| <type></type>     | Type of address of octet in integer format (See <i>3GPP TS 24.008</i> ). Usually, it has three kinds of values:                         |  |
|                   | 129 Unknown type                                                                                                    |  |
|                   | 145 International type (contains the character "+")                                                                                     |  |
|                   | 161 National type                                                                                                    |  |
| <err></err>       | Error codes. For more details, please refer to <i>Chapter 15.4</i> .                                                                    |  |

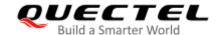

## 8.2. AT+CPBF Find Phonebook Entries

This command searches the phonebook entries starting with the given **<findtext>** string from the current phonebook memory storage selected with **AT+CPBS**, and return all found entries sorted in alphanumeric order.

| AT+CPBF Find Phonebook Entries |                                                                        |
|--------------------------------|------------------------------------------------------------------------|
| Test Command                   | Response                                                               |
| AT+CPBF=?                      | +CPBF: <nlength>,<tlength></tlength></nlength>                         |
|                                | ок                                                                     |
| Write Command                  | Response                                                               |
| AT+CPBF= <findtext></findtext> | [+CPBF: <index>,<number>,<type>,<text>]</text></type></number></index> |
|                                | []                                                                     |
|                                | ок                                                                     |
|                                | Or                                                                     |
|                                | ERROR                                                                  |
|                                | If there is any error related to ME functionality:                     |
|                                | +CME ERROR: <err></err>                                                |
| Maximum Response Time          | Depends on the storage of phonebook entries.                           |
| Characteristics                |                                                                        |
| Reference                      |                                                                        |
| 3GPP 27.007                    |                                                                        |

| <nlength> <tlength></tlength></nlength> | Integer type. Indicate the maximum length of field <b><number></number></b> .  Integer type. Indicate the maximum length of field <b><text></text></b> . |  |
|-----------------------------------------|----------------------------------------------------------------------------------------------------|--|
| <findtext></findtext>                   | String type. The field of maximum length <b><tlength></tlength></b> in current TE character set specified by <b>AT+CSCS</b> .                            |  |
| <number></number>                       | String type. The phone number of format specified by <type>.</type>                                                                                      |  |
| <index></index>                         | Integer type. In the range of location numbers of phone book memory.                                                                                     |  |
| <type></type>                           | Type of address of octet in integer format (refer 3GPP TS 24.008). Usually, it has three                                                                 |  |
|                                         | kinds of values:                                                                                                    |  |
|                                         | 129 Unknown type                                                                                                    |  |
|                                         | 145 International type (contains the character "+")                                                                                                    |  |
|                                         | 161 National type                                                                                                    |  |
| <text></text>                           | String type field of maximum length <tlength> in current TE character set specified by</tlength>                                                         |  |
| AT+CSCS.                                |                                                                                                    |  |

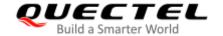

<err> Error codes. For more details, please refer to *Chapter 15.4*.

#### 8.3. AT+CPBR Read Phonebook Entries

This command reads phonebook entries in location number range <index1>... <index2> from the current phonebook memory storage selected with AT+CPBS. If <index2> is left out, only location <index1> is returned.

| AT+CPBR Read Phonebook Entries                                                                                                    |  |
|----------------------------------------------------------------------------------------------------|--|
| Response +CPBR: (list of supported <index>s),<nlength>,<tlength></tlength></nlength></index>                                                                                                    |  |
| Response +CPBR: <index1>,<number>,<type>,<text> [+CPBR: <index2>,<number>,<type>,<text> []]  OK Or ERROR  If there is any error related to ME functionality: +CME ERROR: <err></err></text></type></number></index2></text></type></number></index1> |  |
| Depends on the storage of phonebook entries.                                                                                                    |  |
| /                                                                                                    |  |
|                                                                                                    |  |

| <index></index>     | Integer type. Location numbers of phone book memory.                                   |  |
|---------------------|----------------------------------------------------------------------------------------|--|
| <nlength></nlength> | Integer type. Indicate the maximum length of field <number>.</number>                  |  |
| <tlength></tlength> | Integer type. Indicate the maximum length of field <b><text></text></b> .              |  |
| <index1></index1>   | Integer type. The first phone book record to read.                                     |  |
| <index2></index2>   | Integer type. The last phonebook record to read.                                       |  |
| <number></number>   | String type. The phone number of format specified by <b><type></type></b> .            |  |
| <type></type>       | Type of address of octet in integer format (see 3GPP TS 24.008). Usually, it has three |  |
|                     | kinds of values:                                                                       |  |
|                     | 129 Unknown type                                                                       |  |

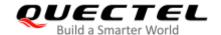

|               | 145 International type (contains the character "+")                                                                           |  |
|---------------|----------------------------------------------------------------------------------------------------|--|
|               | 161 National type                                                                                                    |  |
| <text></text> | String type. The field of maximum length <b><tlength></tlength></b> in current TE character set specified by <b>AT+CSCS</b> . |  |
| <err></err>   | Error codes. For more details, please refer to Chapter 15.4.                                                                  |  |

### 8.4. AT+CPBS Select Phonebook Memory Storage

This command selects phonebook memory storage, which is used by other phonebook commands. The Read Command returns currently selected memory, the number of used locations and the total number of locations in the memory when supported by manufacturer. The Test Command returns supported storages as compound value.

| AT+CPBS Select Phonebook Memory Storage |                                                          |
|-----------------------------------------|----------------------------------------------------------|
| Test Command                            | Response                                                 |
| AT+CPBS=?                               | +CPBS: (list of supported <storage>s)</storage>          |
|                                         | ОК                                                       |
|                                         | Or                                                       |
|                                         | ERROR                                                    |
|                                         | If there is any error related to ME functionality:       |
|                                         | +CME ERROR: <err></err>                                  |
| Read Command                            | Response                                                 |
| AT+CPBS?                                | +CPBS: <storage>,<used>,<total></total></used></storage> |
|                                         | ок                                                       |
|                                         | Or                                                       |
|                                         | ERROR                                                    |
|                                         | If there is any error related to ME functionality:       |
|                                         | +CME ERROR: <err></err>                                  |
| Write Command                           | Response                                                 |
| AT+CPBS= <storage></storage>            | ок                                                       |
|                                         | Or                                                       |
|                                         | ERROR                                                    |
|                                         | If there is any error related to ME functionality:       |
|                                         | +CME ERROR: <err></err>                                  |
| Maximum Response Time                   | 300 ms                                                   |
| Characteristics                         | /                                                        |

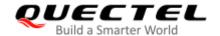

| Reference   |  |
|-------------|--|
| 3GPP 27.007 |  |

| <storage></storage> | String type. Phonebook memory storage.                                        |                                                                                           |
|---------------------|-------------------------------------------------------------------------------|-------------------------------------------------------------------------------------------|
|                     | " <u>SM</u> "                                                                 | (U)SIM phonebook                                                                          |
|                     | "DC"                                                                          | ME dialed calls list (AT+CPBW may not be applicable to this storage)                      |
|                     | "FD"                                                                          | (U)SIM fix dialing-phone book (AT+CPBW operation need the authority of PIN2)              |
|                     | "LD"                                                                          | (U)SIM last-dialing-phone book (AT+CPBW may not be applicable to this storage)            |
|                     | "MC"                                                                          | ME missed (unanswered) calls list ( <b>AT+CPBW</b> may not be applicable to this storage) |
|                     | "ME"                                                                          | Mobile equipment phonebook                                                                |
|                     | "RC"                                                                          | ME received calls list (AT+CPBW may not be applicable to this storage)                    |
|                     | "EN"                                                                          | (U)SIM (or ME) emergency number (AT+CPBW may not be applicable to this                    |
|                     |                                                                               | storage)                                                                                  |
|                     | "ON"                                                                          | (U)SIM own numbers (MSISDNs) list                                                         |
| <used></used>       | Integer type. Indicate the total number of used locations in selected memory. |                                                                                           |
| <total></total>     | Integer type. Indicate the total number of locations in selected memory.      |                                                                                           |
| <err></err>         | Error codes. For more details, please refer to <i>Chapter 15.4</i> .          |                                                                                           |
|                     |                                                                               |                                                                                           |

## 8.5. AT+CPBW Write Phonebook Entry

This command writes phonebook entry in location number **<index>** in the current phonebook memory storage selected with **AT+CPBS**. It can also delete a phonebook entry in location number **<index>**.

| AT+CPBW Write Phonebook Entry                                               |                                                                                                    |
|-----------------------------------------------------------------------------|----------------------------------------------------------------------------------------------------|
| Test Command                                                                | Response                                                                                                    |
| AT+CPBW=?                                                                   | +CPBW: (range of supported <index>s),<nlength>,(list of supported <type>s),<tlength> OK Or ERROR</tlength></type></nlength></index> |
|                                                                             | If there is any error related to ME functionality:                                                                                  |
|                                                                             | +CME ERROR: <err></err>                                                                                                    |
| Write Command                                                               | Response                                                                                                    |
| AT+CPBW=[ <index>][,<number>[,<ty< td=""><td>ОК</td></ty<></number></index> | ОК                                                                                                    |
| pe>[, <text>]]]</text>                                                      | Or                                                                                                    |
|                                                                             | ERROR                                                                                                    |

|                          | If there is any error related to ME functionality: +CME ERROR: <err></err> |
|--------------------------|----------------------------------------------------------------------------|
| Maximum Response Time    | 300 ms                                                                     |
| Characteristics          | 1                                                                          |
| Reference<br>3GPP 27.007 |                                                                            |

| <index></index>     | Integer type. Location numbers of phone book memory. If <b><index></index></b> is not given, the first free entry will be used. If <b><index></index></b> is given as the only parameter, the phonebook entry |  |
|---------------------|----------------------------------------------------------------------------------------------------|--|
|                     | specified by <b><index></index></b> is deleted.                                                                                                    |  |
| <nlength></nlength> | Integer type. Indicate the maximum length of field <b><number></number></b> .                                                                                                    |  |
| <tlength></tlength> | Integer type. Indicate the maximum length of field <b><text></text></b> .                                                                                                    |  |
| <number></number>   | String type phone number of format specified by <b><type></type></b>                                                                                                    |  |
| <type></type>       | Type of address of octet in integer format (See 3GPP TS 24.008). Usually, it has three                                                                                                    |  |
| • •                 | kinds of values:                                                                                                    |  |
|                     | 129 Unknown type                                                                                                    |  |
|                     | 145 International type (contains the character "+")                                                                                                    |  |
|                     | 161 National type                                                                                                    |  |
| <text></text>       | String type field of maximum length <tlength> in current TE character set specified by</tlength>                                                                                                    |  |
|                     | AT+CSCS.                                                                                                    |  |
| <err></err>         | Error codes. For more details, please refer to Chapter 15.4.                                                                                                    |  |

# **Example**

AT+CSCS="GSM" OK

AT+CPBW=10,"15021012496",129,"QUECTEL"

OK //Make a new phonebook entry at location 10.

AT+CPBW=10 //Delete the entry at location 10.

OK

AT+CPBR=10

OK

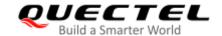

# 9 Short Message Service Commands

# 9.1. AT+CSMS Select Message Service

This command selects messaging service **<service>** and returns the types of messages supported by the ME.

| AT+CSMS Select Message Service |                                                          |  |
|--------------------------------|----------------------------------------------------------|--|
| Test Command                   | Response                                                 |  |
| AT+CSMS=?                      | +CSMS: (list of supported <service>s)</service>          |  |
|                                | ОК                                                       |  |
| Read Command                   | Response                                                 |  |
| AT+CSMS?                       | +CSMS: <service>,<mt>,<mo>,<bm></bm></mo></mt></service> |  |
|                                | ОК                                                       |  |
| Write Command                  | Response                                                 |  |
| AT+CSMS= <service></service>   | +CSMS: <mt>,<mo>,<bm></bm></mo></mt>                     |  |
|                                | ок                                                       |  |
|                                | If there is any error related to ME functionality:       |  |
|                                | +CMS ERROR: <err></err>                                  |  |
| Maximum Response Time          | 300 ms                                                   |  |
| Characteristics                | The command takes effect immediately.                    |  |
|                                | The configurations will be saved automatically.          |  |
| Reference                      |                                                          |  |
| 3GPP TS 27.005                 |                                                          |  |

| <service></service> | Integer type | e. Type of message service.                                             |
|---------------------|--------------|-------------------------------------------------------------------------|
|                     | <u>0</u>     | 3GPP TS 23.040 and 3GPP TS 23.041 (the syntax of SMS AT commands is     |
|                     |              | compatible with 3GPP TS 27.005 Phase 2 version 4.7.0; Phase 2+ features |
|                     |              | which do not require new command syntax may be supported, e.g. correct  |
|                     |              | routing of messages with new Phase 2+ data coding schemes).             |

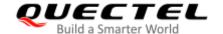

|             | 4           | 2CDD TC 22 040 and 2CDD TC 22 041 /the syntax of CMC AT commands is    |  |
|-------------|-------------|------------------------------------------------------------------------|--|
|             | ı           | 3GPP TS 23.040 and 3GPP TS 23.041 (the syntax of SMS AT commands is    |  |
|             |             | compatible with 3GPP TS 27.005 Phase 2+ version; the requirement of    |  |
|             |             | <service> setting 1 is mentioned under corresponding command</service> |  |
|             |             | descriptions).                                                         |  |
| <mt></mt>   | Integer typ | oe. Mobile terminated messages.                                        |  |
|             | 0           | Type not supported                                                     |  |
|             | <u>1</u>    | Type supported                                                         |  |
| <mo></mo>   | Integer typ | . Mobile originated messages.                                          |  |
|             | 0           | Type not supported                                                     |  |
|             | <u>1</u>    | Type supported                                                         |  |
| <br><br>    | Integer typ | e. Broadcast type messages.                                            |  |
|             | 0           | Type not supported                                                     |  |
|             | <u>1</u>    | Type supported                                                         |  |
| <err></err> | Error code  | es. For more details, please refer to <i>Chapter 15.5</i> .            |  |

| AT+CSMS=?<br>+CSMS: (0,1)  | //Test command.                     |
|----------------------------|-------------------------------------|
| OK AT+CSMS=1 +CSMS: 1,1,1  | //Set type of message service to 1. |
| OK AT+CSMS? +CSMS: 1,1,1,1 | //Read command.                     |
| ОК                         |                                     |

# 9.2. AT+CMGF Message Format

This command specifies the input and output format of the short messages. <mode> indicates the format of messages used with Test, Read, Write and Execution Commands and unsolicited result codes resulting from received messages.

The format of messages can be either PDU mode (entire TP data units used) or text mode (headers and body of the messages given as separate parameters). Text mode uses the value of parameter **<chset>** specified by **AT+CSCS** command to inform the character set to be used in the message body in the TA-TE interface.

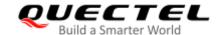

| AT+CMGF Message Format   |                                                                           |
|--------------------------|---------------------------------------------------------------------------|
| Test Command             | Response                                                                  |
| AT+CMGF=?                | +CMGF: (list of supported <mode>s)</mode>                                 |
|                          | OK                                                                        |
| Read Command             | Response                                                                  |
| AT+CMGF?                 | +CMGF: <mode></mode>                                                      |
|                          | ок                                                                        |
| Write Command            | Response                                                                  |
| AT+CMGF[= <mode>]</mode> | TA sets parameter to denote which kind of I/O format of messages is used. |
|                          | OK                                                                        |
| Maximum Response Time    | 300 ms                                                                    |
| Oh and a sinting         | The command takes effect immediately.                                     |
| Characteristics          | The configuration will be saved automatically.                            |
| Reference                |                                                                           |
| 3GPP TS 27.005           |                                                                           |

| <mode></mode> | Integer type. |           |  |
|---------------|---------------|-----------|--|
|               | <u>O</u>      | PDU mode  |  |
|               | 1             | Text mode |  |

# 9.3. AT+CSCA Service Center Address

This Write Command updates the SMSC address when mobile originated SMS are transmitted. In text mode, the setting is used by Write Command. In PDU mode, setting is used by the same command, but only when the length of the SMSC address is coded into the **<pdu>** parameter which equals to zero.

| AT+CSCA Service Center Address |                                                 |
|--------------------------------|-------------------------------------------------|
| Test Command AT+CSCA=?         | Response <b>OK</b>                              |
| Read Command AT+CSCA?          | Response +CSCA: <sca>,<tosca>  OK</tosca></sca> |
| Write Command                  | Response                                        |

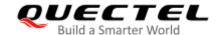

| AT+CSCA= <sca>[,<tosca>]</tosca></sca> | ОК                                                                                     |
|----------------------------------------|----------------------------------------------------------------------------------------|
|                                        | If there is any error related to ME functionality: +CME ERROR: <err></err>             |
| Maximum Response Time                  | 300 ms                                                                                 |
| Characteristics                        | The command takes effect immediately.  The configurations will be saved automatically. |
| Reference<br>3GPP TS 27.005            |                                                                                        |

| <sca></sca>     | Service center address. 3GPP TS 24.011 RP SC address Address-Value field in string |
|-----------------|------------------------------------------------------------------------------------|
|                 | format; BCD numbers (or GSM 7 bit default alphabet characters) are converted to    |
|                 | characters of the currently selected TE character set (see AT+CSCS command in      |
|                 | 3GPP TS 27.007). The type of address is given by <tosca>.</tosca>                  |
| <tosca></tosca> | Type of service center address. 3GPP TS 24.011 RP SC address Type-of-Address       |
|                 | octet in integer format (see <toda>).</toda>                                       |
| <err></err>     | Error codes. For more details, please refer to <i>Chapter 15.5</i> .               |

# **Example**

| AT+CSCA="+8613800210500",145<br>OK      | //Set SMS service center address.   |
|-----------------------------------------|-------------------------------------|
| AT+CSCA?<br>+CSCA: "+8613800210500",145 | //Query SMS service center address. |
| ОК                                      |                                     |

# 9.4. AT+CPMS Preferred Message Storage

This command selects the memory storages <mem1>, <mem2> and <mem3> to be used for reading, writing, etc.

| AT+CPMS Preferred Message Storage |                                                                                                    |
|-----------------------------------|----------------------------------------------------------------------------------------------------|
| Test Command AT+CPMS=?            | Response +CPMS: (list of supported <mem1>s),(list of supported <mem2>s),(list of supported <mem3>s)</mem3></mem2></mem1> |
|                                   | OK                                                                                                    |

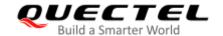

| Read Command AT+CPMS?                                                   | Response +CPMS: <mem1>,<used1>,<total1>,<mem2>,<used2>,<total2>,<mem3>,<used3>,<total3>  OK</total3></used3></mem3></total2></used2></mem2></total1></used1></mem1>                                   |
|-------------------------------------------------------------------------|----------------------------------------------------------------------------------------------------|
| Write Command AT+CPMS= <mem1>[,<mem2>[,<mem 3="">]]</mem></mem2></mem1> | Response +CPMS: <used1>,<total1>,<used2>,<total2>,<used3>,<total3>  OK  If there is any error related to ME functionality: +CMS ERROR: <err></err></total3></used3></total2></used2></total1></used1> |
| Maximum Response Time                                                   | 300 ms                                                                                                    |
| Characteristics                                                         | The command takes effect immediately.  The configurations will be saved automatically.                                                                                                    |
| Reference<br>3GPP TS 27.005                                             |                                                                                                    |

| <mem1></mem1>     | String type.  | String type. Messages to be read and deleted from this memory storage.     |  |  |
|-------------------|---------------|----------------------------------------------------------------------------|--|--|
|                   | "SM"          | (U)SIM message storage                                                     |  |  |
|                   | <u>"ME"</u>   | Mobile equipment message storage                                           |  |  |
|                   | "MT"          | Same as "ME" storage                                                       |  |  |
|                   | "SR"          | SMS status report storage location                                         |  |  |
| <mem2></mem2>     | String type.  | String type. Messages will be written and sent to this memory storage.     |  |  |
|                   | "SM"          | (U)SIM message storage                                                     |  |  |
|                   | <u>"ME"</u>   | Mobile equipment message storage                                           |  |  |
|                   | "MT"          | Same as "ME" storage                                                       |  |  |
|                   | "SR"          | SMS status report storage location                                         |  |  |
| <mem3></mem3>     | String type   | . Received messages will be placed in this memory storage if routing to PC |  |  |
|                   | is not set (A | AT+CNMI).                                                                  |  |  |
|                   | "SM"          | (U)SIM message storage                                                     |  |  |
|                   | <u>"ME"</u>   | Mobile equipment message storage                                           |  |  |
|                   | "MT"          | Same as "ME" storage                                                       |  |  |
|                   | "SR"          | SMS status report storage location                                         |  |  |
| <usedx></usedx>   | Integer type  | e. Number of current messages in <b><memx></memx></b> .                    |  |  |
| <totalx></totalx> |               | e. Total number of messages which can be stored in <b><memx></memx></b> .  |  |  |
| <err></err>       | Error codes   | s. For more details, please refer to <b>Chapter 15.5</b> .                 |  |  |
| <totalx></totalx> | Integer type  | e. Total number of messages which can be stored in <b><memx></memx></b> .  |  |  |

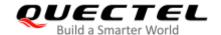

AT+CPMS? //Query the current SMS message storage.

+CPMS: "ME",0,255,"ME",0,255,"ME",0,255

OK

AT+CPMS="SM","SM","SM" //Set SMS message storage as "SM".

+CPMS: 0,50,0,50,0,50

OK

AT+CPMS? //Query the current SMS message storage.

+CPMS: "SM",0,50,"SM",0,50,"SM",0,50

**OK** 

# 9.5. AT+CMGD Delete Message

This command deletes short messages from the preferred message storage <mem1> location <index>. If <delflag> is presented and not set to 0, then the ME shall ignore <index> and follow the rules of <delflag> shown as below.

| AT+CMGD Delete Message                                       |                                                                                                    |
|--------------------------------------------------------------|----------------------------------------------------------------------------------------------------|
| Test Command AT+CMGD=?                                       | Response +CMGD: (range of supported <index>s),(range of supported <delflag>s)  OK</delflag></index>                                                                                |
| Write Command AT+CMGD= <index>[,<delflag>]</delflag></index> | Response TA deletes message from preferred message storage <mem1> location <index>.  OK  If there is any error related to ME functionality: +CMS ERROR: <err></err></index></mem1> |
| Maximum Response Time                                        | 300 ms.  Note: Operation of <b><delflag></delflag></b> depends on the storage of deleted messages.                                                                                 |
| Characteristics                                              | The command takes effect immediately.  The configurations will not be saved.                                                                                                    |
| Reference<br>3GPP TS 27.005                                  |                                                                                                    |

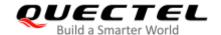

| <index></index>     | Integer type. Location numbers supported by the associated memory. |                                                                                |  |
|---------------------|--------------------------------------------------------------------|--------------------------------------------------------------------------------|--|
| <delflag></delflag> | Integer type.                                                      |                                                                                |  |
|                     | <u>0</u>                                                           | Delete the message specified in <index></index>                                |  |
|                     | 1                                                                  | Delete all read messages from <mem1> storage</mem1>                            |  |
|                     | 2                                                                  | Delete all read messages from <mem1> storage and sent mobile originated</mem1> |  |
|                     |                                                                    | messages                                                                       |  |
|                     | 3                                                                  | Delete all read messages from <mem1> storage, sent and unsent mobile</mem1>    |  |
|                     |                                                                    | originated messages                                                            |  |
|                     | 4                                                                  | Delete all messages from <mem1> storage</mem1>                                 |  |
| <mem1></mem1>       | String t                                                           | type. Messages to be read and deleted from this memory storage.                |  |
|                     | "SM"                                                               | (U)SIM message storage                                                         |  |
|                     | "ME"                                                               | Mobile equipment message storage                                               |  |
|                     | "MT"                                                               | Same as "ME" storage                                                           |  |
| <err></err>         | Error c                                                            | odes. For more details, please refer to <i>Chapter 15.5</i> .                  |  |

## **Example**

| AT+CMGD=1   | //Delete the message specified in <index>=1.</index> |
|-------------|------------------------------------------------------|
| OK          |                                                      |
| AT+CMGD=1,4 | //Delete all messages from <mem1> storage.</mem1>    |
| OK          |                                                      |

# 9.6. AT+CMGL List Message

The Read Command returns messages with status value **<stat>** from preferred message storage **<mem1>** to the TE. If the status of the message is "REC UNREAD", the status in the storage changes to "REC READ". When executing command **AT+CMGL** without status value **<stat>**, it will report the list of SMS with "REC UNREAD" status.

| AT+CMGL List Message     |                                                                                                    |
|--------------------------|----------------------------------------------------------------------------------------------------|
| Test Command             | Response                                                                                                    |
| AT+CMGL=?                | +CMGL: (list of supported <stat>s)</stat>                                                                   |
|                          | ок                                                                                                    |
| Write Command            | Response                                                                                                    |
| AT+CMGL[= <stat>]</stat> | If in text mode (AT+CMGF=1) and the command is executed                                                     |
|                          | successfully:                                                                                               |
|                          | For SMS-SUBMITs and/or SMS-DELIVERs:                                                                        |
|                          | +CMGL: <index>,<stat>,<oa da="">,[<alpha>],[<scts>][,<too< td=""></too<></scts></alpha></oa></stat></index> |

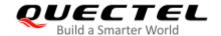

|                             | a/toda>, <length>]<cr><lf><data>[<cr><lf><br/>+CMGL: <index>,<stat>,<da oa="">,[<alpha>],[<scts>][,<too<br>a/toda&gt;,<length>]<cr><lf><data>[]]</data></lf></cr></length></too<br></scts></alpha></da></stat></index></lf></cr></data></lf></cr></length>                                        |
|-----------------------------|----------------------------------------------------------------------------------------------------|
|                             | For SMS-STATUS-REPORTs: +CMGL: <index>,<stat>,<fo>,<mr>,[<ra>],[<tora>],<sct s="">,<dt>,<st>[<cr><lf> +CMGL: <index>,<stat>,<fo>,<mr>,[<ra>],[<tora>],<sct s="">,<dt>,<st>[]]</st></dt></sct></tora></ra></mr></fo></stat></index></lf></cr></st></dt></sct></tora></ra></mr></fo></stat></index> |
|                             | For SMS-COMMANDs: +CMGL: <index>,<stat>,<fo>,<ct>[<cr><lf> +CMGL: <index>,<stat>,<fo>,<ct>[]]</ct></fo></stat></index></lf></cr></ct></fo></stat></index>                                                                                                    |
|                             | For CBM storage: +CMGL: <index>,<stat>,<sn>,<mid>,<page>,<page>&gt;<c r=""><lf><data>[<cr><lf> +CMGL: <index>,<stat>,<sn>,<mid>,<page>,<page>&gt;<c r=""><lf><data>[]]</data></lf></c></page></page></mid></sn></stat></index></lf></cr></data></lf></c></page></page></mid></sn></stat></index>  |
|                             | ок                                                                                                    |
|                             | If in PDU mode (AT+CMGF=0) and the command is executed successfully: +CMGL: <index>,<stat>,[<alpha>],<length><cr><lf><pdu><cr><lf> +CMGL: <index>,<stat>,[alpha],<length><cr><lf><pdu>[]]</pdu></lf></cr></length></stat></index></lf></cr></pdu></lf></cr></length></alpha></stat></index>       |
|                             | ок                                                                                                    |
|                             | If there is any error related to ME functionality: +CMS ERROR: <err></err>                                                                                                    |
| Execution Command AT+CMGL   | Response List all messages with "REC UNREAD" status from message storage <mem1>, and then the status in the storage changes to "REC READ".</mem1>                                                                                                    |
| Maximum Response Time       | 300 ms.                                                                                                    |
| Characteristics             | The command takes effect immediately.  The configurations will not be saved.                                                                                                    |
| Reference<br>3GPP TS 27.005 |                                                                                                    |

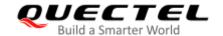

<da>

<0a>

<data>

**<stat>** String type. In text mode:

"REC UNREAD" Received unread messages
"REC READ" Received read messages
"STO UNSENT" Stored unsent messages
"STO SENT" Stored sent messages

"ALL" All messages

Integer type. In PDU mode:

Received unread messages
Received read messages
Stored unsent messages
Stored sent messages

4 All messages

<index> Integer type. Location numbers supported by the associated memory.

Destination Address. 3GPP TS 23.040 TP-Destination-Address Address-Value field in string format. BCD numbers (or GSM 7 bit default alphabet characters) are converted to characters of the currently selected TE character set (see AT+CSCS command in 3GPP TS 27.007). The type of address is given by stoday.

command in 3GPP TS 27.007). The type of address is given by <toda>.

Originating address. 3GPP TS 23.040 TP-Originating-Address Address-Value field in string format. BCD numbers (or GSM 7 bit default alphabet characters) are converted to characters of the currently selected TE character set (see **AT+CSCS** command in

3GPP TS 27.007). The type of address is given by <tooa>.

<alpha> String type alphanumeric representation of <da> or <oa> corresponding to the entry found in MT phonebook. Implementation of this feature is manufacturer specified. The used character set should be the one selected with AT+CSCS command (see

definition of this command in 3GPP TS 27.007).

<scts> Service center time stamp. 3GPP TS 23.040 TP-Service-Centre-Time-Stamp in

time-string format (see **<dt>**).

<toda> Type of recipient address. 3GPP TS 24.011 TP-Recipient-Address Type-of-Address

octet in integer format.

<tooa> Type of originating address. 3GPP TS 24.011 TP-Originating-Address

Type-of-Address octet in integer format (see <toda> by default).

**length>** Message length. Integer type. Indicate the length of the message body **data>** (or **cdata>**) in characters in the text mode (**AT+CMGF=1**), or the length of the actual TP

data unit in octets in PDU mode (AT+CMGF=0) (i.e. the RP layer SMSC address

octets are not counted in the length).

In the case of SMS: 3GPP TS 23.040 TP-User-Data in text mode responses; format:

- If **<dcs>** (see *chapter 9.7*), indicates that 3GPP TS 23.038 GSM 7 bit default alphabet is used and **<fo>** (see *Chapter 9.7*) indicates that 3GPP TS 23.040 TP-User-Data-Header-Indication is not set.

- If TE character set other than "HEX" (refer to **AT+CSCS** command in *3GPP TS* 27.007): ME/TA converts GSM alphabet into current TE character set according to rules of **Annex A** in *3GPP TS* 27.007.

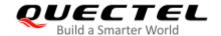

- If TE character set is "HEX": ME/TA converts each 7-bit character of GSM 7 bit default alphabet into two IRA character long hexadecimal number (e.g. character Π (GSM 7 bit default alphabet 23) is presented as 17 (IRA 49 and 55)).
- If <dcs>, indicates that 8-bit or UCS2 data coding scheme is used, or <fo> indicates that 3GPP TS 23.040 TP-User-Data-Header-Indication is set: ME/TA converts each 8-bit octet into two IRA character long hexadecimal number (e.g. octet with integer value 42 is presented to TE as two characters 2A (IRA 50 and 65)).

In the case of CBS: 3GPP TS 23.041 CBM Content of Message in text mode responses; format:

- If **<dcs>**, indicates that 3GPP TS 23.038 GSM 7 bit default alphabet is used:
- If TE character set other than "HEX" (see AT+CSCS in 3GPP TS27.007): ME/TA converts GSM alphabet into current TE character set according to rules of Annex A in 3GPP TS 27.007.
- If TE character set is "HEX": ME/TA converts each 7-bit character of the GSM 7 bit default alphabet into two IRA character long hexadecimal number.
- If **<dcs>**, indicates that 8-bit or UCS2 data coding scheme is used: ME/TA converts each 8-bit octet into two IRA character long hexadecimal number.

<pdu>

In the case of SMS: 3GPP TS 24.011 SC address followed by 3GPP TS 23.040 TPDU in hexadecimal format: ME/TA converts each octet of TP data unit into two IRA character long hexadecimal number (e.g. octet with integer value 42 is presented to TE as two characters 2A (IRA 50 and 65)) 3GPP TS 27.007.

<fo>

Depends on the command or result code: first octet of 3GPP TS 23.040 [3] SMS-DELIVER, SMS-SUBMIT (default 17), SMS-STATUS-REPORT, or SMS-COMMAND (default 2) in integer format.

<mr>

3GPP TS 23.040 [3] TP-Message-Reference in integer format.

<ra>

3GPP TS 23.040 [3] TP-Recipient-Address Address-Value field in string format; BCD numbers (or GSM 7 bit default alphabet characters) are converted to characters of the currently selected TE character set (see +CSCS in 3GPP TS 27.007 [9]); type of address given by **<tora>**.

<tora>

3GPP TS 24.011 [6] TP-Recipient-Address Type-of-Address octet in integer format (see **<toda>** by default).

<scts>

<dt>

3GPP TS 23.040 [3] TP-Service-Centre-Time-Stamp in time-string format (see <dt>) 3GPP TS 23.040 [3] TP-Discharge-Time in time-string format: "yy/MM/dd,hh:mm:ss zz", where characters indicate year (two last digits), month, day, hour, minutes, seconds and time zone. E.g. 6th of May 1994, 22:10:00 GMT+2

<st>

3GPP TS 23.040 [3] TP-Status in integer format.

hours equals to "94/05/06,22:10:00+08".

<ct>

3GPP TS 23.040 [3] TP-Command-Type in integer format (default 0).

<sn>

3GPP TS 23.041 [4] CBM Serial Number in integer format.

<mid>

3GPP TS 23.041 [4] CBM Message Identifier in integer format.

<page> <pages>

3GPP TS 23.041 [4] CBM Page Parameter bits 4-7 in integer format. 3GPP TS 23.041 [4] CBM Page Parameter bits 0-3 in integer format.

<mem1>

Messages to be read and deleted from this memory storage

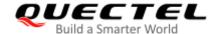

|             | "SM"         | (U)SIM message storage                                               |
|-------------|--------------|----------------------------------------------------------------------|
|             | "ME"         | Mobile equipment message storage                                     |
|             | "MT"         | Same as "ME" storage                                                 |
| <err></err> | Integer type | e. For details of error codes, please refer to <i>Chapter 15.5</i> . |

| AT+CMGF=1                                           | //Set SMS message format as text mode.    |
|-----------------------------------------------------|-------------------------------------------|
| OK                                                  |                                           |
| AT+CMGL="ALL"                                       | //List all messages from message storage. |
| +CMGL: 1,"STO UNSENT","",,                          |                                           |
| <this a="" from="" is="" quectel="" test=""></this> |                                           |
| Timo to a toot from Quotion                         |                                           |
| +CMGL: 2,"STO UNSENT","",,                          |                                           |
| <this a="" from="" is="" quectel="" test=""></this> |                                           |
|                                                     |                                           |
| OK                                                  |                                           |

# **NOTE**

Operation of **<stat>** depends on the storage of listed messages.

# 9.7. AT+CMGR Read Message

This Read Command returns SMS message with location value **<index>** from message storage **<mem1>** to the TE. If status of the message is "REC UNREAD", status in the storage changes to "REC READ".

| AT+CMGR Read Message     |                                                                                                    |
|--------------------------|----------------------------------------------------------------------------------------------------|
| Test Command             | Response                                                                                                  |
| AT+CMGR=?                | OK                                                                                                    |
| Write Command            | Response                                                                                                  |
| AT+CMGR= <index></index> | In Non-CDMA mode:                                                                                         |
|                          | If in text mode (AT+CMGF=1) and the command is executed                                                   |
|                          | successfully:                                                                                             |
|                          | For SMS-DELIVER:                                                                                          |
|                          | +CMGR: <stat>,<oa>,[<alpha>],<scts>[,<tooa>,<fo>,<pi< td=""></pi<></fo></tooa></scts></alpha></oa></stat> |
|                          | d>, <dcs>,<sca>,<tosca>,<length>]<cr><lf><data></data></lf></cr></length></tosca></sca></dcs>             |
|                          | ок                                                                                                    |

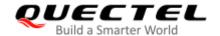

|                             | For SMS-SUBMIT: +CMGR: <stat>,<da>,[<alpha>][,<toda>,<fo>,<pid>,<dc s="">,[<vp>],<sca>,<tosca>,<length>]<cr><lf><data></data></lf></cr></length></tosca></sca></vp></dc></pid></fo></toda></alpha></da></stat>                 |
|-----------------------------|----------------------------------------------------------------------------------------------------|
|                             | ок                                                                                                    |
|                             | For SMS-STATUS-REPORTs: +CMGR: <stat>,<fo>,<mr>,[<ra>],[<tora>],<scts>,<dt>,<s t=""></s></dt></scts></tora></ra></mr></fo></stat>                                                                                              |
|                             | ок                                                                                                    |
|                             | For SMS-COMMANDs: +CMGR: <stat>,<fo>,<ct>[,<pid>,[<mn>],[<da>],[<toda>], <length><cr><lf><cdata>]</cdata></lf></cr></length></toda></da></mn></pid></ct></fo></stat>                                                           |
|                             | OK For CBM storage: +CMGR: <stat>,<sn>,<mid>,<dcs>,<page>,<pages><c r=""><lf><data></data></lf></c></pages></page></dcs></mid></sn></stat>                                                                                     |
|                             | ок                                                                                                    |
|                             | If in PDU mode (AT+CMGF=0) and command is executed successfully: +CMGR: <stat>,[<alpha>],<length><cr><lf><pdu></pdu></lf></cr></length></alpha></stat>                                                                         |
|                             | ок                                                                                                    |
|                             | In CDMA Text mode: +CMGR: <stat>,<oa da="">,<scts>,<alpha>,<tooa toda="">,<la ng="">,<fmt>,<length>,<prt>,<prt>,<type><cr><lf><data></data></lf></cr></type></prt></prt></length></fmt></la></tooa></alpha></scts></oa></stat> |
|                             | OK  If there is any error related to ME functionality: +CMS ERROR: <err></err>                                                                                                    |
| Maximum Response Time       | Depends on the length of message content.                                                                                                    |
| Characteristics             | The command takes effect immediately. The configurations will not be saved.                                                                                                    |
| Reference<br>3GPP TS 27.005 |                                                                                                    |

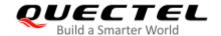

| <index></index> | Integer type value in the range of location numbers supported by the associated memory. |                                                                                                    |
|-----------------|-----------------------------------------------------------------------------------------|----------------------------------------------------------------------------------------------------|
| <stat></stat>   | String type. In text mo                                                                 | de.                                                                                                    |
|                 | "REC UNREAD"                                                                            | Received unread messages                                                                                                    |
|                 | "REC READ"                                                                              | Received read messages                                                                                                    |
|                 | "STO UNSENT"                                                                            | Stored unsent messages                                                                                                    |
|                 | "STO SENT"                                                                              | Stored sent messages                                                                                                    |
|                 | "ALL"                                                                                   | All messages                                                                                                    |
|                 | Integer type. In PDU r                                                                  | mode.                                                                                                    |
|                 | 0                                                                                       | Received unread messages                                                                                                    |
|                 | 1                                                                                       | Received read messages                                                                                                    |
|                 | 2                                                                                       | Stored unsent messages                                                                                                    |
|                 | 3                                                                                       | Stored sent messages                                                                                                    |
|                 | 4                                                                                       | All messages                                                                                                    |
| <alpha></alpha> | • • • •                                                                                 | eric representation of <b><da></da></b> or <b><oa></oa></b> corresponding to the entry ok. Implementation of this feature is manufacturer specified. The |
|                 | •                                                                                       | ould be the one selected with AT+CSCS command (see definition                                                                                            |
|                 | of this command in 30                                                                   | ·                                                                                                    |
| <da></da>       |                                                                                         | GGPP TS 23.040 TP-Destination-Address Address-Value field in                                                                                             |
|                 |                                                                                         | mbers (or GSM 7 bit default alphabet characters) are converted to                                                                                        |
|                 | •                                                                                       | ently selected TE character set (refer to AT+CSCS command in                                                                                             |
|                 |                                                                                         | e type of address is given by <b><toda></toda></b> .                                                                                                    |
| <0a>            | ,                                                                                       | GPP TS 23.040 TP-Originating-Address Address-Value field in                                                                                              |
|                 | •                                                                                       | mbers (or GSM 7 bit default alphabet characters) are converted to                                                                                        |
|                 | •                                                                                       | ently selected TE character set (refer to AT+CSCS command in                                                                                             |
|                 |                                                                                         | e type of address is given by <b><tooa></tooa></b> .                                                                                                    |
| <scts></scts>   | Service center time stamp. 3GPP TS 23.040 TP-Service-Centre-Time-Stam                   |                                                                                                    |
|                 | time-string format (refe                                                                | ·                                                                                                    |
| <fo></fo>       | ,                                                                                       | on the command or result code: First octet of 3GPP TS 23.040                                                                                             |
|                 | SMS-DELIVER, SM                                                                         | MS-SUBMIT (default 17), SMS-STATUS-REPORT, or                                                                                                    |
|                 | SMS-COMMAND in                                                                          | integer format. If a valid value has been entered once, the                                                                                              |
|                 | parameter can be omi                                                                    |                                                                                                    |
| <pid></pid>     | •                                                                                       | PP TS 23.040 TP-Protocol-Identifier in integer format (default                                                                                           |
| •               | 0).                                                                                     | · · · · · · · · · · · · · · · · · · ·                                                                                                    |
| <dcs></dcs>     | •                                                                                       | Depending on the command or result code: 3GPP TS 23.038                                                                                                  |
| 1000            | •                                                                                       | cheme (default 0), or Cell Broadcast Data Coding Scheme in                                                                                               |
|                 | integer format.                                                                         | chemic (deliaan e), or con Broadcast Bata County Contents in                                                                                             |
| <vp></vp>       | · ·                                                                                     | ending on SMS-SUBMIT <b><fo></fo></b> setting: 3GPP TS 23.040                                                                                            |
| 11              |                                                                                         | ner in integer format or in time-string format (refer to <b><dt></dt></b> ).                                                                             |
| <mn></mn>       | · ·                                                                                     | GPP TS 23.040 TP-Message-Number in integer format.                                                                                                    |
| <mr></mr>       | o .                                                                                     | GPP TS 23.040 TP-Message-Reference in integer format.                                                                                                    |
| <ra></ra>       | •                                                                                       | GPP TS 23.040 TP-Recipient-Address Address-Value field in                                                                                                |
| 11 MF           |                                                                                         | C. 1. 2 20.0 10 11 Rediploit Addiese Addiese value field III                                                                                             |

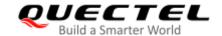

|                                              | string format. BCD numbers (or GSM default alphabet characters) are converted to                                      |  |
|----------------------------------------------|----------------------------------------------------------------------------------------------------|--|
|                                              | characters of the currently selected TE character set (refer to <b>AT+CSCS</b> command).                              |  |
|                                              | The type of address is given by <b><tora></tora></b> .                                                                |  |
| <tora></tora>                                | Type of recipient address. 3GPP TS 24.011 TP-Recipient-Address Type-of-Address                                        |  |
|                                              | octet in integer format (default refer <b><toda></toda></b> ).                                                        |  |
| <toda></toda>                                | Type of recipient address. 3GPP TS 24.011 TP-Recipient-Address Type-of-Address                                        |  |
|                                              | octet in integer format.                                                                                              |  |
| <tooa></tooa>                                | Type of originating address.3GPP TS 24.011 TP-Originating-Address Type-of-Address                                     |  |
|                                              | octet in integer format (default refer to <b><toda></toda></b> ).                                                     |  |
| <sca></sca>                                  | Service center address. 3GPP TS 24.011 RP SC address Address-Value field in string                                    |  |
|                                              | format. BCD numbers (or GSM 7 bit default alphabet characters) are converted to                                       |  |
|                                              | characters of the currently selected TE character set (refer to AT+CSCS command in                                    |  |
|                                              | 3GPP TS 27.007). The type of address is given by <tosca>.</tosca>                                                     |  |
| <tosca></tosca>                              | Type of service center address. 3GPP TS 24.011 RP SC address Type-of-Address octet                                    |  |
|                                              | in integer format (default refer to <toda>).</toda>                                                                   |  |
| <length></length>                            | Message length. Integer type. Indicating in the text mode (AT+CMGF=1) the length of                                   |  |
|                                              | the message body <b><data></data></b> (or <b><cdata></cdata></b> ) in characters, or in PDU mode ( <b>AT+CMGF=0</b> ) |  |
|                                              | the length of the actual TP data unit in octets (i.e. the RP layer SMSC address octets                                |  |
|                                              | are not counted in the length).                                                                                       |  |
| <data></data>                                | The text of short message. Please refer <i>Chapter 14.8</i> for details.                                              |  |
| <pdu></pdu>                                  | In the case of SMS: 3GPP TS 24.011 SC address followed by 3GPP TS 23.040 TPDU                                         |  |
|                                              | in hexadecimal format: ME/TA converts each octet of TP data unit into two IRA                                         |  |
|                                              | character long hexadecimal number (e.g. octet with integer value 42 is presented to TE                                |  |
|                                              | as two characters 2A (IRA 50 and 65)).                                                                                |  |
| <prt></prt>                                  | Priority.                                                                                                    |  |
|                                              | 0 Normal                                                                                                    |  |
|                                              | 1 Interactive                                                                                                    |  |
|                                              | 2 Urgent                                                                                                    |  |
| -fmt-                                        | 3 Emergency                                                                                                    |  |
| <fmt></fmt>                                  | Format.  0 GSM 7 bit                                                                                                  |  |
|                                              | 1 ASCII                                                                                                    |  |
|                                              | 6 UNICODE                                                                                                    |  |
| <prv></prv>                                  | Privacy.                                                                                                    |  |
| <pre><pre><pre><pre></pre></pre></pre></pre> | 0 Normal                                                                                                    |  |
|                                              | 1 Restricted                                                                                                    |  |
|                                              | 2 Confidential                                                                                                    |  |
|                                              | 3 Secret                                                                                                    |  |
| <lang></lang>                                | Language.                                                                                                    |  |
| J                                            | 0 Unspecified                                                                                                    |  |
|                                              | 1 English                                                                                                    |  |
|                                              | 2 French                                                                                                    |  |
|                                              | 3 Spanish                                                                                                    |  |
|                                              | 4 Japanese                                                                                                    |  |
|                                              |                                                                                                    |  |

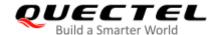

|               | 5 Korean                                                               |
|---------------|------------------------------------------------------------------------|
|               | 6 Chinese                                                              |
|               | 7 Hebrew                                                               |
| <type></type> | 0 Normal                                                               |
|               | 1 CPT                                                                  |
|               | 2 Voice Mail                                                           |
|               | 3 SMS Report                                                           |
| <mem1></mem1> | String type. Messages to be read and deleted from this memory storage. |
|               | "SM" (U)SIM message storage                                            |
|               | "ME" Mobile equipment message storage                                  |
|               | "MT" Same as "ME" storage                                              |
| <err></err>   | Error codes. For more details, please refer to <i>Chapter 15.5</i> .   |

| +CMTI: "SM",3                                                        | //Indicates that new message has been received and saved to <index>=3 of "SM".</index>    |
|----------------------------------------------------------------------|-------------------------------------------------------------------------------------------|
| AT+CSDH=1<br>OK                                                      |                                                                                           |
| AT+CMGR=3<br>+CMGR: "REC<br>0",145,27                                | //Read message. UNREAD","+8615021012496",,"13/12/13,15:06:37+32",145,4,0,0,"+861380021050 |
| <this a="" fro<="" is="" test="" th=""><th>m Quectel&gt;</th></this> | m Quectel>                                                                                |
| ок                                                                   |                                                                                           |

# 9.8. AT+CMGS Send Message

This command sends a short message from TE to network (SMS-SUBMIT). After invoking the write command, wait for the prompt > and then start to write the message. After that, enter <CTRL-Z> to indicate the ending of PDU and begin to send the message. Sending can be cancelled by giving <ESC> character. Abortion is acknowledged with **OK**, though the message will not be sent. The message reference <mr> is returned to the TE on successful message delivery. The value can be used to identify message upon unsolicited delivery status report result code.

| AT+CMGS Send Message                        |                                                            |
|---------------------------------------------|------------------------------------------------------------|
| Test Command                                | Response                                                   |
| AT+CMGS=?                                   | ОК                                                         |
| Write Command                               | Response                                                   |
| 1) If text mode (AT+CMGF=1):                | TA sends message from TE to the network (SMS-SUBMIT).      |
| AT+CMGS= <da>[,<toda>]<cr></cr></toda></da> | Message reference value <mr> is returned to the TE on</mr> |

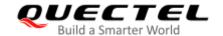

| text is entered                       | successful message delivery. Optionally (when AT+CSMS                            |
|---------------------------------------|----------------------------------------------------------------------------------|
| <ctrl+z esc=""></ctrl+z>              | <pre><service> value is 1 and network supports) <scts> is</scts></service></pre> |
| ESC quits without sending             | returned. Values can be used to identify message upon                            |
|                                       | unsolicited delivery status report result code.                                  |
| 2) If PDU mode (AT+CMGF=0):           | If in text mode (AT+CMGF=1) and sent successfully:                               |
| AT+CMGS= <length><cr></cr></length>   | +CMGS: <mr></mr>                                                                 |
| PDU is given <ctrl+z esc=""></ctrl+z> |                                                                                  |
| 1 DO 13 GIVETI COUT+2/2007            |                                                                                  |
|                                       | OK                                                                               |
|                                       |                                                                                  |
|                                       | If in PDU mode (AT+CMGF=0) and sent successfully:                                |
|                                       | +CMGS: <mr></mr>                                                                 |
|                                       |                                                                                  |
|                                       | OK                                                                               |
|                                       |                                                                                  |
|                                       | If there is any array related to ME functionality                                |
|                                       | If there is any error related to ME functionality:                               |
|                                       | +CMS ERROR: <err></err>                                                          |
| Maximum Response Time                 | 120 s, determined by network.                                                    |
|                                       | The command takes affect immediately                                             |
| Characteristics                       | The command takes effect immediately.                                            |
|                                       | The configurations will not be saved.                                            |
| Reference                             |                                                                                  |
| 3GPP TS 27.005                        |                                                                                  |
|                                       |                                                                                  |

| <da></da>         | Destination address. 3GPP TS 23.040 TP-Destination-Address Address-Value field in          |  |  |
|-------------------|--------------------------------------------------------------------------------------------|--|--|
|                   | string format. BCD numbers (or GSM 7 bit default alphabet characters) are                  |  |  |
|                   | converted to characters of the currently selected TE character set (refer to               |  |  |
|                   | AT+CSCS command in 3GPP TS 27.007). The type of address is given by <toda>.</toda>         |  |  |
| <toda></toda>     | Type of recipient address. 3GPP TS 24.011 TP-Recipient-Address Type-of-Address             |  |  |
|                   | octet in integer format.                                                                   |  |  |
| <length></length> | Integer type. Integer type. Indicating in the text mode (AT+CMGF=1) the length of the      |  |  |
|                   | message body <data> (or <cdata>) in characters, or in PDU mode (AT+CMGF=0),</cdata></data> |  |  |
|                   | the length of the actual TP data unit in octets (i.e. the RP layer SMSC address octets     |  |  |
|                   | are not counted in the length).  The maximum length in text mode is 160 bytes.             |  |  |
|                   |                                                                                            |  |  |
|                   | The maximum length in PDU mode is 140 bytes.                                               |  |  |
| <mr></mr>         | Message reference. 3GPP TS 23.040 TP-Message-Reference in integer format.                  |  |  |
| <err></err>       | Error codes. For more details, please refer to <i>Chapter 15.5</i> .                       |  |  |

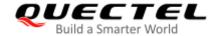

### **NOTES**

- 1. For concatenated messages, the maximum length will be reduced by the length of the user data header (UDH). 3GPP TS 23.040 defines two kinds of UDH length: 6 bytes and 7 bytes, so the two kinds of **<uid>** are 8-bit (6 bytes) and 16-bit (7 bytes). **AT+QCMGS** uses 8-bit **<uid>**.
  - In the case of GSM 7 bit default alphabet data coding scheme, the maximum length of each segment of a concatenated message is (140 octets 6) × 8/7=153 characters.
  - In the case of 16 bit UCS2 data coding scheme, the maximum length of each segment is (140-6)/2=67 characters.
  - In the case of 8-bit data coding scheme, the maximum length of each segment is 140-6=134 characters.
- 2. <mr> Message-Reference field gives an integer representation of a reference number of the SMS-SUBMIT or SMS-COMMAND submitted to the SC by the MS, and it is used to confirm whether the SMS-DELIVER has been received from SC duplicate or not.
  - **<uid>** The field of UDH. It is message identification of the concatenated SMS, which is different from **<mr>**. Each segment in a concatenated message should have the same **<uid>**, but **<mr>** must be incremented for each segment of a concatenated message.
- AT+QCMGS does not support to send message in PDU mode (AT+CMGF=0).

#### **Example**

| AT+CMGF=1                                             | //Set SMS message format as text mode.                                                                      |
|-------------------------------------------------------|----------------------------------------------------------------------------------------------------|
| ОК                                                    |                                                                                                    |
| AT+CSCS="GSM"                                         | //Set character set as GSM which is used by the TE.                                                         |
| OK                                                    |                                                                                                    |
| AT+CMGS="15021012496"                                 |                                                                                                    |
| > <this a="" from="" is="" quectel="" test=""></this> | //Enter in text. Use <b><ctrl+z></ctrl+z></b> to send message, or <b><esc></esc></b> quits without sending. |
| +CMGS: 247                                            |                                                                                                    |
|                                                       |                                                                                                    |
| OK                                                    |                                                                                                    |

# 9.9. AT+CMMS More Messages to Send

This command controls the continuity of the SMS relay protocol link. If the feature is enabled (and supported by the currently used network) multiple messages can be sent faster as the link is kept open.

| AT+CMMS More Messages to Send |                                      |
|-------------------------------|--------------------------------------|
| Test Command                  | Response                             |
| AT+CMMS=?                     | +CMMS: (range of supported <n>s)</n> |
|                               |                                      |

|                       | ок                                                 |
|-----------------------|----------------------------------------------------|
| Read Command          | Response                                           |
| AT+CMMS?              | +CMMS: <n></n>                                     |
|                       |                                                    |
|                       | ОК                                                 |
| Write Command         | Response                                           |
| AT+CMMS= <n></n>      | ОК                                                 |
|                       | Or                                                 |
|                       | ERROR                                              |
|                       |                                                    |
|                       | If there is any error related to ME functionality: |
|                       | +CMS ERROR: <err></err>                            |
| Maximum Response Time | 120 s, determined by network.                      |
| Characteristics       | The command takes effect immediately.              |
| Characteristics       | The configuration will be saved automatically.     |
| Reference             |                                                    |
| 3GPP TS 27.005        |                                                    |

| <n></n> | Integer type. |
|---------|---------------|
|---------|---------------|

- O Feature disabled
- 1 Keep enabled until the time between the response of the latest message send command (AT+CMGS, AT+CMSS, etc.) and the next send command exceeds 1-5 seconds (the exact value is up to ME implementation), and then ME shall close the link and TA switches <n> back to 0 automatically
- Feature enabled (if the time between the response of the latest message send command and the next send command exceeds 1-5 seconds (the exact value is up to ME implementation), ME shall close the link but TA will not switch <n> back to 0 automatically)

<err> Error codes. For more details, please refer to Chapter 15.5.

#### **NOTE**

After the execution of Read Command, a delay of 5-10 seconds is required before issuing the Write Command. Otherwise the **+CMS ERROR**: **500** may appear.

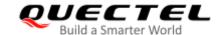

# 9.10. AT+CMGW Write Message to Memory

This Write and Execution Commands store short messages from TE to memory storage **<mem2>**, and then the memory location **<index>** of the stored message is returned. Message status will be set to "stored unsent" by default, but parameter **<stat>** also allows other status values to be given.

The syntax of input text is the same as the one specified in **AT+CMGS** Write Command.

| AT+CMGW Write Message to Memory                                                                 |                                                    |  |
|-------------------------------------------------------------------------------------------------|----------------------------------------------------|--|
| Test Command                                                                                    | Response                                           |  |
| AT+CMGW=?                                                                                       | OK                                                 |  |
| Write Command                                                                                   | Response                                           |  |
| 1) If text mode (AT+CMGF=1):                                                                    | If writing is successful:                          |  |
| AT+CMGW= <oa da="">[,<tooa toda="">[,<s< td=""><td>+CMGW: <index></index></td></s<></tooa></oa> | +CMGW: <index></index>                             |  |
| tat>]] <cr></cr>                                                                                |                                                    |  |
| text is entered                                                                                 | OK                                                 |  |
| <ctrl+z esc=""></ctrl+z>                                                                        |                                                    |  |
| <esc> quits without sending</esc>                                                               | If there is any error related to ME functionality: |  |
|                                                                                                 | +CMS ERROR: <err></err>                            |  |
| 2) If PDU mode (AT+CMGF=0):                                                                     |                                                    |  |
| AT+CMGW= <length>[,<stat>]<cr></cr></stat></length>                                             |                                                    |  |
| PDU is given <ctrl+z esc=""></ctrl+z>                                                           |                                                    |  |
| Maximum Response Time                                                                           | 300 ms                                             |  |
| Characteristics                                                                                 | The command takes effect immediately.              |  |
| Characteristics                                                                                 | The configurations will not be saved.              |  |
| Reference                                                                                       |                                                    |  |
| 3GPP TS 27.005                                                                                  |                                                    |  |

| <da></da>     | Destination address. 3GPP TS 23.040 TP-Destination-Address Address-Value                                                                                                    |                    |                                                       |  |
|---------------|----------------------------------------------------------------------------------------------------|--------------------|-------------------------------------------------------|--|
|               | string format. E                                                                                                    | BCD numbers (or GS | M 7 bit default alphabet characters) are converted to |  |
|               | characters of the currently selected TE character set (see <b>AT+CSCS</b> command in TS 27.007). The type of address is given by <b><toda></toda></b> .                                                                                                    |                    |                                                       |  |
|               |                                                                                                    |                    |                                                       |  |
| <0a>          | Originating address. 3GPP TS 23.040 TP-Originating-Address Address-Value fie string format. BCD numbers (or GSM 7 bit default alphabet characters) are converted characters of the currently selected TE character set (see AT+CSCS comman 3GPP TS 27.007). The type of address given by <tooa>.</tooa> |                    |                                                       |  |
|               |                                                                                                    |                    |                                                       |  |
|               |                                                                                                    |                    |                                                       |  |
|               |                                                                                                    |                    |                                                       |  |
| <tooa></tooa> | Type of origina                                                                                                    | ting address. 3GPP | TS 24.011 TP-Originating-Address Type-of-Address      |  |
|               | octet in integer format (see <toda> by default).</toda>                                                                                                    |                    |                                                       |  |
| <stat></stat> | PDU mode                                                                                                    | Text mode          | Explanation                                           |  |
|               | 0                                                                                                    | "REC UNREAD"       | Received unread messages                              |  |

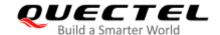

|                   | 1                                                                                   | "REC READ"                       | Received read messages                                   |  |
|-------------------|-------------------------------------------------------------------------------------|----------------------------------|----------------------------------------------------------|--|
|                   | 2                                                                                   | "STO UNSENT"                     | Stored unsent messages                                   |  |
|                   | 3                                                                                   | "STO SENT"                       | Stored sent messages                                     |  |
|                   | 4                                                                                   | "ALL"                            | All messages                                             |  |
| <toda></toda>     | Type of reci                                                                        | pient address. 3GPP              | TS 24.011 TP-Recipient-Address Type-of-Address           |  |
|                   | octet in integ                                                                      | ger format.                      |                                                          |  |
| <length></length> | Message lei                                                                         | ngth. Integer type, ind          | icating the length of the message body <data> (or</data> |  |
|                   | <cdata>) ir</cdata>                                                                 | n characters in the              | text mode (AT+CMGF=1), or in PDU mode                    |  |
|                   | (AT+CMGF=                                                                           | <b>=0</b> ), the length of the a | ctual TP data unit in octets (i.e. the RP layer SMSC     |  |
|                   | address octe                                                                        | ets are not counted in t         | he length).                                              |  |
| <pdu></pdu>       | In the case of                                                                      | of SMS: 3GPP TS 24.0             | 11 SC address followed by 3GPP TS 23.04TPDU in           |  |
|                   | hexadecimal format: ME/TA converts each octet of TP data unit into two IRA characte |                                  |                                                          |  |
|                   | long hexadecimal number (e.g. octet with integer value 42 is presented to TE as two |                                  |                                                          |  |
|                   | characters 2                                                                        | A (IRA 50 and 65)).              |                                                          |  |
| <index></index>   | Index of mes                                                                        | ssage in selected stora          | ge <b><mem2></mem2></b> .                                |  |
| <err></err>       | Error codes. For more details, please refer to <i>Chapter 15.5</i> .                |                                  |                                                          |  |

| OK                                      |                                                                                                    |
|-----------------------------------------|----------------------------------------------------------------------------------------------------|
| OIL                                     |                                                                                                    |
| AT+CSCS="GSM" //                        | /Set character set as GSM which is used by the TE.                                                           |
| OK                                      |                                                                                                    |
| AT+CMGW="15021012496"                   |                                                                                                    |
|                                         | /Enter in text. Use <b><ctrl+z></ctrl+z></b> to write message or <b><esc></esc></b> to quit without sending. |
| +CMGW: 4                                |                                                                                                    |
|                                         |                                                                                                    |
| OK                                      |                                                                                                    |
| AT+CMGF=0 //                            | /Set SMS message format as PDU mode.                                                                         |
| OK                                      |                                                                                                    |
| AT+CMGW=18                              |                                                                                                    |
| > 0051FF00000008000A0500030002016D4B8BI | D5                                                                                                    |
| +CMGW: 5                                |                                                                                                    |
|                                         |                                                                                                    |
| OK                                      |                                                                                                    |

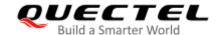

# 9.11. AT+CMSS Send Message from Storage

This Write Command sends message with location value **<index>** from message storage **<mem2>** to the network (SMS-SUBMIT). If new recipient address **<da>** is given, it shall be used instead of the one stored with the message. Reference value **<mr>** is returned to the TE on successful message delivery. Values can be used to identify message upon unsolicited delivery status report result code.

| AT+CMSS Send Message from Storage                    |                                                                            |  |  |  |
|------------------------------------------------------|----------------------------------------------------------------------------|--|--|--|
| Test Command                                         | Response                                                                   |  |  |  |
| AT+CMSS=?                                            | OK                                                                         |  |  |  |
| Write Command                                        | Response                                                                   |  |  |  |
| AT+CMSS= <index>[,<da>[,<toda>]]</toda></da></index> | If in text mode (AT+CMGF=1) and sent successfully:                         |  |  |  |
|                                                      | +CMSS: <mr>[,<scts>]</scts></mr>                                           |  |  |  |
|                                                      | ок                                                                         |  |  |  |
|                                                      | If in PDU mode (AT+CMGF=0) and sent successfully:                          |  |  |  |
|                                                      | +CMSS: <mr> [,<ackpdu>]</ackpdu></mr>                                      |  |  |  |
|                                                      |                                                                            |  |  |  |
|                                                      | OK                                                                         |  |  |  |
|                                                      | If there is any error related to ME functionality: +CMS ERROR: <err></err> |  |  |  |
| Maximum Response Time                                | 120 s, determined by network.                                              |  |  |  |
| Characteristics                                      | The command takes effect immediately.                                      |  |  |  |
| Characteristics                                      | The configurations will not be saved.                                      |  |  |  |
| Reference                                            |                                                                            |  |  |  |
| 3GPP TS 27.005                                       |                                                                            |  |  |  |

| <index></index> | Integer type value in the range of location numbers supported by the associated memory.                                                                                                    |
|-----------------|----------------------------------------------------------------------------------------------------|
| <da></da>       | Destination Address. 3GPP TS 23.040 TP-Destination-Address Address-Value field in string format. BCD numbers (or GSM 7 bit default alphabet characters) are converted to characters of the currently selected TE character set (see <b>AT+CSCS</b> command in 3GPP TS 27.007). The type of address is given by <b><toda></toda></b> . |
| <toda></toda>   | Type of recipient address. 3GPP TS 24.011 TP-Recipient-Address Type-of-Address octet in integer format.                                                                                                    |
| <mr></mr>       | Message reference. 3GPP TS 23.040 TP-Message-Reference in integer format.                                                                                                    |
| <scts></scts>   | Service center time stamp. 3GPP TS 23.040 TP-Service-Centre-Time-Stamp in time-string format (see <dt>).</dt>                                                                                                    |

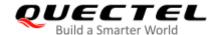

| <ackpdu></ackpdu> | The format is the same as <pdu> in case of SMS, but without 3GPP TS 24.011 SC</pdu> |
|-------------------|-------------------------------------------------------------------------------------|
|                   | address field and the parameter shall be bounded by double quote characters like a  |
|                   | normal string type parameter.                                                       |
| <err></err>       | Error codes. For more details, please refer to Chapter 15.5.                        |

| AT+CMGF=1             | //Set SMS message format as text mode.                    |
|-----------------------|-----------------------------------------------------------|
| OK                    |                                                           |
| AT+CSCS="GSM"         | //Set character set as GSM which is used by the TE.       |
| ОК                    |                                                           |
| AT+CMGW="15021012496" |                                                           |
| > Hello               | //Enter in text. Use <ctrl+z> to send message or</ctrl+z> |
|                       | <esc> to quit without sending.</esc>                      |
| +CMGW: 4              |                                                           |
|                       |                                                           |
| OK                    |                                                           |
| AT+CMSS=4             | //Send the message of index 4 from memory storage.        |
| +CMSS: 54             |                                                           |
|                       |                                                           |
| ОК                    |                                                           |

# 9.12. AT+CNMA New Message Acknowledgement to UE/TE

This Write and Execution Commands confirm successful receipt of a new message (SMS-DELIVER or SMS-STATUS-REPORT) routed directly to the TE. If the UE does not receive acknowledgement within required time (network timeout), it sends an **RP-ERROR** message to the network. The UE will automatically disable routing to the TE by setting both **<mt>** and **<ds>** values of **AT+CNMI** to 0.

| AT+CNMA New Message Acknowledgement to UE/TE |                                                    |  |
|----------------------------------------------|----------------------------------------------------|--|
| Test Command                                 | Response                                           |  |
| AT+CNMA=?                                    | +CNMA: (range of supported <n>s)</n>               |  |
|                                              | ок                                                 |  |
| Execution Command                            | Response                                           |  |
| AT+CNMA                                      | OK                                                 |  |
|                                              | Or                                                 |  |
|                                              | ERROR                                              |  |
|                                              |                                                    |  |
|                                              | If there is any error related to ME functionality: |  |
|                                              | +CMS ERROR: <err></err>                            |  |
| Write Command                                | Response                                           |  |

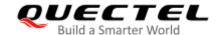

| AT+CNMA= <n></n>            | OK Or ERROR  If there is any error related to ME functionality: +CMS ERROR: <err></err> |
|-----------------------------|-----------------------------------------------------------------------------------------|
| Maximum Response Time       | 300 ms                                                                                  |
| Characteristics             | 1                                                                                       |
| Reference<br>3GPP TS 27.005 |                                                                                         |

<n> Integer type. Parameter required only for PDU mode.

- O Command operates similarly as in text mode
- 1 Send positive (RP-ACK) acknowledgement to the network. Accepted only in PDU mode
- Send negative (RP-ERROR) acknowledgement to the network. Accepted only in PDU mode

<err> Error codes. For more details, please refer to Chapter 15.5.

## NOTE

The Execution and Write Commands shall only be used when **AT+CSMS** parameter **<service>** equals 1 (phase 2+) and an appropriate URC has been issued by the module, i.e.:

- **+CMT** for **<mt>**=2 incoming message classes 0,1,3 and none;
- +CMT for <mt>=3 incoming message classes 0 and 3;
- **+CDS** for **<ds>=**1.

#### **Example**

# AT+CSMS=1 +CSMS: 1,1,1

ок

AT+CNMI=1,2,0,0,0

OK

+CMT: "+8615021012496",,"13/03/18,17:07:21+32",145,4,0,0,"+8613800551500",145,28

**This is a test from Quectel.** //Short message is outputted directly when an SMS is incoming.

AT+CNMA //Send ACK to the network.

OK

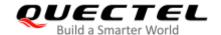

| A٦ | Γ∔ι |  |  |
|----|-----|--|--|
|    |     |  |  |
|    |     |  |  |
|    |     |  |  |

**+CMS ERROR: 340** //The second time to return error. It needs ACK only once.

# 9.13. AT+CNMI SMS Event Reporting Configuration

This Write Command selects the procedure on how the received new messages from the network are indicated to the TE when TE is active, e.g. DTR is at low level (ON). If TE is inactive (e.g. DTR is at high level (OFF)), message receiving should be done as specified in *3GPP TS 23.038*.

| AT+CNMI SMS Event Reporting Configuration                                                |                                                                                                    |  |
|------------------------------------------------------------------------------------------|----------------------------------------------------------------------------------------------------|--|
| Test Command AT+CNMI=?                                                                   | Response +CNMI: (range of supported <mode>s),(range of supported <mt>s),(list of supported <bm>s),(range of supported <ds>s),(list of supported <bfr>s) OK</bfr></ds></bm></mt></mode> |  |
| Read Command AT+CNMI?                                                                    | Response +CNMI: <mode>,<mt>,<bm>,<ds>,<bfr> OK</bfr></ds></bm></mt></mode>                                                                                                    |  |
| Write Command AT+CNMI[= <mode>[,<mt>[,<bm>[,<ds>[,<bfr>]]]]]</bfr></ds></bm></mt></mode> | Response  OK  Or  ERROR  If there is any error related to ME functionality: +CMS ERROR: <err></err>                                                                                    |  |
| Maximum Response Time                                                                    | 300 ms                                                                                                    |  |
| Characteristics                                                                          | The command takes effect immediately.  The configurations will be saved automatically.                                                                                                 |  |
| Reference<br>3GPP TS 27.005                                                              |                                                                                                    |  |

| <mode></mode> | Integer type. |                                                                                          |  |
|---------------|---------------|------------------------------------------------------------------------------------------|--|
|               | 0             | Buffer unsolicited result codes in the TA. If TA result code buffer is full, indications |  |
|               |               | can be buffered in some other place or the oldest indications may be discarded           |  |
|               |               | and replaced with the new received indications.                                          |  |
|               | 1             | Discard indication and reject new received message unsolicited result codes              |  |

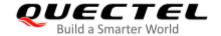

- when TA-TE link is reserved (e.g. in on-line data mode). Otherwise forward them directly to the TE.
- Buffer unsolicited result codes in the TA when TA-TE link is reserved (e.g. in data mode) and flush them to the TE after reservation. Otherwise forward them directly to the TE.
- <mt> Integer type. The rules for storing received SMS depend on its data coding scheme (refer to 3GPPTS 23.038) and preferred memory storage (AT+CPMS) setting, and the value is:
  - 0 No SMS-DELIVER indications are routed to the TE.
  - If SMS-DELIVER is stored into ME/TA, indication of the memory location is routed to the TE by using unsolicited result code: **+CMTI**: **<mem>,<index>**
  - SMS-DELIVERs (except class 2) are routed directly to the TE using unsolicited result code: +CMT: [<alpha>],<length><CR><LF><pdu> (PDU mode enabled) or +CMT: <oa>,[<alpha>],<scts>[,<tooa>,<fo>,<pid>,<dcs>,<sca>,<tosca>,</length>]<CR><LF><data> (text mode enabled; about the parameters in italics, see AT+CSDH) or ^HCMT: <oa>,<scts>,<lang>,<fmt>,<length>,<prt>,<prt>,<prt>,<type>,<stat><CR><LF><data> (text mode for CDMA SMS). Class 2 messages result in indication as defined in <mt>=1.
  - 3 Class 3 SMS-DELIVERs are routed directly to TE by using unsolicited result codes defined in <mt>=2. Messages of other classes result in indication as defined in <mt>=1.
- **The rules for storing received CBMs depend on its data coding scheme (see 3GPP TS 23.038)** and the setting of Select CBM Types (AT+CSCB), and the value is:
  - O No CBM indications are routed to the TE.
  - 2 New CBMs are routed directly to the TE using unsolicited result code:
    - +CBM: <length><CR><LF><pdu> (PDU mode);
    - or **+CBM**: **<sn>**,**<mid>**,**<dcs>**,**<page>**,**<page>**,**<cds**) (text mode)
- <ds> Integer type.
  - No SMS-STATUS-REPORTs are routed to the TE.
  - 1 SMS-STATUS-REPORTs are routed to the TE using unsolicited result code:
    - +CDS: <length><CR><LF><pdu> (PDU mode)
    - **+CDS**: **<fo>,<mr>,[<ra>],[<tora>],<scts>,<dt>,<st> (text mode)**
  - If SMS-STATUS-REPORT is stored into ME/TA, indication of the memory location is routed to the TE using unsolicited result code:
    - +CDSI: <mem>,<index>
- **<br/>bfr>** Integer type.
  - TA buffer of unsolicited result codes defined within this command is flushed to the TE when <mode> 1 or 2 is entered (OK response shall be given before flushing the codes).
  - TA buffer of unsolicited result codes defined within this command is cleared when <mode> 1 or 2 is entered.
- **<err>** Error codes. For more details, please refer to *Chapter 15.5*.

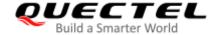

#### **NOTE**

Unsolicited result code:

**+CMTI: <mem>,<index>** Indicates that new message has been received

+CMT: [<alpha>],<length><CR><LF><pdu> Short message is outputted directly

+CBM: <length><CR><LF><pdu> Cell broadcast message is outputted directly

## **Example**

AT+CMGF=1 //Set SMS message format as text mode.

OK

AT+CSCS="GSM" //Set character set as GSM which is used by the TE.

OK

AT+CNMI=1,2,0,1,0 //Set SMS-DELIVERs are routed directly to the TE.

OK

+CMT: "+8615021012496",,"13/03/18,17:07:21+32",145,4,0,0,"+8613800551500",145,28

**This is a test from Quectel.** //Short message is outputted directly when an SMS is incoming.

# 9.14. AT+CSCB Select Cell Broadcast Message Types

This Write Command selects which types of CBMs are to be received by the ME.

| AT+CSCB Select Cell Broadcast                     | Message Types                                      |
|---------------------------------------------------|----------------------------------------------------|
| Test Command AT+CSCB=?                            | Response +CSCB: (list of supported <mode>s)</mode> |
| AITCOCK-:                                         | TOOCD. (list of supported Ciliode25)               |
|                                                   | OK                                                 |
| Read Command                                      | Response                                           |
| AT+CSCB?                                          | +CSCB: <mode>,<mids>,<dcss></dcss></mids></mode>   |
|                                                   |                                                    |
|                                                   | OK                                                 |
| Write Command                                     | Response                                           |
| AT+CSCB= <mode>[,mids&gt;[,<dcss>]]</dcss></mode> | OK                                                 |
|                                                   |                                                    |
|                                                   | If there is any error related to ME functionality: |
|                                                   | +CMS ERROR: <err></err>                            |
| Maximum Response Time                             | 300 ms                                             |
| Characteristics                                   | The command takes effect immediately.              |
| Onaracienstics                                    | The configurations will be saved automatically.    |

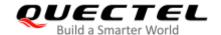

| Reference      |  |
|----------------|--|
| 3GPP TS 27.005 |  |

# NOTE

The configuration is stored to NVM.

#### **Parameter**

| <mode></mode> | Integer type.                                                                                      |  |
|---------------|----------------------------------------------------------------------------------------------------|--|
|               | Message types specified in <mids> and <dcss> are accepted</dcss></mids>                            |  |
|               | 1 Message types specified in <mids> and <dcss> are not accepted</dcss></mids>                      |  |
| <mids></mids> | String type. All different possible combinations of CBM message identifiers (refer to <mid>)</mid> |  |
|               | (default is empty string), e.g. "0,1,5,320-478,922"                                                |  |
| <dcss></dcss> | String type. All different possible combinations of CBM data coding schemes (refer to              |  |
|               | <dcs>) (default is empty string), e.g. "0-3,5"</dcs>                                               |  |
| <err></err>   | Error codes. For more details, please refer to <i>Chapter 15.5</i> .                               |  |

# 9.15. AT+CSDH Show SMS Text Mode Parameters

This Write Command controls whether detailed header information is shown in text mode result codes.

| AT+CSDH Show SMS Text Mode | Parameters                                |
|----------------------------|-------------------------------------------|
| Test Command               | Response                                  |
| AT+CSDH=?                  | +CSDH: (list of supported <show>s)</show> |
|                            | ок                                        |
| Read Command               | Response                                  |
| AT+CSDH?                   | +CSDH: <show></show>                      |
|                            |                                           |
|                            | OK                                        |
| Write Command              | Response                                  |
| AT+CSDH[= <show>]</show>   | OK                                        |
|                            | Or                                        |
|                            | ERROR                                     |
| Maximum Response Time      | 300 ms                                    |
| Characteristics            |                                           |
| Reference                  |                                           |
| 3GPP TS 27.005             |                                           |

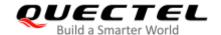

Integer type.

- Do not show header values defined in commands +CSCA, +CSMP (<sca>, <tosca>,
   <fo>, <vp>, <pid>, <dcs>) and <length>, <toda> or <tooa> in +CMT, +CMGL,
   +CMGR result codes for SMS-DELIVERs and SMS-SUBMITs in text mode
- 1 Show the values in result codes

# **Example**

#### AT+CSDH=0

OK

#### AT+CMGR=2

+CMGR: "STO UNSENT","",

<This is a test from Quectel>

OK

AT+CSDH=1

OK

#### AT+CMGR=2

+CMGR: "STO UNSENT","",,128,17,0,0,143,"+8613800551500",145,18

<This is a test from Quectel>

OK

# 9.16. AT+CSMP Set SMS Text Mode Parameters

This command sets values for additional parameters needed when a short message is sent to the network or placed in a storage in text mode.

| AT+CSMP Set SMS Text Mode Parameters                     |                                                              |
|----------------------------------------------------------|--------------------------------------------------------------|
| Test Command                                             | Response                                                     |
| AT+CSMP=?                                                | ОК                                                           |
| Read Command                                             | Response                                                     |
| AT+CSMP?                                                 | +CSMP: <fo>,<vp>,<pid>,<dcs></dcs></pid></vp></fo>           |
|                                                          |                                                              |
|                                                          | OK                                                           |
| Write Command                                            | Response                                                     |
| AT+CSMP= <fo>[,<vp>[,<pid>[,<dcs>]</dcs></pid></vp></fo> | TA selects values for additional parameters needed when SM   |
| ]]                                                       | is sent to the network or placed in a storage when text mode |
|                                                          | is selected (AT+CMGF=1). It is possible to set the validity  |
|                                                          | period starting from when the SM is received by the SMSC     |

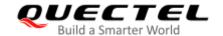

|                             | ( <b><vp></vp></b> ranges from 0 to 255) or define the absolute time of the validity period termination ( <b><vp></vp></b> is a string). <b>OK</b> |
|-----------------------------|----------------------------------------------------------------------------------------------------|
| Maximum Response Time       | 300 ms                                                                                                    |
| Characteristics             | /                                                                                                    |
| Reference<br>3GPP TS 27.005 |                                                                                                    |

| <fo></fo>   | First octet. Depending on the command or result code: First octet of 3GPP TS 23.040        |
|-------------|--------------------------------------------------------------------------------------------|
| <10>        |                                                                                            |
|             | SMS-DELIVER, SMS-SUBMIT (default 17), SMS-STATUS-REPORT, SMS-COMMAND                       |
|             | in integer format. If a valid value has been entered once, parameter can be omitted.       |
| <vp></vp>   | Validity period. Depending on SMS-SUBMIT <fo> setting: 3GPP TS 23.040</fo>                 |
|             | TP-Validity-Period either in integer format or in time-string format (refer to <dt>).</dt> |
| <pid></pid> | Protocol identifier. 3GPP TS 23.040 TP-Protocol-Identifier in integer format (default 0).  |
| <dcs></dcs> | Data coding scheme. Depending on the command or result code: 3GPP TS 23.038                |
|             | SMS Data Coding Scheme (default 0), or Cell Broadcast Data Coding Scheme in                |
|             | integer format.                                                                            |

# 9.17. AT+QCMGS Send Concatenated Messages

This command sends concatenated massages. Different from AT+CMGS, when sending a concatenated message via this command, each segment of the concatenated message must be identified by the additional parameters: <uid>, <msg\_seg> and <msg\_total>. When sending all segments of the message one by one, AT+QCMGS must be executed multiple times (equal to <msg\_total>) for each segment. This command is only used in text mode (AT+CMGF=1).

| AT+QCMGS Send Concatenated Messages                                                       |                                                    |
|-------------------------------------------------------------------------------------------|----------------------------------------------------|
| Test Command                                                                              | Response                                           |
| AT+QCMGS=?                                                                                | OK                                                 |
| Write Command                                                                             | Response                                           |
| If text mode (+CMGF=1):                                                                   | If in text mode (AT+CMGF=1) and sent successfully: |
| AT+QCMGS= <da>[,<toda>],<uid>,<m< th=""><th>+QCMGS: <mr></mr></th></m<></uid></toda></da> | +QCMGS: <mr></mr>                                  |
| sg_seg>, <msg_total><cr></cr></msg_total>                                                 |                                                    |
| text is entered                                                                           | ОК                                                 |
| <ctrl+z esc=""></ctrl+z>                                                                  | Or                                                 |
|                                                                                           | ERROR                                              |
|                                                                                           |                                                    |
|                                                                                           | If there is any error related to ME functionality: |

|                       | +CMS ERROR: <err></err>       |
|-----------------------|-------------------------------|
| Maximum Response Time | 120 s, determined by network. |
| Characteristics       | 1                             |

| <uid></uid>             | Integer type. Message identification in the user data header (UDH). Range:            |
|-------------------------|---------------------------------------------------------------------------------------|
|                         | 0-255. This parameter is defined and inputted by the user. All segments of a          |
|                         | same concatenated message must have the same <uid>. Different concatenated</uid>      |
|                         | messages should have different <uid>.</uid>                                           |
| <msg_seg></msg_seg>     | Integer type. Sequence number of a concatenated message. Range: 0–7.                  |
|                         | <msg_seg>=0 means: ignore the value and regard it as a non-concatenated</msg_seg>     |
|                         | message.                                                                              |
| <msg_total></msg_total> | Integer type. The total number of the segments of one concatenated message.           |
|                         | Range: 0-7. <msg_total>=0 or 1 means: ignore the value and regard it as a</msg_total> |
|                         | non-concatenated message.                                                             |
| <da></da>               | Please refer to <b>AT+CMGS</b> .                                                      |
| <toda></toda>           | Please refer to <b>AT+CMGS</b> .                                                      |
| <mr></mr>               | Please refer to <b>AT+CMGS</b> .                                                      |
| <err></err>             | Integer type. For details of error codes, please refer to Chapter 15.5.               |
|                         |                                                                                       |

# **NOTES**

- For concatenated messages, the maximum length will be reduced by the length of the user data header (UDH). 3GPP TS 23.040 defines two kinds of UDH length: 6 bytes and 7 bytes, so the two kinds of <uid> are 8-bit (6 bytes) and 16-bit (7 bytes). AT+QCMGS uses 8-bit <uid>.
  - In the case of GSM 7 bit default alphabet data coding scheme, the maximum length of each segment of a concatenated message is (140 octets 6) × 8/7=153 characters.
  - In the case of 16 bit UCS2 data coding scheme, the maximum length of each segment is (140-6)/2=67 characters.
  - In the case of 8-bit data coding scheme, the maximum length of each segment is 140-6=134 characters.
- 2. <mr> Message-Reference field gives an integer representation of a reference number of the SMS-SUBMIT or SMS-COMMAND submitted to the SC by the MS, and it is used to confirm whether the SMS-DELIVER has been received from SC duplicate or not.
  - **<uid>** The field of UDH. It is message identification of the concatenated SMS, which is different from **<mr>**. Each segment in a concatenated message should have the same **<uid>**, but **<mr>** must be incremented for each segment of a concatenated message.
- 3. AT+QCMGS does not support to send message in PDU mode (AT+CMGF=0).

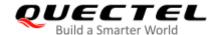

| AT+CMGF=1                                | //Set SMS message format as text mode.                         |
|------------------------------------------|----------------------------------------------------------------|
| ОК                                       |                                                                |
| AT+CSCS="GSM"                            | //Set character set as GSM which is used by the TE.            |
| ОК                                       |                                                                |
| AT+QCMGS="15056913384",120,1,2 <cr></cr> | //Input 120 for <uid>, and send the first segment of the</uid> |
|                                          | concatenated SMS.                                              |
| >ABCD <ctrl-z></ctrl-z>                  |                                                                |
| +QCMGS: 190                              |                                                                |
|                                          |                                                                |
| OK                                       |                                                                |
| AT+QCMGS="15056913384",120,2,2 <cr></cr> | //Send the second segment of the concatenated SMS.             |
| >EFGH <ctrl-z></ctrl-z>                  |                                                                |
| +QCMGS: 191                              |                                                                |
|                                          |                                                                |
| OK                                       |                                                                |

# 9.18. AT+QCMGR Read Concatenated Messages

The function of this command is similar to AT+CMGR, except that the message to be read is a segment of concatenated messages, and parameters <uid>, <msg\_seg> and <msg\_total> would be shown in the result. Several segments should be concatenated to a whole concatenated message according to these three parameters. Similar to AT+QCMGS, AT+QCMGR is only used in text mode (AT+CMGF=1).

| AT+QCMGR Read Concatenated | Messages                                                                                                    |
|----------------------------|----------------------------------------------------------------------------------------------------|
| Test Command               | Response                                                                                                    |
| AT+QCMGR=?                 | OK                                                                                                    |
| Write Command              | Response                                                                                                    |
| AT+QCMGR= <index></index>  | in text mode (AT+CMGF=1) and command is executed                                                              |
|                            | successfully:                                                                                                 |
|                            | For SMS-DELIVER:                                                                                              |
|                            | +QCMGR:                                                                                                    |
|                            | <stat>,<oa>,[<alpha>],<scts>[,<tooa>,<fo>,<pid>,<dcs>,&lt;</dcs></pid></fo></tooa></scts></alpha></oa></stat> |
|                            | sca>, <tosca>,<length>][,<uid>,<msg_seg>,<msg_total>]</msg_total></msg_seg></uid></length></tosca>            |
|                            | <cr><lf><data></data></lf></cr>                                                                               |
|                            | ОК                                                                                                    |
|                            | For SMS-SUBMIT:                                                                                               |
|                            | +QCMGR:                                                                                                    |
|                            | <stat>,<da>,[<alpha>][,<toda>,<fo>,<pid>,<dcs>,[<vp>],&lt;</vp></dcs></pid></fo></toda></alpha></da></stat>   |
|                            | sca>, <tosca>,<length>][,<uid>,<msg_seg>,<msg_total>]</msg_total></msg_seg></uid></length></tosca>            |

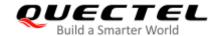

|                       | CD: d E. Idetes                                                                                          |
|-----------------------|----------------------------------------------------------------------------------------------------|
|                       | <cr><lf><data></data></lf></cr>                                                                          |
|                       |                                                                                                    |
|                       | OK                                                                                                    |
|                       | For SMS-STATUS-REPORTs:                                                                                  |
|                       | +QCMGR:                                                                                                  |
|                       | <stat>,<fo>,<mr>,[<ra>],[<tora>],<scts>,<dt>,<st></st></dt></scts></tora></ra></mr></fo></stat>          |
|                       |                                                                                                    |
|                       | ок                                                                                                    |
|                       | For SMS-COMMANDs:                                                                                        |
|                       | +QCMGR:                                                                                                  |
|                       | <stat>,<fo>,<ct>[,<pid>,[<mn>],[<da>],[<toda>],<length></length></toda></da></mn></pid></ct></fo></stat> |
|                       | <cr><lf><cdata>]</cdata></lf></cr>                                                                       |
|                       |                                                                                                    |
|                       | ок                                                                                                    |
|                       |                                                                                                    |
|                       | Else, If there is any error related to ME functionality:                                                 |
|                       | +CMS ERROR: <err></err>                                                                                  |
|                       |                                                                                                    |
| Maximum Response Time | Depends on the length of message content.                                                                |
| Characteristics       |                                                                                                    |
| Characteristics       | <u>'</u>                                                                                                 |

| <uid></uid>             | Integer type. Message identification in the user data header (UDH). Range: 0-65535 |
|-------------------------|------------------------------------------------------------------------------------|
|                         | (see NOTES). All segments of a same concatenated message have same <uid>.</uid>    |
|                         | Different concatenated messages should have different <uid>.</uid>                 |
| <msg_seg></msg_seg>     | Integer type. Sequence number of a concatenated message. Range: 1–7.               |
| <msg_total></msg_total> | Integer type. The total number of the segments of one concatenated message. Range: |
|                         | 2–7.                                                                               |
|                         | Other parameters please refer to AT+CMGR                                           |
| <err></err>             | Integer type. For details of error codes, please refer to Chapter 15.5.            |

## **NOTES**

- 1. The <uid> in AT+QCMGR is different from the <uid> in AT+QCMGS. It is possible that UE receives concatenated messages with 8-bit or 16-bit <uid>. So its maximal value is 255 with 8-bit and 65535 with 16-bit.
- 2. If the message to be read is not a concatenated message, <uid>, <msg\_seg> and <msg\_total> would not be shown in the result.

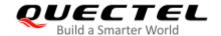

**+CMTI:** "SM",3 //The first message of a concatenated message comes.

**+CMTI: "SM",4** //The second message of a concatenated message comes. **AT+QCMGR=3** //Read the first segment of the concatenated message.

+QCMGR: "REC UNREAD","+8615056913384",,"13/07/30,14:44:37+32",120,1,2

**ABCD** 

OK

AT+QCMGR=4 //Read the second segment of the concatenated message. +QCMGR: "REC UNREAD","+8615056913384",,"13/07/30,14:44:37+32",120,2,2

**EFGH** 

OK

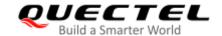

# 10 Packet Domain Commands

## 10.1. AT+CGATT Attachment or Detachment of PS

This Write Command attaches the MT to, or detaches the MT from the Packet Domain service. After the command has been completed, the MT remains in V.25ter command state. If the MT is already in the requested state, the command will be ignored and the **OK** response will be returned. If the requested state cannot be achieved, an **ERROR** or **+CME ERROR** response is returned.

| AT+CGATT Attachment or Detachment of PS |                                                         |
|-----------------------------------------|---------------------------------------------------------|
| Test Command                            | Response                                                |
| AT+CGATT=?                              | +CGATT: (list of supported <state>s)</state>            |
|                                         | ок                                                      |
| Read Command                            | Response                                                |
| AT+CGATT?                               | +CGATT: <state></state>                                 |
|                                         |                                                         |
|                                         | OK                                                      |
| Write Command                           | Response                                                |
| AT+CGATT= <state></state>               | OK                                                      |
|                                         |                                                         |
|                                         | If there is any error related to ME functionality:      |
|                                         | +CME ERROR: <err></err>                                 |
| Maximum Response Time                   | 140 s, determined by network.                           |
| Characteristics                         | Whether the command takes effect determined by network. |
|                                         | The configuration will not be saved.                    |
| Reference                               |                                                         |
| 3GPP TS 27.007                          |                                                         |

| <state></state> | Integer type. Indicates the state of PS attachment.                                         |  |
|-----------------|---------------------------------------------------------------------------------------------|--|
|                 | 0 Detached                                                                                  |  |
|                 | 1 Attached                                                                                  |  |
|                 | Other values are reserved and will result in an <b>ERROR</b> response to the Write Command. |  |
| <err></err>     | Error codes. For more details, please refer to Chapter 15.4.                                |  |

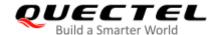

| AT+CGATT=1 | //Attach to PS service.               |
|------------|---------------------------------------|
| OK         |                                       |
| AT+CGATT=0 | //Detach from PS service.             |
| OK         |                                       |
| AT+CGATT?  | //Query the current PS service state. |
| +CGATT: 0  |                                       |
|            |                                       |
| OK         |                                       |

# 10.2. AT+CGDCONT Define PDP Context

This command specifies PDP context parameters for a specific context **<cid>**. A special form of the Write Command (**AT+CGDCONT=<cid>**) causes the values for context **<cid>** to become undefined. It is not allowed to change the definition of an already activated context.

This Read Command returns the current settings for each defined PDP context.

| AT+CGDCONT Define PDP Context                                                                                                    |                                                                                                    |
|----------------------------------------------------------------------------------------------------|----------------------------------------------------------------------------------------------------|
| Test Command AT+CGDCONT=?                                                                                                    | Response +CGDCONT: (range of supported <cid>s),<pdp_type>,&lt; APN&gt;,<pdp_addr>,(range of supported <data_comp>s), (range of supported <head_comp>s),(list of supported <l pv4_addr_alloc="">s),(list of supported <request_type>s)  OK</request_type></l></head_comp></data_comp></pdp_addr></pdp_type></cid> |
| Read Command AT+CGDCONT?                                                                                                    | Response +CGDCONT: <cid>,<pdp_type>,<apn>,<pdp_addr>,<da ta_comp="">,<head_comp>,<ipv4_addr_alloc>,<request_ty pe=""> [] OK</request_ty></ipv4_addr_alloc></head_comp></da></pdp_addr></apn></pdp_type></cid>                                                                                                    |
| Write Command  AT+CGDCONT= <cid>[,<pdp_type>[,&lt; APN&gt;[,<pdp_addr>[,<data_comp>[,&lt; head_comp&gt;[,<ipv4_addr_alloc>[,<re quest_type="">]]]]]]]</re></ipv4_addr_alloc></data_comp></pdp_addr></pdp_type></cid> | Response OK Or ERROR                                                                                                    |
| Maximum Response Time Characteristics                                                                                                    | 300 ms  The command takes effect immediately.                                                                                                    |

|                | The configurations will be saved automatically. |
|----------------|-------------------------------------------------|
| Reference      |                                                 |
| 3GPP TS 27.007 |                                                 |

<cid> Integer type. PDP context identifier. A numeric parameter which specifies a particular

PDP context definition. The parameter is local to the TE-MT interface and is used in other PDP context-related commands. The range of permitted values (minimum value

= 1) is returned by the test form of the command.

**<PDP\_type>** String type. Packet data protocol type, a string parameter which specifies the type of

packet data protocol.

"IP" Internet Protocol (IETF STD 5)

"PPP"
"IPV6"
"IPV4V6"

<aPN> String type. Access point name, a string parameter that is a logical name used to

select the GGSN or the external packet data network. If the value is null or omitted,

then the subscription value will be requested.

**<PDP\_addr>** String type. Identifies the MT in the address space applicable to the PDP. If the value is

null or omitted, then a value may be provided by the TE during the PDP startup procedure or, failing that, a dynamic address will be requested. The allocated address

may be read with AT+CGPADDR.

<data\_comp> Integer type. Controls PDP data compression (applicable for SNDCP only) (refer to

3GPP TS 44.065).

Off (Default if value is omitted)

1 On (Manufacturer preferred compression)

2 V.42bis

<head\_comp> Integer type. Controls PDP header compression (refer to 3GPP TS 44.065 and 3GPP

TS 25.323).

Off (Default if value is omitted)

1 On

2 RFC1144

3 RFC2507

4 RFC3095

Integer type. Controls how the MT/TA requests to get the IPv4 address

information.

0 IPv4 address allocation through NAS signaling

1 IPv4 address allocated through DHCP

<request\_type> Integer type. Indicate the type of PDP context activation request for the PDP

context.

O PDP context is for new PDP context establishment or for handover from

a non-3GPP access network (how the MT decides whether the PDP

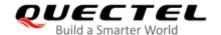

|   | context is for new PDP context establishment or for handover is |
|---|-----------------------------------------------------------------|
|   | implementation specific).                                       |
| 1 | PDP context is for emergency bearer services                    |

# 10.3. AT+CGQREQ Quality of Service Profile (Requested)

This command allows the TE to specify the quality of service profile that is used when the MT activates a PDP context.

The Write Command specifies a profile for the context **<cid>**. A special form of the Write Command, **AT+CGQREQ=<cid>** causes the requested profile for context number **<cid>** to become undefined. This Read Command returns the current settings for each defined context. Details can be found in *3GPP TS* 23.107.

| AT+CGQREQ Quality of Service Profile (Requested)                                                                                                    |                                                                                                    |  |
|----------------------------------------------------------------------------------------------------|----------------------------------------------------------------------------------------------------|--|
| Test Command AT+CGQREQ=?                                                                                                    | Response +CGQREQ: <pdp_type>,(range of supported <pre>ce&gt;s),(range of supported <delay>s),(range of supported <reliability>s),(range of supported <pre>ce&gt;s),(range of supported <pre>ce&gt;s</pre></pre></reliability></delay></pre></pdp_type> |  |
| Read Command AT+CGQREQ?                                                                                                    | Response +CGQREQ:[ <cid>,<precedence>,<delay>,&gt;reliability&gt;,,<mean>] [+CGQREQ: <cid>,<precedence>,<delay>,<reliability>,,<mean>] []  OK</mean></reliability></delay></precedence></cid></mean></delay></precedence></cid>                                                                                                    |  |
| Write Command  AT+CGQREQ= <cid>[,<precedence>[, <delay>[,<reliability>[,<peak>[,<mea n="">]]]]]</mea></peak></reliability></delay></precedence></cid> | Response  OK  If there is any error related to ME functionality:  +CME ERROR: <err></err>                                                                                                    |  |
| Maximum Response Time                                                                                                    | 300 ms                                                                                                    |  |
| Characteristics                                                                                                    | The command takes effect immediately.  The configurations will be saved automatically.                                                                                                    |  |
| Reference<br>3GPP TS 27.007                                                                                                    |                                                                                                    |  |

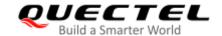

| <cid></cid>                                                                              | Integer type. Specifies a particular PDP context definition (see AT+CGDCONT).      |  |  |
|------------------------------------------------------------------------------------------|------------------------------------------------------------------------------------|--|--|
| <pdp_type></pdp_type>                                                                    | ng type. Packet Data Protocol type.                                                |  |  |
|                                                                                          | "IP" Internet Protocol (IETF STD 5)                                                |  |  |
|                                                                                          | "PPP"                                                                              |  |  |
|                                                                                          | "IPV6"                                                                             |  |  |
|                                                                                          | "IPV4V6"                                                                           |  |  |
| <pre><pre><pre><pre><pre><pre><pre><pre></pre></pre></pre></pre></pre></pre></pre></pre> | Integer type. Specifies the precedence class.                                      |  |  |
|                                                                                          | Network subscribed value                                                           |  |  |
|                                                                                          | 1 High Priority. Service commitments shall be maintained ahead of precedence       |  |  |
|                                                                                          | classes 2 and 3                                                                    |  |  |
|                                                                                          | Normal priority. Service commitments shall be maintained ahead of                  |  |  |
|                                                                                          | precedence class 3                                                                 |  |  |
|                                                                                          | 3 Low priority. Service commitments shall be maintained                            |  |  |
| <delay></delay>                                                                          | Integer type. Specifies the delay class. This parameter defines the end-to-end     |  |  |
|                                                                                          | transfer delay incurred in the transmission of SDUs through the network.           |  |  |
|                                                                                          | For the details, please refer to <i>Table 6</i> .                                  |  |  |
|                                                                                          | Network subscribed value                                                           |  |  |
| <reliability></reliability>                                                              | Integer type. Specifies the reliability class.                                     |  |  |
|                                                                                          | Network subscribed value                                                           |  |  |
|                                                                                          | 1 Non real-time traffic, error-sensitive application that cannot cope with data    |  |  |
|                                                                                          | loss                                                                               |  |  |
|                                                                                          | Non real-time traffic, error-sensitive application that can cope with infrequent   |  |  |
|                                                                                          | data loss                                                                          |  |  |
|                                                                                          | Non real-time traffic, error-sensitive application that can cope with data loss,   |  |  |
|                                                                                          | GMM/SM, and SMS                                                                    |  |  |
|                                                                                          | 4 Real-time traffic, error-sensitive application that can cope with data loss      |  |  |
|                                                                                          | 5 Real-time traffic, error non-sensitive application that can cope with data loss  |  |  |
| <peak></peak>                                                                            | Integer type. Specifies the peak throughput class, in octets per second.           |  |  |
|                                                                                          | Network subscribed value                                                           |  |  |
|                                                                                          | 1 Up to 1 000 (8 kbit/s)                                                           |  |  |
|                                                                                          | 2 Up to 2 000 (16 kbit/s)                                                          |  |  |
|                                                                                          | 3 Up to 4 000 (32 kbit/s)                                                          |  |  |
|                                                                                          | 4 Up to 8 000 (64 kbit/s)                                                          |  |  |
|                                                                                          | 5 Up to 16 000 (128 kbit/s)                                                        |  |  |
|                                                                                          | 6 Up to 32 000 (256 kbit/s)                                                        |  |  |
|                                                                                          | 7 Up to 64 000 (512 kbit/s)                                                        |  |  |
|                                                                                          | 8 Up to 128 000 (1024 kbit/s)                                                      |  |  |
|                                                                                          | 9 Up to 256 000 (2048 kbit/s)                                                      |  |  |
| <mean></mean>                                                                            | A numeric parameter which specifies the mean throughput class, in octets per hour. |  |  |
|                                                                                          | Network subscribed value                                                           |  |  |
|                                                                                          | 1 100 (~0.22 bit/s)                                                                |  |  |
|                                                                                          | 2 200 (~0.44 bit/s)                                                                |  |  |

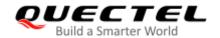

|             | 3     | 500 (~1.11 bit/s)                                              |
|-------------|-------|----------------------------------------------------------------|
|             | 4     | 1 000 (~2.2 bit/s)                                             |
|             | 5     | 2 000 (~4.4 bit/s)                                             |
|             | 6     | 5 000 (~11.1 bit/s)                                            |
|             | 7     | 10 000 (~22 bit/s)                                             |
|             | 8     | 20 000 (~44 bit/s)                                             |
|             | 9     | 50 000 (~111 bit/s)                                            |
|             | 10    | 100 000 (~0.22 kbit/s)                                         |
|             | 11    | 200 000 (~0.44 kbit/s)                                         |
|             | 12    | 500 000(~1.11 kbit/s)                                          |
|             | 13    | 1000 000 (~2.2 kbit/s)                                         |
|             | 14    | 2 000 000 (~4.4 kbit/s)                                        |
|             | 15    | 5 000 000 (~11.1 kbit/s)                                       |
|             | 16    | 10 000 000 (~22 kbit/s)                                        |
|             | 17    | 20 000 000 (~44 kbit/s)                                        |
|             | 18    | 50 000 000 (~111 kbit/s)                                       |
|             | 31    | Best effort                                                    |
| <err></err> | Error | codes. For more details, please refer to <i>Chapter 15.4</i> . |
|             |       |                                                                |

**Table 7: Delay Class** 

| SDU Size   | Delay Class     | Mean Transfer Delay | 95 Percentile |
|------------|-----------------|---------------------|---------------|
|            | 1 (Predictive)  | < 0.5               | < 1.5         |
| 100 octoto | 2 (Predictive)  | < 5                 | < 25          |
| 128 octets | 3 (Predictive)  | < 50                | < 250         |
|            | 4 (Best Effort) | Unspecified         | -             |
| 2 (Pre     | 1 (Predictive)  | < 0.5               | < 1.5         |
|            | 2 (Predictive)  | < 5                 | < 25          |
|            | 3 (Predictive)  | < 50                | < 250         |
|            | 4 (Best Effort) | Unspecified         | -             |

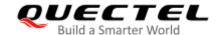

## 10.4. AT+CGQMIN Quality of Service Profile (Minimum Acceptable)

This command allows the TE to specify a minimum acceptable profile which is checked by the MT against the negotiated profile when the PDP context is activated. This Write Command specifies a profile for the context identified by the context identification parameter **<cid>**.

A special form of the Write Command, **AT+CGQMIN=<cid>** causes the minimum acceptable profile for context number **<cid>** to become undefined. In this case no check is made against the negotiated profile. This Read Command returns the current settings for each defined context. Details can be found in *3GPP TS 23.107*.

| AT+CGQMIN Quality of Service I                                                                                                    | Profile (Minimum Acceptable)                                                                                                    |
|----------------------------------------------------------------------------------------------------|----------------------------------------------------------------------------------------------------|
| Test Command AT+CGQMIN=?                                                                                                    | Response +CGQMIN: <pdp_type>,(range of supported <pre><pre><precedence>s),(range of supported <delay>s),(range of supported <reliability>s),(range of supported <pre><pre><pre><pre><pre><pre><pre><pre></pre></pre></pre></pre></pre></pre></pre></pre></reliability></delay></precedence></pre></pre></pdp_type> |
| Read Command AT+CGQMIN?                                                                                                    | Response +CGQMIN:[ <cid>,<precedence>,<delay>,<reliability>,,<mean>] [+CGQMIN: <cid>,<precedence>,<delay>,<reliability>,,<mean>] []  OK</mean></reliability></delay></precedence></cid></mean></reliability></delay></precedence></cid>                                                                            |
| Write Command AT+CGQMIN= <cid>[,<pre>cid&gt;[,<pre>cedence&gt;[,&lt; delay&gt;[,<reliability>[,<peak>[,<mean> ]]]]]]</mean></peak></reliability></pre></pre></cid> | Response  OK  If there is any error related to ME functionality: +CME ERROR: <err></err>                                                                                                    |
| Maximum Response Time                                                                                                    | 300 ms                                                                                                    |
| Characteristics                                                                                                    | The command takes effect immediately.  The configurations will be saved automatically.                                                                                                    |
| Reference<br>3GPP TS 27.007                                                                                                    |                                                                                                    |

#### **Parameter**

| <cid></cid>                                                   | Integer type. Specifies a particular PDP context definition (see AT+CGDCONT). |
|---------------------------------------------------------------|-------------------------------------------------------------------------------|
| <pdp_type> String type. Packet Data Protocol type.</pdp_type> |                                                                               |

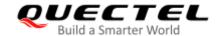

|                                                                                          | "IP" IPv4. Internet Protocol (IETF STD 5).                                                       |
|------------------------------------------------------------------------------------------|--------------------------------------------------------------------------------------------------|
|                                                                                          | "PPP"                                                                                            |
|                                                                                          | "IPV6"                                                                                           |
|                                                                                          | "IPV4V6"                                                                                         |
| <pre><pre><pre><pre><pre><pre><pre><pre></pre></pre></pre></pre></pre></pre></pre></pre> | Integer type. Specifies the precedence class.                                                    |
|                                                                                          | 0 Network subscribed value                                                                       |
|                                                                                          | 1 High Priority. Service commitments shall be maintained ahead of precedence                     |
|                                                                                          | classes 2 and 3                                                                                  |
|                                                                                          | Normal priority. Service commitments shall be maintained ahead of                                |
|                                                                                          | precedence class 3                                                                               |
|                                                                                          | 3 Low priority. Service commitments shall be maintained                                          |
| <delay></delay>                                                                          | Integer type. Specifies the delay class. This parameter defines the end-to-end transfer          |
|                                                                                          | delay incurred in the transmission of SDUs through the network. For the detail please            |
|                                                                                          | refer to <i>Table 6</i> .                                                                        |
|                                                                                          | 0 Network subscribed value                                                                       |
| <reliability></reliability>                                                              | Integer type. Specifies the reliability class.                                                   |
|                                                                                          | 0 Network subscribed value                                                                       |
|                                                                                          | 1 Non real-time traffic, error-sensitive application that cannot cope with data                  |
|                                                                                          | loss                                                                                             |
|                                                                                          | Non real-time traffic, error-sensitive application that can cope with infrequent                 |
|                                                                                          | data loss                                                                                        |
|                                                                                          | Non real-time traffic, error-sensitive application that can cope with data loss, GMM/SM, and SMS |
|                                                                                          | 4 Real-time traffic, error-sensitive application that can cope with data loss                    |
|                                                                                          | 5 Real-time traffic, error non-sensitive application that can cope with data loss                |
| <peak></peak>                                                                            | Integer type. Specifies the peak throughput class, in octets per second.                         |
| 1                                                                                        | <ul><li>Network subscribed value</li></ul>                                                       |
|                                                                                          | 1 Up to 1 000 (8 kbit/s)                                                                         |
|                                                                                          | 2 Up to 2 000 (16 kbit/s)                                                                        |
|                                                                                          | 3 Up to 4 000 (32 kbit/s)                                                                        |
|                                                                                          | 4 Up to 8 000 (64 kbit/s)                                                                        |
|                                                                                          | 5 Up to 16 000 (128 kbit/s)                                                                      |
|                                                                                          | 6 Up to 32 000 (256 kbit/s)                                                                      |
|                                                                                          | 7 Up to 64 000 (512 kbit/s)                                                                      |
|                                                                                          | 8 Up to 128 000 (1024 kbit/s)                                                                    |
|                                                                                          | 9 Up to 256 000 (2048 kbit/s)                                                                    |
| <mean></mean>                                                                            | Integer type. Specifies the mean throughput class, in octets per hour.                           |
|                                                                                          | Network subscribed value                                                                         |
|                                                                                          | 1 100 (~0.22 bit/s)                                                                              |
|                                                                                          | 2 200 (~0.44 bit/s)                                                                              |
|                                                                                          | 3 500 (~1.11 bit/s)                                                                              |
|                                                                                          | 4 1 000 (~2.2 bit/s)                                                                             |
|                                                                                          | 5 2 000 (~4.4 bit/s)                                                                             |
|                                                                                          | 6 5 000 (~11.1 bit/s)                                                                            |

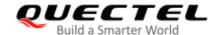

| <err></err> | Error | codes. For more details, please refer to <i>Chapter 15.4</i> . |
|-------------|-------|----------------------------------------------------------------|
|             | 31    | Best effort                                                    |
|             | 18    | 50 000 000 (~111 kbit/s)                                       |
|             | 17    | 20 000 000 (~44 kbit/s)                                        |
|             | 16    | 10 000 000 (~22 kbit/s)                                        |
|             | 15    | 5 000 000 (~11.1 kbit/s)                                       |
|             | 14    | 2 000 000 (~4.4 kbit/s)                                        |
|             | 13    | 1000 000 (~2.2 kbit/s)                                         |
|             | 12    | 500 000(~1.11 kbit/s)                                          |
|             | 11    | 200 000 (~0.44 kbit/s)                                         |
|             | 10    | 100 000 (~0.22 kbit/s)                                         |
|             | 9     | 50 000 (~111 bit/s)                                            |
|             | 8     | 20 000 (~44 bit/s)                                             |
|             | 7     | 10 000 (~22 bit/s)                                             |

# 10.5. AT+CGEQREQ UMTS Quality of Service Profile (Requested)

This command allows the TE to specify a UMTS Quality of Service Profile that is used when the MT activates a PDP context. Details can be found in *3GPP TS 23.107*.

| AT+CGEQREQ UMT            | S Quality of Service Profile (Requested)                                                                                                    |
|---------------------------|----------------------------------------------------------------------------------------------------|
| Test Command AT+CGEQREQ=? | Response +CGEQREQ: <pdp_type>,(range of supported <traffic class="">s),(range of supported <maximum bitrate="" ul="">s),(range of supported <maximum bitrate="" dl="">s),(range of supported <guaranteed bitrate="" ul="">s),(range of supported <guaranteed bitrate="" ul="">s),(range of supported <delivery order="">s),(listof supported <maximum sdu="" size="">s),(list of supported <sdu error="" ratio="">s),(list of supported <period< th=""></period<></sdu></maximum></delivery></guaranteed></guaranteed></maximum></maximum></traffic></pdp_type> |
| Read Command AT+CGEQREQ?  | Response +CGEQREQ:[ <cid>,<traffic class="">,<maximum bitrate="" ul="">,<maximum bitrate="" dl="">,<guaranteed bitrate="" ul="">,&lt; Guaranteed bitrate DL&gt;,<delivery order="">,<maximum du="" s="" size="">,<sdu error="" ratio="">,<residual bit="" error="" ratio="">, <delivery erroneous="" of="" sdus="">,<transfer delay="">,<traffi< th=""></traffi<></transfer></delivery></residual></sdu></maximum></delivery></guaranteed></maximum></maximum></traffic></cid>                                                                                  |

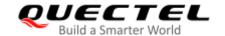

|                                                                                                    | c handling priority>, <source descriptor="" statistics=""/> , <si gnalling="" indication="">] []  OK</si> |
|----------------------------------------------------------------------------------------------------|----------------------------------------------------------------------------------------------------|
| Write Command  AT+CGEQREQ=[ <cid>[,<traffic clas="" s="">[,<maximum bitrate="" ul="">[,<maximum bitrate="" dl="">[,<guaranteed bitrate="" ul="">[,<guaranteed bitrate="" dl="">[,<de livery="" order="">[,<maximum sdu="" size="">[,<sdu error="" ratio="">[,<residual bit="" e="" ratio="" rror="">[,<delivery erroneous="" of="" sdus="">[,<transfer delay="">[,<traffic andling="" h="" priority="">[,<source descriptor="" statistics=""/>[,<signalling indicatio="" n="">]]]]]]]]]]]]]]</signalling></traffic></transfer></delivery></residual></sdu></maximum></de></guaranteed></guaranteed></maximum></maximum></traffic></cid> | Response OK Or ERROR                                                                                      |
| Maximum Response Time                                                                                                    | 300 ms                                                                                                    |
| Characteristics                                                                                                    | The command takes effect immediately.  The configurations will be saved automatically.                    |
| Reference<br>3GPP TS 27.007                                                                                                    |                                                                                                    |

| <cid></cid>                      | Integer type. PDP context identifier, a numeric parameter which specifies a particular PDP context definition. The parameter is local to |
|----------------------------------|----------------------------------------------------------------------------------------------------|
|                                  | the TE-MT interface and is used in other PDP context-related                                                                             |
|                                  | commands. The range of permitted values (minimum value=1) is                                                                             |
|                                  | returned by the test form of the command.                                                                                                |
| <pdp_type></pdp_type>            | String type. Packet data protocol type, a string parameter which                                                                         |
|                                  | specifies the type of packet data protocol.                                                                                              |
|                                  | "IP" IPv4. Internet protocol (IETF STD 5)                                                                                                |
|                                  | "PPP"                                                                                                    |
|                                  | "IPV6"                                                                                                    |
|                                  | "IPV4V6"                                                                                                    |
| The fellowing page stone and de- | for a line OODD TO 00 407                                                                                                    |

The following parameters are defined in 3GPP TS 23.107

<Traffic class> Integer type. Indicates the type of application for which the UMTS bearer service is optimized (refer to 3GPP TS 24.008 subclause 10.5.6.5). If the parameter is specified as conversational or streaming, then the Guaranteed and Maximum bitrate parameters should also be provided. 0 Conversational

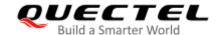

|                                            | 1 Streaming                                                                                                    |
|--------------------------------------------|----------------------------------------------------------------------------------------------------|
|                                            | 2 Interactive                                                                                                    |
|                                            | 3 Background                                                                                                    |
|                                            | 4 Subscribed value                                                                                                    |
| <maximum bitrate="" ul=""></maximum>       | Integer type. Indicates the maximum number of kbits/s delivered to UMTS (uplink traffic) at an SAP. As an example, a bit rate of 32 kbit/s would be specified as 32 (e.g. <b>AT+CGEQREQ=,32,</b> ).  O Subscribed value 1–11520                                                                                                    |
| <maximum bitrate="" dl=""></maximum>       | Integer type. Indicates the maximum number of kbits/s delivered by UMTS (downlink traffic) at an SAP. As an example, a bit rate of 32 kbit/s would be specified as 32 (e.g. <b>AT+CGEQREQ=,32,</b> ).  O Subscribed value  1–42200                                                                                                    |
| <guaranteed bitrate="" ul=""></guaranteed> | Integer type. Indicates the guaranteed number of kbits/s delivered to UMTS (uplink traffic) at an SAP (provided that there is data to deliver). As an example, a bitrate of 32 kbit/s would be specified as 32 (e.g. AT+CGEQREQ=,32,).  O Subscribed value 1–11520                                                                      |
| <guaranteed bitrate="" dl=""></guaranteed> | Integer type. Indicates the guaranteed number of kbits/s delivered by UMTS (downlink traffic) at an SAP (provided that there is data to deliver). As an example, a bitrate of 32 kbit/s would be specified as 32 (e.g. <b>AT+CGEQREQ=,32,</b> ).  O Subscribed value 1–42200                                                            |
| <delivery order=""></delivery>             | Integer type. Indicates whether the UMTS bearer shall provide in-sequence SDU delivery or not (refer to <i>3GPP TS 24.008 subclause 10.5.6.5</i> ).  O No  Yes  Subscribed value                                                                                                    |
| <maximum sdu="" size=""></maximum>         | Integer type. (1,2,3,) indicates the maximum allowed SDU size in octets. If the parameter is set to 0 the subscribed value will be requested (refer to 3GPP TS 24.008 subclause 10.5.6.5).  O Subscribed value  10–1520 (This value needs to be divisible by 10 without remainder)  1520                                                |
| <sdu error="" ratio=""></sdu>              | String type. Indicates the target value for the fraction of SDUs lost or detected as erroneous. SDU error ratio is defined only for conforming traffic. The value is specified as "mEe". As an example, a target SDU error ratio of 5 × 10 <sup>-3</sup> would be specified as "5E3" (e.g. AT+CGEQREQ=,"5E3",).  "0E0" Subscribed value |

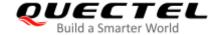

|                                                | requested (re                           | fer to 3GPP TS 24.008 subclause 10.5.6.5).                                                                             |  |  |
|------------------------------------------------|-----------------------------------------|----------------------------------------------------------------------------------------------------|--|--|
|                                                | other bearers                           | s. If the parameter is set to 0 the subscribed value will be                                                           |  |  |
|                                                | all SDUs bel                            | onging to the UMTS bearer compared to the SDUs of                                                                      |  |  |
| <traffic handling="" priority=""></traffic>    | Integer type. (                         | (1,2,3,) specifies the relative importance for handling of                                                             |  |  |
|                                                |                                         | remainder)                                                                                                    |  |  |
|                                                | 1000–4000                               | (This value needs to be divisible by 100 without                                                                       |  |  |
|                                                | 200-000                                 | remainder)                                                                                                    |  |  |
|                                                | 200–950                                 | (This value needs to be divisible by 50 without                                                                        |  |  |
|                                                | 100–150                                 | (This value needs to be divisible by 10 without remainder)                                                             |  |  |
|                                                | <u>0</u><br>100 150                     | Subscribed value  (This value peeds to be divisible by 10 without                                                      |  |  |
|                                                |                                         | fer to 3GPP TS 24.008 subclause 10.5.6.5).                                                                             |  |  |
|                                                |                                         | If the parameter is set to 0 the subscribed value will be                                                              |  |  |
|                                                |                                         | SDU at one SAP to its delivery at the other SAP, in                                                                    |  |  |
| <transfer delay=""></transfer>                 | Integer type.                           | (0,1,2,) indicates the targeted time between request to                                                                |  |  |
|                                                | 3 Subsci                                | ribed value                                                                                                    |  |  |
|                                                | 2 No det                                | ect                                                                                                    |  |  |
|                                                | 1 Yes                                   |                                                                                                    |  |  |
|                                                | 0 No                                    | 10.0.0.0j.                                                                                                    |  |  |
| Applied y of citoficous abos                   | • • • • • • • • • • • • • • • • • • • • | not (refer to 3GPP TS 24.008 subclause 10.5.6.5).                                                                      |  |  |
| Delivery of erroneous SDIIs                    |                                         | Indicates whether SDUs detected as erroneous shall be                                                                  |  |  |
|                                                | "1E6"<br>"6E8"                          |                                                                                                    |  |  |
|                                                | "1E5"                                   |                                                                                                    |  |  |
|                                                | "1E4"                                   |                                                                                                    |  |  |
|                                                | "1E3"                                   |                                                                                                    |  |  |
|                                                | "4E3"                                   |                                                                                                    |  |  |
|                                                | "5E3"                                   |                                                                                                    |  |  |
|                                                | "1E2"                                   |                                                                                                    |  |  |
|                                                | "5E2"                                   |                                                                                                    |  |  |
|                                                |                                         | ubscribed value                                                                                                    |  |  |
|                                                |                                         | EQ=,"5E3",).                                                                                                    |  |  |
|                                                | 5 × 10                                  | ·                                                                                                    |  |  |
|                                                |                                         | s "mEe". As an example a target residual bit error ratio of                                                            |  |  |
|                                                |                                         | ed SDUs. If no error detection is requested, Residual bit licates the bit error ratio in the delivered SDUs. The value |  |  |
| <residual bit="" error="" ratio=""></residual> |                                         | ndicates the target value for the undetected bit error ratio                                                           |  |  |
| Decided by some and                            | "1E6"                                   |                                                                                                    |  |  |
|                                                | "1E5"                                   |                                                                                                    |  |  |
|                                                | "1E4"                                   |                                                                                                    |  |  |
|                                                | "1E3"                                   |                                                                                                    |  |  |
|                                                | "7E3"                                   |                                                                                                    |  |  |
|                                                | "1E2"                                   |                                                                                                    |  |  |
|                                                | "1E1"                                   |                                                                                                    |  |  |

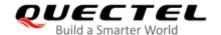

|                                                                                                    | 0       | Subscribed                                                         |
|----------------------------------------------------------------------------------------------------|---------|--------------------------------------------------------------------|
|                                                                                                    | 1       |                                                                    |
|                                                                                                    | 2       |                                                                    |
|                                                                                                    | 3       |                                                                    |
| <source descriptor:<="" statistics="" td=""/> <td>&gt; Integ</td> <td>ger type. Specifies characteristics of the source of the submitted</td> | > Integ | ger type. Specifies characteristics of the source of the submitted |
|                                                                                                    | SDU     | Is for a PDP context.                                              |
|                                                                                                    | 0       | Characteristics of SDUs is unknown                                 |
|                                                                                                    | 1       | Characteristics of SDUs correspond to a speech source              |
| <signalling indication=""></signalling>                                                                                                    | Integ   | ger type. Indicates signaling content of submitted SDUs for a PDP  |
|                                                                                                    | cont    | ext.                                                               |
|                                                                                                    | 0       | PDP context is not optimized for signaling                         |
|                                                                                                    | 1       | PDP context is optimized for signaling                             |

# 10.6. AT+CGEQMIN UMTS Quality of Service Profile (Minimum Acceptable)

This command allows the TE to specify a minimum acceptable profile, which is checked by the MT against the negotiated profile returned in the PDP context establishment and PDP context modification procedures. Details can be found in *3GPP TS 23.107*.

| AT+CGEQMIN                | UMTS Quality of S | ervice Profile (Minimum Acceptable)                                                                                                    |
|---------------------------|-------------------|----------------------------------------------------------------------------------------------------|
| Test Command AT+CGEQMIN=? |                   | Response  +CGEQMIN: <pdp_type>,(range of supported <traffic class="">s),(range of supported <maximum bitrate="" ul="">s),(range of supported <maximum bitrate="" dl="">s),(range of supported <guaranteed bitrate="" ul="">s),(range of supported <guaranteed bitrate="" ul="">s),(range of supported <delivery order="">s),(list of supported <maximum sdu="" size="">s),(list of supported <sdu error="" ratio="">s),(list of supported <delivery erroneous="" of="" sdus="">s),(range of supported <delivery erroneous="" of="" sdus="">s),(list of supported <transfer delay="">s),(range of supported <source descriptor="" statistics=""/>s),(list of supported <signalling indication="">s)  OK</signalling></transfer></delivery></delivery></sdu></maximum></delivery></guaranteed></guaranteed></maximum></maximum></traffic></pdp_type> |
| Read Command AT+CGEQMIN?  |                   | +CGEQMIN:[ <cid>,<traffic class="">,<maximum bitrate="" l="" u="">,<maximum bitrate="" dl="">,<guaranteed bitrate="" ul="">,<guaranteed bitrate="" dl="">,<delivery order="">,<maximum sd="" size="" u="">,<sdu error="" ratio="">,<residual bit="" error="" ratio="">,&lt; Delivery of erroneous SDUs&gt;,<transfer delay="">,<traffic handling="" priority="">,<source descriptor="" statistics=""/>,<sig< td=""></sig<></traffic></transfer></residual></sdu></maximum></delivery></guaranteed></guaranteed></maximum></maximum></traffic></cid>                                                                                                    |

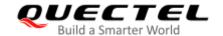

|                                                                                                    | nalling indication>]                               |
|----------------------------------------------------------------------------------------------------|----------------------------------------------------|
|                                                                                                    | []                                                 |
|                                                                                                    | ок                                                 |
| Write Command                                                                                                    | Response                                           |
| AT+CGEQMIN=[ <cid>[,<traffic clas<="" th=""><th>OK</th></traffic></cid>                                                 | OK                                                 |
| s>[, <maximum bitrate="" ul="">[,<maxim< th=""><th></th></maxim<></maximum>                                             |                                                    |
| um bitrate DL>[, <guaranteed bitrate<="" th=""><th>If there is any error related to ME functionality:</th></guaranteed> | If there is any error related to ME functionality: |
| UL>[, <guaranteed bitrate="" dl="">[,<de< th=""><th>+CME ERROR: <err></err></th></de<></guaranteed>                     | +CME ERROR: <err></err>                            |
| livery order>[, <maximum sdu="" size=""></maximum>                                                                      |                                                    |
| [, <sdu error="" ratio="">[,<residual bit="" e<="" th=""><th></th></residual></sdu>                                     |                                                    |
| rror ratio>[, <delivery erroneous<="" of="" th=""><th></th></delivery>                                                  |                                                    |
| SDUs>[, <transfer delay="">[,<traffic h<="" th=""><th></th></traffic></transfer>                                        |                                                    |
| andling priority>[, <source descriptor="" statistics=""/> [, <signalling indicatio<="" th=""><th></th></signalling>     |                                                    |
| n>]]]]]]]]]]]]                                                                                                    |                                                    |
| Maximum Response Time                                                                                                   | 300 ms                                             |
|                                                                                                    | The command takes effect immediately.              |
| Characteristics                                                                                                    | The configurations will be saved automatically.    |
| Reference                                                                                                    | The comigarations will be daved automatically.     |
| 3GPP TS 27.007                                                                                                    |                                                    |
| 0011 10211001                                                                                                    |                                                    |

| <cid></cid>                     | Integer type. PDP context identifier. A numeric parameter which          |  |
|---------------------------------|--------------------------------------------------------------------------|--|
|                                 | specifies a particular PDP context definition. The parameter is local to |  |
|                                 | the TE-MT interface and is used in other PDP context-related             |  |
|                                 | commands. The range of permitted values (minimum value = 1) is           |  |
|                                 | returned by the test form of the command.                                |  |
| <pdp_type></pdp_type>           | String type Packet data protocol type. A string parameter which          |  |
|                                 | specifies the type of packet data protocol.                              |  |
|                                 | "IP" IPv4                                                                |  |
|                                 | "PPP"                                                                    |  |
|                                 | "IPV6"                                                                   |  |
|                                 | "IPV4V6"                                                                 |  |
| The following parameters are de | efined in 3GPP TS 23.107.                                                |  |
| <traffic class=""></traffic>    | Integer type. Indicates the type of application for which the UMTS       |  |
|                                 | bearer service is optimized (refer to 3GPP TS 24.008 subclause           |  |

10.5.6.5). If the parameter is specified as conversational or streaming, then the Guaranteed and Maximum bitrate parameters should also be

0

provided.

Conversational

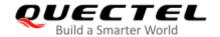

|                                            | 1 Streaming                                                                                                    |
|--------------------------------------------|----------------------------------------------------------------------------------------------------|
|                                            |                                                                                                    |
|                                            |                                                                                                    |
|                                            | 3 Background                                                                                                    |
|                                            | 4 Subscribed value                                                                                                    |
| <maximum bitrate="" ul=""></maximum>       | Integer type. Indicates the maximum number of kbits/s delivered to UMTS (uplink traffic) at an SAP. As an example, a bitrate of 32 kbit/s would be specified as 32 (e.g. <b>AT+CGEQREQ=,32,</b> ).  O Subscribed value 1–11520                               |
| <maximum bitrate="" dl=""></maximum>       | Integer type. Indicates the maximum number of kbits/s delivered by                                                                                                    |
|                                            | UMTS (downlink traffic) at an SAP. As an example, a bitrate of 32                                                                                                    |
|                                            | kbit/s would be specified as 32 (e.g. AT+CGEQREQ=,32,).                                                                                                    |
|                                            | O Subscribed value                                                                                                    |
|                                            | 1–42200                                                                                                    |
| <guaranteed bitrate="" ul=""></guaranteed> | Integer type. Indicates the guaranteed number of kbits/s delivered to UMTS (uplink traffic) at an SAP (provided that there is data to deliver). As an example, a bitrate of 32 kbit/s would be specified as 32 (e.g. AT+CGEQREQ=,32,).                       |
|                                            | Subscribed value                                                                                                    |
|                                            | 1–11520                                                                                                    |
| <guaranteed bitrate="" dl=""></guaranteed> | Integer type. Indicates the guaranteed number of kbits/s delivered by UMTS (downlink traffic) at an SAP (provided that there is data to deliver). As an example, a bitrate of 32 kbit/s would be specified as 32 (e.g. AT+CGEQREQ=,32,).  O Subscribed value |
|                                            | 1–42200                                                                                                    |
| <delivery order=""></delivery>             | Integer type. Indicates whether the UMTS bearer shall provide                                                                                                    |
| •                                          | in-sequence SDU delivery or not (refer to 3GPP TS 24.008 subclause                                                                                                    |
|                                            | 10.5.6.5).                                                                                                    |
|                                            | 0 No                                                                                                    |
|                                            | 1 Yes                                                                                                    |
|                                            | 2 Subscribed value                                                                                                    |
| <maximum sdu="" size=""></maximum>         | Integer type. (1,2,3,) indicates the maximum allowed SDU size in                                                                                                    |
|                                            | octets. If the parameter is set to 0 the subscribed value will be                                                                                                    |
|                                            | requested (refer to 3GPP TS 24.008 subclause 10.5.6.5).                                                                                                    |
|                                            | 0 Subscribed value                                                                                                    |
|                                            | 10–1520 (This value needs to be divisible by 10 without remainder)                                                                                                    |
|                                            | 1502                                                                                                    |
| <sdu error="" ratio=""></sdu>              | String type. Indicates the target value for the fraction of SDUs lost or                                                                                                    |
|                                            | detected as erroneous. SDU error ratio is defined only for conforming                                                                                                    |
|                                            | traffic. The value is specified as mEe. As an example a target SDU                                                                                                    |
|                                            | error ratio of 5 $\times$ 10 <sup>-3</sup> would be specified as "5E3" (e.g.                                                                                                    |
|                                            | AT+CGEQREQ=,"5E3",).                                                                                                    |
|                                            | " <u>0E0</u> " Subscribed value                                                                                                    |
|                                            |                                                                                                    |

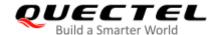

|                                                                                                    | integer type. Specifies the relative importance for nandling of all SDOS                                                                             |
|----------------------------------------------------------------------------------------------------|----------------------------------------------------------------------------------------------------|
| <traffic handling="" priority=""></traffic>                                                                                              | remainder)  Integer type. Specifies the relative importance for handling of all SDUs                                                                 |
|                                                                                                    | remainder) 1000–4000 (This value needs to be divisible by 100 without                                                                                |
|                                                                                                    | 200–950 (This value needs to be divisible by 50 without                                                                                              |
|                                                                                                    | 100–150 (This value needs to be divisible by 10 without remainder)                                                                                   |
|                                                                                                    | O Subscribed value                                                                                                    |
|                                                                                                    | to 3GPP TS 24.008 subclause 10.5.6.5).                                                                                                    |
|                                                                                                    | the parameter is set to 0 the subscribed value will be requested (refer                                                                              |
| •                                                                                                    | an SDU at one SAP to its delivery at the other SAP, in milliseconds. If                                                                              |
| <transfer delay=""></transfer>                                                                                                    | Integer type. Indicates the targeted time between request to transfer                                                                                |
|                                                                                                    | 3 Subscribed value                                                                                                    |
|                                                                                                    | 1 Yes<br>2 No detect                                                                                                    |
|                                                                                                    | 0 No                                                                                                    |
|                                                                                                    | delivered or not (refer to 3GPP TS 24.008 subclause 10.5.6.5).                                                                                       |
| <delivery erroneous="" of="" sdus<="" th=""><th>&gt; Integer type. Indicates whether SDUs detected as erroneous shall be</th></delivery> | > Integer type. Indicates whether SDUs detected as erroneous shall be                                                                                |
|                                                                                                    | "6E8"                                                                                                    |
|                                                                                                    | "1E6"                                                                                                    |
|                                                                                                    | "1E5"                                                                                                    |
|                                                                                                    | "1E4"                                                                                                    |
|                                                                                                    | "4E3" "1E3"                                                                                                    |
|                                                                                                    | "5E3"                                                                                                    |
|                                                                                                    | "1E2"                                                                                                    |
|                                                                                                    | "5E2"                                                                                                    |
|                                                                                                    | " <u>0E0</u> " Subscribed value                                                                                                    |
|                                                                                                    | AT+CGEQREQ=,"5E3",).                                                                                                    |
|                                                                                                    | 5 × $10^{-3}$ would be specified as "5E3" (e.g.                                                                                                    |
|                                                                                                    | error ratio indicates the bit error ratio in the delivered SDUs. The value is specified as "mEe". As an example a target residual bit error ratio of |
|                                                                                                    | in the delivered SDUs. If no error detection is requested, Residual bit                                                                              |
| <residual bit="" error="" ratio=""></residual>                                                                                           | String type. Indicates the target value for the undetected bit error ratio                                                                           |
|                                                                                                    | "1E1"                                                                                                    |
|                                                                                                    | "1E6"                                                                                                    |
|                                                                                                    | "1E5"                                                                                                    |
|                                                                                                    | "1E4"                                                                                                    |
|                                                                                                    | "1E3"                                                                                                    |
|                                                                                                    | "7E3"                                                                                                    |

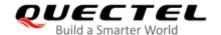

|                                         | Range: 0-3. Default: 0.                                                |
|-----------------------------------------|------------------------------------------------------------------------|
| <source descriptor="" statistics=""/>   | Integer type. Specifies characteristics of the source of the submitted |
|                                         | SDUs for a PDP context.                                                |
|                                         | 0 Characteristics of SDUs are unknown                                  |
|                                         | 1 Characteristics of SDUs corresponds to a speech source               |
| <signalling indication=""></signalling> | Integer type. Indicates signaling content of submitted SDUs for a PDP  |
|                                         | context.                                                               |
|                                         | 0 PDP context is not optimized for signaling                           |
|                                         | 1 PDP context is optimized for signaling                               |
| <err></err>                             | Error codes. For more details, please refer to <i>Chapter 15.4</i> .   |

## 10.7. AT+CGACT Activate or Deactivate PDP Context

This Write Command activates or deactivates the specified PDP context(s). After the command has completed, the MT remains in V.250 command state. If any PDP context is already in the requested state, the state for that context remains unchanged. If the MT is not PS attached when the activation form of the command is executed, the MT first performs a PS attach and then attempts to activate the specified contexts. If no <cid>s specify the activation/deactivation form of the command, it will activate or deactivate all defined contexts.

| AT+CGACT Activate or Deactivate PDP Context |                                                            |
|---------------------------------------------|------------------------------------------------------------|
| Test Command                                | Response                                                   |
| AT+CGACT=?                                  | +CGACT: (list of supported <state>s)</state>               |
|                                             |                                                            |
|                                             | OK                                                         |
| Read Command                                | Response                                                   |
| AT+CGACT?                                   | +CGACT: <cid>,<state></state></cid>                        |
|                                             | [+CGACT: <cid>,<state></state></cid>                       |
|                                             | ]                                                          |
|                                             |                                                            |
|                                             | ок                                                         |
| Write Command                               | Response                                                   |
| AT+CGACT= <state>,<cid></cid></state>       | OK                                                         |
|                                             | Or                                                         |
|                                             | NO CARRIER                                                 |
|                                             |                                                            |
|                                             | If there is any error related to ME functionality:         |
|                                             | +CME ERROR: <err></err>                                    |
| Maximum Response Time                       | 150 s, determined by network.                              |
| Characteristics                             | Whether the command takes effect is determined by network. |
| Characteristics                             | The configurations will not be saved.                      |

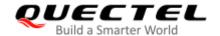

| Reference      |  |
|----------------|--|
| 3GPP TS 27.007 |  |

| <state></state> | Integer type. Indicates the state of PDP context activation.                        |  |
|-----------------|-------------------------------------------------------------------------------------|--|
|                 | 0 Deactivated                                                                       |  |
|                 | 1 Activated                                                                         |  |
|                 | Other values are reserved and will result in an ERROR response to the Write Command |  |
| <cid></cid>     | Integer type. Specifies a particular PDP context definition (see AT+CGDCONT).       |  |
| <err></err>     | Error codes. For more details, please refer to Chapter 15.4.                        |  |

## **Example**

| AT+CGDCONT=1,"IP","UNINET" | //Define PDP context.  |
|----------------------------|------------------------|
| ОК                         |                        |
| AT+CGACT=1,1               | //Activated PDP.       |
| ОК                         |                        |
| AT+CGACT=0,1               | //Deactivated the PDP. |
| ОК                         |                        |

## 10.8. AT+CGDATA Enter Data State

This Write Command causes the MT to perform whatever actions that are necessary to establish communication between the TE and the network using one or more packet domain PDP types. This may include performing a PS attach and one or more PDP context activations. Any command following the **AT+CGDATA** in the AT command line will not be processed by the MT.

If the **<L2P>** value is unacceptable to the MT, the MT shall return an **ERROR** or **+CME ERROR** response. Otherwise, the MT issues the intermediate result code **CONNECT** and enters V.250 online data state. After data transfer is completed, and the layer 2 protocol termination procedure has been completed successfully, the command state is reentered and the MT returns the final result code **OK**.

| AT+CGDATA Enter Data State                                       |                                           |
|------------------------------------------------------------------|-------------------------------------------|
| Test Command                                                     | Response                                  |
| AT+CGDATA=?                                                      | +CGDATA: (list of supported <l2p>s)</l2p> |
|                                                                  |                                           |
|                                                                  |                                           |
|                                                                  | ОК                                        |
| Write Command                                                    | <b>OK</b> Response                        |
| Write Command AT+CGDATA= <l2p>[,<cid>[,<cid>[,</cid></cid></l2p> |                                           |

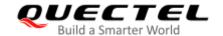

|                             | ERROR                                                                                            |
|-----------------------------|--------------------------------------------------------------------------------------------------|
|                             | If there is any error related to ME functionality: +CME ERROR: <err></err>                       |
| Maximum Response Time       | 300 ms                                                                                           |
| Characteristics             | Whether the command takes effect is determined by network. The configurations will not be saved. |
| Reference<br>3GPP TS 27.007 |                                                                                                  |

| <l2p></l2p> | String type. Indicates the layer 2 protocol to be used between the TE and MT:        |  |  |
|-------------|--------------------------------------------------------------------------------------|--|--|
|             | PPP Point to Point protocol for a PDP such as IP                                     |  |  |
|             | Other values are not supported and will result in an ERROR response to the Execution |  |  |
|             | Command                                                                              |  |  |
| <cid></cid> | Integer type. Specifies a particular PDP context definition (see AT+CGDCONT).        |  |  |
| <err></err> | Error codes. For more details, please refer to Chapter 15.4.                         |  |  |

## 10.9. AT+CGPADDR Show PDP Address

This Write Command returns a list of PDP addresses for the specified context identifiers. If no **<cid>** is specified, the addresses for all defined contexts are returned.

| AT+CGPADDR Show PDP Address                              |                                                                                                    |
|----------------------------------------------------------|----------------------------------------------------------------------------------------------------|
| Test Command AT+CGPADDR=?                                | Response +CGPADDR: (list of defined <cid>s)</cid>                                                               |
|                                                          | ок                                                                                                    |
| Write Command AT+CGPADDR[= <cid>[,<cid>[,]]]</cid></cid> | Response +CGPADDR: <cid>,<pdp_addr> [+CGPADDR: <cid>,<pdp_addr>]  OK Or ERROR</pdp_addr></cid></pdp_addr></cid> |
| Maximum Response Time                                    | 300 ms                                                                                                    |
| Characteristics                                          | Whether the command takes effect is determined by network.                                                      |

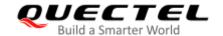

|                | The configurations will not be saved. |
|----------------|---------------------------------------|
| Reference      |                                       |
| 3GPP TS 27.007 |                                       |

| <cid></cid>           | Integer type. Specifies a particular PDP context definition (see AT+CGDCONT).          |
|-----------------------|----------------------------------------------------------------------------------------|
| <pdp_addr></pdp_addr> | String type. Identifies the MT in the address space applicable to the PDP. The address |
|                       | may be static or dynamic. For a static address, it will be the one set by AT+CGDCONT   |
|                       | when the context was defined. For a dynamic address it will be the one assigned        |
|                       | during the last PDP context activation that used the context definition referred to by |
|                       | <cid>. <pdp_address> is omitted if none is available.</pdp_address></cid>              |

## Example

| AT+CGDCONT=1,"IP","UNINET" | //Define PDP context. |
|----------------------------|-----------------------|
| OK                         |                       |
| AT+CGACT=1,1               | //Activated PDP.      |
| OK                         |                       |
| AT+CGPADDR=1               | //Show PDP address.   |
| +CGPADDR: 1,"10.76.51.180" |                       |
|                            |                       |
| OK                         |                       |

## 10.10. AT+CGCLASS GPRS Mobile Station Class

This command sets the MT to operate according to the specified mode of operation. See *3GPP TS* 23.060.

| AT+CGCLASS GPRS Mobile State | tion Class                                     |
|------------------------------|------------------------------------------------|
| Test Command                 | Response                                       |
| AT+CGCLASS=?                 | +CGCLASS: (list of supported <class>s)</class> |
|                              | ОК                                             |
| Read Command                 | Response                                       |
| AT+CGCLASS?                  | +CGCLASS: <class></class>                      |
|                              | OK                                             |
| Write Command                | Response                                       |
| AT+CGCLASS= <class></class>  | ОК                                             |

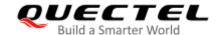

|                             | Or <b>ERROR</b>                                                                      |
|-----------------------------|--------------------------------------------------------------------------------------|
|                             | If there is any error related to ME functionality: +CME ERROR: <err></err>           |
| Maximum Response Time       | 300 ms                                                                               |
| Characteristics             | The command takes effect immediately. The configuration will be saved automatically. |
| Reference<br>3GPP TS 27.007 |                                                                                      |

| <class></class> | String type. Indicates the GPRS mobile class (Functionality in descending order) |  |
|-----------------|----------------------------------------------------------------------------------|--|
|                 | "A" Class A                                                                      |  |
| <err></err>     | Error codes. For more details, please refer to Chapter 15.4.                     |  |

## 10.11. AT+CGREG Network Registration Status

This command queries the network registration status and controls the presentation of an unsolicited result code **+CGREG**: **<stat>** when **<n>=1** and there is a change in the MT's GPRS network registration status in GERAN/UTRAN, or unsolicited result code **+CGREG**: **<stat>[,[<lac>],[<ci>],[<AcT>]]** when **<n>=2** and there is a change of the network cell in GERAN/UTRAN.

| AT+CGREG Network Registration Status |                                                                     |  |  |  |
|--------------------------------------|---------------------------------------------------------------------|--|--|--|
| Test Command                         | Response                                                            |  |  |  |
| AT+CGREG=?                           | +CGREG: (list of supported <n>s)</n>                                |  |  |  |
|                                      | OK                                                                  |  |  |  |
| Read Command                         | Response                                                            |  |  |  |
| AT+CGREG?                            | +CGREG: <n>,<stat>[,<lac>,<ci>[,<act>]]</act></ci></lac></stat></n> |  |  |  |
|                                      |                                                                     |  |  |  |
|                                      | ОК                                                                  |  |  |  |
| Write Command                        | Response                                                            |  |  |  |
| AT+CGREG[= <n>]</n>                  | OK                                                                  |  |  |  |
|                                      | Or                                                                  |  |  |  |
|                                      | ERROR                                                               |  |  |  |
| Maximum Response Time                | 300 ms                                                              |  |  |  |
| Characteristics                      | The command takes effect immediately.                               |  |  |  |

|                | The configuration will be saved automatically. |
|----------------|------------------------------------------------|
| Reference      |                                                |
| 3GPP TS 27.007 |                                                |

<n> Integer type. Control the presentation of the specified URC.

- O Disable network registration unsolicited result code
- 1 Enable network registration unsolicited result code +CGREG: <stat>
- Enable network registration and location information unsolicited result code +CGREG: <stat>[,<lac>,<ci>[,<AcT>]]

**<stat>** Integer type. Network registration status.

- O Not registered. MT is not currently searching an operator to register to. The UE is in GMM state GMM-NULL or GMM-DEREGISTERED-INITIATED. The GPRS service is disabled, but the UE is allowed to attach for GPRS if requested by the user.
- 1 Registered, home network. The UE is in GMM state GMM-REGISTERED or GMM-ROUTING-AREA-UPDATING-INITIATED INITIATED on the home PLMN.
- Not registered, but MT is currently trying to attach or searching an operator to register to. UE is in GMM state GMM-DEREGISTERED or GMM-REGISTERED-INITIATED. The GPRS service is enabled, but an allowable PLMN is currently not available. The UE will start a GPRS attach as soon as an allowable PLMN is available.
- Registration denied. The UE is in GMM state GMM-NULL. The GPRS service is disabled, and the UE is not allowed to attach for GPRS if requested by the user.
- 4 Unknown
- 5 Registered, roaming

<lac> String type. Two-byte location area code in hexadecimal format (e.g. "00C3" equals 195 in decimal).

**<ci>** String type. 16 bit (GSM) or 28 bit (UMTS/LTE) cell ID in hexadecimal format.

**<AcT>** Integer type. Access technology selected.

- 0 GSM
- 2 UTRAN
- 3 GSM W/EGPRS
- 4 UTRAN W/HSDPA
- 5 UTRAN W/HSUPA
- 6 UTRAN W/HSDPA and HSUPA
- 7 E-UTRAN

#### **Example**

AT+CGREG=2

OK

AT+CGATT=0

OK

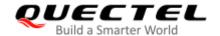

+CGREG: 2 AT+CGATT=1

OK

+CGREG: 1,"D504","80428B5",7

# 10.12. AT+CGEREP Packet Domain Event Reporting

This Write Command enables or disables sending of unsolicited result codes **+CGEV**: **XXX** from MT to TE in the case of certain events occurring in the Packet Domain MT or the network. **<mode>** controls the processing of unsolicited result codes specified within this command. **<bfr>** controls the effect on buffered codes when **<mode>**=1 or 2.

| AT+CGEREP Packet Domain Event Reporting     |                                                                                           |  |  |  |  |
|---------------------------------------------|-------------------------------------------------------------------------------------------|--|--|--|--|
| Test Command AT+CGEREP=?                    | Response +CGEREP: (range of supported <mode>s),(list of supported <bfr>s) OK</bfr></mode> |  |  |  |  |
| Read Command AT+CGEREP?                     | Response +CGEREP: <mode>,<bfr> OK</bfr></mode>                                            |  |  |  |  |
| Write Command AT+CGEREP=mode[, <bfr>]</bfr> | Response  OK  Or  ERROR                                                                   |  |  |  |  |
| Execution Command AT+CGEREP                 | Response <b>OK</b>                                                                        |  |  |  |  |
| Maximum Response Time                       | 300 ms                                                                                    |  |  |  |  |
| Characteristics                             | The command takes effect immediately.  The configurations will be saved automatically.    |  |  |  |  |
| Reference<br>3GPP TS 27.007                 |                                                                                           |  |  |  |  |

#### **Parameter**

| <mode></mode> | Integer type. Controls the processing of unsolicited result codes specified within this |
|---------------|-----------------------------------------------------------------------------------------|
|               | command.                                                                                |

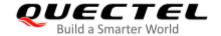

- <u>0</u> Buffer unsolicited result codes in the MT; if MT result code buffer is full, the oldest ones can be discarded. No codes are forwarded to the TE.
- Discard unsolicited result codes when MT-TE link is reserved (e.g. in on-line data mode), otherwise forward them directly to the TE.
- 2 Buffer unsolicited result codes in the MT when MT-TE link is reserved (e.g. in on-line data mode) and flush them to the TE when MT-TE link becomes available. Otherwise forward them directly to the TE.

#### **<br/>bfr>** Integer type. Controls the effect on buffered codes.

- MT buffer of unsolicited result codes defined within this command is cleared when <mode> 1 or 2 is specified.
- 1 MT buffer of unsolicited result codes defined within this command is flushed to the TE when **<mode>** 1 or 2 is specified (**OK** response shall be given before flushing the codes).

#### **NOTE**

The unsolicited result codes and the corresponding events are defined as follows:

- +CGEV: REJECT <PDP\_type>, <PDP\_addr>: A network request for PDP context activation occurred when the MT was unable to report it to the TE with a +CRING unsolicited result code and was automatically rejected.
  - Note: This event is not applicable for EPS.
- 2. **+CGEV: NW REACT <PDP\_type>**, **<PDP\_addr>**,[**<cid>**]: The network has requested a context reactivation. The **<cid>** used to reactivate the context is provided if known to the MT.
  - Note: This event is not applicable for EPS.
- 3. **+CGEV: NW DEACT <PDP\_type>**, **<PDP\_addr>**,[**<cid>]**: The network has forced a context deactivation. The **<cid>** used to activate the context is provided if known to the MT.
- 4. **+CGEV: ME DEACT <PDP\_type>, <PDP\_addr>,[<cid>]:** The mobile equipment has forced a context deactivation. The **<cid>** used to activate the context is provided if known to the MT.
- 5. **+CGEV: NW DETACH**: The network has forced a Packet Domain detach. This implies that all active contexts have been deactivated. These are not reported separately.
- 6. **+CGEV: ME DETACH**: The mobile equipment has forced a Packet Domain detach. This implies that all active contexts have been deactivated. These are not reported separately.
- 7. **+CGEV: NW CLASS <class>**: The network has forced a change of MS class. The highest available class is reported (see **AT+CGCLASS**).
- 8. **+CGEV: ME CLASS <class>**: The mobile equipment has forced a change of MS class. The highest available class is reported (see **AT+CGCLASS**).
- +CGEV: PDN ACT <cid>: Activated a context. The context represents a PDN connection in LTE or a Primary PDP context in GSM/UMTS.
- 10. **+CGEV: PDN DEACT <cid>:** Deactivated a context. The context represents a PDN connection in LTE or a Primary PDP context in GSM/UMTS.

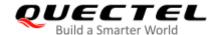

## **Example**

AT+CGEREP=?

+CGEREP: (0-2),(0,1)

OK

AT+CGEREP? +CGEREP: 0,0

OK

# 10.13. AT+CGSMS Select Service for MO SMS Messages

This command specifies the service or service preference that the MT will use to send MO (mobile originated) SMS messages.

| AT+CGSMS Select Service for MO SMS Messages |                                                    |  |  |  |
|---------------------------------------------|----------------------------------------------------|--|--|--|
| Test Command                                | Response                                           |  |  |  |
| AT+CGSMS=?                                  | +CGSMS: (range of supported <service>s)</service>  |  |  |  |
|                                             | ОК                                                 |  |  |  |
| Read Command                                | Response                                           |  |  |  |
| AT+CGSMS?                                   | +CGSMS: <service></service>                        |  |  |  |
|                                             | ОК                                                 |  |  |  |
| Write Command                               | Response                                           |  |  |  |
| AT+CGSMS=[ <service>]</service>             | OK                                                 |  |  |  |
|                                             | If there is any error related to ME functionality: |  |  |  |
|                                             | +CME ERROR: <err></err>                            |  |  |  |
| Maximum Response Time                       | 300 ms                                             |  |  |  |
| Characteristics                             |                                                    |  |  |  |
| Reference                                   |                                                    |  |  |  |
| 3GPP TS 27.007                              |                                                    |  |  |  |

#### **Parameter**

**<service>** Integer type. indicates the service or service preference to be used.

- 0 GPRS
- 1 Circuit switch

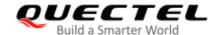

- 2 GPRS preferred (use circuit switched if GPRS not available)
- 3 Circuit switch preferred (use GPRS if circuit switched not available)

## 10.14. AT+CEREG EPS Network Registration Status

This command queries the network registration status and controls the presentation of an unsolicited result code +CEREG: <stat> when <n>=1 and there is a change in the MT's EPS network registration status in E-UTRAN, or unsolicited result code +CEREG: <stat>[,[<tac>],[<ci>],[<AcT>]] when <n>=2 and there is a change of the network cell in E-UTRAN.

| AT+CEREG EPS Network Registration Status |                                                                     |  |  |  |
|------------------------------------------|---------------------------------------------------------------------|--|--|--|
| Test Command                             | Response                                                            |  |  |  |
| AT+CEREG=?                               | +CEREG: (list of supported <n>s)</n>                                |  |  |  |
|                                          |                                                                     |  |  |  |
|                                          | OK                                                                  |  |  |  |
| Read Command                             | Response                                                            |  |  |  |
| AT+CEREG?                                | +CEREG: <n>,<stat>[,<tac>,<ci>[,<act>]]</act></ci></tac></stat></n> |  |  |  |
|                                          |                                                                     |  |  |  |
|                                          | OK                                                                  |  |  |  |
| Write Command                            | Response                                                            |  |  |  |
| AT+CEREG[= <n>]</n>                      | OK                                                                  |  |  |  |
|                                          | Or                                                                  |  |  |  |
|                                          | ERROR                                                               |  |  |  |
| Maximum Response Time                    | 300 ms                                                              |  |  |  |
| Characteristics                          |                                                                     |  |  |  |
| Reference                                |                                                                     |  |  |  |
| 3GPP TS 27.007                           |                                                                     |  |  |  |

#### **Parameter**

<n> Integer type. Controls the presentation of an unsolicited result code +CEREG: <stat>.

- O Disable network registration unsolicited result code
- 1 Enable network registration unsolicited result code **+CEREG**: **<stat>**
- Enable network registration and location information unsolicited result code +CEREG: <stat>[,<tac>,<ci>[,<AcT>]]

<stat> Integer type.

- 0 Not registered. MT is not currently searching an operator to register to
- 1 Registered, home network

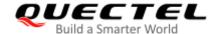

- 2 Not registered, but MT is currently trying to attach or searching an operator to register to
- 3 Registration denied
- 4 Unknown
- 5 Registered, roaming
- <tac> String type. Two-byte tracking area code in hexadecimal format.
- **<ci>** String type. 28-bit E-UTRAN cell ID in hexadecimal format.
- **<AcT>** Integer type. Access technology selected.
  - 0 GSM
  - 2 UTRAN
  - 3 GSM W/EGPRS
  - 4 UTRAN W/HSDPA
  - 5 UTRAN W/HSUPA
  - 6 UTRAN W/HSDPA and HSUPA
  - 7 E-UTRAN

## 10.15. AT+QGDCNT Packet Data Counter

This command allows the application to check how much bytes are sent to or received by the module.

| AT+QGDCNT Packet Data Count | er                                                           |
|-----------------------------|--------------------------------------------------------------|
| Test Command                | Response                                                     |
| AT+QGDCNT=?                 | +QGDCNT: (list of supported <op>s)</op>                      |
|                             | ОК                                                           |
| Read Command                | Response                                                     |
| AT+QGDCNT?                  | +QGDCNT: <bytes_sent>,<bytes_recv></bytes_recv></bytes_sent> |
|                             |                                                              |
|                             | OK                                                           |
| Write Command               | Response                                                     |
| AT+QGDCNT= <op></op>        | OK                                                           |
|                             | Or                                                           |
|                             | ERROR                                                        |
|                             |                                                              |
|                             | If there is any error related to ME functionality:           |
|                             | +CME ERROR: <err></err>                                      |
| Maximum Response Time       | 300 ms                                                       |
| Characteristics             | Whether the command takes effect is determined by network.   |
|                             | The configuration will not be saved.                         |

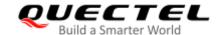

| <op></op>               | Integer type. The operation about data counter.                         |  |  |  |  |
|-------------------------|-------------------------------------------------------------------------|--|--|--|--|
|                         | 0 Reset the data counter                                                |  |  |  |  |
|                         | 1 Save the results of data counter to NVM                               |  |  |  |  |
|                         | If results need to be automatically saved, please refer to AT+QAUGDCNT. |  |  |  |  |
| <br><br><br>dytes_sent> | Integer type. The amount of sent bytes.                                 |  |  |  |  |
| <br><br><br>dytes_recv> | Integer type. The amount of received bytes.                             |  |  |  |  |
| <err></err>             | Error codes. For more details, please refer to <i>Chapter 15.4</i> .    |  |  |  |  |

## NOTE

When the MT is powered on, **<bytes\_sent>** and **<bytes\_recv>** are loaded from results of data counter in NVM. The default result in NVM is 0.

## **Example**

AT+QGDCNT=? //Test command.

+QGDCNT: (0,1)

OK

AT+QGDCNT? //Query the current bytes sent and received.

+QGDCNT: 3832,4618

OK

AT+QGDCNT=1 //Save the results to NVM.

OK

AT+QGDCNT=0 //Reset the data counter.

OK

## 10.16. AT+QAUGDCNT Auto Save Packet Data Counter

This command allows **AT+QGDCNT** to save results to NVM automatically.

| AT+QAUGDCNT Auto Save Pac | Auto Save Packet Data Counter                   |  |  |  |  |
|---------------------------|-------------------------------------------------|--|--|--|--|
| Test Command              | Response                                        |  |  |  |  |
| AT+QAUGDCNT=?             | +QAUGDCNT: (list of supported <value>s)</value> |  |  |  |  |
|                           |                                                 |  |  |  |  |
|                           | ОК                                              |  |  |  |  |
| Read Command              | Response                                        |  |  |  |  |
| AT+QAUGDCNT?              | +QAUGDCNT: <value></value>                      |  |  |  |  |

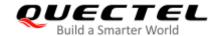

|                              | ок                                                                                               |
|------------------------------|--------------------------------------------------------------------------------------------------|
| Write Command                | Response                                                                                         |
| AT+QAUGDCNT= <value></value> | ОК                                                                                               |
|                              | Or                                                                                               |
|                              | ERROR                                                                                            |
|                              |                                                                                                  |
|                              | If there is any error related to ME functionality:                                               |
|                              | +CME ERROR: <err></err>                                                                          |
| Maximum Response Time        | 300 ms                                                                                           |
| Characteristics              | Whether the command takes effect is determined by network.  The configuration will not be saved. |

| <value></value> | Integer type. This parameter is the time-interval for AT+QGDCNT to save results to NV     |
|-----------------|-------------------------------------------------------------------------------------------|
|                 | automatically. Range: 0, 30-65535. Default: 0. Unit: second. If it is set to 0, auto-save |
|                 | feature is disabled.                                                                      |
| <err></err>     | Error codes. For more details, please refer to Chapter 15.4.                              |

## **Example**

AT+QAUGDCNT=? //Test command.

+QAUGDCNT: (0,30-65535)

OK

AT+QGDCNT=35 //Set <value> to 35.

OK

**AT+QAUGDCNT?** //Query the interval of auto-save.

+QAUGDCNT: 35

OK

# 10.17. AT\$QCRMCALL Start or Stop an RmNet Call

This command triggers an RmNet call based on **<action>** parameter which is typically a start of an RmNet Call or stop of an RmNet call.

| AT\$QCRMCALL Start or Stop a RmNet Call |             |       |    |           |                            |    |
|-----------------------------------------|-------------|-------|----|-----------|----------------------------|----|
| Test Command                            | Response    |       |    |           |                            |    |
| AT\$QCRMCALL=?                          | \$QCRMCALL: | (list | of | supported | <action>s),(range</action> | of |

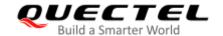

|                                                                                                    | supported <instance>s),(range of supported <ip_type>s),(list of supported <tech_pref>s),(list of supported <call_type>s),,  OK</call_type></tech_pref></ip_type></instance> |
|----------------------------------------------------------------------------------------------------|----------------------------------------------------------------------------------------------------|
| Read Command AT\$QCRMCALL?                                                                                                    | Response If a RmNet call has been established:  \$QCRMCALL: <instance>,<call_type>  OK Or ERROR</call_type></instance>                                                      |
| Write Command  AT\$QCRMCALL= <action>,<instance> [,<ip_type>[,<tech_pref>[,<profile_nu m="">]]  Maximum Response Time</profile_nu></tech_pref></ip_type></instance></action> | Response OK Or ERROR                                                                                                    |
| Characteristics                                                                                                    | /                                                                                                    |

| <action></action>                              | Integer type.                                                |  |
|------------------------------------------------|--------------------------------------------------------------|--|
|                                                | 0 Stop a RmNet call                                          |  |
|                                                | 1 Start a RmNet call                                         |  |
| <instance></instance>                          | Integer type. Currently this parameter only can be set to 1. |  |
| <ip_type></ip_type>                            | Integer type.                                                |  |
|                                                | 1 Call type is IPV4                                          |  |
|                                                | 2 Call type is IPV6                                          |  |
|                                                | 3 Call type is IPV4V6                                        |  |
| <tech_pref></tech_pref>                        | Integer type.                                                |  |
|                                                | 1 3GPP2(CMDA/HDR/EHPRD)                                      |  |
|                                                | 2 3GPP(GSM/WCDMA/LTE/TDS-CDMA)                               |  |
| <pre><pre><pre>ofile_num&gt;</pre></pre></pre> | Integer type. Range: 1–24, 100–179.                          |  |
| <call_type></call_type>                        | String type.                                                 |  |
|                                                | V4 IPv4 call                                                 |  |
|                                                | V6 IPv6 call                                                 |  |

## **Example**

AT\$QCRMCALL=? //Test command. \$QCRMCALL: (0,1),(1,2,3,4,5,6,7,8),(1-3),(1-2),(1-24,100-179),,

OK

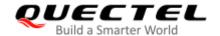

OK

AT\$QCRMCALL=1,1,1,2,1 //Start a IPv4 RmNet call.

\$QCRMCALL: 1,V4

OK
AT\$QCRMCALL?

\$QCRMCALL: 1,V4

# 10.18. AT+QNETDEVSTATUS Query RmNet Device Status

This command can query RmNet device status.

| AT+QNETDEVSTATUS Q                                 | uery RmNet Device Status                                                                                                    |
|----------------------------------------------------|----------------------------------------------------------------------------------------------------|
| Test Command AT+QNETDEVSTATUS=?                    | Response +QNETDEVSTATUS: (list of supported <on_off>s)  OK</on_off>                                                                                                    |
| Read Command AT+QNETDEVSTATUS?                     | Response  If an RmNet call exists, <state>, <ip_type> and <instance> will be included.  +QNETDEVSTATUS: <on_off>[,<state>[,<ip_type>[,<instance>]]]  OK</instance></ip_type></state></on_off></instance></ip_type></state> |
| Write Command AT+QNETDEVSTATUS= <on_ off=""></on_> | Response OK Or ERROR                                                                                                    |
| Maximum Response Time                              | 300 ms                                                                                                    |
| Characteristics                                    | 1                                                                                                    |

## **Parameter**

| <on_off></on_off> | Integer type.                                                       |  |
|-------------------|---------------------------------------------------------------------|--|
|                   | Disable RmNet device status URC                                     |  |
|                   | 1 Enable RmNet device status URC                                    |  |
| <state></state>   | Integer type.                                                       |  |
|                   | 0 Enable RmNet device status URC                                    |  |
|                   | 1 A RmNet call is ready and MCU can get IP addresses by DHCP or QMI |  |
|                   | 2 A RmNet call is connected                                         |  |

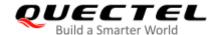

<IP\_type> Integer type.

4 IPv4 call6 IPv6 call

Other value is invalid.

<instance> Integer type. RmNet call instance. It is always 1.

## NOTE

When the module gets IP addresses from network successfully, **<state>** will be change to 1 and the module will keep IP addresses for 2 min to wait for MCU to request IP addresses from module by DHCP or QMI. The module will disconnect an RmNet call if IP addresses requests are not be received by the module in 2 min.

#### **Example**

AT+QNETDEVSTATUS=? //Test command.

**+QNETDEVSTATUS**: (0,1)

OK

AT+QNETDEVSTATUS? //Query command.

**+QNETDEVSTATUS: 0** 

OK

AT+QNETDEVSTATUS=1 //Enable RmNet device status URC.

OK

AT+QNETDEVSTATUS? //Query command.

**+QNETDEVSTATUS: 1** 

OK

AT\$QCRMCALL=1,1,1,2,1 //Start an IPv4 RmNet call.

\$QCRMCALL: 1,4

OK

**+QNETDEVSTATUS:** 1,1,4,1 //RmNet call is ready URC.

**+QNETDEVSTATUS: 1,2,4,1** //MCU get IP addresses from module.

AT+QNETDEVSTATUS? //Query the current configuration.

+QNETDEVSTATUS: 1,2,4,1

OK

AT\$QCRMCALL=0,1,1,2,1 //Stop an IPv4 RmNet call.

OK

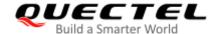

+QNETDEVSTATUS: 1,0,4,1 AT+QNETDEVSTATUS? //Module report RmNet call disconnect URC. //Query the current configuration.

**+QNETDEVSTATUS: 1** 

OK

# 10.19. AT+CGCONTRDP PDP Context Read Dynamic Parameters

| AT+CGCONTRDP PDP Conte                    | AT+CGCONTRDP PDP Context Read Dynamic Parameters                                                                                                    |  |  |
|-------------------------------------------|----------------------------------------------------------------------------------------------------|--|--|
| Test Command AT+CGCONTRDP=?               | Response +CGCONTRDP: (list of supported <cid>s)</cid>                                                                                                    |  |  |
| Write Command AT+CGCONTRDP[= <cid>]</cid> | Response +CGCONTRDP: <cid>,<bearer_id>,<apn>[,<local_addr and="" subnet_mask="">[,<gw_addr>[,<dns_prim_addr>[,<dns_sec_a ddr="">[,<p-cscf_prim_addr>[,<p-cscf_sec_addr>[,<im_cn_s ignalling_flag="">[,<lipa_indication>[,<ipv4_mtu>[,<wlan_of fload="">[,<local_addr_ind>[,<non-ip_mtu>[,<serving_plmn_rate_control_value>]]]]]]]]]]]]]]]]]]]]]]]]]]]]]]]]]]]]</serving_plmn_rate_control_value></non-ip_mtu></local_addr_ind></wlan_of></ipv4_mtu></lipa_indication></im_cn_s></p-cscf_sec_addr></p-cscf_prim_addr></dns_sec_a></dns_prim_addr></gw_addr></local_addr></apn></bearer_id></cid> |  |  |
| Maximum Response Time                     | 300 ms                                                                                                    |  |  |
| Characteristics                           | /                                                                                                    |  |  |

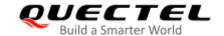

| Parameter                                                                                                    |                                                                                                    |  |
|----------------------------------------------------------------------------------------------------|----------------------------------------------------------------------------------------------------|--|
| <cid></cid>                                                                                                    | Integer type. Specifies a particular non secondary PDP context definition. The parameter is local to the TE-MT interface and is used in other PDP context-related command. |  |
| <bestyle="color: blue;"=""><bestyle="color: blue;"=""><besty< td=""><td>Integer type. Identifies the bearer, i.e. the EPS bearer in EPS and the</td></besty<></bestyle="color:></bestyle="color:> | Integer type. Identifies the bearer, i.e. the EPS bearer in EPS and the                                                                                                    |  |
| <pre><pearer_iu></pearer_iu></pre>                                                                                                    | NSAPI in UMTS/GPRS.                                                                                                    |  |
|                                                                                                    | 1 A RmNet call is ready and MCU can get IP addresses by DHCP or                                                                                                    |  |
|                                                                                                    | QMI                                                                                                    |  |
|                                                                                                    | 2 A RmNet call is connected                                                                                                    |  |
| <apn></apn>                                                                                                    | String type. A logical name that was used to select the GGSN or the                                                                                                    |  |
| VALUE -                                                                                                    | external packet data network.                                                                                                    |  |
| <local_addr and<="" td=""><td>String type. Shows the IP address and subnet mask of the MT. The string</td></local_addr>                                                                                                    | String type. Shows the IP address and subnet mask of the MT. The string                                                                                                    |  |
| subnet_mask>                                                                                                    | is given as dot-separated numeric (0–255) parameters on the form:                                                                                                    |  |
| Subiret_mask>                                                                                                    | "a1.a2.a3.a4.m1.m2.m3.m4" for IPv4 or                                                                                                    |  |
|                                                                                                    | "a1.a2.a3.a4.a5.a6.a7.a8.a9.a10.a11.a12.a13.a14.a15.a16.m1.m2.m3.                                                                                                    |  |
|                                                                                                    | m4.m5.m6.m7.m8.m9.m10.m11.m12.m13.m14.m15.m16" for IPv6.                                                                                                    |  |
| <gw_addr></gw_addr>                                                                                                    | String type. Shows the Gateway Address of the MT. The string is given                                                                                                    |  |
| 1911_0.00117                                                                                                    | as dot-separated numeric (0–255) parameters.                                                                                                    |  |
| <dns_prim_addr></dns_prim_addr>                                                                                                    | String type. Shows the IP address of the primary DNS server.                                                                                                    |  |
| <dns_sec_addr></dns_sec_addr>                                                                                                    | String type. Shows the IP address of the secondary DNS server.                                                                                                    |  |
| <p_cscf_prim_addr></p_cscf_prim_addr>                                                                                                    | String type. Shows the IP address of the primary P-CSCF server.                                                                                                    |  |
| <p_cscf_sec_addr></p_cscf_sec_addr>                                                                                                    | String type. Shows the IP address of the secondary P-CSCF server.                                                                                                    |  |
| <im_cn_signalling_flag></im_cn_signalling_flag>                                                                                                    | Integer type. Shows whether the PDP context is for IM CN                                                                                                    |  |
| 99.1                                                                                                    | subsystem-related signalling only or not.                                                                                                    |  |
|                                                                                                    | PDP context is not for IM CN subsystem-related signalling only                                                                                                    |  |
|                                                                                                    | PDP context is for IM CN subsystem-related signalling only                                                                                                    |  |
| <lipa_indication></lipa_indication>                                                                                                    | Integer type. Indicates that the PDP context provides connectivity using                                                                                                   |  |
|                                                                                                    | a LIPA PDN connection. This parameter cannot be set by the TE.                                                                                                    |  |
|                                                                                                    | 0 Indication not received that the PDP context provides connectivity                                                                                                    |  |
|                                                                                                    | using a LIPA PDN connection                                                                                                    |  |
|                                                                                                    | 1 Indication received that the PDP context provides connectivity using                                                                                                    |  |
|                                                                                                    | a LIPA PDN connection                                                                                                    |  |
| <ipv4_mtu></ipv4_mtu>                                                                                                    | Integer type. Shows the IPv4 MTU size in octets.                                                                                                    |  |
| <wlan_offload></wlan_offload>                                                                                                    | Integer type. Indicates whether traffic can be offloaded using the                                                                                                    |  |
|                                                                                                    | specified PDN connection via a WLAN or not. This refers to bits 1 and 2                                                                                                    |  |
|                                                                                                    | of the WLAN offload acceptability IE as specified in 3GPP TS 24.008 [8]                                                                                                    |  |
|                                                                                                    | subclause 10.5.6.20.                                                                                                    |  |
|                                                                                                    | 0 Offloading the traffic of the PDN connection via a WLAN when in S1                                                                                                    |  |
|                                                                                                    | mode or when in lu mode is not acceptable.                                                                                                    |  |
|                                                                                                    | 1 Offloading the traffic of the PDN connection via a WLAN when in S1                                                                                                    |  |
|                                                                                                    | mode is acceptable, but not acceptable in lu mode.                                                                                                    |  |
|                                                                                                    | 2 Offloading the traffic of the PDN connection via a WLAN when in lu                                                                                                    |  |
|                                                                                                    | mode is acceptable, but not acceptable in S1 mode.                                                                                                    |  |
|                                                                                                    | 0 000 10 0 0 00 00 00 00 00 00 00 00 00                                                                                                    |  |

3 Offloading the traffic of the PDN connection via a WLAN when in S1

# LTE Standard Module Series EC2x&EG9x&EG2x-G&EM05 Series AT Commands Manual

|                                                                                                    | mode or when in lu mode is acceptable.                                 |  |
|----------------------------------------------------------------------------------------------------|------------------------------------------------------------------------|--|
| <local_addr_ind></local_addr_ind>                                                                          | Integer type. Indicates whether or not the MS and the network support  |  |
|                                                                                                    | local IP address in TFTs (see 3GPP TS 24.301 [83] and 3GPP TS 24.008   |  |
|                                                                                                    | [8] subclause 10.5.6.3)                                                |  |
|                                                                                                    | 0 Indicates that the MS or the network or both do not support local IP |  |
|                                                                                                    | address in TFTs                                                        |  |
|                                                                                                    | 1 Indicates that the MS and the network support local IP address in    |  |
|                                                                                                    | TFTs                                                                   |  |
| <non-ip_mtu></non-ip_mtu>                                                                                  | Integer type. Shows the Non-IP MTU size in octets.                     |  |
| Complete DI MAN and a control between two ladicates the analysis are supplied as a fundial analysis of the |                                                                        |  |

<Non-IP\_MTU>
<Serving\_PLMN\_rate\_cont
rol\_value>

Integer type. Indicates the maximum number of uplink messages the UE is allowed to send in a 6 minute interval. This refers to octet 3 to 4 of the Serving PLMN rate control IE as specified in *3GPP TS 24.301 [8]* subclause 9.9.4.28.

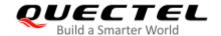

# 11 Supplementary Service Commands

# 11.1. AT+CCFC Call Forwarding Number and Conditions Control

This command allows control of the call forwarding supplementary service according to *3GPP TS 22.082*. Registration, erasure, activation, deactivation and status query are supported. TA controls the call forwarding supplementary service. Registration, erasure, activation, deactivation, and status query are supported.

| AT+CCFC Call Forwarding Number and Conditions Control                                                                                                    |                                                                                                    |  |
|----------------------------------------------------------------------------------------------------|----------------------------------------------------------------------------------------------------|--|
| Test Command                                                                                                    | Response                                                                                                |  |
| AT+CCFC=?                                                                                                    | +CCFC: (range of supported <reads>s)</reads>                                                            |  |
|                                                                                                    |                                                                                                    |  |
| White Common d                                                                                                    | OK                                                                                                    |  |
| Write Command                                                                                                    | Response                                                                                                |  |
| AT+CCFC= <reads>,<mode>[,<numbe r="">[,<type>[,<class>[,<subaddr>[,<sat< th=""><td>If <b><mode></mode></b> is not equal to 2 and the command is executed successfully:</td></sat<></subaddr></class></type></numbe></mode></reads> | If <b><mode></mode></b> is not equal to 2 and the command is executed successfully:                     |  |
| ype>[,time]]]]]                                                                                                    | OK                                                                                                    |  |
| 31 57 33333                                                                                                    |                                                                                                    |  |
|                                                                                                    | If <mode>=2 and the command is executed successfully</mode>                                             |  |
|                                                                                                    | (only in connection with <b><reads></reads></b> 0–3):                                                   |  |
|                                                                                                    | For registered call forwarding numbers:                                                                 |  |
|                                                                                                    | +CCFC: <status>,<class1>[,<number>,<type>[,<subadd< th=""></subadd<></type></number></class1></status>  |  |
|                                                                                                    | r>, <satype>[,<time>]]]</time></satype>                                                                 |  |
|                                                                                                    | [+CCFC: <status>,<class1>[,<number>,<type>[,<subadd< td=""></subadd<></type></number></class1></status> |  |
|                                                                                                    | r>, <satype>[,<time>]]]]</time></satype>                                                                |  |
|                                                                                                    | ок                                                                                                    |  |
|                                                                                                    | If no call forwarding numbers are registered (and therefore all                                         |  |
|                                                                                                    | classes are inactive):                                                                                  |  |
|                                                                                                    | +CCFC: <status>,<class></class></status>                                                                |  |
|                                                                                                    |                                                                                                    |  |
|                                                                                                    | OK                                                                                                    |  |
|                                                                                                    | where <b><status></status></b> =0 and <b><class></class></b> =15                                        |  |
|                                                                                                    | If there is any error related to ME functionality:                                                      |  |

|                             | +CME ERROR: <err></err>                                                     |
|-----------------------------|-----------------------------------------------------------------------------|
| Maximum Response Time       | 300 ms                                                                      |
| Characteristics             | The command takes effect immediately. The configurations will not be saved. |
| Reference<br>3GPP TS 27.007 |                                                                             |

| <reads></reads>     | Integ                                                                                               | er type. Configure the forwarding conditions.                  |
|---------------------|----------------------------------------------------------------------------------------------------|----------------------------------------------------------------|
|                     | 0                                                                                                   | Unconditional                                                  |
|                     | 1                                                                                                   | Mobile busy                                                    |
|                     | 2                                                                                                   | No reply                                                       |
|                     | 3                                                                                                   | Not reachable                                                  |
|                     | 4                                                                                                   | All call forwarding (0–3)                                      |
|                     | 5                                                                                                   | All conditional call forwarding (1-3)                          |
| <mode></mode>       | Intege                                                                                              | er type. Controls the call forwarding supplementary service.   |
|                     | 0                                                                                                   | Disable                                                        |
|                     | 1                                                                                                   | Enable                                                         |
|                     | 2                                                                                                   | Query status                                                   |
|                     | 3                                                                                                   | Registration                                                   |
|                     | 4                                                                                                   | Erasure                                                        |
| <number></number>   | Phone number in string type of forwarding address in format specified by <type>.</type>             |                                                                |
| <type></type>       | Integer type. Type of address. Default value: 145 when dialing string includes international        |                                                                |
|                     | access code character "+", otherwise 129.                                                           |                                                                |
| <subaddr></subaddr> | String type sub-address of format specified by <b><satype></satype></b> .                           |                                                                |
| <satype></satype>   | Type of sub-address in integer.                                                                     |                                                                |
| <class></class>     | Integer type. Information class.                                                                    |                                                                |
|                     | 1                                                                                                   | Voice                                                          |
|                     | 2                                                                                                   | Data                                                           |
|                     | 4                                                                                                   | FAX                                                            |
|                     | 7                                                                                                   | All telephony except SMS                                       |
|                     | 8                                                                                                   | Short message service                                          |
|                     | 16                                                                                                  | Data circuit synchronization                                   |
|                     | 32                                                                                                  | Data circuit asynchronization                                  |
| <time></time>       | Integer type. When "no reply" ( <reads>=no reply) is enabled or queried, this gives the tin</reads> |                                                                |
|                     | in seconds to wait before call is forwarded. Range: 1-30. Default: 20.                              |                                                                |
| <status></status>   | Intege                                                                                              | er type.                                                       |
|                     | 0                                                                                                   | Not active                                                     |
|                     | 1                                                                                                   | Active                                                         |
| <err></err>         | Error                                                                                               | codes. For more details, please refer to <i>Chapter 15.4</i> . |
|                     |                                                                                                    |                                                                |

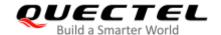

## **Example**

| AT+CCFC=0,3,"15021012496"          | //Register the destination number for unconditional call forwarding (CFU). |
|------------------------------------|----------------------------------------------------------------------------|
| ОК                                 |                                                                            |
| AT+CCFC=0,2                        | //Query the status of CFU without specifying <b><class></class></b> .      |
| +CCFC: 1,1,"+8615021012496",145,,, |                                                                            |
|                                    |                                                                            |
| OK                                 |                                                                            |
| AT+CCFC=0,4                        | //Erase the registered CFU destination number.                             |
| OK                                 |                                                                            |
| AT+CCFC=0,2                        | //Query the status, no destination number.                                 |
| +CCFC: 0,255                       |                                                                            |
|                                    |                                                                            |
| ОК                                 |                                                                            |

# 11.2. AT+CCWA Call Waiting Control

This command allows control of the call waiting supplementary service according to *3GPP TS 22.083*. Activation, deactivation and status query are supported. TA controls the call waiting supplementary service with the Write Command. Activation, deactivation and status query are supported.

| AT+CCWA Call Waiting Control                         |                                                                          |
|------------------------------------------------------|--------------------------------------------------------------------------|
| Test Command                                         | Response                                                                 |
| AT+CCWA=?                                            | +CCWA: (list of supported <n>s)</n>                                      |
|                                                      | ок                                                                       |
| Read Command                                         | Response                                                                 |
| AT+CCWA?                                             | +CCWA: <n></n>                                                           |
|                                                      | OK                                                                       |
| Write Command                                        | OK                                                                       |
| AT+CCWA[= <n>][,<mode>[,<class>]]</class></mode></n> | Response  If <mode> is not equal to 2 and the command is executed</mode> |
| A1+001/A[=\112][,\11100c2[,\010332]]                 | successfully:                                                            |
|                                                      | ОК                                                                       |
|                                                      |                                                                          |
|                                                      | If <mode>=2 and the command is executed successfully:</mode>             |
|                                                      | +CCWA: <status>,<class1></class1></status>                               |
|                                                      | [+CCWA: <status>,<class2></class2></status>                              |
|                                                      | ]                                                                        |
|                                                      | OK.                                                                      |
|                                                      | OK                                                                       |

LTE Standard Module Series

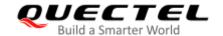

|                             | If there is any error related to ME functionality: +CME ERROR: <err></err>  |
|-----------------------------|-----------------------------------------------------------------------------|
| Maximum Response Time       | 300 ms                                                                      |
| Characteristics             | The command takes effect immediately. The configurations will not be saved. |
| Reference<br>3GPP TS 27.007 |                                                                             |

#### **Parameter**

| <n></n>           | Intege                                                                                | r type. Disable or enable the presentation of an unsolicited result code.                  |
|-------------------|---------------------------------------------------------------------------------------|--------------------------------------------------------------------------------------------|
|                   | <u>O</u>                                                                              | Disable presentation of an unsolicited result code                                         |
|                   | 1                                                                                     | Enable presentation of an unsolicited result code                                          |
| <mode></mode>     | Integer type. When <mode> parameter is not given, network is not interrogated.</mode> |                                                                                            |
|                   | 0                                                                                     | Disable                                                                                    |
|                   | 1                                                                                     | Enable                                                                                     |
|                   | 2                                                                                     | Query status                                                                               |
| <class></class>   | A sum                                                                                 | of integers, each integer represents a class of information.                               |
|                   | 1                                                                                     | Voice (telephony)                                                                          |
|                   | 2                                                                                     | Data (bearer service)                                                                      |
|                   | 4                                                                                     | FAX (facsimile)                                                                            |
|                   | 16                                                                                    | Data circuit synchronization                                                               |
|                   | 32                                                                                    | Data circuit asynchronization                                                              |
| <status></status> | Intege                                                                                | r type. Disable or enable the call waiting supplementary service.                          |
|                   | 0                                                                                     | Disable                                                                                    |
|                   | 1                                                                                     | Enable                                                                                     |
| <number></number> | Phone number in string type of calling address in format specified by <type>.</type>  |                                                                                            |
| <type></type>     | Type of address octet in integer format.                                              |                                                                                            |
|                   | 129                                                                                   | Unknown type (IDSN format number)                                                          |
|                   | 145                                                                                   | International number type (ISDN format)                                                    |
| <alpha></alpha>   | Option                                                                                | al string type alphanumeric representation of <number> corresponding to the entry</number> |
|                   | found in phone book.                                                                  |                                                                                            |
| <err></err>       | Error c                                                                               | codes. For more details, please refer to <i>Chapter 15.4</i> .                             |

### **NOTES**

- 1. <status>=0 should be returned only if service is not active for any <class> i.e. +CCWA: 0,7 will be returned in this case.
- 2. When <mode>=2, all active call waiting classes will be reported. In this mode the command is aborted by pressing any key.
- 3. Unsolicited result code:

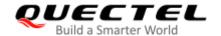

When the presentation call waiting at the TA is enabled (and call waiting is enabled) and a terminating call set up during an established call, an unsolicited result code is returned:

+CCWA: <number>,<type>,<class>[,<alpha>]

#### **Example**

AT+CCWA=1,1 //Enable presentation of an unsolicited result code.

OK

ATD10086; //Establish a call.

OK

**+CCWA:** "02154450293",129,1 //Indication of a call that has been waiting.

### 11.3. AT+CHLD Call Related Supplementary Services

This command allows the control of the following call related services:

- A call can be temporarily disconnected from the MT but the connection is retained by the network;
- Multiparty conversation (conference calls);
- The served subscriber who has two calls (one held and the other either active or alerting) can connect the other parties and release the served subscriber's own connection.

Calls can be put on hold, recovered, released and added to a conversation, and transferred similarly as defined in *3GPP TS 22.030*.

This is based on the GSM/UMTS supplementary services HOLD (Call Hold; refer to *3GPP TS 22.083 clause 2*), MPTY (MultiParty; refer to *3GPP TS 22.084*) and ECT (Explicit Call Transfer; refer to *3GPP TS 22.091*). The interaction of this command with other commands based on other GSM/UMTS supplementary services is described in the GSM/UMTS standards. Call Hold, MultiParty and Explicit Call Transfer are only applicable to teleservice 11.

TA controls the supplementary services call hold, multiparty and explicit call transfer with the Write Command. Calls can be put on hold, recovered, released, added to conversation and transferred.

| AT+CHLD Call Related Supplementary Services |                                     |
|---------------------------------------------|-------------------------------------|
| Test Command                                | Response                            |
| AT+CHLD=?                                   | +CHLD: (list of supported <n>s)</n> |
|                                             |                                     |
|                                             | OK                                  |
| Write Command                               | Response                            |
| AT+CHLD[= <n>]</n>                          | ОК                                  |

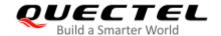

|                             | If there is any error related to ME functionality: +CME ERROR: <err></err>  |
|-----------------------------|-----------------------------------------------------------------------------|
| Maximum Response Time       | 300 ms                                                                      |
| Characteristics             | The command takes effect immediately.  The configuration will not be saved. |
| Reference<br>3GPP TS 27.007 |                                                                             |

| <n></n>     | 0        | Terminate all held calls or UDUB (User Determined User Busy) for a waiting call. If a call is waiting, terminate the waiting call. Otherwise, terminate all held calls (if any) |
|-------------|----------|----------------------------------------------------------------------------------------------------|
|             | 1        | Terminate all active calls (if any) and accept the other call (waiting call or held call).                                                                                      |
|             | 1X       | Terminate the specific call number X (X=1-7)                                                                                                    |
|             | <u>2</u> | Place all active calls on hold (if any) and accept the other call (waiting call or held call) as the active call                                                                |
|             | 2X       | Place all active calls except call X (X=1-7) on hold                                                                                                    |
|             | 3        | Add the held call to the active calls                                                                                                    |
|             | 4        | Connects the two calls and disconnects the subscriber from both calls (ECT)                                                                                                    |
| <err></err> | Error    | codes. For more details, please refer to <i>Chapter 15.4</i> .                                                                                                    |

# **Example**

ATD10086;

| OK .                               | // Lotabiloti a call.                                                           |
|------------------------------------|---------------------------------------------------------------------------------|
| +CCWA: "02154450293",129,1         | //Indication of a call that has been waiting.                                   |
| AT+CHLD=2                          | //Place the active call on hold and accept the waiting call as the active call. |
| ОК                                 |                                                                                 |
| AT+CLCC                            |                                                                                 |
| +CLCC: 1,0,1,0,0,"10086",129       | //The first call is on hold.                                                    |
| +CLCC: 2,1,0,0,0,"02154450293",129 | //The second call is active.                                                    |
| ок                                 |                                                                                 |
| AT+CHLD=21                         | //Place the active call except call X=1 on hold.                                |
| OK                                 |                                                                                 |
| AT+CLCC                            |                                                                                 |
| +CLCC: 1,0,0,0,0,"10086",129       | //The first call is active.                                                     |

//Establish a call.

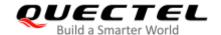

**+CLCC:** 2,1,1,0,1,"02154450293",129 //The second call is on hold.

OK

AT+CHLD=3 //Add a held call to the active calls in order to set up a

conference (multiparty) call.

OK

AT+CLCC

+CLCC: 1,0,0,0,1,"10086",129

+CLCC: 2,1,0,0,1,"02154450293",129

OK

# 11.4. AT+CLIP Calling Line Identification Presentation

This command refers to the GSM/UMTS supplementary service CLIP (Calling Line Identification Presentation) that enables a called subscriber to get the calling line identity (CLI) of the calling party when receiving a mobile terminated call. TA enables or disables the presentation of the calling line identity (CLI) at the TE with the Write Command. It has no effect on the execution of the supplementary service CLIP in the network.

| AT+CLIP Calling Line Identification Presentation |                                                    |  |
|--------------------------------------------------|----------------------------------------------------|--|
| Test Command                                     | Response                                           |  |
| AT+CLIP=?                                        | +CLIP: (list of supported <n>s)</n>                |  |
|                                                  |                                                    |  |
|                                                  | OK                                                 |  |
| Read Command                                     | Response                                           |  |
| AT+CLIP?                                         | +CLIP: <n>,<m></m></n>                             |  |
|                                                  |                                                    |  |
|                                                  | OK                                                 |  |
| Write Command                                    | Response                                           |  |
| AT+CLIP= <n></n>                                 | OK                                                 |  |
|                                                  |                                                    |  |
|                                                  | If there is any error related to ME functionality: |  |
|                                                  | +CME ERROR: <err></err>                            |  |
| Maximum Response Time                            | 15 s, determined by network.                       |  |
| Characteristics                                  | The command takes effect immediately.              |  |
| Characteristics                                  | The configuration will not be saved.               |  |
| Reference                                        |                                                    |  |
| 3GPP TS 27.007                                   |                                                    |  |

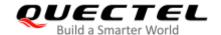

| <n></n>                       | Integer type.                                                                           |  |
|-------------------------------|-----------------------------------------------------------------------------------------|--|
|                               | O Suppress unsolicited result codes                                                     |  |
|                               | 1 Display unsolicited result codes                                                      |  |
| <m></m>                       | Integer type.                                                                           |  |
|                               | 0 CLIP not provisioned                                                                  |  |
|                               | 1 CLIP provisioned                                                                      |  |
|                               | 2 Unknown                                                                               |  |
| <number></number>             | Phone number in string type of calling address in format specified by <type></type>     |  |
| <subaddr></subaddr>           | String type sub-address of format specified by <b><satype></satype></b>                 |  |
| <satype></satype>             | Type of sub-address octet in integer format (refer to 3GPP TS 24.008 [8] subclause      |  |
|                               | 10.5.4.8)                                                                               |  |
| <type></type>                 | Type of address octet in integer format                                                 |  |
|                               | 129 Unknown type (IDSN format)                                                          |  |
|                               | 145 International number type (ISDN format)                                             |  |
|                               | National number                                                                         |  |
| <alpha></alpha>               | String type alphanumeric representation of <number> corresponding to the entry</number> |  |
|                               | found in phone book.                                                                    |  |
| <cli_validity></cli_validity> | Integer type.                                                                           |  |
|                               | 0 CLI valid                                                                             |  |
|                               | 1 CLI has been withheld by the originator                                               |  |
|                               | 2 CLI is not available due to interworking problems or limitations of originating       |  |
|                               | network                                                                                 |  |
| <err></err>                   | Error codes. For more details, please refer to <i>Chapter 15.4</i> .                    |  |

#### **NOTE**

Unsolicited result code:

When the presentation of the CLIP at the TE is enabled (and calling subscriber allows), an unsolicited result code is returned after every RING (or +CRING: <type>) at a mobile terminating call:

+CLIP: <number>,<type>,[subaddr],[satype],[<alpha>],<CLI\_validity>

### **Example**

AT+CPBW=1,"02151082965",129,"QUECTEL"

OK

AT+CLIP=1

OK

**RING** 

+CLIP: "02151082965",129,,,"QUECTEL",0

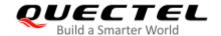

# 11.5. AT+CLIR Calling Line Identification Restriction

This command refers to the CLIR supplementary service (Calling Line Identification Restriction) according to 3GPP TS 22.081 and the OIR supplementary service (Originating Identification Restriction) according to 3GPP TS 24.607 that allows a calling subscriber to enable or disable the presentation of the calling line identity (CLI) to the called party when originating a call. TA restricts or enables the presentation of the calling line identity (CLI) to the called party when originating a call with the write command.

The Write Command overrides the CLIR subscription (default is restricted or allowed) when temporary mode is provisioned as a default adjustment for all following outgoing calls. This adjustment can be revoked by using the opposite command.

| AT+CLIR Calling Line Identification Restriction |                                                    |  |
|-------------------------------------------------|----------------------------------------------------|--|
| Test Command                                    | Response                                           |  |
| AT+CLIR=?                                       | +CLIR: (range of supported <n>s)</n>               |  |
|                                                 |                                                    |  |
|                                                 | ОК                                                 |  |
| Read Command                                    | Response                                           |  |
| AT+CLIR?                                        | +CLIR: <n>,<m></m></n>                             |  |
|                                                 |                                                    |  |
|                                                 | ОК                                                 |  |
| Write Command                                   | Response                                           |  |
| AT+CLIR[= <n>]</n>                              | ОК                                                 |  |
|                                                 |                                                    |  |
|                                                 | If there is any error related to ME functionality: |  |
|                                                 | +CME ERROR: <err></err>                            |  |
| Maximum Response Time                           | 15 s, determined by network.                       |  |
|                                                 | The command takes effect immediately.              |  |
| Characteristics                                 | The configuration will not be saved.               |  |
| Deference                                       | The configuration will not be saved.               |  |
| Reference                                       |                                                    |  |
| 3GPP TS 27.007                                  |                                                    |  |

| <n></n> | Integer type. Parameter sets the adjustment for outgoing calls.                    |  |
|---------|------------------------------------------------------------------------------------|--|
|         | O Presentation indicator is used according to the subscription of the CLIR service |  |
|         | 1 CLIR invocation                                                                  |  |
|         | 2 CLIR suppression                                                                 |  |
| <m></m> | Integer type. Parameter shows the subscriber CLIR service status in the network.   |  |
|         | 0 CLIR not provisioned                                                             |  |
|         | 1 CLIR provisioned in permanent mode                                               |  |
|         | 2 Unknown (e.g. no network, etc.)                                                  |  |

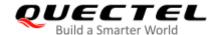

|             | 3                                                            | CLIR temporary mode presentation restricted |
|-------------|--------------------------------------------------------------|---------------------------------------------|
|             | 4                                                            | CLIR temporary mode presentation allowed    |
| <err></err> | Error codes. For more details, please refer to Chapter 15.4. |                                             |

#### 11.6. AT+COLP Connected Line Identification Presentation

This command refers to the GSM/UMTS supplementary service COLP (Connected Line Identification Presentation) that enables a calling subscriber to get the connected line identity (COL) of the called party after setting up a mobile originated call. The command enables or disables the presentation of the COL at the TE. It has no effect on the execution of the supplementary service COLR in the network.

Intermediate result code **OK** is returned from TA to TE before any +CR or V.25ter responses.

| AT+COLP Connected Line Identification Presentation |                                       |  |
|----------------------------------------------------|---------------------------------------|--|
| Test Command                                       | Response                              |  |
| AT+COLP=?                                          | +COLP: (list of supported <n>s)</n>   |  |
|                                                    |                                       |  |
|                                                    | OK                                    |  |
| Read Command                                       | Response                              |  |
| AT+COLP?                                           | +COLP: <n>,<m></m></n>                |  |
|                                                    |                                       |  |
|                                                    | OK                                    |  |
| Write Command                                      | Response                              |  |
| AT+COLP[= <n>]</n>                                 | OK                                    |  |
| Maximum Response Time                              | 15 s, determined by network.          |  |
| Characteristics                                    | The command takes effect immediately. |  |
| Citataciensiics                                    | The configuration will not be saved.  |  |
| Reference                                          |                                       |  |
| 3GPP TS 27.007                                     |                                       |  |

| <n></n>           | Integer type. Sets/shows the result code presentation status in the TA.      |
|-------------------|------------------------------------------------------------------------------|
|                   | <u>0</u> Disable                                                             |
|                   | 1 Enable                                                                     |
| <m></m>           | Integer type. Shows the subscriber COLP service status in the network.       |
|                   | 0 COLP not provisioned                                                       |
|                   | 1 COLP provisioned                                                           |
|                   | 2 Unknown (e.g. no network, etc.)                                            |
| <number></number> | String type. Phone number, the format is specified by <b><type></type></b> . |

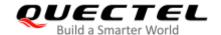

| <type></type>       | Integer type. Type of address octet in integer format.                                     |  |
|---------------------|--------------------------------------------------------------------------------------------|--|
|                     | 128 Unknown type (Number length is 0)                                                      |  |
|                     | 129 Unknown type (IDSN format number)                                                      |  |
|                     | 145 International number type (ISDN format)                                                |  |
| <subaddr></subaddr> | String type sub-address of format specified by <b><satype></satype></b> .                  |  |
| <satype></satype>   | Integer type. Type of sub-address octet (refer to 3GPP TS 24.008 subclause 10.5.4.8)       |  |
| <alpha></alpha>     | Optional string type alphanumeric representation of <number> corresponding to the</number> |  |
|                     | entry found in phone book.                                                                 |  |

#### **NOTE**

Intermediate result code:

When enabled (and called subscriber allows), an intermediate result code is returned before any +CR or V.25ter responses:

+COLP: <number>,<type>,[<subaddr>],[<satype>],[<alpha>]

#### **Example**

AT+CPBW=1,"02151082965",129,"QUECTEL"

OK

AT+COLP=1

OK

ATD02151082965;

+COLP: "02151082965",129,,,"QUECTEL"

OK

# 11.7. AT+CSSN Supplementary Service Notifications

This command refers to supplementary service related network initiated notifications. This Write Command enables/disables the presentation of notification result codes from TA to TE.

| AT+CSSN Supplementary Service Notifications |                                                                           |
|---------------------------------------------|---------------------------------------------------------------------------|
| Test Command AT+CSSN=?                      | Response +CSSN: (list of supported <n>s),(list of supported <m>s)</m></n> |
| Read Command AT+CSSN?                       | OK Response +CSSN: <n>,<m></m></n>                                        |
|                                             | ок                                                                        |

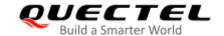

| Write Command              | Response                                           |
|----------------------------|----------------------------------------------------|
| AT+CSSN= <n>[,<m>]</m></n> | ОК                                                 |
|                            | Or                                                 |
|                            | ERROR                                              |
|                            | If there is any error related to ME functionality: |
|                            | +CME ERROR: <err></err>                            |
| Maximum Response Time      | 300 ms                                             |
| Characteristics            | The command takes effect immediately.              |
| Characteristics            | The configuration will not be saved.               |
| Reference                  |                                                    |
| 3GPP TS 27.007             |                                                    |

| <n></n>         | Integer type. Sets/shows the +CSSI intermediate result code presentation status to the |                                                                                          |  |
|-----------------|----------------------------------------------------------------------------------------|------------------------------------------------------------------------------------------|--|
|                 | TE.                                                                                    |                                                                                          |  |
|                 | 0                                                                                      | Disable                                                                                  |  |
|                 | 1                                                                                      | Enable                                                                                   |  |
| <m></m>         | Inte                                                                                   | ger type. Sets/shows the <b>+CSSU</b> unsolicited result code presentation status to the |  |
|                 | TE.                                                                                    |                                                                                          |  |
|                 | <u>0</u>                                                                               | Disable                                                                                  |  |
|                 | 1                                                                                      | Enable                                                                                   |  |
| <code1></code1> | Integer type. It is manufacturer specific and supports the following codes:            |                                                                                          |  |
|                 | 0                                                                                      | Unconditional call forwarding is active                                                  |  |
|                 | 1                                                                                      | Some of the conditional call forwardings are active                                      |  |
|                 | 2                                                                                      | Call has been forwarded                                                                  |  |
|                 | 3                                                                                      | Waiting call is pending                                                                  |  |
|                 | 5                                                                                      | Outgoing call is barred                                                                  |  |
| <code2></code2> | Inte                                                                                   | ger type. It is manufacturer specific and supports the following codes:                  |  |
|                 | 0                                                                                      | The incoming call is a forwarded call                                                    |  |
|                 | 2                                                                                      | Call has been put on hold (during a voice call)                                          |  |
|                 | 3                                                                                      | Call has been retrieved (during a voice call)                                            |  |
|                 | 5                                                                                      | Held call was terminated by another party                                                |  |
|                 | 10                                                                                     | Additional incoming call forwarded                                                       |  |
| <err></err>     | Erro                                                                                   | or codes. For more details, please refer to <i>Chapter 15.4</i> .                        |  |

#### **NOTES**

- When <n>=1 and a supplementary service notification is received after a mobile originated call setup, the +CSSI intermediate result code is sent to TE before any other MO call setup result codes: +CSSI: <code1>
- 2. When <m>=1 and a supplementary service notification is received during a mobile terminated call

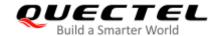

setup or during a call, the **+CSSU** unsolicited result code is sent to TE:

+CSSU: <code2>

### 11.8. AT+CUSD Unstructured Supplementary Service Data

This command allows control of the Unstructured Supplementary Service Data (USSD) according to 3GPP TS 22.090. Both network and mobile initiated operations are supported.

<mode> is used to disable/enable the presentation of an unsolicited result code. <mode>=2 is used to cancel an ongoing USSD session. For an USSD response from the network, or a network initiated operation, the format is: +CUSD: <status>[,<rspstr>,[<dcs>]].

When **<reqstr>** is given, a mobile initiated USSD string or a response USSD string to a network initiated operation is sent to the network. The response USSD string from the network is returned in a subsequent **+CUSD** URC.

| AT+CUSD Unstructured Supplementary Service Data         |                                                    |  |
|---------------------------------------------------------|----------------------------------------------------|--|
| Test Command                                            | Response                                           |  |
| AT+CUSD=?                                               | +CUSD: (range of supported <mode>s)</mode>         |  |
|                                                         | ок                                                 |  |
| Read Command                                            | Response                                           |  |
| AT+CUSD?                                                | +CUSD: <mode></mode>                               |  |
|                                                         |                                                    |  |
|                                                         | OK                                                 |  |
| Write Command                                           | Response                                           |  |
| AT+CUSD[= <mode>[,<reqstr>[,<dcs></dcs></reqstr></mode> | OK                                                 |  |
| 111                                                     | Or                                                 |  |
|                                                         | ERROR                                              |  |
|                                                         |                                                    |  |
|                                                         | If there is any error related to ME functionality: |  |
|                                                         | +CME ERROR: <err></err>                            |  |
| Maximum Response Time                                   | 120 s, determined by network.                      |  |
| Characteristics                                         | The command takes effect immediately.              |  |
| Griaracieristics                                        | The configurations will not be saved.              |  |
| Reference                                               |                                                    |  |
| 3GPP TS 27.007                                          |                                                    |  |

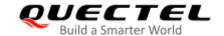

| <mode></mode>     | Integer type. Sets/shows the result code presentation status to the TE.           |  |
|-------------------|-----------------------------------------------------------------------------------|--|
|                   | O Disable the result code presentation to the TE                                  |  |
|                   | 1 Enable the result code presentation to the TE                                   |  |
|                   | 2 Cancel session (not applicable to Read Command response)                        |  |
| <reqstr></reqstr> | Unstructured Supplementary Service Data (USSD) to be sent to the network. If this |  |
|                   | parameter is not given, network is not interrogated.                              |  |
| <rspstr></rspstr> | Unstructured Supplementary Service Data (USSD) received from the network.         |  |
| <dcs></dcs>       | Integer type. 3GPP TS 23.038 Cell Broadcast Data Coding Scheme, Default: 15.      |  |
| <status></status> | Integer type. USSD response from the network or the network initiated operation.  |  |
|                   | 0 No further user action required (network initiated USSD Notify, or no further   |  |
|                   | information needed after mobile initiated operation)                              |  |
|                   | 1 Further user action required (network initiated USSD Request, or further        |  |
|                   | information needed after mobile initiated operation)                              |  |
|                   | 2 USSD terminated by network                                                      |  |
|                   | 3 Another local client has responded                                              |  |
|                   | 4 Operation not supported                                                         |  |
|                   | 5 Network time out                                                                |  |
| <err></err>       | Error codes. For more details, please refer to <i>Chapter 15.4</i> .              |  |

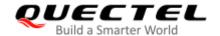

# 12 Audio Commands

# 12.1. AT+CLVL Loudspeaker Volume Level Selection

This command selects the volume of the internal loudspeaker of the MT.

| AT+CLVL Loudspeaker Volume Level Selection |                                                    |  |
|--------------------------------------------|----------------------------------------------------|--|
| Test Command                               | Response                                           |  |
| AT+CLVL=?                                  | +CLVL: (range of supported <level>s)</level>       |  |
|                                            | ок                                                 |  |
| Read Command                               | Response                                           |  |
| AT+CLVL?                                   | +CLVL: <level></level>                             |  |
|                                            |                                                    |  |
|                                            | OK                                                 |  |
| Write Command                              | Response                                           |  |
| AT+CLVL= <level></level>                   | OK                                                 |  |
|                                            | Or                                                 |  |
|                                            | ERROR                                              |  |
|                                            |                                                    |  |
|                                            | If there is any error related to ME functionality: |  |
|                                            | +CME ERROR: <err></err>                            |  |
| Maximum Response Time                      | 300 ms                                             |  |
| Characteristics                            | The command takes effect immediately.              |  |
| Characteristics                            | The configurations will be saved.                  |  |
| Reference                                  |                                                    |  |
| 3GPP TS 27.007                             |                                                    |  |

| <level></level> | Integer type. Volume level with manufacturer specific range (Smallest value represents |
|-----------------|----------------------------------------------------------------------------------------|
|                 | the lowest sound level). Range: 0-5. Default: 3.                                       |
| <err></err>     | Error codes. For more details, please refer to <i>Chapter 15.4</i> .                   |

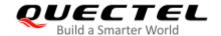

# 12.2. AT+CMUT Mute Control

This command enables/disables the uplink voice muting during a voice call.

| AT+CMUT Mute Control  |                                                                            |
|-----------------------|----------------------------------------------------------------------------|
| Test Command          | Response                                                                   |
| AT+CMUT=?             | +CMUT: (list of supported <n>s)</n>                                        |
| Read Command          | OK                                                                         |
| AT+CMUT?              | Response +CMUT: <n></n>                                                    |
| AT+CMOT?              | +CMO1: <11>                                                                |
|                       | ОК                                                                         |
| Write Command         | Response                                                                   |
| AT+CMUT= <n></n>      | OK                                                                         |
|                       | Or                                                                         |
|                       | ERROR                                                                      |
|                       | If the are in any carron related to MIT to mationality                     |
|                       | If there is any error related to ME functionality: +CME ERROR: <err></err> |
| Maximum Response Time | 300 ms                                                                     |
|                       | The command takes effect immediately.                                      |
| Characteristics       | The configurations will not be saved and must be set during                |
|                       | the call.                                                                  |
| Reference             |                                                                            |
| 3GPP TS 27.007        |                                                                            |

| <n></n>     | Integer type.                                                |  |
|-------------|--------------------------------------------------------------|--|
|             | <u>0</u> Mute OFF                                            |  |
|             | 1 Mute ON                                                    |  |
| <err></err> | Error codes. For more details, please refer to Chapter 15.4. |  |

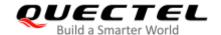

# 12.3. AT+QAUDLOOP Enable/Disable Audio Loop Test

This command enables/disables audio loop test.

| AT+QAUDLOOP Enable/Disable                   | Audio Loop Test                                                             |
|----------------------------------------------|-----------------------------------------------------------------------------|
| Test Command AT+QAUDLOOP=?                   | Response +QAUDLOOP: (list of supported <enable>s)</enable>                  |
| Read Command AT+QAUDLOOP?                    | OK  Response +QAUDLOOP: <enable></enable>                                   |
|                                              | ОК                                                                          |
| Write Command AT+QAUDLOOP= <enable></enable> | Response  OK  Or  ERROR                                                     |
| Maximum Response Time                        | 300 ms                                                                      |
| Characteristics                              | The command takes effect immediately. The configurations will not be saved. |

#### **Parameter**

| <enable></enable> | Integer type. To enable or disable audio loop test.          |  |  |
|-------------------|--------------------------------------------------------------|--|--|
|                   | <ul><li><u>0</u> Disable audio loop test</li></ul>           |  |  |
|                   | 1 Enable audio loop test                                     |  |  |
| <err></err>       | Error codes. For more details, please refer to Chapter 15.4. |  |  |

#### 12.4. AT+VTS DTMF and Tone Generation

This command sends ASCII characters which cause MSC to transmit DTMF tones to a remote subscriber. This command can only be operated in voice call.

| AT+VTS DTMF and Tone Generation |                                                                                                    |  |
|---------------------------------|----------------------------------------------------------------------------------------------------|--|
| Test Command AT+VTS=?           | Response +VTS: (list of supported <dtmf_string>s),(range of supported of <duration>s)  OK</duration></dtmf_string> |  |

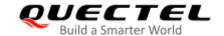

| Write Command                                               | Response                                                                                       |
|-------------------------------------------------------------|------------------------------------------------------------------------------------------------|
| AT+VTS= <dtmf_string>[,<duration>]</duration></dtmf_string> | ОК                                                                                             |
|                                                             | Or                                                                                             |
|                                                             | ERROR                                                                                          |
|                                                             |                                                                                                |
|                                                             | If there is any error related to ME functionality:                                             |
|                                                             | +CME ERROR: <err></err>                                                                        |
| Maximum Response Time                                       | Depends on the length of <b><dtmf_string></dtmf_string></b> and <b><duration></duration></b> . |
| Characteristics                                             | 1                                                                                              |
| Reference                                                   |                                                                                                |
| 3GPP TS 27.007                                              |                                                                                                |

| <dtmf_string></dtmf_string> | String type. ASCII characters in the set <b>09</b> , <b>#</b> , *, <b>A</b> , <b>B</b> , <b>C</b> , <b>D</b> . The string should be enclosed in quotation marks ("").  When sending multiple tones at a time, the time interval of two tones <interval> can be specified by <b>AT+VTD</b>. The maximal length of the string is</interval> |
|-----------------------------|----------------------------------------------------------------------------------------------------|
|                             | 31.                                                                                                    |
| <duration></duration>       | The duration of each tone in 1/10 seconds with tolerance. Range: 0–255.                                                                                                    |
|                             | If the duration is less than the minimum time specified by the network, the                                                                                                    |
|                             | actual duration will be the network specified time.                                                                                                    |
|                             | If this parameter is omitted, <duration> is specified by AT+VTD.</duration>                                                                                                    |
| <err></err>                 | Error codes. For more details, please refer to <i>Chapter 15.4</i> .                                                                                                    |

# **Example**

**ATD12345678900**; //Dial.

OK

//Call connect

AT+VTS="1" //The remote caller can hear the DTMF tone.

OK

AT+VTS="1234567890A" //Send multiple tones at a time.

OK

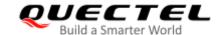

# 12.5. AT+VTD Set Tone Duration

This command sets the duration of DTMF tones. It can also set time interval of two tones when sending multiple tones at a time.

| AT+VTD Set Tone Duration                                            |                                                                                                    |
|---------------------------------------------------------------------|----------------------------------------------------------------------------------------------------|
| Test Command AT+VTD=?                                               | Response +VTD: (range of supported <duration>s),(range of supported of <interval>s)  OK</interval></duration> |
| Read Command AT+VTD?                                                | Response +VTD: <duration>,<interval> OK</interval></duration>                                                 |
| Write Command AT+VTD= <duration>[,<interval>]</interval></duration> | Response  OK  Or  ERROR  If there is any error related to ME functionality: +CME ERROR: <err></err>           |
| Maximum Response Time                                               | 300 ms                                                                                                    |
| Characteristics                                                     | The command takes effect immediately. The configurations will not be saved.                                   |
| Reference<br>3GPP TS 27.007                                         |                                                                                                    |

| <duration></duration> | The duration tone in 1/10 seconds with tolerance. Range: 0-255. Default  |
|-----------------------|--------------------------------------------------------------------------|
|                       | value: 3. If the duration is less than the minimum time specified by the |
|                       | network, the actual duration will be network specified time.             |
| <interval></interval> | The time interval of two tones when sending multiple tones at a time by  |
|                       | AT+VTS. Range: 0-255. Default: 0.                                        |
| <err></err>           | Error codes. For more details, please refer to <i>Chapter 15.4</i> .     |

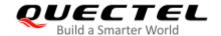

# 12.6. AT+QAUDMOD Set Audio Mode

This command sets the audio mode required for the connected device.

| AT+QAUDMOD Set Audio Mode |                                                    |
|---------------------------|----------------------------------------------------|
| Test Command              | Response                                           |
| AT+QAUDMOD=?              | +QAUDMOD: (range of supported <mode>s)</mode>      |
|                           | OK                                                 |
| Read command              | Response                                           |
| AT+QAUDMOD?               | +QAUDMOD: <mode></mode>                            |
|                           |                                                    |
|                           | OK                                                 |
| Write Command             | Response                                           |
| AT+QAUDMOD= <mode></mode> | OK                                                 |
|                           |                                                    |
|                           | If there is any error related to ME functionality: |
|                           | +CME ERROR: <err></err>                            |
| Maximum Response Time     | 300 ms                                             |
| Characteristics           | The command takes effect immediately.              |
| Characteristics           | The configuration will be saved automatically.     |
| Reference                 |                                                    |
| Quectel                   |                                                    |

| <mode></mode> | Integer type. Indicates the current configured audio mode.                               |  |  |  |
|---------------|------------------------------------------------------------------------------------------|--|--|--|
|               | 0 Echo canceller, noise suppressor, digital gain and calibration parameter for handset   |  |  |  |
|               | 1 Echo canceller, noise suppressor, digital gain and calibration parameter for headset   |  |  |  |
|               | 2 Echo canceller, noise suppressor, digital gain and calibration parameter for speaker   |  |  |  |
|               | 3 Turn off all audio processing functions                                                |  |  |  |
|               | 4 Echo canceller, noise suppressor, digital gain and calibration parameter for Bluetooth |  |  |  |
|               | 5 Echo canceller, noise suppressor, digital gain and calibration parameter for general   |  |  |  |
|               | audio modes                                                                              |  |  |  |
| <err></err>   | Error codes. For more details, please refer to <i>Chapter 15.4</i> .                     |  |  |  |

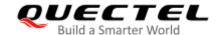

# 12.7. AT+QDAI Digital Audio Interface Configuration

This command configures the digital audio interface.

- When <io>=1, you can define the PCM formats. In the following conditions, the module can be used directly with default settings (master mode, short-synchronization, 2048 kHz clock frequency, 16-bit liner data format, 8 kHz sampling rate).
- When **<io>=**2, and the external codec chip linked with PCM interface is the NAU8814 model and configurable through the I2C.
- When **<io>=**3, and the external codec chip linked with PCM interface is the ALC5616 model and configurable through the I2C.
- When **<io>**=5, and the external codec chip linked with PCM interface is the TLV320AlC3104 model and configurable through the I2C.
- When **<io>**=6, and the external codec chip linked with PCM interface is the NAU8810 model and configurable through the I2C.

| AT+QDAI Digital Audio Interface                                                                                                    | Configuration                                                                                                    |
|----------------------------------------------------------------------------------------------------|----------------------------------------------------------------------------------------------------|
| Test Command AT+QDAI=?                                                                                                    | Response +QDAI: (range of supported <io>s),(list of supported <mode>s),(list of supported <fsync>s),(range of supported <clock>s),(range of supported <format>s),(list of supported <sample>s),(list of supported <num_slots>s),(range of supported <slot_mapping>s)  OK</slot_mapping></num_slots></sample></format></clock></fsync></mode></io> |
| Read Command AT+QDAI?                                                                                                    | Response +QDAI: <io>[,<mode>,<fsync>,<clock>,<format>,<sample>,<num_slots>,<slot_mapping>]  OK</slot_mapping></num_slots></sample></format></clock></fsync></mode></io>                                                                                                    |
| Write Command  AT+QDAI= <io>[,<mode>,<fsync>,<cl ock="">[,<format>[,<sample>[,<num_slo ts="">,<slot_mapping>]]]]</slot_mapping></num_slo></sample></format></cl></fsync></mode></io> | Response OK Or ERROR                                                                                                    |
| Maximum Response Time                                                                                                    | 300 ms                                                                                                    |
| Characteristics                                                                                                    | The command takes effect after module is rebooted.  The configurations will be saved automatically.                                                                                                    |
| Reference<br>Quectel                                                                                                    |                                                                                                    |

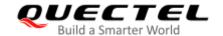

| <io></io>                                                                                                    | Integ                          | er type.                                            |  |
|----------------------------------------------------------------------------------------------------|--------------------------------|-----------------------------------------------------|--|
|                                                                                                    | 1                              | Digital PCM output (customer defined)               |  |
|                                                                                                    | 2                              | Analog output (for audio codec NAU8814)             |  |
|                                                                                                    | <u>3</u>                       | Analog output (for our default audio codec ALC5616) |  |
|                                                                                                    | 4                              | Analog output (for audio codec MAX9860)             |  |
|                                                                                                    | 5                              | Analog output (for audio codec TLV320AIC3104)       |  |
|                                                                                                    | 6                              | Analog output (for audio codec NAU8810)             |  |
| <mode></mode>                                                                                                | Integ                          | er type.                                            |  |
|                                                                                                    | <u>0</u>                       | Master mode                                         |  |
|                                                                                                    | 1                              | Slave mode                                          |  |
| <fsync> Integer type.</fsync>                                                                                |                                | er type.                                            |  |
|                                                                                                    | <u>0</u>                       | Primary mode (short-synchronization)                |  |
|                                                                                                    | 1                              | Auxiliary mode (long-synchronization)               |  |
| <clock></clock>                                                                                              | Integer type. Clock frequency. |                                                     |  |
|                                                                                                    | 0                              | 128 kHz                                             |  |
|                                                                                                    | 1                              | 256 kHz                                             |  |
|                                                                                                    | 2                              | 512 kHz                                             |  |
|                                                                                                    | 3                              | 1024 kHz                                            |  |
|                                                                                                    | <u>4</u>                       | 2048 kHz                                            |  |
|                                                                                                    | 5                              | 4096 kHz                                            |  |
| <format></format>                                                                                            | Integ                          | er type. Data format.                               |  |
|                                                                                                    | <u>0</u>                       | 16-bit linear                                       |  |
| <sample> Integer type. Sampling rate.</sample>                                                               |                                | er type. Sampling rate.                             |  |
|                                                                                                    | <u>0</u>                       | 8 kHz                                               |  |
|                                                                                                    | 1                              | 16 kHz                                              |  |
| <num_slots></num_slots>                                                                                      | Integ                          | er type. Number of slot. Default: 1.                |  |
| <slot_mapping:< th=""><td>&gt; Integ</td><td>er type. Slot mapping value. Range: 1–16.</td></slot_mapping:<> | > Integ                        | er type. Slot mapping value. Range: 1–16.           |  |

#### **NOTES**

- 1. 4096 kHz clock frequency is only applicable for 16 kHz sampling rate.
- 2. 128 kHz clock frequency is not supported.
- 3. 8-bit a-law and 8-bit u-law data formats are not supported.
- 4. Bit per frame=<clock>/<sample>. For example, if <clock> is 2048 kHz and <sample> is 8 kHz, then bit per frame is 256. Bit per frame should be greater than 16.
- 5. When slave mode is selected, master and synchronization clock should be provided for the module.
- 6. When a recommended codec is selected and 16 kHz sampling rate is desired, please input <sample>. Currently only ALC5616 supports 16 kHz (AT+QDAI=3,0,0,5,0,1,1,1).
- 7. Project software versions with R07 (e.g. EG91NAXGAR07A03M1G\_01.003.01.003) support automatically matching codec drivers, thus you cannot configure the digital audio interface with this command.

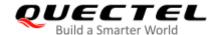

#### **Example**

AT+QDAI=? //Query the range. +QDAI: (1-6),(0,1),(0,1),(0-5),(0-2),(0,1),(1),(1-16)

OK

AT+QDAI? //Query the current interface configuration.

+QDAI: 3,0,0,4,0,0,1,1

OK

AT+QDAI=1,1,0,4,0,0,1,1 //Set AUX PCM interface to slave, short-synchronization, 8 kHz sample

and 2048 kHz BCLK.

OK

#### 12.8. AT+QEEC Set Echo Cancellation Parameters

This command sets echo cancellation parameters.

| AT+QEEC Set Echo Cancellation                          | n Parameters                                                                                    |
|--------------------------------------------------------|-------------------------------------------------------------------------------------------------|
| Test Command AT+QEEC=?                                 | Response +QEEC: (range of supported <index>s),(range of supported <value>s)  OK</value></index> |
| Read Command AT+QEEC?                                  | Response +QEEC: <index>,<value> +QEEC: <index>,<value> OK</value></index></value></index>       |
| Write Command AT+QEEC= <index>,<value></value></index> | Response OK Or ERROR                                                                            |
| Characteristics                                        | The command takes effect immediately. The configurations will not be saved.                     |

| <index></index> | Integer type. Indicates the parameter's index. Range: 0–50.    |
|-----------------|----------------------------------------------------------------|
| <value></value> | Integer type. Indicates the parameter's value. Range: 0–65535. |

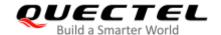

#### **Example**

**AT+QEEC=?** //Query the range.

+QEEC: (0-50),(0-65535)

OK

**AT+QEEC=6,1234** //Set the value of index 6 to 1234.

OK

### 12.9. AT+QSIDET Set the Side Tone Gain in Current Mode

This command sets the side tone gain value in current mode.

| AT+QSIDET Set the Side Tone Gain in Current Mode |                                                                                               |  |  |
|--------------------------------------------------|-----------------------------------------------------------------------------------------------|--|--|
| Test Command AT+QSIDET=?                         | Response +QSIDET: (range of supported <st_gain>s)  OK</st_gain>                               |  |  |
| Read Command AT+QSIDET?                          | Response +QSIDET: <st_gain> OK</st_gain>                                                      |  |  |
| Write Command AT+QSIDET= <st_gain></st_gain>     | Response  OK  Or  ERROR                                                                       |  |  |
| Maximum Response Time                            | 300 ms                                                                                        |  |  |
| Characteristics                                  | The configuration takes effect at next sound activity.  The configuration would not be saved. |  |  |
| Reference<br>Quectel                             |                                                                                               |  |  |

#### **Parameter**

<st\_gain> Integer type. Indicates the configured side tone gain in current mode.

Range: 0-65535. Default: 0.

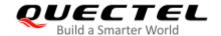

# 12.10. AT+QMIC Set Uplink Gains of Microphone

This command sets the uplink gains of microphone.

| AT+QMIC Set Uplink Gains of Microphone                         |                                                                                                    |  |  |
|----------------------------------------------------------------|----------------------------------------------------------------------------------------------------|--|--|
| Test Command AT+QMIC=?                                         | Response +QMIC: (range of supported <txgain>s),(range of supported <txdgain>s)  OK</txdgain></txgain> |  |  |
| Read Command AT+QMIC?                                          | Response +QMIC: <txgain>,<txdgain></txdgain></txgain>                                                 |  |  |
| Write Command AT+QMIC= <txgain>[,<txdgain>]</txdgain></txgain> | Response OK Or ERROR                                                                                  |  |  |
| Maximum Response Time                                          | 300 ms                                                                                                |  |  |
| Characteristics                                                | The command takes effect immediately. The configurations will be saved.                               |  |  |

#### **Parameter**

| <txgain></txgain>   | Integer type. Indicates uplink codec gain. Range: 0-65535. The default value might be   |  |  |  |  |
|---------------------|-----------------------------------------------------------------------------------------|--|--|--|--|
|                     | different in different audio modes.                                                     |  |  |  |  |
| <txdgain></txdgain> | Integer type. Indicates uplink digital gain. Range: 0-65535. The default value might be |  |  |  |  |
|                     | different in different audio modes.                                                     |  |  |  |  |

# 12.11. AT+QRXGAIN Set Downlink Gains of RX

This command sets RX digital gains to change the downlink volume.

| AT+QRXAGIN Set Downlink Gair | Set Downlink Gains of RX                                   |  |  |
|------------------------------|------------------------------------------------------------|--|--|
| Test Command AT+QRXGAIN=?    | Response +QRXGAIN: (range of supported <rxgain>s)</rxgain> |  |  |
|                              | ок                                                         |  |  |

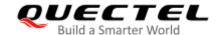

| Read Command AT+QRXGAIN?                    | Response<br>+QRXGAIN: <rxgain></rxgain>                                    |
|---------------------------------------------|----------------------------------------------------------------------------|
|                                             | ок                                                                         |
| Write Command AT+QRXGAIN= <rxgain></rxgain> | Response  OK  Or  ERROR                                                    |
| Maximum Response Time                       | 300 ms                                                                     |
| Characteristics                             | The command takes effect immediately. The configuration will not be saved. |

<rxgain> Integer type. Downlink digital gains. Range: 0–65535. The default value varies depending

on audio modes.

#### **Example**

AT+QRXGAIN=?

+QRXGAIN: (0-65535)

OK

AT+QRXGAIN? //Query the current configuration.

+QRXGAIN: 20577

OK

AT+QRXGAIN=8192 //Set digital gain to 8192.

**OK** 

AT+QRXGAIN? //Query the current configuration.

+QRXGAIN: 8192

OK

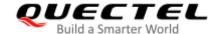

# 12.12. AT+QIIC Read and Write Codec via IIC

This command configures the codec via IIC interface.

| AT+QIIC Read and Write Codec via IIC                                                               |                                                                                                    |  |  |  |
|----------------------------------------------------------------------------------------------------|----------------------------------------------------------------------------------------------------|--|--|--|
| Test Command AT+QIIC=?                                                                             | Response +QIIC: (list of supported <rw>s),(range of supported <device>s),(range of supported <addr>s),(list of supported <bytes>s),(range of supported <value>s)</value></bytes></addr></device></rw> |  |  |  |
| Write Command AT+QIIC= <rw>,<device>,<addr>,<bytes>[,<value>]</value></bytes></addr></device></rw> | Response If <rw>=0, all configuration parameters should be specified: OK  If <rw>=1, <value> should be omitted: +QIIC: <value> OK</value></value></rw></rw>                                           |  |  |  |
| Maximum Response Time                                                                              | 300 ms                                                                                                    |  |  |  |
| Characteristics                                                                                    | The command takes effect immediately. The configurations will not be saved.                                                                                                    |  |  |  |

### **Parameter**

| <rw></rw>         | Integer type.                                                |  |  |
|-------------------|--------------------------------------------------------------|--|--|
|                   | 0 Write command                                              |  |  |
|                   | 1 Read command                                               |  |  |
| <device></device> | Hex integer type.                                            |  |  |
|                   | 0-0xFF 7-bit device address                                  |  |  |
| <addr></addr>     | Hex integer type.                                            |  |  |
|                   | 0-0xFF Register address                                      |  |  |
| <bytes></bytes>   | Integer type. Length of the read or write bytes. Range: 1-2. |  |  |
| <value></value>   | Hex integer type.                                            |  |  |
|                   | 0-0xFFFF Data value                                          |  |  |
|                   |                                                              |  |  |

# **Example**

| AT+QIIC=1,0x1B,0x00,2 | // Read register value, slave address: 0x1B, register |
|-----------------------|-------------------------------------------------------|
|                       | address: 0x00, read two bytes.                        |
| +QIIC: 0x0021         |                                                       |
|                       |                                                       |
| OK                    |                                                       |

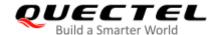

| AT+QIIC=0,0x1B,0x00,2,0x0000 | //Write register value, slave address: 0x1B, register address: |  |  |  |
|------------------------------|----------------------------------------------------------------|--|--|--|
|                              | 0x00, write two bytes.                                         |  |  |  |
| ОК                           |                                                                |  |  |  |

#### 12.13. AT+QTONEDET Enable/Disable DTMF Detection

This command enables or disables DTMF detection. If this function is enabled, DTMF tones sent by the other side are detected and reported on the assigned serial port.

| AT+ QTONEDET Enable/Disable    | DTMF Detection                                    |
|--------------------------------|---------------------------------------------------|
| Test Command                   | Response                                          |
| AT+QTONEDET=?                  | +QTONEDET: (list of supported <enable>s)</enable> |
|                                |                                                   |
|                                | ОК                                                |
| Read Command                   | Response                                          |
| AT+QTONEDET?                   | +QTONEDET: <enable></enable>                      |
|                                |                                                   |
|                                | ОК                                                |
| Write Command                  | Response                                          |
| AT+QTONEDET= <enable></enable> | ОК                                                |
|                                | Or                                                |
|                                | ERROR                                             |
| Maximum Response Time          | 300 ms                                            |
| Characteristics                | The command takes effect immediately.             |
| Characteristics                | The configuration will not be saved.              |

#### **Parameter**

| <enable></enable> | Integer type. Enable or disable DTMF detection. |         |  |
|-------------------|-------------------------------------------------|---------|--|
|                   | 0                                               | Disable |  |
|                   | 1                                               | Enable  |  |

# NOTE

| DTMF characters | s - ASCII: |      |       |  |
|-----------------|------------|------|-------|--|
| DTMF            | ASCII      | DTMF | ASCII |  |
| 0               | 48         | 8    | 56    |  |
| 1               | 49         | 9    | 57    |  |
| 2               | 50         | Α    | 65    |  |
| 3               | 51         | В    | 66    |  |

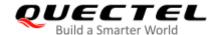

| 4 | 52 | С | 67 |  |
|---|----|---|----|--|
| 5 | 53 | D | 68 |  |
| 6 | 54 | * | 42 |  |
| 7 | 55 | # | 35 |  |

# 12.14. AT+QLDTMF Play Local DTMF

This command plays a local DTMF string. The maximum length of a local DTMF string is 20 characters. It can also be used to stop playing local DTMF.

| AT+QLDTMF Play Local DTMF                                                 |                                                                                                    |
|---------------------------------------------------------------------------|----------------------------------------------------------------------------------------------------|
| Test Command AT+QLDTMF=?                                                  | Response +QLDTMF: (range of supported <n>s),(list of supported <dtmf_string>s)  OK</dtmf_string></n>                                             |
| Write Command AT+QLDTMF= <n>,<dtmf_string>[,&lt; y&gt;]</dtmf_string></n> | Response  OK  Or  ERROR  If error is related to ME functionality: +CME ERROR: <err>  After the DTMF string is completely played: +QLDTMF:5</err> |
| Execute Command Stop playing the DTMF string AT+QLDTMF                    | Response <b>OK</b>                                                                                                    |
| Maximum Response Time                                                     | 300 ms                                                                                                    |
| Characteristics                                                           | The command takes effect immediately. The configurations will not be saved.                                                                      |

| <n></n>                     | Integer type. Indicates every DTMF's play time and mute time. Range: 1–1000. Unit: |  |  |
|-----------------------------|------------------------------------------------------------------------------------|--|--|
|                             | 1/100 second when <y>=1, or 1/10 second when <y> is not set.</y></y>               |  |  |
| <dtmf_string></dtmf_string> | String type. DTMF string. Maximum length: 20 characteristics (separated by         |  |  |
|                             | comma). DTMF format: 0-9,*, #, A-D.                                                |  |  |

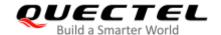

| <y></y>     | Integer type. If this parameter is omitted, the unit of <n> is 1/10 second. If this</n> |  |
|-------------|-----------------------------------------------------------------------------------------|--|
|             | parameter is specified to 1, the unit of <n> is 1/100 second.</n>                       |  |
| <err></err> | Error codes. For more details, please refer to Chapter 15.4.                            |  |

#### **Example**

AT+QLDTMF=?

+QLDTMF: (1-1000),(0-9,\*,#,A-D)

OK

AT+QLDTMF=2,"A,B,1,2,#" //Play local DTMF string A,B,1,2,#, and the ON & mute time is 200 ms.

OK

AT+QLDTMF //Stop playing local DTMF.

OK

# 12.15. AT+QWDTMF Play or Send DTMF Files to Far End

This command plays or sends DTMF files to far end during a call.

| AT+QWDTMF Play or Send DTMF Files to Far End                                                                              |                                                                                                    |  |
|----------------------------------------------------------------------------------------------------|----------------------------------------------------------------------------------------------------|--|
| Test Command AT+QWDTMF=?                                                                                                  | Response +QWDTMF: (list of supported <ulmute>s),(list of supported <dlmute>s),(list of supported <dtmf_string>s),(range of supported <duration>s),(range of supported <pause>s)  OK</pause></duration></dtmf_string></dlmute></ulmute> |  |
| Read Command AT+QWDTMF?                                                                                                   | Response +QWDTMF: <status></status>                                                                                                    |  |
| Write Command AT+QWDTMF= <ulmute>,<dlmute>,<dt mf_string="">,<duration>,<pause></pause></duration></dt></dlmute></ulmute> | Response OK  After the DTMF playing is completed: +QWDTMF: 6 Or ERROR                                                                                                    |  |
| Maximum Response Time                                                                                                    | 300 ms                                                                                                    |  |
| Characteristics                                                                                                    | /                                                                                                    |  |

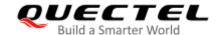

| <ul><li><ulmute></ulmute></li></ul> | Integer type. Whether to mute uplink DTMF or not.                             |  |
|-------------------------------------|-------------------------------------------------------------------------------|--|
|                                     | 0 Mute                                                                        |  |
|                                     | 1 Not mute                                                                    |  |
| <dlmute></dlmute>                   | Integer type. Whether to mute downlink DTMF or not.                           |  |
|                                     | 0 Mute                                                                        |  |
|                                     | 1 Not mute                                                                    |  |
| <dtmf_string></dtmf_string>         | String type. DTMF string. Maximum length: 16 characters (separated by comma). |  |
|                                     | DTMF format: 0-9,*,#,A-D,E(1400 Hz),F(2300 Hz),G(1000 Hz).                    |  |
| <duration></duration>               | Integer type. DTMF play time in milliseconds. Range: 55-1000.                 |  |
| <status></status>                   | Integer type. Status of the DTMF player.                                      |  |
|                                     | 0 Idle                                                                        |  |
|                                     | 1 Busy                                                                        |  |
| <pause></pause>                     | Integer type. Interval of playing DTMF. Range: 55–1000.                       |  |

#### **Example**

| AT. |    | AIL  | TA   |       |
|-----|----|------|------|-------|
| AI+ | ·W | VV L | וו ו | /IF=? |
|     | _  |      |      |       |

+QWDTMF: (0,1),(0,1),(0-9,\*,#,A-G),(1-1000)

OK

AT+QWDTMF=1,1,"A,B,1,2,#",100 //Play DTMF string A,B,1,2,# and send it to far end

during a call.

OK

**+QWDTMF: 6** //DTMF playing is completed. **AT+QWDTMF?** //Query DTMF player status.

+QWDTMF: 0

OK

# 12.16. AT+QLTONE Play a Local Customized Tone

This command plays a local customized tone. **<period\_on>** indicates play time, **<period\_off>** indicates mute time, and **<duration>** indicates total time.

| AT+QLTONE Play a Local Customized Tone |                                                                                                    |
|----------------------------------------|----------------------------------------------------------------------------------------------------|
| Test Command AT+QLTONE=?               | Response +QLTONE: (list of supported <mode>s),(range of supported</mode>                                                                                                    |
|                                        | <pre><frequency>s),(range of supported <pre><pre>con&gt;s</pre></pre> <pre>supported <pre>con&gt;s</pre></pre> <pre>con&gt;s</pre></frequency></pre> <pre>frequency&gt;s</pre> <pre>,(range of supported <duration>s</duration></pre> |

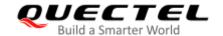

| Write Command AT+QLTONE= <mode>[,<frequency>, <period_on>,<period_off>,<duration>]</duration></period_off></period_on></frequency></mode> | OK  Response OK Or ERROR  If error is related to ME functionality: +CME ERROR: <err></err> |
|----------------------------------------------------------------------------------------------------|--------------------------------------------------------------------------------------------|
|                                                                                                    | After the tone is completely played: +QLTONE: 0                                            |
| Execution Command Stop playing the local customized tone. AT+QLTONE                                                                       | Response  OK  Or  ERROR                                                                    |
| Maximum Response Time                                                                                                    | 300 ms                                                                                     |
| Characteristics                                                                                                    | The command takes effect immediately. The configurations will not be saved.                |

| <mode></mode>             | Integer type.                                                 |  |
|---------------------------|---------------------------------------------------------------|--|
|                           | 0 Stop playing                                                |  |
|                           | 1 Start playing                                               |  |
| <frequency></frequency>   | Integer type. Tone's frequency. Range: 100–4000. Unit: Hz.    |  |
| <period_on></period_on>   | Integer type. Tone's play time. Range: 0–1000. Unit: ms.      |  |
| <period_off></period_off> | Integer type. Tone's mute time. Range: 0–1000. Unit: ms.      |  |
| <duration></duration>     | Integer type. Tone's total time. Range: 0–15300000. Unit: ms. |  |
| <err></err>               | Error codes. For more details, please refer to Chapter 15.4.  |  |

#### **Example**

AT+QLTONE=?

+QLTONE: (0,1),(100-4000),(0-1000),(0-1000),(0-15300000)

OK

AT+QLTONE=1,1000,200,300,3000 //Play a 1000 Hz tone, play time is 200 ms and mute time is

300 ms. Total time is 3000 ms.

OK

+QLTONE: 0

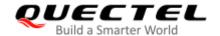

| AT+QLTONE=0 | //Stop playing. |
|-------------|-----------------|
| OK          |                 |

# 12.17. AT+QAUDRD Record Media File

This command records the uplink or downlink speech during a voice call or sound from local microphone in idle state and saves it to files.

| AT+QAUDRD Record Media File                                                                                 |                                                                                                    |
|----------------------------------------------------------------------------------------------------|----------------------------------------------------------------------------------------------------|
| Test Command AT+QAUDRD=?                                                                                    | Response +QAUDRD: (list of supported of <state>s),"filename",(list of supported <format>),(list of supported <dlink>s)  OK</dlink></format></state> |
| Read Command AT+QAUDRD?                                                                                     | Response +QAUDRD: <state>  OK</state>                                                                                                    |
| Write Command AT+QAUDRD= <control>[,<filename> [,<format>[,<dlink>]]]</dlink></format></filename></control> | Response  OK  Or  ERROR  If error is related to ME functionality: +CME ERROR: <err></err>                                                           |
| Maximum Response Time                                                                                       | 300 ms                                                                                                    |
| Characteristics                                                                                             | 1                                                                                                    |

| <state></state>       | Integer type.                                 |              |
|-----------------------|-----------------------------------------------|--------------|
|                       | Module is not recording                       | g media file |
|                       | 1 Module is recording me                      | edia file    |
| <control></control>   | Integer type.                                 |              |
|                       | 0 Stop recording                              |              |
|                       | 1 Start recording                             |              |
| <filename></filename> | String type. Name of the recorded media file. |              |
| <format></format>     | Integer type. Format of the file.             |              |
|                       | 3 FORMAT_AMR                                  |              |

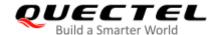

|                 | 13 WAV_PCM16                                                 |  |
|-----------------|--------------------------------------------------------------|--|
| <dlink></dlink> | Integer type. Record the uplink or downlink sound.           |  |
|                 | O Record uplink sound                                        |  |
|                 | 1 Record downlink sound                                      |  |
| <err></err>     | Error codes. For more details, please refer to Chapter 15.4. |  |

### NOTES

- 1. **<filename>** is the path used to save the recording file, and the default path is /data/ufs directory.
- 2. EC2x, EG9x, EG2x-G and EM05 series modules support playing media file in wav or amr format with 8 kHz and 16 kHz sampling frequency, mono, and 16-bit quantization.
- 3. If the recording file's name and format are same with that of an existing file or an unknown error occurs, the module reports **+QAUDRIND**: **0**,**1**.
- 4. If the current recording is interrupted by other audio task, the module reports **+QAUDRIND**: **0,6**.
- 5. If there is no space to record, the module reports +QAUDRIND: 0,3.
- 6. The module supports recording uplink and downlink audio data, but not simultaneous recording.
- 7. This command returns an error if the file format is inconsistent with the file extension.

#### Table 8: The Description of <code> in URC +QAUDRIND: 0,<code>

| <code></code> | Meaning                         |
|---------------|---------------------------------|
| 0             | Reserved                        |
| 1             | Unknown error                   |
| 3             | No space to record              |
| 6             | Interrupted by other audio task |

#### **Example**

| AT+QAUDRD=1,"A.wav",13,0 | //Record the uplink sound in wav format, and store it in UFS.   |
|--------------------------|-----------------------------------------------------------------|
| OK                       |                                                                 |
| AT+QAUDRD=0              | //Stop the recording.                                           |
| OK                       |                                                                 |
| AT+QAUDRD=1,"B.wav",13,1 | //Record the downlink sound in wav format, and store it in UFS. |
| OK                       |                                                                 |
| AT+QAUDRD=0              | //Stop the recording.                                           |
| OK                       |                                                                 |

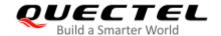

# 12.18. AT+QPSND Play WAV File

This command plays local wave file.

| AT+QPSND Play WAV File                                                                                                    |                                                                                                    |
|----------------------------------------------------------------------------------------------------|----------------------------------------------------------------------------------------------------|
| Test Command AT+QPSND=?                                                                                                    | Response +QPSND: (list of supported <control>s),"filename",(list of supported <repeat>s),(list of supported <ulmute>s),(list of supported <dlmute>s)  OK</dlmute></ulmute></repeat></control> |
| Read Command AT+QPSND?                                                                                                    | Response +QPSND: <state>  OK</state>                                                                                                    |
| Write Command  AT+QPSND= <control>,<filename>,<r epeat="">[,<ulmute>[,<dlmute>]]</dlmute></ulmute></r></filename></control> | Response  OK  Or  ERROR  If error is related to ME functionality: +CME ERROR: <err>  After the playing is finished: +QPSND: 0</err>                                                           |
| Maximum Response Time                                                                                                    | 300 ms                                                                                                    |
| Characteristics                                                                                                    |                                                                                                    |

| <state></state>       | Integer type.                               |  |
|-----------------------|---------------------------------------------|--|
|                       | 0 Module is not playing local Audio file    |  |
|                       | 1 Module is playing local Audio file        |  |
| <control></control>   | Integer type.                               |  |
|                       | 0 Stop playing local Audio file             |  |
|                       | 1 Start playing local Audio file            |  |
| <filename></filename> | String type. Name of the file to be played. |  |
| <repeat></repeat>     | Integer type. Repeat playing or not.        |  |
|                       | 0 Play only once                            |  |
|                       | 1 Repeat playing                            |  |
|                       |                                             |  |

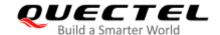

| <ul><li><ulmute></ulmute></li></ul> | Integer type. Mute uplink or not.                                    |
|-------------------------------------|----------------------------------------------------------------------|
|                                     | 0 Mute                                                               |
|                                     | 1 Not mute                                                           |
| <dlmute></dlmute>                   | Integer type. Mute downlink or not.                                  |
|                                     | 0 Mute                                                               |
|                                     | 1 Not mute                                                           |
| <err></err>                         | Error codes. For more details, please refer to <i>Chapter 15.4</i> . |

### **NOTES**

- 1. **<filename>** includes file path, file name and file suffix. The default playing path is /data/ufs.
- 2. EC2x, EG9x, EG2x-G and EM05 series modules support playing media file in wav, amr or mp3 format with 8 kHz and 16 kHz sampling frequency, mono, and 16-bit quantization.

#### **Example**

| AT+QPSND=1,"A.wav",0 OK               | //Play a wave file stored in UFS.                     |
|---------------------------------------|-------------------------------------------------------|
| +QPSND: 0 AT+QPSND=1,"A.wav",0,1,1 OK | //Play a wave file to far end when a call is ongoing. |
| +QPSND: 0                             |                                                       |

# 12.19. AT+QTTS Play Text

This command plays text.

| AT+QTTS Play Text                                    |                                                                      |
|------------------------------------------------------|----------------------------------------------------------------------|
| Test Command AT+QTTS=?                               | Response +QTTS: (range of supported <mode>s),<text> OK</text></mode> |
| Read Command AT+QTTS?                                | Response +QTTS: <status> OK</status>                                 |
| Write Command AT+QTTS= <mode>[,<text>]</text></mode> | Response <b>OK</b>                                                   |

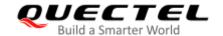

|                       | Or                                       |
|-----------------------|------------------------------------------|
|                       | ERROR                                    |
|                       | If error is related to ME functionality: |
|                       | +CME ERROR: <err></err>                  |
|                       |                                          |
|                       | After the playing is finished:           |
|                       | +QTTS: 0                                 |
| Maximum Response Time | 300 ms                                   |
| Characteristics       | The command takes effect immediately.    |
| Characteristics       | The configurations will not be saved.    |

| <mode></mode>     | Integer type. Start/stop playing, and specify <text> format.</text>                                 |  |
|-------------------|----------------------------------------------------------------------------------------------------|--|
|                   | 0 Stop playing, and <b><text></text></b> can be omitted.                                            |  |
|                   | 1 Start playing, and <b><text></text></b> is UCS2 encoding.                                         |  |
|                   | 2 Start playing, and <b><text></text></b> is character(s): ASCII normally, GBK encoding in Chinese. |  |
| <text></text>     | String type. Text to be played. The text format varies depending on <mode>. Maxin</mode>            |  |
|                   | length: 548 bytes.                                                                                  |  |
| <status></status> | Integer type. The status of the TTS player.                                                         |  |
|                   | <u>0</u> Idle                                                                                       |  |
|                   | 1 Busy                                                                                              |  |
| <err></err>       | Error codes. For more details, please refer to <i>Chapter 15.4</i> .                                |  |

# **NOTES**

- 1. The module supports playing TTS with **AT+QTTS** or **AT+QWTTS** during a non-call process.
- 2. The TTS is terminated when calling.
- 3. The module supports playing TTS and audio, but not simultaneously.

### **Example**

#### AT+QTTS=?

+QTTS: (0-2),<text>

OK

AT+QTTS=1,"6B228FCE4F7F752879FB8FDC6A215757"//Play a UCS2 string.

OK

+QTTS: 0

AT+QTTS=2,"hello world,你好"

//Play a ASCII string.

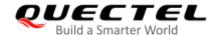

| OK        |                 |
|-----------|-----------------|
| +QTTS: 0  |                 |
| AT+QTTS=0 | //Stop playing. |
| OK        |                 |

# 12.20. AT+QTTSETUP Set TTS

This command sets the TTS speed and adjusts the volume.

| AT+QTTSETUP Set TTS                                                  |                                                                                                    |
|----------------------------------------------------------------------|----------------------------------------------------------------------------------------------------|
| Test Command AT+QTTSETUP=?                                           | Response +QTTSETUP: (list of supported <mode>s),(list of supported <id>s),(range of supported <value>s)  OK</value></id></mode> |
| Read Command AT+QTTSETUP?                                            | Response <b>OK</b>                                                                                                    |
| Write Command AT+QTTSETUP= <mode>,<id>[,<value>]</value></id></mode> | Response  OK  Or  ERROR  If there is any error related to ME functionality:  +CME ERROR: <err></err>                            |
| Maximum Response Time                                                | 300 ms                                                                                                    |
| Characteristics                                                      | The command takes effect immediately. The configurations will not be saved.                                                     |

| <mode></mode>   | Integer type.                                                                                                |  |
|-----------------|----------------------------------------------------------------------------------------------------|--|
|                 | 1 Write the value of parameters                                                                              |  |
|                 | 2 Read the value of parameters                                                                               |  |
| <id></id>       | Integer type.                                                                                                |  |
|                 | 1 Set/read the speed                                                                                         |  |
|                 | 2 Set/read the volume                                                                                        |  |
| <value></value> | Integer type. Speed or volume value. If <b><mode></mode></b> =2, please omit the value in the Write Command. |  |

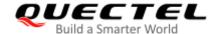

|             | TTS speed. Range: -32768–32767. Default: 0.                  |  |
|-------------|--------------------------------------------------------------|--|
|             | TTS volume. Range: -32768-32767. Default: 0.                 |  |
| <err></err> | Error codes. For more details, please refer to Chapter 15.4. |  |

#### **Example**

AT+QTTSETUP=?

+QTTSETUP: (1,2),(1,2),(-32768~32767)

OK

AT+QTTSETUP=1,2,0 //Set the volume to 0.

OK

# 12.21. AT+QWTTS Play Text or Send Text To Far End

This command plays text or sends text to far end when telephoning.

| AT+QWTTS Play Text Or Send Text To Far End                                               |                                                                                                    |  |
|------------------------------------------------------------------------------------------|----------------------------------------------------------------------------------------------------|--|
| Test Command AT+QWTTS=?                                                                  | Response +QWTTS: (list of supported <ulmute>s),(list of supported <dlmute>s),(range of supported <mode>s),<text>  OK</text></mode></dlmute></ulmute> |  |
| Read Command AT+QWTTS?                                                                   | Response +QWTTS: <status></status>                                                                                                    |  |
| Write Command AT+QWTTS= <ulmute>,<dlmute>,<m ode="">,<text></text></m></dlmute></ulmute> | Response  OK  Or  ERROR  If error is related to ME functionality: +CME ERROR: <err>  After the playing is completed: +QWTTS: 0</err>                 |  |
| Maximum Response Time                                                                    | 300 ms                                                                                                    |  |
| Characteristics                                                                          | The command takes effect immediately. The configurations will not be saved.                                                                          |  |

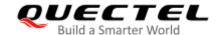

#### **Example**

| <ul><li><ulmute></ulmute></li></ul> | Integer type. Whether to mute uplink volume or not.                                        |  |
|-------------------------------------|--------------------------------------------------------------------------------------------|--|
|                                     | 0 Mute                                                                                     |  |
|                                     | 1 Not mute                                                                                 |  |
| <dlmute></dlmute>                   | Integer type. Whether to mute downlink volume or not.                                      |  |
|                                     | 0 Mute                                                                                     |  |
|                                     | 1 Not mute                                                                                 |  |
| <mode></mode>                       | Integer type. Start/stop playing, and specify <text> format.</text>                        |  |
|                                     | 0 Stop playing, and <text> can be omitted</text>                                           |  |
|                                     | 1 Start playing, and <text> is UCS2 encoding</text>                                        |  |
|                                     | 2 Start playing, and <text> is character(s), ASCII normally, GBK encoding in</text>        |  |
|                                     | Chinese                                                                                    |  |
| <text></text>                       | String type. Text to be played. The text format varies with <mode>. Maximum length:</mode> |  |
|                                     | 543 bytes.                                                                                 |  |
| <status></status>                   | Integer type. Status of the TTS player.                                                    |  |
|                                     | <u>0</u> Idle                                                                              |  |
|                                     | 1 Busy                                                                                     |  |
| <err></err>                         | Error codes. For more details, please refer to <i>Chapter 15.4</i> .                       |  |

#### **NOTES**

- 1. Reporting **+QWTTS: 4111** means that TTS is interrupted by a call event.
- 2. In the non-call state, playing TTS reports **+CME ERROR**: **903**.
- 3. In the call state, after muting the uplink and downlink volume, playing TTS reports **+CME ERROR**: **903**.
- 4. If <ulmute> and <dlmute> are set to invalid values, the module reports +CME ERROR: 902.
- 5. The module supports playing txt characters, and the maximum length is 543 bytes.
- 6. When playing empty characters, the module reports +CME ERROR: 902.

#### **Example**

# AT+QWTTS=? +QWTTS:(0,1),(0,1),(0-2),<text> OK AT+QWTTS=1,1,1,"6B228FCE4F7F752879FB8FDC6A215757" //Play an UCS2 string and send it to far end during a call. OK +QWTTS: 0 //The playing is completed. AT+QWTTS=1,0,2,"hello world,你好" //Play an ASCII string to far end during a call. OK

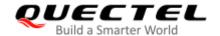

| +QWTTS: 0      | //The playing is completed. |
|----------------|-----------------------------|
| AT+QWTTS=1,0,0 | //Stop playing.             |
| OK             |                             |

## 12.22. AT+QAUDCFG Query and Configure Audio Tuning Process

This command queries and configures various audio tunning process.

| AT+QAUDCFG G     | Query and Configure Audio Tuning Process                                    |
|------------------|-----------------------------------------------------------------------------|
| Test Command     | Response                                                                    |
| AT+QAUDCFG=?     | +QAUDCFG: "alc5616/dlgain",(range of supported <level>s)</level>            |
|                  | +QAUDCFG: "alc5616/ulgain",(range of supported <level>s)</level>            |
|                  | +QAUDCFG: "tonevolume",(range of supported <tone_volume>s)</tone_volume>    |
|                  | +QAUDCFG: "alc5616/pwrctr",(list of supported <enable>s)</enable>           |
|                  | +QAUDCFG: "nau8814/dlgain",(list of supported <level>s)</level>             |
|                  | +QAUDCFG: "nau8814/aoutput",(list of supported <level>s)</level>            |
|                  | +QAUDCFG: "encgain",(list of supported <control>s),(range of</control>      |
|                  | supported <gain>s)</gain>                                                   |
|                  | +QAUDCFG: "voltedtmfcfg",(range of supported <duration>s),(range</duration> |
|                  | of supported <volume>s)</volume>                                            |
|                  | +QAUDCFG: "decgain",(range of supported <gain>s)</gain>                     |
|                  | +QAUDCFG: "fns",(list of supported <fns>s),(list of supported</fns>         |
|                  | <enable>s)</enable>                                                         |
|                  | +QAUDCFG: "nau8810/config",(range of supported <addr>s),(range</addr>       |
|                  | of supported <b><value></value></b> s <b>)</b> ,                            |
|                  |                                                                             |
|                  | OK                                                                          |
| Maximum Response | Time 300 ms                                                                 |

# 12.22.1. AT+QAUDCFG="alc5616/dlgain" Set the Downlink Gain Level for Codec ALC5616

This command sets or queries the downlink gain level for codec ALC5616.

| AT+QAUDCFG="alc5616/dlgain" Set the Downlink Gain Level for Codec ALC5616 |                                                                                                    |  |
|---------------------------------------------------------------------------|----------------------------------------------------------------------------------------------------|--|
| Write Command AT+QAUDCFG="alc5616/dlgain" [, <level>]</level>             | Response  If the optional parameter is omitted, query the current configuration:  +QCFG: "alc5616/dlgain", <level></level> |  |

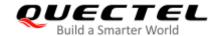

|                       | ок                                                                           |
|-----------------------|------------------------------------------------------------------------------|
|                       | If the optional parameter is specified, set the downlink gain level:  OK  Or |
|                       | ERROR                                                                        |
|                       | If there is any error related to ME functionality: +CME ERROR: <err></err>   |
| Maximum Response Time | 300 ms                                                                       |
| Characteristics       | The command takes effects immediately. The configuration will not be saved.  |

| <level></level> | Integer type. Downlink gain of ALC5616. Range: 0–100. Default: 79.   |
|-----------------|----------------------------------------------------------------------|
| <err></err>     | Error codes. For more details, please refer to <i>Chapter 15.4</i> . |

#### **Example**

| AT+QAUDCFG="alc5616/dlgain",85 | //Set downlink gain to 85.         |
|--------------------------------|------------------------------------|
| OK                             |                                    |
| AT+QAUDCFG="alc5616/dlgain"    | //Query the current downlink gain. |
| +QCFG: "alc5616/dlgain", 85    |                                    |
|                                |                                    |
| OK                             |                                    |

# 12.22.2. AT+QAUDCFG="alc5616/ulgain" Set the Uplink Gain Level for Codec ALC5616

This command sets or queries uplink gain level for codec ALC5616.

| AT+QAUDCFG="alc5616/ulgain                                   | " Set the Uplink Gain Level for Codec ALC5616                                                                                 |
|--------------------------------------------------------------|----------------------------------------------------------------------------------------------------|
| Write Command AT+QAUDCFG="alc5616/ulgain"[, <level>]</level> | Response  If the optional parameter is omitted, query the current configuration: +QCFG: "alc5616/ulgain", <level>  OK</level> |

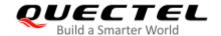

|                       | If the optional parameter is specified, set the uplink gain level:  OK  Or  ERROR  If there is any error related to ME functionality:  +CME ERROR: <err></err> |
|-----------------------|----------------------------------------------------------------------------------------------------|
| Maximum Response Time | 300 ms                                                                                                    |
| Characteristics       | The command takes effects immediately. The configuration will not be saved.                                                                                    |

| <level></level> | Integer type. Uplink gain of ALC5616. Range: 0–100. Default: 73.     |
|-----------------|----------------------------------------------------------------------|
| <err></err>     | Error codes. For more details, please refer to <i>Chapter 15.4</i> . |

#### **Example**

AT+QAUDCFG="alc5616/ulgain",85 //Set uplink gain to 85.

OK

AT+QAUDCFG="alc5616/ulgain" //Query the current uplink gain.

+QCFG: "alc5616/ulgain", 85

OK

#### 12.22.3. AT+QAUDCFG="tonevolume" Set the Tone Volume

This command sets or queries the tone volume.

| AT+QAUDCFG="tonevolume" Set the Tone Volume                       |                                                                                                    |  |
|-------------------------------------------------------------------|----------------------------------------------------------------------------------------------------|--|
| Write Command AT+QAUDCFG="tonevolume"[, <tone _volume="">]</tone> | Response If the optional parameter is omitted, query the current configuration: +QCFG: "tonevolume", <tone_volume>  OK  If the optional parameter is specified, set the tone volume:</tone_volume> |  |
|                                                                   | OK<br>or<br>ERROR                                                                                                    |  |

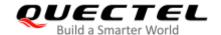

|                       | If there is any error related to ME functionality: +CME ERROR: <err></err>             |
|-----------------------|----------------------------------------------------------------------------------------|
| Maximum Response Time | 300 ms                                                                                 |
| Characteristics       | The command takes effects immediately.  The configuration will be saved automatically. |

| <tone_volume></tone_volume> | Integer type. Tone volume value. Range: 0–100. Default: 10.          |
|-----------------------------|----------------------------------------------------------------------|
| <err></err>                 | Error codes. For more details, please refer to <i>Chapter 15.4</i> . |

#### **Example**

AT+QAUDCFG="tonevolume",10 //Set the tone of volume to 10.

OK
AT+QAUDCFG="tonevolume" //Query the current volume.

+QCFG: "tonevolume",10

OK

#### 12.22.4. AT+QAUDCFG="alc5616/pwrctr" Enable/Disable the Power Reset

This command enables or disables the power reset when the codec power is reset to the MX-66h register.

| AT+QAUDCFG="alc5616/pwrctr" Enable/Disable the Power Reset     |                                                                                                    |
|----------------------------------------------------------------|----------------------------------------------------------------------------------------------------|
| Write Command AT+QAUDCFG="alc5616/pwrctr"[, <enable>]</enable> | Response If the optional parameter is omitted, query the current configuration: +QCFG: "alc5616/pwrctr", <enable>  OK  If the optional parameter is specified, enable/disable the</enable> |
|                                                                | OK Or ERROR  If there is any error related to ME functionality: +CME ERROR: <err></err>                                                                                                    |
| Maximum Response Time                                          | 300 ms                                                                                                    |

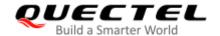

| Characteristics | The command takes effects immediately. |
|-----------------|----------------------------------------|
| Characteristics | The configuration will not be saved.   |

| <enable></enable> | Integer type. Enable/disable the power reset when the codec power is reset to the MX-66h register. |
|-------------------|----------------------------------------------------------------------------------------------------|
|                   | <u>0</u> Disable                                                                                   |
|                   | 1 Enable                                                                                           |
| <err></err>       | Error codes. For more details, please refer to <i>Chapter 15.4</i> .                               |

#### **Example**

| AT+QAUDCFG=?<br>+QAUDCFG: "alc5616/pwrctr",(0-1) |                                    |
|--------------------------------------------------|------------------------------------|
| ОК                                               |                                    |
| AT+QAUDCFG="alc5616/pwrctr",1                    | //Enable the power reset.          |
| ОК                                               |                                    |
| AT+QAUDCFG="alc5616/pwrctr"                      | //Query the current configuration. |
| +QCFG: "alc5616/pwrctr", 1                       |                                    |
|                                                  |                                    |
| OK                                               |                                    |

## 12.22.5. AT+QAUDCFG="nau8814/dlgain" Set the Downlink Gain Level for Codec

#### NAU8814

This command sets or queries the downlink gain level for codec NAU8814.

| AT+QAUDCFG="nau8814/dlgain" Set the                          | Downlink Gain Level for Codec NAU8814                                                                                      |
|--------------------------------------------------------------|----------------------------------------------------------------------------------------------------|
| Write Command AT+QAUDCFG="nau8814/dlgain"[, <level>]</level> | Response  If the optional parameter is omitted, query the current configuration:  +QCFG: "nau8814/dlgain", <level></level> |
|                                                              | OK  If the optional parameter is specified, set the downlink gain level:  OK  Or                                           |
|                                                              | ERROR                                                                                                    |

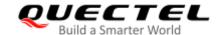

|                       | If there is any error related to ME functionality: +CME ERROR: <err></err>  |
|-----------------------|-----------------------------------------------------------------------------|
| Maximum Response Time | 300 ms                                                                      |
| Characteristics       | The command takes effects immediately. The configuration will not be saved. |

| <level></level> | Integer type. Downlink gain of NAU8814. Range: 0–100. Default: 79. |
|-----------------|--------------------------------------------------------------------|
| <err></err>     | Error codes. For more details, please refer to Chapter 15.4.       |

#### **Example**

| AT+QAUDCFG="nau8814/dlgain",85 | //Set downlink gain to 85.         |  |
|--------------------------------|------------------------------------|--|
| OK                             |                                    |  |
| AT+QAUDCFG="nau8814/dlgain"    |                                    |  |
| +QCFG: "nau8814/dlgain",85     | //Query the current downlink gain. |  |
|                                |                                    |  |
| ОК                             |                                    |  |

# 12.22.6. AT+QAUDCFG="nau8814/aoutput" Set the Analog Output for Codec NAU8814

This command sets or queries the analog output for codec NAU8814.

| AT+QAUDCFG="nau8814/aoutput"                          | Set the Analog Output for Codec NAU8814                                                                                    |
|-------------------------------------------------------|----------------------------------------------------------------------------------------------------|
| Write Command AT+QAUDCFG="nau8814/aoutput"[,<  evel>] | Response  If the optional parameter is omitted, query the current configuration: +QCFG: "nau8814/output ", <level></level> |
|                                                       | ОК                                                                                                    |
|                                                       | If the optional parameter is specified, set the analog output for codec NAU8814:  OK  Or  ERROR                            |
|                                                       | If there is any error related to ME functionality:                                                                         |

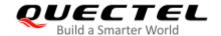

|                       | +CME ERROR: <err></err>                                                     |
|-----------------------|-----------------------------------------------------------------------------|
| Maximum Response Time | 300 ms                                                                      |
| Characteristics       | The command takes effects immediately. The configuration will not be saved. |

| <level></level> | Integer type. Output mode.                                           |  |
|-----------------|----------------------------------------------------------------------|--|
|                 | O Speaker mixer output                                               |  |
|                 | 1 Mono mixer output                                                  |  |
| <err></err>     | Error codes. For more details, please refer to <i>Chapter 15.4</i> . |  |

#### **Example**

| AT+QAUDCFG="nau8814/aoutput",1   | //Set mono mixer output.                  |
|----------------------------------|-------------------------------------------|
| OK                               |                                           |
| AT+QAUDCFG="nau8814/aoutput"     | //Query the current output configuration. |
| +QCFG: "nau8814/analog/output",0 |                                           |
|                                  |                                           |
| ОК                               |                                           |
|                                  |                                           |

#### 12.22.7. AT+QAUDCFG="encgain" Set Uplink ENC Gains

This command sets or queries the uplink ENC gains.

| AT+QAUDCFG="encgain" Set Uplink ENC Gains                               |                                                                                                    |
|-------------------------------------------------------------------------|----------------------------------------------------------------------------------------------------|
| Write Command AT+QAUDCFG="encgain"[, <control>,<gain>]</gain></control> | Response  If the optional parameters are omitted, return the current configuration: +QCFG: "encgain", <control>,<gain>  OK</gain></control>                    |
|                                                                         | If the optional parameters are specified, set the uplink ENC gains:  OK  Or  ERROR  If there is any error related to ME functionality: +CME ERROR: <err></err> |

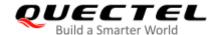

| Maximum Response Time | 300 ms                                                                      |
|-----------------------|-----------------------------------------------------------------------------|
| Characteristics       | The command takes effects immediately. The configuration will not be saved. |

| <control></control> | Integer type. Enable/disable ENC.                            |  |
|---------------------|--------------------------------------------------------------|--|
|                     | <u>0</u> Disable                                             |  |
|                     | 1 Enable                                                     |  |
| <gain></gain>       | Integer type. ENC gains. Range: 0-65535. Default: 8192.      |  |
| <err></err>         | Error codes. For more details, please refer to Chapter 15.4. |  |

#### **Example**

| AT+QAUDCFG="encgain",1,65535 | //Enable ENC and set the ENC gain to 65535. |
|------------------------------|---------------------------------------------|
| ОК                           |                                             |
| AT+QAUDCFG="encgain"         | //Query the current uplink gain.            |
| +QCFG: "encgain",1,65535     |                                             |
|                              |                                             |
| ОК                           |                                             |

#### 12.22.8. AT+QAUDCFG="voltedtmfcfg" Set Duration and Volume of VoLTE DTMF

#### **Tone**

This command sets or queries the duration and the volume of VoLTE DTMF tone received by the module. If this command has never been set or the duration is set to 0, the duration of VoLTE DTMF tone is controlled by network, and the volume is performed as the default one  $200 \times 2.5 \text{ ms}$ . In this way, the duration set by network cannot be longer than the default 500 ms, otherwise, the module cuts it off to 500 ms.

| AT+QAUDCFG="voltedtmfcfg" Set Duration and Volume of VoLTE DTMF Tone                                                 |                                                                                                    |
|----------------------------------------------------------------------------------------------------|----------------------------------------------------------------------------------------------------|
| Write Command                                                                                                    | Response                                                                                            |
| AT+QAUDCFG="voltedtmfcfg"[, <dura< th=""><th>If the optional parameters are omitted, return the current</th></dura<> | If the optional parameters are omitted, return the current                                          |
| tion                                                                                                    | configuration:                                                                                      |
| >[, <volume>]]</volume>                                                                                              | +QCFG: "voltedtmfcfg", <duration>,<volume></volume></duration>                                      |
|                                                                                                    | ок                                                                                                  |
|                                                                                                    | If the optional parameters are specified, set the duration and volume of VoLTE DTMF tone: <b>OK</b> |

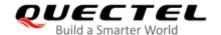

|                       | Or<br>ERROR                                                                 |
|-----------------------|-----------------------------------------------------------------------------|
|                       | If there is any error related to ME functionality: +CME ERROR: <err></err>  |
| Maximum Response Time | 300 ms                                                                      |
| Characteristics       | The command takes effects immediately. The configuration will not be saved. |

| <duration></duration> | Integer type. Duration of DTMF tone. Unit: 2.5 ms. Range: 1–1000. Default: 200. |
|-----------------------|---------------------------------------------------------------------------------|
| <volume></volume>     | Integer type. Volume of DTMF tone. Range: 0-65535. Default: 5000.               |
| <err></err>           | Error codes. For more details, please refer to Chapter 15.4.                    |

#### **NOTES**

The time interval between two tones of VoLTE DTMF is a little bit longer than the duration.

#### **Example**

| AT+QAUDCFG="voltedtmfcfg",40,5000                          | //Set the VoITE DTMF duration to 100 ms, set the volume to 5000. |
|------------------------------------------------------------|------------------------------------------------------------------|
| OK AT+QAUDCFG="voltedtmfcfg" +QCFG: "voltedtmfcfg",40,5000 | //Query the current configuration.                               |
| ОК                                                         |                                                                  |

#### 12.22.9. AT+QAUDCFG="decgain" Set Downlink DEC Gains

This command sets or queries the downlink DEC gains.

| AT+QAUDCFG="decgain" Set Downlink DEC Gains          |                                                                                                    |  |
|------------------------------------------------------|----------------------------------------------------------------------------------------------------|--|
| Write Command AT+ QAUDCFG="decgain"[, <gain>]</gain> | Response  If the optional parameter is omitted, query the current configuration:  +QCFG: "decgain", <gain></gain> |  |
|                                                      | ОК                                                                                                    |  |

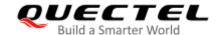

|                       | If the optional parameter is specified, set the downlink DEC gains:  OK  Or  ERROR |
|-----------------------|------------------------------------------------------------------------------------|
|                       | If there is any error related to ME functionality: +CME ERROR: <err></err>         |
| Maximum Response Time | 300 ms                                                                             |
| Characteristics       | The command takes effects immediately. The configuration will not be saved.        |

| <gain></gain> | Integer type. Downllink DEC gains. Range: 0-65535. The default value varies with the |
|---------------|--------------------------------------------------------------------------------------|
|               | configuration of ACDB.                                                               |
| <err></err>   | Error codes. For more details, please refer to <i>Chapter 15.4</i> .                 |

#### Example

| AT+QAUDCFG="decgain",65535 | //Set the downlink DEC gain to 65535.  |
|----------------------------|----------------------------------------|
| OK                         |                                        |
| AT+QAUDCFG="decgain"       | //Query the current downlink DEC gain. |
| +QAUDCFG: "decgain", 65535 |                                        |
| 3,                         |                                        |
| ОК                         |                                        |
| OK                         |                                        |

## 12.22.10. AT+QAUDCFG="fns" Enable/Disable Noise Suppression

This command enables/disables the feature of noise suppression and queries the current configuration.

| AT+QAUDCFG="fns" Enable/Di                                                                                               | isable Noise Suppression                                       |
|----------------------------------------------------------------------------------------------------|----------------------------------------------------------------|
| Write Command                                                                                                    | Response                                                       |
| AT+QAUDCFG="fns"[, <fns>,<enabl< th=""><th>If the optional parameters are omitted, query the current</th></enabl<></fns> | If the optional parameters are omitted, query the current      |
| e>]                                                                                                    | configuration:                                                 |
|                                                                                                    | +QCFG: "fns", <fns>,<enable></enable></fns>                    |
|                                                                                                    |                                                                |
|                                                                                                    | OK                                                             |
|                                                                                                    |                                                                |
|                                                                                                    | If the optional parameters are specified, enables/disables the |
|                                                                                                    | feature of noise suppression:                                  |
|                                                                                                    | OK                                                             |

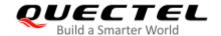

|                       | Or<br>ERROR                            |
|-----------------------|----------------------------------------|
| Maximum Response Time | 300 ms                                 |
| Characteristics       | The command takes effects immediately. |
|                       | The configuration will not be saved.   |

| <fns></fns>       | Integer type. Configure the feature of noise suppression. Always be 0. |
|-------------------|------------------------------------------------------------------------|
| <enable></enable> | Integer type. Enable or disble the feature of noise suppression.       |
|                   | <u>0</u> Disable                                                       |
|                   | 1 Enable                                                               |

#### 12.22.11. AT+QAUDCFG="nau8810/config" Set Register Value of Codec NAU8810

This command sets and queries register value of codec NAU8810.

| AT+QAUDCFG="nau8810/config" Set Register Value of Codec NAU8810                                          |                                                                                                    |  |
|----------------------------------------------------------------------------------------------------|----------------------------------------------------------------------------------------------------|--|
| Write Command AT+QAUDCFG="nau8810/config"[,< addr>, <value>[,<addr>,<value>[,]] ]</value></addr></value> | Response  If the optional parameters are omitted, query the current configuration:  +QCFG: "nau8810/config", <addr>,<value>[,<addr>,<value>[,<addr>,<value>[,]]</value></addr></value></addr></value></addr> |  |
|                                                                                                    | OK  If the optional parameters are specified, set the register value:  OK  Or  ERROR                                                                                                    |  |
| Maximum Response Time                                                                                    | 300 ms                                                                                                    |  |
| Characteristics                                                                                          | The command takes effects immediately.  The configuration will be saved automatically.                                                                                                    |  |

| <addr></addr>   | Integer type. Address of NAU8810 register. Range: 0–255. |
|-----------------|----------------------------------------------------------|
| <value></value> | Integer type. Value of NAU8810 register. Range: 0–255.   |

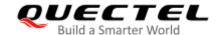

## 12.23. AT+QAUDPLAY Play Media File

This command plays local media file.

| AT+QAUDPLAY Play Media File                                        |                                                                                                    |
|--------------------------------------------------------------------|----------------------------------------------------------------------------------------------------|
| Test Command AT+QAUDPLAY=?                                         | Response +QAUDPLAY: "filename",(list of supported <state>s)  OK</state>                                                                |
| Read Command AT+QAUDPLAY?                                          | Response +QAUDPLAY: <state>  OK</state>                                                                                                |
| Write Command AT+QAUDPLAY= <filename>,<repeat></repeat></filename> | Response  OK  Or  ERROR  If error is related to ME functionality: +CME ERROR: <err>  After the playing is finished: +QAUDPLAY: 0</err> |
| Maximum Response Time                                              | 300 ms                                                                                                    |
| Characteristics                                                    | The command takes effects immediately. The configuration will not be saved.                                                            |

| <state></state>       | Integer type.                                                                                   |  |
|-----------------------|-------------------------------------------------------------------------------------------------|--|
|                       | 0 Module is not playing media file                                                              |  |
|                       | 1 Module is playing media file                                                                  |  |
| <filename></filename> | String type. Name of the file to play, includes file path, file name and file suffix. File path |  |
|                       | must be UFS.                                                                                    |  |
| <repeat></repeat>     | Integer type. Whether to paly the file repeatedly.                                              |  |
|                       | 0 Play only once                                                                                |  |
|                       | 1 Repeat                                                                                        |  |
| <err></err>           | Error codes. For more details, please refer to <i>Chapter 15.4</i> .                            |  |

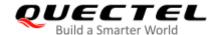

#### **NOTES**

- 1. If there is an unknown error occurrs, the module reports +QAUDPIND: 0,1.
- 2. If current playing is interrupted by other audio tasks, the module reports +QAUDPIND: 0,6.
- 3. EC2x, EG9x, EG2x-G and EM05 series modules support playing media file in wav, amr or mp3 format with 8 kHz and 16 kHz sampling frequency, mono, and 16-bit quantization.

#### 12.24. AT+QAUDPLAYGAIN Set Audio Playing Gain

This command sets audio play gain to change audio playing volume.

| AT+QAUDPLAYGAIN Set Audio                                      | Playing Gain                                                                              |
|----------------------------------------------------------------|-------------------------------------------------------------------------------------------|
| Test Command AT+QAUDPLAYGAIN=?                                 | Response +QAUDPLAYGAIN: (range of supported <audplay_gain>s) OK</audplay_gain>            |
| Read Command AT+QAUDPLAYGAIN?                                  | Response +QAUDPLAYGAIN: <audplay_gain> OK</audplay_gain>                                  |
| Write Command AT+QAUDPLAYGAIN= <audplay_ga in=""></audplay_ga> | Response  OK  Or  ERROR  If error is related to ME functionality: +CME ERROR: <err></err> |
| Maximum Response Time                                          | 300 ms                                                                                    |
| Characteristics                                                | The command takes effects immediately. The configuration will not be saved.               |

| <audplay_gain> Integer type. Audio playing gain. Range: 0-65535. The default value varies depending</audplay_gain> |                                                                      |
|----------------------------------------------------------------------------------------------------|----------------------------------------------------------------------|
|                                                                                                    | on audio modes.                                                      |
| <err></err>                                                                                                    | Error codes. For more details, please refer to <i>Chapter 15.4</i> . |

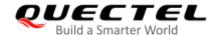

#### **Example**

AT+QAUDPLAYGAIN=?

**+QAUDPLAYGAIN:** (0-65535)

OK

AT+QAUDPLAYGAIN? //Query the current configuration.

+QAUDPLAYGAIN: 8192

OK

AT+QAUDPLAYGAIN=4096

//Set audio playing gain to 4096.

OK

**AT+QAUDPLAYGAIN?** //Query the current configuration.

+QAUDPLAYGAIN: 4096

OK

#### 12.25. AT+QAUDRDGAIN Set Audio Recording Gain

This command sets audio recording gain to change audio recording volume.

| AT+QAUDRDGAIN Set Audio Re                              | cording Gain                                                                              |
|---------------------------------------------------------|-------------------------------------------------------------------------------------------|
| Test Command AT+QAUDRDGAIN=?                            | Response +QAUDRDGAIN: (range of supported <audrd_gain>s)  OK</audrd_gain>                 |
| Read Command AT+QAUDRDGAIN?                             | Response +QAUDRDGAIN: <audrd_gain> OK</audrd_gain>                                        |
| Write Command  AT+QAUDRDGAIN= <audrd_gain></audrd_gain> | Response  OK  Or  ERROR  If error is related to ME functionality: +CME ERROR: <err></err> |
| Maximum Response Time                                   | 300 ms                                                                                    |
| Characteristics                                         | The command takes effects immediately. The configuration will not be saved.               |

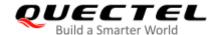

<audre default value varies with audio recording gain. Range: 0-65535. The default value varies with audio

modes.

#### **Example**

AT+QAUDRDGAIN=?

**+QAUDRDGAIN:** (0-65535)

OK

AT+QAUDRDGAIN? //Query the current configuration.

+QAUDRDGAIN: 8192

OK

AT+QAUDRDGAIN=4096 //Set audio record gain to 4096.

OK

**AT+QAUDRDGAIN?** //Query the current configuration.

+QAUDRDGAIN: 4096

OK

#### 12.26. AT+QACDBLOAD Write ACDB File

This command writes audio DSP parameter configuration file (ACDB file) to module, and automatically saves one copy on modem side and AP side respectively. After a new ACDB file is imported, the value of **<version>** is increased by 1.

| AT+QACDBLOAD Write ACDB File                                                  |                                                                                      |
|-------------------------------------------------------------------------------|--------------------------------------------------------------------------------------|
| Test Command AT+QACDBLOAD=?                                                   | Response +QACDBLOAD: "filename", <file_length>  OK</file_length>                     |
| Write Command AT+QACDBLOAD= <filename>,<file_length></file_length></filename> | Response CONNECT <input data=""/> OK  +QACDBLOAD: <writen_length> Or</writen_length> |

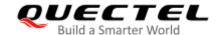

|                            | ERROR                                                                                                    |
|----------------------------|----------------------------------------------------------------------------------------------------|
| Read Command AT+QACDBLOAD? | Response +QACDBLOAD: "modem","filename", <file_length>,<version>, +QACDBLOAD: "ap","filename",<file_length>,<version></version></file_length></version></file_length> |
|                            | ок                                                                                                    |
| Maximum Response Time      | <b>OK</b> 300 ms                                                                                                    |

| <filename></filename>                        | String type. Name of the ACDB file.                     |
|----------------------------------------------|---------------------------------------------------------|
| <file_length></file_length>                  | Integer type. Size of the ACDB file.                    |
| <pre><written_length></written_length></pre> | Integer type. Length of the ACDB file actually written. |
| <version></version>                          | Integer type. Version of the ACDB file.                 |

#### **Example**

#### AT+QACDBLOAD="11.acdb",100

**CONNECT** 

<input data>

OK

+QACDBLOAD: 100 AT+QACDBLOAD?

+QACDBLOAD: "modem","11.acdb",100,1 +QACDBLOAD: "AP",'11.acdb",100,1

OK

#### 12.27. AT+QACDBREAD Read ACDB File

This command reads the audio DSP parameter configuration file (ACDB file) stored in modem side or AP side.

| AT+QACDBREAD Read ACDB File |                                                                   |  |
|-----------------------------|-------------------------------------------------------------------|--|
| Test Command                | Response                                                          |  |
| AT+QACDBREAD=?              | +QACDBREAD: "filename",(list of supported <location>s)</location> |  |

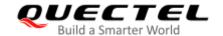

|                                                              | ок                                               |
|--------------------------------------------------------------|--------------------------------------------------|
| Write Command AT+QACDBREAD="filename", <location></location> | Response CONNECT <output data=""> OK</output>    |
|                                                              |                                                  |
|                                                              | +QACDBREAD: <read_length> Or ERROR</read_length> |
| Maximum Response Time                                        | Or                                               |

| <filename></filename>                                                                       | filename> String type. Name of the ACDB file. |  |
|---------------------------------------------------------------------------------------------|-----------------------------------------------|--|
| <pre><read_length></read_length></pre> Integer type. Length of the ACDB file actually read. |                                               |  |
| <location></location>                                                                       | Integer type. Position of the ACDB file.      |  |
|                                                                                             | 0 Modem side                                  |  |
|                                                                                             | 1 AP side                                     |  |

#### **Example**

#### AT+QACDBREAD="11.acdb",0

CONNECT <output data>
OK

+QACDBREAD: 100

#### 12.28. AT+QACDBDEL Delete ACDB File

This command deletes the audio DSP parameter configuration file (ACDB file) stored in modem side or AP side.

| AT+QACDBDEL Delete ACDB File |                                             |                           |    |           |
|------------------------------|---------------------------------------------|---------------------------|----|-----------|
| Test Command AT+QACDBDEL=?   | Response +QACDBDEL: <location>s)</location> | " <b>filename</b> ",(list | of | supported |

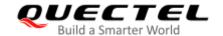

|                                               | ок       |
|-----------------------------------------------|----------|
| Write Command                                 | Response |
| AT+QACDBDEL="filename", <location></location> | OK<br>Or |
|                                               | ERROR    |
| Maximum Response Time                         | 300 ms   |
| Characteristics                               | /        |

<filename> String type. Name of the ACDB file.
<location> Integer type. Position of the ACDB file.

0 Modem side1 AP side

#### **Example**

AT+QACDBDEL="11.acdb",1

OK

AT+QACDBLOAD?

+QACDBLOAD: "modem","11.acdb",100,1

OK

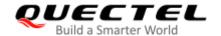

# 13 Hardware Related Commands

#### 13.1. AT+QPOWD Power off

This command shuts down the module. The UE returns **OK** immediately when the command is executed. Then the UE deactivates the network. After it is completed, the UE outputs **POWERED DOWN** and enters into the shutdown state. The maximum time for unregistering network is 60 seconds. The UE is not allowed to turn off the power before the module's STATUS pin is set low or the URC **POWERED DOWN** is outputted to avoid data loss.

| AT+QPOWD Power off    |                                      |
|-----------------------|--------------------------------------|
| Test Command          | Response                             |
| AT+QPOWD=?            | +QPOWD: (list of supported <n>s)</n> |
|                       | OK                                   |
| Execution Command     | Response                             |
| AT+QPOWD[= <n>]</n>   | ок                                   |
|                       | POWERED DOWN                         |
| Maximum Response Time | 300 ms                               |
| Characteristics       |                                      |

#### **Parameter**

| <n></n> | Integer type. Power down the module. |  |  |
|---------|--------------------------------------|--|--|
|         | 0 Immediately power down             |  |  |
|         | 1 Normal power down                  |  |  |

#### 13.2. AT+CCLK Clock

This command sets and queries the real time clock (RTC) of the module. The current setting is retained until the module is totally disconnected from power.

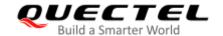

| AT COLIC OLD           |                                                    |
|------------------------|----------------------------------------------------|
| AT+CCLK Clock          |                                                    |
| Test Command           | Response                                           |
| AT+CCLK=?              | OK                                                 |
| Read Command           | Response                                           |
| AT+CCLK?               | +CCLK: <time></time>                               |
|                        |                                                    |
|                        | ок                                                 |
| Write Command          | Response                                           |
| AT+CCLK= <time></time> | ОК                                                 |
|                        |                                                    |
|                        | If there is any error related to ME functionality: |
|                        | +CME ERROR: <err></err>                            |
| Maximum Response Time  | 300 ms                                             |
| Characteristics        | The command takes effect immediately.              |
| Characteristics        | The configuration will not be saved.               |
| Reference              |                                                    |
| 3GPP TS 27.007         |                                                    |

| <time></time> | String type. The format is "yy/MM/dd,hh:mm:ss±zz", indicating year (two last digits), month, |  |
|---------------|----------------------------------------------------------------------------------------------|--|
|               | day, hour, minutes, seconds and time zone (indicates the difference, expressed in quarters   |  |
|               | of an hour, between the local time and GMT; range: -48 to +56). E.g. May 6th, 1994,          |  |
|               | 22:10:00 GMT+2 hours equals to "94/05/06,22:10:00+08".                                       |  |
| <err></err>   | Error codes. For more details, please refer to Chapter 15.4.                                 |  |

#### **Example**

| AT+CCLK?                      | //Query the local time. |
|-------------------------------|-------------------------|
| +CCLK: "08/01/04,00:19:43+00" |                         |
|                               |                         |
| ок                            |                         |

## 13.3. AT+CBC Battery Charge

This command returns battery charge status **<bcs>** and battery charge level **<bcl>** of the MT.

| AT+CBC Battery Charge |          |
|-----------------------|----------|
| Test Command          | Response |

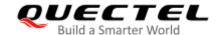

| AT+CBC=?                    | +CBC: (range of supported <bcs>s),(range of supported <bcl>s),<voltage></voltage></bcl></bcs> |
|-----------------------------|-----------------------------------------------------------------------------------------------|
| Execution Command AT+CBC    | Response<br>+CBC: <bcs>,<bcl>,<voltage></voltage></bcl></bcs>                                 |
|                             | OK  If there is any error related to ME functionality: +CME ERROR: <err></err>                |
| Maximum Response Time       | 300 ms                                                                                        |
| Characteristics             | 1                                                                                             |
| Reference<br>3GPP TS 27.007 |                                                                                               |

| <err></err>            | Error codes. For more details, please refer to <i>Chapter 15.4</i> . |                                                      |
|------------------------|----------------------------------------------------------------------|------------------------------------------------------|
| <voltage></voltage>    | Battery vo                                                           | Itage (Mv).                                          |
|                        | 0-100                                                                | Battery has 0-100 percent of capacity remaining vent |
| <pre><pcl></pcl></pre> | Integer type. Battery charge level.                                  |                                                      |
|                        | 2                                                                    | Charging has been finished                           |
|                        | 1                                                                    | ME is charging                                       |
|                        | 0                                                                    | ME is not charging                                   |
| <bcs></bcs>            | Integer type. Battery charge status.                                 |                                                      |

#### 13.4. AT+QADC Read ADC Value

This command reads the voltage value of ADC channel.

| AT+QADC Read ADC Value |                                           |
|------------------------|-------------------------------------------|
| Test Command           | Response                                  |
| AT+QADC=?              | +QADC: (list of supported <port>s)</port> |
|                        |                                           |
|                        | OK                                        |
| Read Command           | Response                                  |
| AT+QADC= <port></port> | +QADC: <status>,<value></value></status>  |
|                        |                                           |
|                        | ОК                                        |

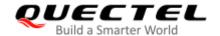

| Maximum Response Time | 300 ms |
|-----------------------|--------|
| Characteristics       | 1      |

| <port></port>     | Integer type. Channel number of the ADC.                  |  |
|-------------------|-----------------------------------------------------------|--|
|                   | 0 ADC Channel 0                                           |  |
|                   | 1 ADC Channel 1                                           |  |
| <status></status> | Integer type. Whether the ADC value is read successfully. |  |
|                   | 0 Fail                                                    |  |
|                   | 1 Success                                                 |  |
| <value></value>   | The voltage of specified ADC channel. Unit: mV.           |  |

#### 13.5. AT+QSCLK Enable/Disable Low Power Mode

This command enables or disables low power mode. When low power mode is enabled, and both DTR and WAKEUP\_IN are pulled up, the module directly enters into sleep mode. If low power mode is enabled, but both DTR and WAKEUP\_IN are pulled down, only after the DTR and the WAKEUP\_IN are pulled up, can the module enter into low power mode.

| AT+QSCLK Enable/Disable Low Power Mode |                                      |
|----------------------------------------|--------------------------------------|
| Test Command                           | Response                             |
| AT+QSCLK=?                             | +QSCLK: (list of supported <n>s)</n> |
|                                        |                                      |
|                                        | OK                                   |
| Read Command                           | Response                             |
| AT+QSCLK?                              | +QSCLK: <n></n>                      |
|                                        |                                      |
|                                        | OK                                   |
| Write Command                          | Response                             |
| AT+QSCLK= <n></n>                      | ОК                                   |
| Maximum Response Time                  | 300 ms                               |
| Characteristics                        | The command takes effect immediately |
| Griaracieristics                       | The configuration will not be saved  |
| Reference                              |                                      |
| Quectel                                |                                      |

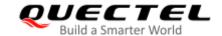

| <n></n> | Integer type. Disable or enable low power mode. |                                                        |
|---------|-------------------------------------------------|--------------------------------------------------------|
|         | <u>0</u>                                        | Disable                                                |
|         | 1                                               | Enable. It is controlled by DTR pin and WAKEUP_IN pin. |

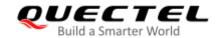

# 14 Other Related Commands

#### 14.1. GNSS Related AT Commands

Please refer to Quectel\_EC2x&EG9x&EG2x-G&EM05\_Series\_GNSS\_Application\_Note for details of GNSS function.

**Table 9: GNSS Related AT Commands** 

| Commands        | Description                            |
|-----------------|----------------------------------------|
| AT+QGPSCFG      | GNSS configurations                    |
| AT+QGPSDEL      | Deletes assistance data                |
| AT+QGPS         | Turns on GNSS                          |
| AT+QGPSEND      | Turns off GNSS                         |
| AT+QGPSLOC      | Acquires positioning information       |
| AT+QGPSGNMEA    | Acquires NMEA sentences                |
| AT+QGPSXTRA     | Enables gpsOneXTRA assistance function |
| AT+QGPSXTRATIME | Injects gpsOneXTRA time                |
| AT+QGPSXTRADATA | Injects gpsOneXTRA data file           |

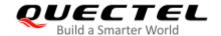

#### 14.2. DFOTA Related AT Command

See Quectel\_EC2x&EG9x&EM05\_DFOTA\_User\_Guide for details of DFOTA function.

**Table 10: DFOTA Related AT Command** 

| Command    | Description                 |
|------------|-----------------------------|
| AT+QFOTADL | Upgrades firmware via DFOTA |

#### 14.3. FTP(S) Related AT Commands

See Quectel\_EC2x&EG9x&EG2x-G&EM05\_Series\_FTP(S)\_Application\_Note for details of FTP(S) function.

Table 11: FTP(S) Related AT Commands

| Commands     | Description                                       |
|--------------|---------------------------------------------------|
| AT+QFTPCFG   | Configures parameters for FTP(S) server           |
| AT+QFTPOPEN  | Logins to FTP(S) server                           |
| AT+QFTPCWD   | Configures the current directory on FTP(S) server |
| AT+QFTPPWD   | Gets the current directory on FTP(S) server       |
| AT+QFTPPUT   | Uploads a file to FTP(S) server                   |
| AT+QFTPGET   | Downloads a file from FTP(S) server               |
| AT+QFTPSIZE  | Gets the file size on FTP(S) server               |
| AT+QFTPDEL   | Deletes a file on FTP(S) server                   |
| AT+QFTPMKDIR | Creates a folder on FTP(S) server                 |
| AT+QFTPRMDIR | Deletes a folder on FTP(S) server                 |
| AT+QFTPLIST  | Lists content of a directory on FTP(S) server     |
| AT+QFTPNLIST | Lists file names of a directory on FTP(S) server  |

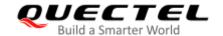

| AT+QFTPMLSD   | Lists standardized file and directory information |
|---------------|---------------------------------------------------|
| AT+QFTPMDTM   | Gets the file modification time on FTP(S) server  |
| AT+QFTPRENAME | Renames a file or folder on FTP(S) server         |
| AT+QFTPLEN    | Gets the length of transferred data               |
| AT+QFTPSTAT   | Gets the status of FTP(S) server                  |
| AT+QFTPCLOSE  | Logs out from FTP(S) server                       |
|               |                                                   |

#### 14.4. HTTP(S) Related AT Commands

Please refer to Quectel\_LTE\_Standard\_HTTP(S)\_Application\_Note for details of HTTP(S) function.

Table 12: HTTP(S) Related AT Commands

| Commands         | Description                                       |
|------------------|---------------------------------------------------|
| AT+QHTTPCFG      | Configures parameters for HTTP(S) server          |
| AT+QHTTPURL      | Sets URL of HTTP(S) server                        |
| AT+QHTTPGET      | Sends GET request to HTTP(S) server               |
| AT+QHTTPGETEX    | Sends range GET request to HTTP(S) server         |
| AT+QHTTPPOST     | Sends POST request to HTTP(S) server via UART/USB |
| AT+QHTTPPOSTFILE | Sends POST request to HTTP(S) server via file     |
| AT+QHTTPREAD     | Reads response from HTTP(S) server via UART/USB   |
| AT+QHTTPREADFILE | Reads response from HTTP(S) server via file       |
| AT+QHTTPSTOP     | Cancels HTTP(S) request                           |

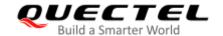

#### 14.5. MMS Related AT Commands

Please refer to Quectel\_LTE\_Standard\_MMS\_Application\_Note for details of MMS function.

**Table 13: MMS Related Commands** 

| Commands    | Description                  |
|-------------|------------------------------|
| AT+QMMSCFG  | Configures parameters of MMS |
| AT+QMMSEDIT | Edits MMS messages           |
| AT+QMMSEND  | Sends MMS messages           |

#### 14.6. SMTP Related AT Commands

Please refer to *Quectel\_EC2x&EG2x-G&EG9x&EM05\_SMTP\_Application\_Note* for details of SMTP function.

**Table 14: SMTP Related AT Commands** 

| Commands     | Description                              |
|--------------|------------------------------------------|
| AT+QSMTPCFG  | Configures parameters for SMTP server    |
| AT+QSMTPDST  | Adds or deletes recipients               |
| AT+QSMTPSUB  | Edits the subject of an Email            |
| AT+QSMTPBODY | Edits the body of an Email               |
| AT+QSMTPATT  | Adds or deletes attachments for an Email |
| AT+QSMTPCLR  | Clears the content of an Email           |
| AT+QSMTPPUT  | Sends an Email                           |
|              |                                          |

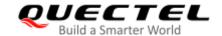

## 14.7. TCP(IP) Related AT Commands

Please refer to Quectel\_LTE\_Standard\_TCP(IP)\_Application\_Note for details of TCP(IP) function.

Table 15: TCP(IP) Related AT Commands

| Commands      | Description                                     |
|---------------|-------------------------------------------------|
| AT+QICSGP     | Configures parameters of a TCP/IP context       |
| AT+QIACT      | Activates a PDP context                         |
| AT+QIDEACT    | Deactivates a PDP context                       |
| AT+QIOPEN     | Opens a socket service                          |
| AT+QICLOSE    | Closes a socket service                         |
| AT+QISTATE    | Querys socket service status                    |
| AT+QISEND     | Sends data                                      |
| AT+QIRD       | Retrieves the received TCP/IP data              |
| AT+QISENDEX   | Sends hex string                                |
| AT+QISWTMD    | Switchs data access modes                       |
| AT+QPING      | Pings a remote server                           |
| AT+QNTP       | Synchronizes local time with NTP server         |
| AT+QIDNSCFG   | Configures address of DNS server                |
| AT+QIDNSGIP   | Gets IP address by domain name                  |
| AT+QICFG      | Configures optional parameters                  |
| AT+QISDE      | Controls whether to echo the data for AT+QISEND |
| AT+QIGETERROR | Queries the last error code                     |

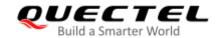

#### 14.8. SSL Related AT Commands

Please refer to EC2x&EG9x&EG2x-G&EM05\_SSL\_Application\_Note for details of SSL function.

**Table 16: SSL Related AT Commands** 

| Commands     | Description                                    |
|--------------|------------------------------------------------|
| AT+QSSLCFG   | Configures Parameters of an SSL Context        |
| AT+QSSLOPEN  | Opens an SSL Socket to Connect a Remote Server |
| AT+QSSLSEND  | Sends Data via SSL Connection                  |
| AT+QSSLRECV  | Receives Data via SSL Connection               |
| AT+QSSLCLOSE | Closes an SSL Connection                       |
| AT+QSSLSTATE | Queries the State of SSL Connection            |

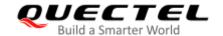

# 15 Appendix References

**Table 17: Related Documents** 

| SN   | Document Name                                                    | Description                                                                                                    |
|------|------------------------------------------------------------------|----------------------------------------------------------------------------------------------------|
| [1]  | V.25ter                                                          | Serial asynchronous automatic dialing and control                                                                                                    |
| [2]  | 3GPP TS 27.007                                                   | Digital cellular telecommunications (Phase 2+);<br>Universal Mobile Telecommunications System<br>(UMTS); LTE; AT command set for User Equipment<br>(UE)                                                                                                    |
| [3]  | 3GPP TS 27.005                                                   | Digital cellular telecommunications (Phase 2+);<br>Universal Mobile Telecommunications System<br>(UMTS); LTE; Use of Data Terminal Equipment –<br>Data Circuit terminating Equipment (DTE-DCE)<br>interface for Short Message Service (SMS) and Cell<br>Broadcast Service (CBS) |
| [4]  | Quectel_EC2x&EG9x&EM05_DFOTA_<br>User_Guide                      | DFOTA user guide applicable for EC2x&EG9x&EM05 series modules                                                                                                    |
| [5]  | Quectel_EC2x&EG9x&EG2x-G&EM05_<br>Series_FTP(S)_Application_Note | FTP(S) application note applicable for EC2x&EG9x&EG2x-G&EM05 series modules                                                                                                    |
| [6]  | Quectel_LTE_Standard_HTTP(S)_<br>Application_Note                | HTTP(S) application note applicable for EC2x&EG9x&EG2x-G&EM05 series modules                                                                                                    |
| [7]  | Quectel_LTE_Standard_MMS_<br>Application_Note                    | MMS application note applicable for EC2x&EG9x&EG2x-G&EM05 series modules                                                                                                    |
| [8]  | Quectel_EC2x&EG9x&EG2x-G&EM05_<br>Series_SMTP_Application_Note   | SMTP(S) application note applicable for EC2x&EG9x&EG2x-G&EM05 series modules                                                                                                    |
| [9]  | Quectel_LTE_Standard_TCP(IP)_ Application_Note                   | TCP/IP application note applicable for EC2x&EG9x&EG2x-G&EM05 series modules                                                                                                    |
| [10] | Quectel_EC2x&EG9x&EG2x-G&EM05_<br>Series_GNSS_Application_Note   | GNSS application note applicable for EC2x&EG9x&EG2x-G&EM05 series modules                                                                                                    |
| [11] | Quectel_EC2x&EG9x&EG2x-G&EM05_<br>Series_SSL_Application_Note    | SSL application note applicable for EC2x&EG9x&EG2x-G&EM05 series modules                                                                                                    |
| [12] | Quectel_LTE_Standard_QCFG_AT_<br>Commands_Manual                 | AT+QCFG commands manual applicable for EC2x&EG9x&EG2x-G&EM05 series modules                                                                                                    |

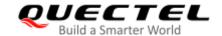

**Table 18: Terms and Abbreviations** 

| Abbreviation | Description                                        |
|--------------|----------------------------------------------------|
| 3GPP         | 3 <sup>rd</sup> Generation Partnership Project     |
| ACDB         | Audio Calibration Database                         |
| ACK          | Acknowledge Character                              |
| ACL          | Access Control List                                |
| ADC          | Analog-to-Digital Converter                        |
| AMR          | Adaptive Multi-Rate                                |
| APN          | Access Point Name                                  |
| ARFCN        | Absolute Radio-Frequency Channel Number            |
| ASCII        | American Standard Code for Information Interchange |
| BCD          | Binary-Coded Decimal                               |
| СВМ          | Cell Broadcast Message                             |
| ССН          | Control Channel                                    |
| CDMA         | Code Division Multiple Access                      |
| EFS          | Embedded File System                               |
| CFU          | Call Forwarding Unconditional                      |
| CLI          | Calling Line Identity                              |
| CLIP         | Calling Line Identification Presentation           |
| CLIR         | Calling Line Identification Restriction            |
| COL          | Connected Line                                     |
| COLP         | Connected Line Identification Presentation         |
| COLR         | Connected Line Identification Restriction          |
| CPT          | Communication Production Technology                |
| CS           | Circuit Switching                                  |
|              |                                                    |

| CSD     | Circuit Switch Data                           |
|---------|-----------------------------------------------|
| DCD     | Dynamic Content Delivery                      |
| DCD     | Data Carrier Detection                        |
| DCE     | Data Circuit-terminating Equipment            |
| DCH     | Data Channel                                  |
| DCS     | Data Coding Scheme                            |
| DEC     | Decode                                        |
| DFOTA   | Delta Firmware Over-The-Air                   |
| DNS     | Domain Name Server                            |
| DPCH    | Dedicated Physical Channel                    |
| DRX     | Discontinuous Reception                       |
| DTE     | Data Terminal Equipment                       |
| DTMF    | Dual Tone Multi Frequency                     |
| DTR     | Data Terminal Ready                           |
| ECC     | Emergency Call                                |
| ECT     | Explicit Call Transfer supplementary service  |
| EFS     | Embedded File System                          |
| EGPRS   | Enhanced General Packet Radio Service         |
| EMM     | EPS Mobility Management                       |
| ENC     | Encode                                        |
| EONS    | Enhanced Operator Name String                 |
| EPS     | Evolved Packet System                         |
| ESM     | EPS Session Management                        |
| E-UTRAN | Evolved UMTS Terrestrial Radio Access Network |
| EVDO    | Evolution, Data Only                          |
|         |                                               |

| FDD     | Frequency Division Duplexing             |
|---------|------------------------------------------|
| FDPCH   | Fraction-Dedicated Physical Channel      |
| FPLMN   | Forbidden PLMN                           |
| FTM     | Factory Test Mode                        |
| FTP(S)  | File Transfer Protocol over SSL          |
| GBK     | Chinese Internal Code Specification      |
| GERAN   | GSM EDGE Radio Access Network            |
| GGSN    | Gateway GPRS Support Node                |
| GMT     | Greenwich Mean Time                      |
| GNSS    | Global Navigation Satellite System       |
| GPIO    | General-Purpose Input/Output             |
| GPRS    | General Packet Radio Service             |
| GSM     | Global System for Mobile Communications  |
| HDR     | High-Dynamic Range                       |
| HSDPA   | High Speed Downlink Packet Access        |
| HSUPA   | High Speed Uplink Packet Access          |
| HTTP(S) | HyperText Transfer Protocol over SSL     |
| ICCID   | Integrated Circuit Card Identifier       |
| IDSN    | Integrated Services Digital Network      |
| IETF    | The Internet Engineering Task Force      |
| IIC     | Inter-Integrated Circuit                 |
| IMEI    | International Mobile Equipment Identity  |
| IMS     | IP Multimedia Subsystem                  |
| IMSI    | International Mobile Subscriber Identity |
| lpv4    | Internet Protocol version 4              |
|         |                                          |

| lpv6   | Internet Protocol version 6                                                                                                    |
|--------|----------------------------------------------------------------------------------------------------|
| IRA    | International Reference Alphabet                                                                                                    |
| IRAT   | Inter-Radio Access Technology                                                                                                    |
| IWF    | Interactive Website Framework                                                                                                    |
| LIPA   | Local IP Access                                                                                                    |
| LTE    | Long Term Evolution                                                                                                    |
| MBN    | Modem Software Configuration                                                                                                    |
| MCC    | Mobile Country Code                                                                                                    |
| MCU    | Microprogrammed Control Unit                                                                                                    |
| ME     | Mobile Equipment                                                                                                    |
| MMS    | Multimedia Messaging Service                                                                                                    |
| MNC    | Mobile Network Code                                                                                                    |
| MO     | Mobile Originated                                                                                                    |
| MPTY   | MultiParty                                                                                                    |
| MS     | Mobile Station                                                                                                    |
| MSC    | Mobile Services Switching Center                                                                                                    |
| MSISDN | Mobile Subscriber International ISDN/PSTN number                                                                                                    |
| MT     | Mobile Terminal                                                                                                    |
| MTU    | Maximum Transmission Unit                                                                                                    |
| NMEA   | National Marine Electronics Association                                                                                                    |
| NITZ   | Network Identity and Time Zone / Network Informed Time Zone.  It is a mechanism for provisioning local time and date, time zone and DST offset, as well as network provider identity information, to mobile devices via a wireless network. |
| NSAPI  | Network Service Access Point Identifier                                                                                                    |
| NV     | Non-Volatile Random Access Memory                                                                                                    |
| OIR    | Originating Identification Restriction                                                                                                    |

| PCM     | Pulse Code Modulation                     |
|---------|-------------------------------------------|
| PDN     | Public Data Network                       |
| PDP     | Packet Data Protocol                      |
| PDU     | Protocol Data Unit                        |
| PIN     | Personal Identification Number            |
| PLMN    | Public Land Mobile Network                |
| PPP     | Point to Point Protocol                   |
| PSC     | Primary Synchronization Code              |
| PUK     | Personal Identification Number Unlock Key |
| QCI     | QoS Class Identifier                      |
| QMI     | Qualcom Message Interface                 |
| QoS     | Quality of Servic                         |
| RAT     | Radio Access Technology                   |
| RDI     | Remote Defect Indication                  |
| RI      | Ring Indicator                            |
| RLP     | Radio Link Protocol                       |
| RPLMN   | Registered PLMN                           |
| RTC     | Real Time Clock                           |
| RTS/CTS | Request To Send/Clear To Send             |
| RSCP    | Received Signal Code Power                |
| RxQual  | Received Signal Quality                   |
| SAP     | Service Access Point                      |
| SDU     | Service Data Unit                         |
| SMS     | Short Message Service                     |
| SMSC    | Short Message Service Center              |
|         |                                           |

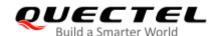

| SMTP    | Simple Mail Transfer Protocol                           |
|---------|---------------------------------------------------------|
| SN      | Serial Number                                           |
| SNDCP   | SubNetwork Dependent Convergence Protocol               |
| SSL     | Secure Sockets Layer                                    |
| TA      | Terminal Adapter                                        |
| TCP     | Transmission Control Protocol                           |
| TDD     | Time Division Duplexing                                 |
| TDSCDMA | Time Division-Synchronous Code Division Multiple Access |
| TE      | Terminal Equipment                                      |
| TFT     | Traffic Flow Template                                   |
| TTS     | Text To Speech                                          |
| UARFCN  | UTRA Absolute Radio Frequency Channel Number            |
| UART    | Universal Asynchronous Receiver/Transmitter             |
| UAC     | USB Audio Class                                         |
| UCS2    | Unicode                                                 |
| UDH     | User Data Header                                        |
| UDI     | Unique Device Identification                            |
| UDP     | User Datagram Protocol                                  |
| UDUB    | User Determined User Busy                               |
| UE      | User Equipment                                          |
| UFS     | User File System                                        |
| UMTS    | Universal Mobile Telecommunications System              |
| UICC    | Universal Integrated Circuit Card                       |
| URC     | Unsolicited Result Code                                 |
| USB     | Universal Serial Bus                                    |
|         |                                                         |

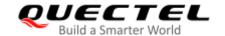

| (U)SIM | Universal Subscriber Identity Module                                                                                                    |
|--------|----------------------------------------------------------------------------------------------------|
| USSD   | Unstructured Supplementary Service Data                                                                                                    |
| UTRAN  | UMTS Terrestrial Radio Access Network                                                                                                    |
| VoLTE  | Voice (voice calls) over LTE. A standard high-speed wireless communication for mobile phones and data terminals, including Internet of things devices and wearables. |
| WCDMA  | Wideband Code Division Multiple Access                                                                                                    |
| WLAN   | Wireless Local Area Network                                                                                                    |
|        |                                                                                                    |

#### 15.1. Factory Default Settings Restorable with AT&F

Table 19: Factory Default Settings Restorable with AT&F

| AT Command | Parameters      | Factory Defaults |
|------------|-----------------|------------------|
| ATE        | <value></value> | 1                |
| ATQ        | <n></n>         | 0                |
| ATS0       | <n></n>         | 0                |
| ATS3       | <n></n>         | 13               |
| ATS4       | <n></n>         | 10               |
| ATS5       | <n></n>         | 8                |
| ATS6       | <n></n>         | 2                |
| ATS7       | <n></n>         | 0                |
| ATS8       | <n></n>         | 2                |
| ATS10      | <n></n>         | 15               |
| ATS12      | <value></value> | 50               |
| ATV        | <value></value> | 1                |
| ATX        | <value></value> | 4                |
|            |                 |                  |

| AT&C     | <value></value>                                         | 1              |  |
|----------|---------------------------------------------------------|----------------|--|
| AT&D     | <value></value>                                         | 2              |  |
| AT+CREG  | <n></n>                                                 | 0              |  |
| AT+CGREG | <n></n>                                                 | 0              |  |
| AT+CBST  | <speed>,<name>,<ce></ce></name></speed>                 | 0,0,1          |  |
| AT+CMEE  | <n></n>                                                 | 1              |  |
| AT+CSCS  | <chset></chset>                                         | "GSM"          |  |
| AT+CSTA  | <type></type>                                           | 129            |  |
| AT+CR    | <mode></mode>                                           | 0              |  |
| AT+CRC   | <mode></mode>                                           | 0              |  |
| AT+CSMS  | <service></service>                                     | 0              |  |
| AT+CMGF  | <mode></mode>                                           | 0              |  |
| AT+CSMP  | <fo>,<vp>,<pid>,<dcs></dcs></pid></vp></fo>             | 17,167,0,0     |  |
| AT+CSDH  | <show></show>                                           | 0              |  |
| AT+CSCB  | <mode></mode>                                           | 0              |  |
| AT+CPMS  | <mem1>,<mem2>,<mem3></mem3></mem2></mem1>               | "ME","ME","ME" |  |
| AT+CNMI  | <mode>,<mt>,<bm>,<ds>,<bfr></bfr></ds></bm></mt></mode> | 2,1,0,0,0      |  |
| AT+CMMS  | <n></n>                                                 | 0              |  |
| AT+CVHU  | <mode></mode>                                           | 0              |  |
| AT+CLIP  | <n></n>                                                 | 0              |  |
| AT+COLP  | <n></n>                                                 | 0              |  |
| AT+CLIR  | <n></n>                                                 | 0              |  |
| AT+CSSN  | <n></n>                                                 | 0              |  |
| AT+CTZR  | <reporting></reporting>                                 | 0              |  |
| AT+CPBS  | <storage></storage>                                     | "SM"           |  |
|          |                                                         |                |  |

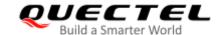

| AT+CGEREP   | <mode>,<brf></brf></mode> | 0,0 |
|-------------|---------------------------|-----|
| AT+CEREG    | <n></n>                   | 0   |
| AT+CCWA     | <n></n>                   | 0   |
| AT+CUSD     | <mode></mode>             | 0   |
| AT+QAUDLOOP | <enable></enable>         | 0   |

#### 15.2. AT Command Settings Storable with AT&W

Table 20: AT Command Settings Storable with AT&W

| AT Command | Parameters      | Display with AT&V |
|------------|-----------------|-------------------|
| ATE        | <value></value> | Yes               |
| ATQ        | <n></n>         | Yes               |
| ATS0       | <n></n>         | Yes               |
| ATS7       | <n></n>         | Yes               |
| ATS10      | <n></n>         | Yes               |
| ATS12      | <value></value> | Yes               |
| ATV        | <value></value> | Yes               |
| ATX        | <value></value> | Yes               |
| AT&C       | <value></value> | Yes               |
| AT&D       | <value></value> | Yes               |
| AT+IPR     | <rate></rate>   | No                |
| AT+CREG    | <n></n>         | No                |
| AT+CGREG   | <n></n>         | No                |
| AT+CEREG   | <n></n>         | No                |
|            |                 |                   |

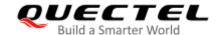

#### 15.3. AT Command Settings Storable with ATZ

**Table 21: AT Command Settings Storable with ATZ** 

| AT Command | Parameters      | Factory Defaults |
|------------|-----------------|------------------|
| ATE        | <value></value> | 1                |
| ATQ        | <n></n>         | 0                |
| ATS0       | <n></n>         | 0                |
| ATS7       | <n></n>         | 0                |
| ATS10      | <n></n>         | 15               |
| ATS12      | <value></value> | 50               |
| ATV        | <value></value> | 1                |
| ATX        | <value></value> | 4                |
| AT&C       | <value></value> | 1                |
| AT&D       | <value></value> | 2                |
| AT+CREG    | <n></n>         | 0                |
| AT+CGREG   | <n></n>         | 0                |
| AT+CEREG   | <n></n>         | 0                |

#### 15.4. Summary of CME ERROR Codes

Final result code **+CME ERROR**: **<err>** indicates an error related to mobile equipment or network. The operation is similar to **ERROR** result code. None of the following commands in the same command line is executed. Neither **ERROR** nor **OK** result code shall be returned.

<err> values are mostly used by common message commands. The following table lists most of general and GRPS related **ERROR** codes. For some GSM protocol failure cause described in GSM specifications, the corresponding **ERROR** codes are not included.

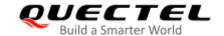

Table 22: Different Coding Schemes of +CME ERROR: <err>

| Code of <err></err> | Meaning                           |
|---------------------|-----------------------------------|
| 0                   | Phone failure                     |
| 1                   | No connection to phone            |
| 2                   | Phone-adaptor link reserved       |
| 3                   | Operation not allowed             |
| 4                   | Operation not supported           |
| 5                   | PH-SIM PIN required               |
| 6                   | PH-FSIM PIN required              |
| 7                   | PH-FSIM PUK required              |
| 10                  | SIM not inserted                  |
| 11                  | SIM PIN required                  |
| 12                  | SIM PUK required                  |
| 13                  | SIM failure                       |
| 14                  | SIM busy                          |
| 15                  | SIM wrong                         |
| 16                  | Incorrect password                |
| 17                  | SIM PIN2 required                 |
| 18                  | SIM PUK2 required                 |
| 20                  | Memory full                       |
| 21                  | Invalid index                     |
| 22                  | Not found                         |
| 23                  | Memory failure                    |
| 24                  | Text string too long              |
| 25                  | Invalid characters in text string |
|                     |                                   |

| 26  | Dial string too long                          |  |
|-----|-----------------------------------------------|--|
| 27  | Invalid characters in dial string             |  |
| 30  | No network service                            |  |
| 31  | Network timeout                               |  |
| 32  | Network not allowed - emergency calls only    |  |
| 40  | Network personalization PIN required          |  |
| 41  | Network personalization PUK required          |  |
| 42  | Network subset personalization PIN required   |  |
| 43  | Network subset personalization PUK required   |  |
| 44  | Service provider personalization PIN required |  |
| 45  | Service provider personalization PUK required |  |
| 46  | Corporate personalization PIN required        |  |
| 47  | Corporate personalization PUK required        |  |
| 901 | Audio unknown error                           |  |
| 902 | Audio invalid parameters                      |  |
| 903 | Audio operation not supported                 |  |
| 904 | Audio device busy                             |  |
|     |                                               |  |

#### 15.5. Summary of CMS ERROR Codes

Final result code **+CMS ERROR**: **<err>** indicates an error related to mobile equipment or network. The operation is similar to ERROR result code. None of the following commands in the same command line is executed. Neither **ERROR** nor **OK** result code shall be returned.

<err> values are mostly used by common message commands:

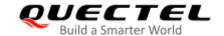

Table 23: Different Coding Schemes of +CMS ERROR: <err>

| Code of <err></err> | Meaning                           |
|---------------------|-----------------------------------|
| 107                 | Other General problems            |
| 300                 | ME failure                        |
| 301                 | SMS ME reserved                   |
| 302                 | Operation not allowed             |
| 303                 | Operation not supported           |
| 304                 | Invalid PDU mode                  |
| 305                 | Invalid text mode                 |
| 310                 | SIM not inserted                  |
| 311                 | SIM pin necessary                 |
| 312                 | PH SIM pin necessary              |
| 313                 | SIM failure                       |
| 314                 | SIM busy                          |
| 315                 | SIM wrong                         |
| 316                 | SIM PUK required                  |
| 317                 | SIM PIN2 required                 |
| 318                 | SIM PUK2 required                 |
| 320                 | Memory failure                    |
| 321                 | Invalid memory index              |
| 322                 | Memory full                       |
| 330                 | SMSC address unknown              |
| 331                 | No network                        |
| 332                 | Network timeout                   |
| 340                 | No +CNMA acknowledgement expected |

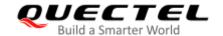

| 350 | Unknown         |
|-----|-----------------|
| 500 | Unknown         |
| 510 | Message blocked |

#### 15.6. Summary of URC

Table 24: Summary of URC

| Index | URC Display                                                                                                    | Meaning                                                                                                    | Condition   |
|-------|----------------------------------------------------------------------------------------------------|----------------------------------------------------------------------------------------------------|-------------|
| 1     | +CREG: <stat></stat>                                                                                                    | Indicate registration status of the ME                                                                                                 | AT+CREG=1   |
| 2     | +CREG:<br><stat>[,<lac>,<ci>[,<act>]]</act></ci></lac></stat>                                                                                                    | After cell neighborhood changing shows whether the network has currently indicated the registration of the ME, with location area code | AT+CREG=2   |
| 3     | +CGREG: <stat></stat>                                                                                                    | Indicate network registration status of the ME                                                                                         | AT+CGREG=1  |
| 4     | +CGREG:<br><stat>[,<lac>,<ci>[,<act>]]</act></ci></lac></stat>                                                                                                    | Indicate network registration and location information of the ME                                                                       | AT+CGREG=2  |
| 5     | +CTZV: <tz></tz>                                                                                                    | Time zone reporting                                                                                                    | AT+CTZR=1   |
| 6     | +CTZE: <tz>,<dst>,<time></time></dst></tz>                                                                                                    | Extended time zone reporting                                                                                                    | AT+CTZR=2   |
| 7     | +CMTI: <mem>,<index></index></mem>                                                                                                    | New message is received, and saved to memory                                                                                           | See AT+CNMI |
| 8     | +CMT:<br>[ <alpha>],<length><cr><lf>&lt;<br/>pdu&gt;</lf></cr></length></alpha>                                                                                                    | New short message is received and output directly to TE (PDU mode)                                                                     | See AT+CNMI |
| 9     | +CMT: <oa>,[<alpha>],<scts>[,<tooa> ,<fo>,<pid>,<dcs>,<sca>,<tosc a="">,<length>]<cr><lf><data></data></lf></cr></length></tosc></sca></dcs></pid></fo></tooa></scts></alpha></oa> | New short message is received and output directly to TE (Text mode)                                                                    | See AT+CNMI |
| 10    | ^HCMT: <0a>, <scts>,<lang>, <fmt>,<length>,<prt>,<prv>,<ty pe="">,<stat><cr><lf><data></data></lf></cr></stat></ty></prv></prt></length></fmt></lang></scts>                       | New short message is received and output directly to TE                                                                                | See AT+CNMI |
| 11    | +CBM:<br><length><cr><lf><pdu></pdu></lf></cr></length>                                                                                                    | New CBM is received and output directly (PDU mode)                                                                                     | See AT+CNMI |

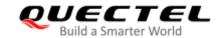

| +CUSD: USSD response from the network, or a network initiated operation  24 RDY ME initialization is successful N/A  25 +CFUN: 1 All function of the ME is available N/A                                                                                                    |    |                                                                                                    |                                     |                    |
|----------------------------------------------------------------------------------------------------|----|----------------------------------------------------------------------------------------------------|-------------------------------------|--------------------|
| Aclength> <cr><lf><pdu></pdu></lf></cr>                                                                                                    | 12 | <sn>,<mid>,<dcs>,<page>,<p< td=""><td>•</td><td>See AT+CNMI</td></p<></page></dcs></mid></sn>                              | •                                   | See AT+CNMI        |
| New CDS is received and output directly to TE (Text mode)  +CDSI: <mem>,<index> New message status report is received, and saved to memory  New CDS is received and output directly to TE  New CDS is received and output directly to TE  New CDS is received and output directly to TE  New CDS is received and output directly to TE  See AT+CNMI  See AT+CNMI  Se</index></mem>                                                                                                    | 13 |                                                                                                    | ·                                   | See AT+CNMI        |
| **CDSI: <mem>,<index>**received, and saved to memory**  **AHCDS: **Coa&gt;,<scts>,<lang>, **, fmt&gt;,<length>,<prt>,<prt>,<prt>,<pre>,<stat>&gt;<cr>&gt;<tfmt>,<length>,<prt>,<pre>,<pre>,<pre>,<stat>&gt;<pre>,<stat>&gt;<cd>,<pre>,<pre>,<pre>,<pre>,<pre>,<pre>,<pre>,<pre>,<stat>&gt;<pre>,<pre>,<pr< td=""><td>14</td><td><fo>,<mr>,[<ra>],[<tora>],<scts< td=""><td>•</td><td>See AT+CNMI</td></scts<></tora></ra></mr></fo></td></pr<></pre></pre></stat></pre></pre></pre></pre></pre></pre></pre></pre></cd></stat></pre></stat></pre></pre></pre></prt></length></tfmt></cr></stat></pre></prt></prt></prt></length></lang></scts></index></mem> | 14 | <fo>,<mr>,[<ra>],[<tora>],<scts< td=""><td>•</td><td>See AT+CNMI</td></scts<></tora></ra></mr></fo>                        | •                                   | See AT+CNMI        |
| Counting the period of the Counting to the period of the counting to the period of the normal RING                                                                                                    | 15 | +CDSI: <mem>,<index></index></mem>                                                                                         | ·                                   | See AT+CNMI        |
| connected line) at the TE for a AT+COLP=1 mobile originated call                                                                                                    | 16 | <pre><oa>,<scts>,<lang>, <fmt>,<length>,<prt>,<prv>,<ty< pre=""></ty<></prv></prt></length></fmt></lang></scts></oa></pre> | ·                                   | See AT+CNMI        |
| AT+CLIP=1  An incoming call indication AT+CLIP=1  An incoming call is indicated to the TE with unsolicited result code instead of the normal RING  +CCWA:                                                                                                    | 17 | <number>,<type>,[<subaddr>],</subaddr></type></number>                                                                     | (connected line) at the TE for a    | AT+COLP=1          |
| +CRING: <type> TE with unsolicited result code instead of the normal RING  +CCWA:  <pre></pre></type>                                                                                                    | 18 | <number>,<type>,[subaddr],[s</type></number>                                                                               | Mobile terminating call indication  | AT+CLIP=1          |
| <ul> <li>20</li></ul>                                                                                                    | 19 | +CRING: <type></type>                                                                                                    | TE with unsolicited result code     | AT+CRC=1           |
| 21 +CSSI: <code1>  code presentation status to the TE  22 +CSSU: <code2>  Shows the +CSSU unsolicited result code presentation status to the TE  4 +CUSD:  Shows the +CSSU unsolicited result code presentation status to the TE  USSD response from the network, or a network initiated operation  AT+CUSD=1  AT+CUSD=1  AT+CUSD=1  AT+CUSD=1  AT+CUSD=1  AT+CUSD=1  AT+CUSD=1  AT+CUSD=1  AT+CUSD=1  AT+CUSD=1  AT+CUSD=1  AT+CUSD=1  AT+CUSD=1  AT+CUSD=1  AT+CUSD=1</code2></code1>                                                                                                    | 20 | <number>,<type>,<class>[,<al< td=""><td>Call waiting indication</td><td>AT+CCWA=1,1</td></al<></class></type></number>     | Call waiting indication             | AT+CCWA=1,1        |
| 22 +CSSU: <code2> code presentation status to the TE  +CUSD: <status>[,<rspstr>,[<dcs>]]  Code presentation status to the TE  +CUSD: -(status&gt;[,<rspstr>,[<dcs>]]  WE initialization is successful  N/A  AT+CUSD=1  AT+CUSD=1  AT+CUSD=1  AT+CUSD=1  AT+CUSD=1  AT+CUSD=1  AT+CUSD=1  AT+CUSD=1  AT+CUSD=1  AT+CUSD=1  AT+CUSD=1  AT+CUSD=1  AT+CUSD=1</dcs></rspstr></dcs></rspstr></status></code2>                                                                                                    | 21 | +CSSI: <code1></code1>                                                                                                    |                                     | AT+CSSN=1          |
| 23                                                                                                    | 22 | +CSSU: <code2></code2>                                                                                                    |                                     | AT+CSSN= <n>,1</n> |
| 25 +CFUN: 1 All function of the ME is available N/A                                                                                                    | 23 |                                                                                                    | •                                   | AT+CUSD=1          |
|                                                                                                    | 24 | RDY                                                                                                    | ME initialization is successful     | N/A                |
| 26 +CPIN: <state> SIM card nin state N/A</state>                                                                                                    | 25 | +CFUN: 1                                                                                                    | All function of the ME is available | N/A                |
|                                                                                                    | 26 | +CPIN: <state></state>                                                                                                    | SIM card pin state                  | N/A                |
| 27 +QIND: SMS DONE SMS initialization finished N/A                                                                                                    | 27 | +QIND: SMS DONE                                                                                                    | SMS initialization finished         | N/A                |
| 28 +QIND: PB DONE Phonebook initialization finished N/A                                                                                                    | 28 | +QIND: PB DONE                                                                                                    | Phonebook initialization finished   | N/A                |
| 29 POWERED DOWN Module power down AT+QPOWD                                                                                                    | 29 | POWERED DOWN                                                                                                    | Module power down                   | AT+QPOWD           |

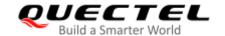

| 30 | +CGEV: REJECT <pdp_type>, <pdp_addr></pdp_addr></pdp_type>                  | A network request for PDP activation, and was automatically rejected. | AT+CGEREP=2,1 |
|----|-----------------------------------------------------------------------------|-----------------------------------------------------------------------|---------------|
| 31 | +CGEV: NW REACT <pdp_type>, <pdp_addr>, [<cid>]</cid></pdp_addr></pdp_type> | The network request PDP reactivation                                  | AT+CGEREP=2,1 |
| 32 | +CGEV: NW DEACT <pdp_type>, <pdp_addr>, [<cid>]</cid></pdp_addr></pdp_type> | The network has forced a context deactivation                         | AT+CGEREP=2,1 |
| 33 | +CGEV: ME DEACT <pdp_type>, <pdp_addr>, [<cid>]</cid></pdp_addr></pdp_type> | The ME has forced a context deactivation.                             | AT+CGEREP=2,1 |
| 34 | +CGEV: NW DETACH                                                            | The network has forced a Packet Domain detach.                        | AT+CGEREP=2,1 |
| 35 | +CGEV: ME DETACH                                                            | The mobile equipment has forced a Packet Domain detach.               | AT+CGEREP=2,1 |
| 36 | +CGEV: NW CLASS <class></class>                                             | The network has forced a change of MS class.                          | AT+CGEREP=2,1 |
| 37 | +CGEV: ME CLASS <class></class>                                             | The mobile equipment has forced a change of MS class.                 | AT+CGEREP=2,1 |
| 38 | +USIM: 0                                                                    | Use SIM card                                                          | N/A           |
| 39 | +USIM: 1                                                                    | Use USIM card                                                         | N/A           |
|    |                                                                             |                                                                       |               |

#### 15.7. SMS Character Sets Conversions

In 3GPP TS 23.038 DCS (Data Coding Scheme) defined three kinds of alphabets in SMS, GSM 7 bit default alphabet, 8 bit data and UCS2(16 bit). AT+CSMP can set the DCS in text mode (AT+CMGF=1). In text mode, DCS (Data Coding Scheme) and AT+CSCS determine the way of SMS text input or output.

Table 25: The Way of SMS Text Input or Output

| DCS       | AT+CSCS | The Way of SMS Text Input or Output                                                                                                    |
|-----------|---------|----------------------------------------------------------------------------------------------------|
| GSM 7 bit | GSM     | Input or output GSM character sets.                                                                                                    |
| GSM 7 bit | IRA     | Input or output IRA character sets. Input: UE will convert IRA characters to GSM characters. Output: UE will convert GSM characters to IRA characters. |
| GSM 7 bit | UCS2    | Input or output a hex string similar to PDU mode. So only support characters 0-9 and A-F.                                                              |

|       |   | Input: UE will convert the UCS2 hex string to GSM characters.  Output: UE will convert the GSM characters to UCS2 hex string. |
|-------|---|----------------------------------------------------------------------------------------------------|
| UCS2  | - | Ignore the value of AT+CSCS, input or output a hex string similar to PDU mode. So only support characters 0–9 and A–F.        |
| 8 bit | - | Ignore the value of AT+CSCS, input or output a hex string similar to PDU mode. So only support characters 0–9 and A–F.        |

When DCS = GSM 7 bit, the input or output needs conversion. The detailed conversion tables are shown as below.

Table 26: The Input Conversions Table (DCS = GSM 7 bit and AT+CSCS="GSM")

|   | 0  | 1      | 2  | 3  | 4  | 5  | 6  | 7  |
|---|----|--------|----|----|----|----|----|----|
| 0 | 00 | 10     | 20 | 30 | 40 | 50 | 60 | 70 |
| 1 | 01 | 11     | 21 | 31 | 41 | 51 | 61 | 71 |
| 2 | 02 | 12     | 22 | 32 | 42 | 52 | 62 | 72 |
| 3 | 03 | 13     | 23 | 33 | 43 | 53 | 63 | 73 |
| 4 | 04 | 14     | 24 | 34 | 44 | 54 | 64 | 74 |
| 5 | 05 | 15     | 25 | 35 | 45 | 55 | 65 | 75 |
| 6 | 06 | 16     | 26 | 36 | 46 | 56 | 66 | 76 |
| 7 | 07 | 17     | 27 | 37 | 47 | 57 | 67 | 77 |
| 8 | 08 | 18     | 28 | 38 | 48 | 58 | 68 | 78 |
| 9 | 09 | 19     | 29 | 39 | 49 | 59 | 69 | 79 |
| Α | 0A | Submit | 2A | 3A | 4A | 5A | 6A | 7A |
| В | 0B | Cancel | 2B | 3B | 4B | 5B | 6B | 7B |
| С | 0C | 1C     | 2C | 3C | 4C | 5C | 6C | 7C |
| D | 0D | 1A     | 2D | 3D | 4D | 5D | 6D | 7D |
| Е | 0E | 1E     | 2E | 3E | 4E | 5E | 6E | 7E |
| F | 0F | 1F     | 2F | 3F | 4F | 5F | 6F | 7F |

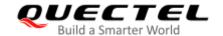

Table 27: The Output Conversions Table (DCS = GSM 7 bit and AT+CSCS="GSM")

|   | 0    | 1  | 2  | 3  | 4  | 5  | 6  | 7  |
|---|------|----|----|----|----|----|----|----|
| 0 | 00   | 10 | 20 | 30 | 40 | 50 | 60 | 70 |
| 1 | 01   | 11 | 21 | 31 | 41 | 51 | 61 | 71 |
| 2 | 02   | 12 | 22 | 32 | 42 | 52 | 62 | 72 |
| 3 | 03   | 13 | 23 | 33 | 43 | 53 | 63 | 73 |
| 4 | 04   | 14 | 24 | 34 | 44 | 54 | 64 | 74 |
| 5 | 05   | 15 | 25 | 35 | 45 | 55 | 65 | 75 |
| 6 | 06   | 16 | 26 | 36 | 46 | 56 | 66 | 76 |
| 7 | 07   | 17 | 27 | 37 | 47 | 57 | 67 | 77 |
| 8 | 08   | 18 | 28 | 38 | 48 | 58 | 68 | 78 |
| 9 | 09   | 19 | 29 | 39 | 49 | 59 | 69 | 79 |
| Α | 0D0A |    | 2A | 3A | 4A | 5A | 6A | 7A |
| В | 0B   |    | 2B | 3B | 4B | 5B | 6B | 7B |
| С | 0C   | 1C | 2C | 3C | 4C | 5C | 6C | 7C |
| D | 0D   | 1A | 2D | 3D | 4D | 5D | 6D | 7D |
| Е | 0E   | 1E | 2E | 3E | 4E | 5E | 6E | 7E |
| F | 0F   | 1F | 2F | 3F | 4F | 5F | 6F | 7F |

**Table 28: GSM Extended Characters** 

|   | 0 | 1    | 2 | 3 | 4    | 5 | 6 | 7 |
|---|---|------|---|---|------|---|---|---|
| 0 |   |      |   |   | 1B40 |   |   |   |
| 1 |   |      |   |   |      |   |   |   |
| 2 |   |      |   |   |      |   |   |   |
| 3 |   |      |   |   |      |   |   |   |
| 4 |   | 1B14 |   |   |      |   |   |   |

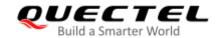

| 1B28 |
|------|
| 1B29 |
|      |
|      |
| 1B3C |
| 1B3D |
| 1B3E |
| 1B2F |
|      |

Table 29: The Input Conversions Table (DCS = GSM 7 bit and AT+CSCS="IRA")

|   | 0         | 1      | 2  | 3  | 4  | 5    | 6  | 7    |
|---|-----------|--------|----|----|----|------|----|------|
| 0 |           | 20     | 20 | 30 | 00 | 50   | 20 | 70   |
| 1 | 20        | 20     | 21 | 31 | 41 | 51   | 61 | 71   |
| 2 | 20        | 20     | 22 | 32 | 42 | 52   | 62 | 72   |
| 3 | 20        | 20     | 23 | 33 | 43 | 53   | 63 | 73   |
| 4 | 20        | 20     | 02 | 34 | 44 | 54   | 64 | 74   |
| 5 | 20        | 20     | 25 | 35 | 45 | 55   | 65 | 75   |
| 6 | 20        | 20     | 26 | 36 | 46 | 56   | 66 | 76   |
| 7 | 20        | 20     | 27 | 37 | 47 | 57   | 67 | 77   |
| 8 | backspace | 20     | 28 | 38 | 48 | 58   | 68 | 78   |
| 9 | 20        | 20     | 29 | 39 | 49 | 59   | 69 | 79   |
| Α | 0A        | Submit | 2A | 3A | 4A | 5A   | 6A | 7A   |
| В | 20        | Cancel | 2B | 3B | 4B | 1B3C | 6B | 1B28 |

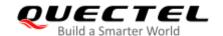

| С | 20 | 20 | 2C | 3C | 4C | 1B2F | 6C | 1B40 |
|---|----|----|----|----|----|------|----|------|
| D | 0D | 20 | 2D | 3D | 4D | 1B3E | 6D | 1B29 |
| Е | 20 | 20 | 2E | 3E | 4E | 1B14 | 6E | 1B3D |
| F | 20 | 20 | 2F | 3F | 4F | 11   | 6F | 20   |

**Table 30: IRA Extended Characters** 

|   | Α  | В  | С  | D  | E  | F  |
|---|----|----|----|----|----|----|
| 0 | 20 | 20 | 20 | 20 | 7F | 20 |
| 1 | 40 | 20 | 20 | 5D | 20 | 7D |
| 2 | 20 | 20 | 20 | 20 | 20 | 08 |
| 3 | 01 | 20 | 20 | 20 | 20 | 20 |
| 4 | 24 | 20 | 5B | 20 | 7B | 20 |
| 5 | 03 | 20 | 0E | 20 | 0F | 20 |
| 6 | 20 | 20 | 1C | 5C | 1D | 7C |
| 7 | 5F | 20 | 09 | 20 | 20 | 20 |
| 8 | 20 | 20 | 20 | 0B | 04 | 0C |
| 9 | 20 | 20 | 1F | 20 | 05 | 06 |
| А | 20 | 20 | 20 | 20 | 20 | 20 |
| В | 20 | 20 | 20 | 20 | 20 | 20 |
| С | 20 | 20 | 20 | 5E | 07 | 7E |
| D | 20 | 20 | 20 | 20 | 20 | 20 |
| E | 20 | 20 | 20 | 20 | 20 | 20 |
| F | 20 | 60 | 20 | 1E | 20 | 20 |

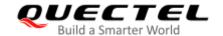

Table 31: The Output Conversions Table (DCS = GSM 7 bit and AT+CSCS="IRA")

|   | 0    | 1  | 2  | 3  | 4  | 5  | 6  | 7  |
|---|------|----|----|----|----|----|----|----|
| 0 | 40   | 20 | 20 | 30 | A1 | 50 | BF | 70 |
| 1 | А3   | 5F | 21 | 31 | 41 | 51 | 61 | 71 |
| 2 | 24   | 20 | 22 | 32 | 42 | 52 | 62 | 72 |
| 3 | A5   | 20 | 23 | 33 | 43 | 53 | 63 | 73 |
| 4 | E8   | 20 | A4 | 34 | 44 | 54 | 64 | 74 |
| 5 | E9   | 20 | 25 | 35 | 45 | 55 | 65 | 75 |
| 6 | F9   | 20 | 26 | 36 | 46 | 56 | 66 | 76 |
| 7 | EC   | 20 | 27 | 37 | 47 | 57 | 67 | 77 |
| 8 | F2   | 20 | 28 | 38 | 48 | 58 | 68 | 78 |
| 9 | C7   | 20 | 29 | 39 | 49 | 59 | 69 | 79 |
| Α | 0D0A |    | 2A | 3A | 4A | 5A | 6A | 7A |
| В | D8   |    | 2B | 3B | 4B | C4 | 6B | E4 |
| С | F8   | C6 | 2C | 3C | 4C | D6 | 6C | F6 |
| D | 0D   | E6 | 2D | 3D | 4D | D1 | 6D | F1 |
| Е | C5   | DF | 2E | 3E | 4E | DC | 6E | FC |
| F | E5   | C9 | 2F | 3F | 4F | A7 | 6F | E0 |

**Table 32: GSM Extended Characters** 

|   | 0 | 1  | 2 | 3 | 4  | 5 | 6 | 7 |
|---|---|----|---|---|----|---|---|---|
| 0 |   |    |   |   | 7C |   |   |   |
| 1 |   |    |   |   |    |   |   |   |
| 2 |   |    |   |   |    |   |   |   |
| 3 |   |    |   |   |    |   |   |   |
| 4 |   | 5E |   |   |    |   |   |   |

| 5 |    |
|---|----|
| 6 |    |
| 7 |    |
| 8 | 7B |
| 9 | 7D |
| A |    |
| В |    |
| С | 5B |
| D | 7E |
| E | 5D |
| F | 5C |
|   |    |

Because the low 8 bit of UCS2 character is the same as the IRA character:

The conversion table of DCS = GSM 7 bit and AT+CSCS="UCS2" is similar to AT+CSCS="IRA". The conversion table of fmt = GSM 7 bit and AT+CSCS="GSM" is similar to AT+CSCS="GSM". The conversion table of fmt = GSM 7 bit and AT+CSCS="IRA" is similar to AT+CSCS="IRA". The conversion table of fmt = GSM 7 bit and AT+CSCS="UCS2" is similar to AT+CSCS="IRA".

The difference is the way of SMS text input or output. Please refer to *Table 24* for more details.

#### 15.8. Release Cause Text List of AT+CEER

**Table 33: List of Location ID List** 

| Location ID | Meaning           |
|-------------|-------------------|
| 0           | CS internal cause |
| 1           | CS network cause  |
| 2           | CS network reject |
| 3           | PS internal cause |

| 4 | PS network cause   |
|---|--------------------|
| 5 | PS LTE cause       |
| 6 | PS LTE local cause |

#### Table 34: List of Cause

| CS Internal Cause | Meaning                                  |
|-------------------|------------------------------------------|
| -1                | No cause information available (default) |
| 0                 | Phone is offline                         |
| 21                | No service available                     |
| 25                | Network release, no reason given         |
| 27                | Received incoming call                   |
| 29                | Client ended call                        |
| 34                | UIM not present                          |
| 35                | Access attempt already in progress       |
| 36                | Access failure, unknown source           |
| 38                | Concur service not supported by network  |
| 39                | No response received from network        |
| 45                | GPS call ended for user call             |
| 46                | SMS call ended for user call             |
| 47                | Data call ended for emergency call       |
| 48                | Rejected during redirect or handoff      |
| 100               | Lower-layer ended call                   |
| 101               | Call origination request failed          |
| 102               | Client rejected incoming call            |
| 103               | Client rejected setup indication         |

| 104              | Network ended call                |
|------------------|-----------------------------------|
| 105              | No funds available                |
| 106              | No service available              |
| 108              | Full service not available        |
| 109              | Maximum packet calls exceeded     |
| 301              | Video connection lost             |
| 302              | Video call setup failure          |
| 303              | Video protocol closed after setup |
| 304              | Video protocol setup failure      |
| 305              | Internal error                    |
| CS Network Cause | Meaning                           |
| 1                | Unassigned/unallocated number     |
| 3                | No route to destination           |
| 6                | Channel unacceptable              |
| 8                | Operator determined barring       |
| 16               | Normal call clearing              |
| 17               | User busy                         |
| 18               | No user responding                |
| 19               | User alerting, no answer          |
| 21               | Call rejected                     |
| 22               | Number changed                    |
| 26               | Non selected user clearing        |
| 27               | Destination out of order          |
| 28               | Invalid/incomplete number         |
| 29               | Facility rejected                 |
|                  |                                   |

| 30 | Response to status enquiry              |
|----|-----------------------------------------|
| 31 | Normal, unspecified                     |
| 34 | No circuit/channel available            |
| 38 | Network out of order                    |
| 41 | Temporary failure                       |
| 42 | Switching equipment congestion          |
| 43 | Access information discarded            |
| 44 | Requested circuit/channel not available |
| 47 | Resources unavailable, unspecified      |
| 49 | Quality of service unavailable          |
| 50 | Requested facility not subscribed       |
| 55 | Incoming calls barred within the CUG    |
| 57 | Bearer capability not authorized        |
| 58 | Bearer capability not available         |
| 63 | Service/option not available            |
| 65 | Bearer service not implemented          |
| 68 | ACM >= ACM max                          |
| 69 | Requested facility not implemented      |
| 70 | Only RDI bearer is available            |
| 79 | Service/option not implemented          |
| 81 | Invalid transaction identifier value    |
| 87 | User not member of CUG                  |
| 88 | Incompatible destination                |
| 91 | Invalid transit network selection       |
| 95 | Semantically incorrect message          |
|    |                                         |

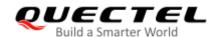

| 96                | Invalid mandatory information          |
|-------------------|----------------------------------------|
| 97                | Message non-existent/not implemented   |
| 98                | Message type not compatible with state |
| 99                | IE non-existent/not implemented        |
| 100               | Conditional IE error                   |
| 101               | Message not compatible with state      |
| 102               | Recovery on timer expiry               |
| 111               | Protocol error, unspecified            |
| 127               | Interworking, unspecified              |
| CS Network Reject | Meaning                                |
| 2                 | IMSI unknown in HLR                    |
| 3                 | Illegal MS                             |
| 4                 | IMSI unknown in VLR                    |
| 5                 | IMEI not accepted                      |
| 6                 | Illegal ME                             |
| 7                 | GPRS services not allowed              |
| 8                 | GPRS and non GPRS services not allowed |
| 9                 | MS identity cannot be derived          |
| 10                | Implicitly detached                    |
| 11                | PLMN not allowed                       |
| 12                | Location area not allowed              |
| 13                | Roaming not allowed                    |
| 14                | GPRS services not allowed in PLMN      |
| 15                | No suitable cells in location area     |
| 16                | MSC temporary not reachable            |
|                   |                                        |

| 17  | Network failure                         |
|-----|-----------------------------------------|
| 20  | MAC failure                             |
| 21  | Synch failure                           |
| 22  | Congestion                              |
| 23  | GSM authentication unacceptable         |
| 32  | Service option not supported            |
| 33  | Requested service option not subscribed |
| 34  | Service option temporary out of order   |
| 38  | Call cannot be identified               |
| 40  | No PDP context activated                |
| 95  | Semantically incorrect message          |
| 96  | Invalid mandatory information           |
| 97  | Message type non-existent               |
| 98  | Message type not compatible with state  |
| 99  | Information element non-existent        |
| 101 | Message not compatible with state       |
| 161 | RR release indication                   |
| 162 | RR random access failure                |
| 163 | RRC release indication                  |
| 164 | RRC close session indication            |
| 165 | RRC open session failure                |
| 166 | Low level failure                       |
| 167 | Low level failure no redial allowed     |
| 168 | Invalid SIM                             |
| 169 | No service                              |
|     |                                         |

| 170               | Timer T3230 expired           |
|-------------------|-------------------------------|
| 171               | No cell available             |
| 172               | Wrong state                   |
| 173               | Access class blocked          |
| 174               | Abort message received        |
| 175               | Other cause                   |
| 176               | Timer T303 expired            |
| 177               | No resources                  |
| 178               | Release pending               |
| 179               | Invalid user data             |
| PS Internet Cause | Meaning                       |
| 0                 | Invalid connection identifier |
| 1                 | Invalid NSAPI                 |
| 2                 | Invalid primary NSAPI         |
| 7                 | PDP establish timeout         |
| 3                 | Invalid field                 |
| 4                 | SNDCP failure                 |
| 5                 | RAB setup failure             |
| 6                 | No GPRS context               |
| 8                 | PDP activate timeout          |
| 9                 | PDP modify timeout            |
| 10                | PDP inactive max timeout      |
| 11                | PDP lower layer error         |
| 12                | PDP duplicate                 |
|                   |                               |
| 13                | Access technology change      |

| 14               | PDP unknown reason                        |
|------------------|-------------------------------------------|
| PS Network Cause | Meaning                                   |
| 25               | LLC or SNDCP failure                      |
| 26               | Insufficient resources                    |
| 27               | Missing or unknown APN                    |
| 28               | Unknown PDP address or PDP type           |
| 29               | User authentication failed                |
| 30               | Activation rejected by GGSN               |
| 31               | Activation rejected, unspecified          |
| 32               | Service option not supported              |
| 33               | Requested service option not subscribed   |
| 34               | Service option temporary out of order     |
| 35               | NSAPI already used (not sent)             |
| 36               | Regular deactivation                      |
| 37               | QoS not accepted                          |
| 38               | Network failure                           |
| 39               | Reactivation required                     |
| 40               | Feature not supported                     |
| 41               | Semantic error in the TFT operation       |
| 42               | Syntactical error in the TFT operation    |
| 43               | Unknown PDP context                       |
| 44               | PDP context without TFT already activated |
| 45               | Semantic errors in packet filter          |
| 46               | Syntactical errors in packet filter       |
| 81               | Invalid transaction identifier            |

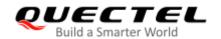

| 95           | Semantically incorrect message                |
|--------------|-----------------------------------------------|
| 96           | Invalid mandatory information                 |
| 97           | Message non-existent/not implemented          |
| 98           | Message type not compatible with state        |
| 99           | IE non-existent/not implemented               |
| 100          | Conditional IE error                          |
| 101          | Message not compatible with state             |
| 111          | Protocol error, unspecified                   |
| PS LTE Cause | Meaning                                       |
| 8            | Operator determined barring                   |
| 26           | Insufficient Resources                        |
| 27           | Missing or unknown APN                        |
| 28           | Unknown PDP address or PDP type               |
| 29           | User Aauthentication faile                    |
| 30           | Activation rejected by Servicing GW or PDN GW |
| 31           | Activation rejected, unspecified              |
| 32           | Service option not supported                  |
| 33           | Requested service option not subscribed       |
| 34           | Service option temporarily out of order       |
| 35           | PTI already In use                            |
| 36           | Regular deactivation                          |
| 37           | QoS not accepted                              |
| 38           | Network failure                               |
| 39           | Reactivation required                         |
| 40           | Feature not supported                         |
|              |                                               |

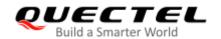

| 41  | Semantic error in the TFT operation               |
|-----|---------------------------------------------------|
| 42  | Syntactical error in the TFT operation            |
| 43  | Unknown Bearer context                            |
| 44  | Semantic errors in packet filter                  |
| 45  | Syntactical errors in packet filter               |
| 46  | Bearer Context without TFT already Active         |
| 47  | PTI mismatch                                      |
| 49  | PDN disconnected, not allowed                     |
| 50  | PDN type IPV4 only Allowed                        |
| 51  | PDN type IPV6 only Allowed                        |
| 52  | Single ADR bearers only Allowed                   |
| 53  | ESM info not recieved                             |
| 54  | PDN connection does not exist                     |
| 55  | Multiple PDN connection for given APN not allowed |
| 56  | Collision with network init request               |
| 59  | Unsupported QCI value                             |
| 81  | Invalid PTI value                                 |
| 95  | Symantically invalid message                      |
| 96  | Invalid mandatory information                     |
| 97  | Message non-existent/not implemented              |
| 98  | Message type not compatible with state            |
| 99  | Info Elemant non existent                         |
| 100 | Conditional IE error                              |
| 101 | Message type not compatible with state            |
| 111 | Protocol error, unspecified                       |
|     |                                                   |

| 112                | APN restrict value incompatible with ACT context     |
|--------------------|------------------------------------------------------|
| PS LTE Local Cause | Meaning                                              |
| 3                  | Illegal UE                                           |
| 6                  | Illegal ME                                           |
| 7                  | EPS services not allowed                             |
| 9                  | UE id can't be driven by network                     |
| 10                 | Implicitly Detached                                  |
| 11                 | PLMN not allowed                                     |
| 12                 | tracking area not allowed                            |
| 13                 | Roaming not allowed in this tracking area            |
| 15                 | No Suitable cells in tracking area                   |
| 18                 | CS Domain Not available                              |
| 25                 | Not Authorized for this CSG                          |
| 38                 | CS fallback call EST not allowed                     |
| 39                 | CS domain temperarly not allowed                     |
| 43                 | Unknown EPS bearer context                           |
| 256                | Released AT RRC                                      |
| 257                | Signal Connection Released                           |
| 258                | EMM detached                                         |
| 259                | EMM attach failed                                    |
| 260                | EMM attach started                                   |
| 261                | NAS service request failed                           |
| 262                | ESM activate dedicated bearer reactivater by network |
| 263                | Lower layer failure                                  |
| 264                | Lower layer failure                                  |

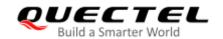

| 265 | Network activater dedicated bearer with ID of deffered bearer |
|-----|---------------------------------------------------------------|
| 266 | BAD OTA message                                               |
| 267 | DS rejected the call                                          |
| 268 | Context transferred due to IRAT                               |
| 269 | DS explicit deactivation                                      |
| 270 | ESM MSGR failure                                              |
| 271 | Local Cause not Available                                     |
| 272 | Rejected due to connected state                               |
| 273 | Nas Service request failed, no throttle                       |
| 274 | ACL failure                                                   |
| 275 | Nas Service request failed, DS disallow                       |
| 276 | EMM T3417 expired                                             |
| 277 | EMM T3417 ext expired                                         |
| 278 | Nas LRRC UL data CNF failure TXN                              |
| 279 | Nas LRRC UL data CNF failure HO                               |
| 280 | Nas LRRC UL data CNF failure Conn release                     |
| 281 | Nas LRRC UL data CNF failure RLF                              |
| 282 | Nas LRRC UL data CNF failure control Not CONN                 |
| 283 | NAS LRRC connection EST success                               |
| 284 | NAS LRRC connection EST failure                               |
| 285 | NAS LRRC connection EST failure, aborted                      |
| 286 | NAS LRRC connection EST failure, access barrer                |
| 287 | NAS LRRC connection EST failure, CELL resel                   |
| 288 | NAS LRRC connection EST failure, config failure               |
| 289 | NAS LRRC connection EST failure, timer expired                |
|     |                                                               |

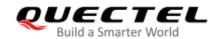

| 290 | NAS LRRC connection EST failure, link failure    |
|-----|--------------------------------------------------|
| 291 | NAS LRRC connection EST failure, not camped      |
| 292 | NAS LRRC connection EST failure, SI failure      |
| 293 | NAS LRRC connection EST failure, CONN reject     |
| 294 | NAS LRRC connection release normal               |
| 295 | NAS LRRC connection release RLF                  |
| 296 | NAS LRRC connection release CRE failure          |
| 297 | NAS LRRC connection release QOS during CRE       |
| 298 | NAS LRRC connection release aborted              |
| 299 | NAS LRRC connection release SIB read error       |
| 300 | NAS LRRC connection release aborted IRAT Success |
| 301 | Nas Reject LRRC radio link failure               |
| 302 | Nas service request failure, LTE network reject  |
| 303 | Nas detach with reattach, LTE network detach     |
| 304 | NAS detach without reacttach, LTE network detach |
|     |                                                  |